**LA PRIMERA REVISTA ESPAÑOLA DE ORDENADORES PERSONALES**

la revista informática para todos N.º 44 Enero 1985 250 Pts.

**ATTAIN** 

150 N A

**EL ORDENADOR**

# **DOSSIER;**

**LOGICALES DE OFICINA PAQUETES INTEGRADOS SISTEMAS DE VENTANAS**

# **CURSO DE ELECTRONICA DIGITAL PEQUEÑO**

**ENSAMBLADOR ILUSTRADO**

**CP/M; ¡POTENCIA, NERVIO, RENDIMIENTO!**

# **AVANZADILLA DE PRUE UNITRON 2900**

## **PROGRAMAS;**

**AMSTRAD IBM-PC HP-41 FX-702P ETC**

### **TRUCOS;**

**CBM, ORIC, CASIO, MSX, AMSTRAD, APPLE**

# *POR EL PRECIO DE UNA MAQUINA DE ESCRIBIR...*

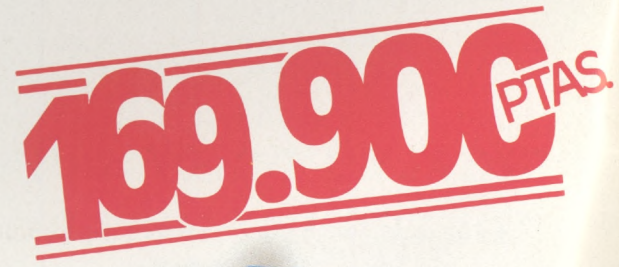

THIT

**GRUPO INDESCOMP** 

**Container of the CP/M Plus**<br> **Sistema Operativo CP/M Plus**<br> **Lenguaje Dr. LOGO.**<br>
Diversas utilidades. - Lenguaje Dr. LOGO.<br>
- Diversas utilidades.<br>
- Completa documentación y Manuales en

*castellano*

L<br>L

# *<del>—* **Mallard BASIC** con sistema<br>
para fícheros indexados.<br>
<u>Cistema</u> Operativo CP/M Plus</del>

- - **en castellano**

 $\overline{D}$ 

- **• Central Central**. 256K RAM.<br>• Unidad Central. 256K RAM.
- 
- 

 $\frac{1}{\sqrt{2}}$ 

A

 $F_{\text{Dump}}$ 

- **. Impresora. . programas de disc**
- **Pantalia de alta resolución.**<br>Unidad de disco.<br>Impresora.<br>Programas de discos:<br>Programas de discos.<br>— Procesador de Textos LocoScript en castellano.

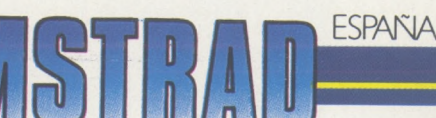

28007 Madrid - Telex 47660 Tels. 433 45 48 - 433 48 76 - FAX - 433 24 50

# N.° <sup>44</sup> - Enero - Año <sup>1986</sup> **J**

**sumario**

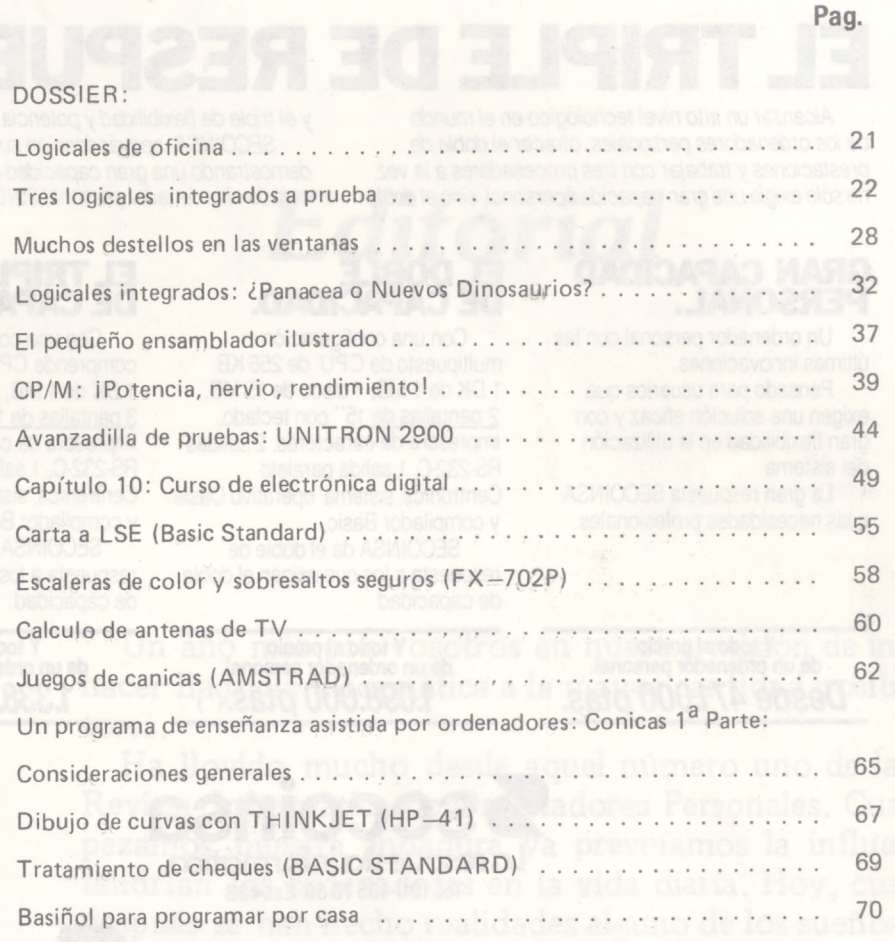

#### SECCIONES FIJAS

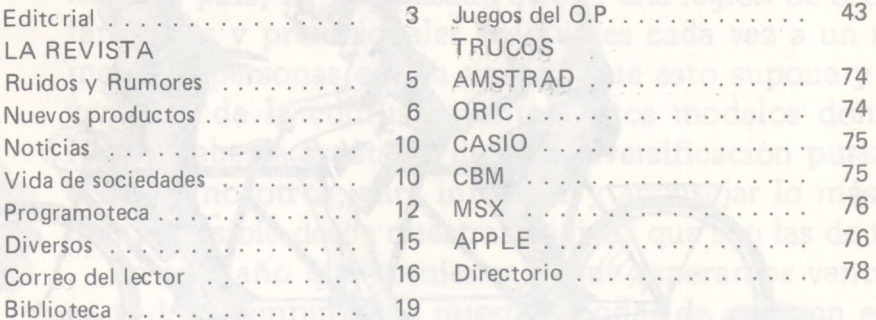

*El Ordenador Personal expresa sus opiniones sólo en los artículos sin firma. El resto de los conceptos tratados responde exclusivamente a la opinión y responsabilidad de sus autores y colaboradores.*

Controlado

*La presente publicación ha sido confeccionada en parte, con material del Ordinateur individué! con cuya editorial se ha suscrito un contrato témpora! de colaboración.*

医

EL ORDENADOR PERSONAL es una publicación de: EL ORDENADOR INDIVIDUAL, S.A. Director de publicación:<br>JAVIER SAN ROMAN Depósito Legal: M-4256-1982.

*Director:* Javier San Román *Director Adjunto:* Santiago Mondet Peyrou **REDACCION:** *Coordinador de Redacción:*

S.M. Peyrou *Director Técnico:* J. Antonio Deza *Jefe de Redacción: José* Luis Sanabria *Secretaría de Redacción:* Julia Peña *Maquetación:* José Ramón Andréu *Composición:* M. José Raboso *Montaje:* Vicente Hernández *Fotografía:*

Barahona

*Colaboradores:* S. Almeida - José Luis Bañesa Sanz - Iñaki Cabrera Antonio Castaño Sánchez - Víctor Manuel Delgado - José Antonio Deza Navarro - Víctor Manuel Díaz - Pedro Díaz Cuadra - Jaime Diez Medrano - Fabio Gil Miguel Juan Carlos González - Santiago González Ascensión - Félix Gutiérrez Fernández - Gerardo Izquierdo Cadalso - Miguel Angel Lerma Usero - Ramón López Cabrera - José Antonio Mañas Valle - Justo Maurín - Sebastián M. Yañez - Juan Carlos Ordóñez Vela - Ma-nuel Otero Raña - Alberto Requena Rodríguez • José Manuel Ro-dríguez Prolongo - Francisco Ro-mero - Isidoro Ruiz Sánchez - Gilberto Sánchez García - Pedro San Esteban Díaz - Víctor Ma-<br>nuel Sevilla - José María Vidal -<br>Isabel Yañez Thos.

**PUBLICIDAD VENTAS Y AD-MINISTRACION:**

*Director de Publicidad:* Santiago Mondet *Asistido por:* Julia Peña *Suscripciones:*

Lucía Pérez

#### **REDACCION - PUBLICIDAD ADMINISTRACION:**

*Para España y Extranjero:* Calle Ferraz, 11, 3º Tel.: (91) 247 30 00 - 241 34 00 28008 MAOR ID

*Imprenta:* Pentacrom, S. L. Hachero, 4 - Madrid

*Distribuye:* SGEL Avda. Valdeparra, s/n. ALCOBENDAS (Madrid) **J<**<

**Oí**

**<**

**IU**

**Oí** a

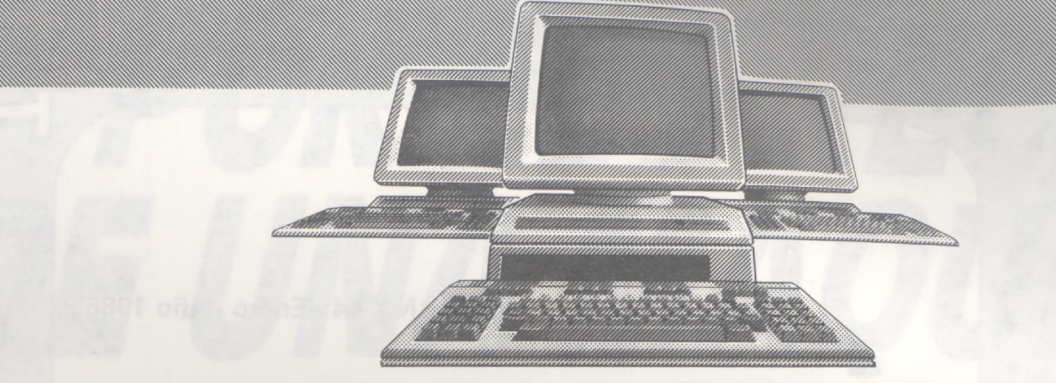

# **ELTRIPLE DE RESPUESTA.**

*Alcanzar un alto nivel tecnológico en el mundo de los ordenadores personales, ofrecer el doble de prestaciones* y *trabajar con tres procesadores a la vez, no sólo exigía una gran capacidadpersonal, sino el doble* y *el triple de flexibilidad y potencia.*

*SECOINSA apoyándose en su propia tecnología y demostrando una gran capacidad de respuesta, ha creado el ordenador personal 2010.*

#### **GRAN CAPACIDAD PERSONAL.**

Un ordenador personal con las últimas innovaciones.

Pensado para usuarios que exigen una solución eficaz y con gran flexibilidad en la utilización del sistema.

La gran respuesta SECOINSA a las necesidades profesionales.

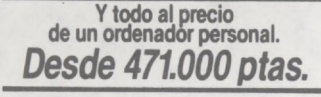

 $\Omega$ 

 $\overline{R}$ 

D

E

N

 $\overline{A}$ 

ா

 $\cap$ 

### **EL DOBLE DE CAPACIDAD.**

Con una configuración (\*) multipuestode CPU de 256 KB, <sup>1</sup> DK de <sup>1</sup> MB, <sup>1</sup> disco de 15 MB, 2 pantallas de 15" con teclado, impresora de caracteres, 2 salidas RS-232-C, <sup>1</sup> salida paralelo Centronics, sistema operativo Oasis y compilador Basic.

SECOINSA da el doble de respuesta a los que exigen el doble de capacidad.

> **Y todo al precio de un ordenador personal. 1.098.000 ptas.**

**Secoinsa**<br>La respuesta informática.

**Tel. (91)4357836 Ext.438**

# **DE CAPACIDAD.**

Con una configuración (\*) que comprende CPU de 256 KB, <sup>1</sup> DK de <sup>1</sup> MB, <sup>1</sup> disco de 15 MB, 3 pantallas de 15" con teclado, impresora de caracteres, 2 salidas RS-232-C, <sup>1</sup> salida paralelo Centronics, sistema operativo Oasis y compilador Basic.

SECOINSA da el triple de respuesta a los que exigen el triple de capacidad.

> **Y todo al precio de un ordenador personal.** *1.338.000 ptas.(\*)*

R

S

 $\Omega$ 

N

Grupo Telefónica.

# *Editorial*

Un año más con vosotros en nuestra misión de informar y hacer llegar la informática a la mayor cantidad posible de lectores.

Ha llovido mucho desde aquel número uno de la Primera Revista Informática de Ordenadores Personales. Cuando empezamos nuestra andadura ya preveíamos la influencia que tendrían los ordenadores en la vida diaria. Hoy, cuatro años después se han hecho realidades alguno de los sueños de antaño y la informática ha sufrido algunos cambios para muchos inesperados. De aquel mítico ZX80, no muy popular en nuestro país, hemos pasado a toda una legión de ordenadores familiares y profesionales asequibles cada vez a un mejor número de personas con la ventaja que esto supone y el inconveniente de la confusión ante tantos modelos donde elegir. Nadie debería asustarse de esta diversificación pues para eso estamos nosotros, para informar y aconsejar lo más objetivamente posible desde nuestras páginas que son las de todos.

En este año que comienza y que esperamos venturoso para todos, cumpliremos nuestras bodas de oro con el número cincuenta al que llegaremos con mucha más ilusión con la que empezamos. Deseamos desde estas líneas a todos aquellos que con su empeño y colaboración nos ayudan a continuar en nuestra misión, la mejor de las suertes.

¡Feliz Año a todos!

JAD

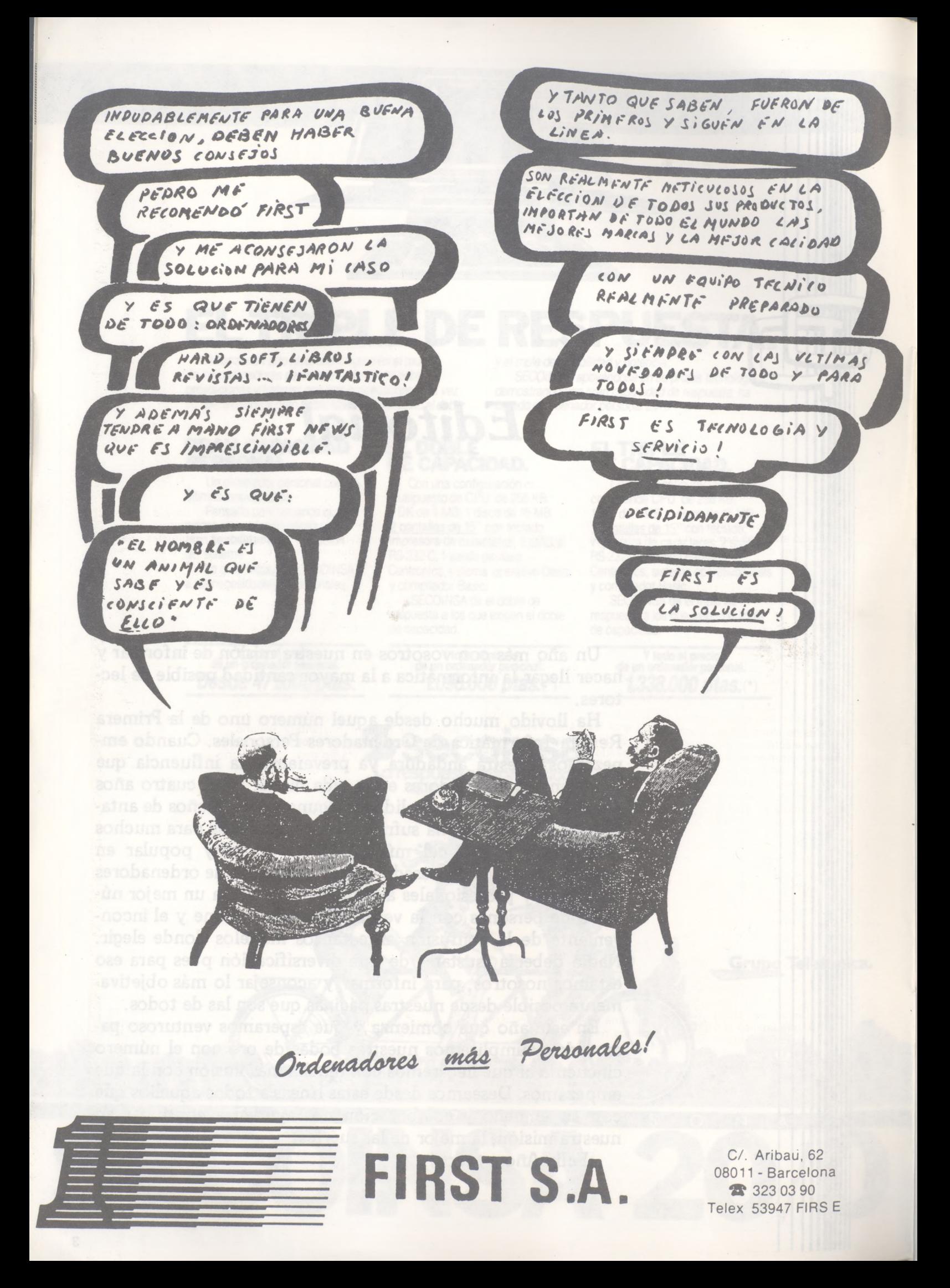

**LA REVISTA**

ista informática para todos • O.P.: La revista informática para todos • O.P.: La revista informática para todos • O.P.. La <sup>r</sup>

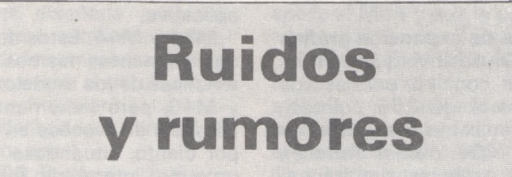

La feria de la electrónica de Hong Kong de este año ha tenido un rendimiento mejor del esperado. Esto reafirma la confianza de las 76 empresas participantes de que en 1986, se realizará la recuperación del sector exportador de productos electrónicos de Hong Kong. Un estudio preliminar realizado entre los expositores señaló que, en la misma feria, fueron firmados pedidos por un valor de 100 millones de dólares Hong Kong (2.100 millones de pesetas), y que otros por valor de 250 millones de dólares Hong Kong (5.250 millones de pesetas) estaban negociándose.

Estas cifras parecen indicar un cambio respecto a las tendencias de 1985. Durante los siete primeros meses del presente año las exportaciones locales de Hong Kong de productos electrónicos en general descendieron en un 8 por ciento (15,2 billones de dólares Hong Kong, o 319,2 billones de pesetas), respecto al mismo período en 1984. El porcentaje correspondiente a los productos electrónicos de consumo fue aún mayor, de más del 15 por ciento; las exportaciones en esta categoría fueron valoradas en 8,68 billones de dólares Hong Kong (182,28 billones de pesetas) en el período comprendido entre los meses de enero a julio de 1985.

La feria ha constituido un éxito de participación y visitantes. Según el Comité Organizador de la V Feria de la Electrónica de Hong Kong 1985, que finalizó el 4 de octubre, ésta fue visitada por un total de 7.256 compradores. De este total, 2.943 eran extranjeros y se registraron 4.313 visitantes locales. Un 30,5 por ciento de los compradores extranjeros provenía de Norteamérica (la mayoría de ellos de EE.UU.), un 28,9 por ciento de Asia, un 28,7 por ciento de Europa, un 6 por ciento de Africa y Oriente Medio, 5,4 por ciento de Australia, Nueva Zelanda y el Pacífico, y un 0,5 por ciento de América Central y del Sur.

#### □□□□□□□□□□□□□□□□O

Una base de más 10.000 datos de información sobre nuevos productos usados por la industria internacional del caucho y los plásticos, reunidos por la Asociación de Investigación del Caucho y los Plásticos con sede en Shawbury, región central de Inglaterra, los mantiene almacenados en ordenador la compañía Pergamon Infoline de Londres.

Todas las compañías del mundo que fabrican materiales y productos de caucho y plástico, los suministran a la industria o hacen uso de ellos, pueden acceder a los datos durante las 24 horas del día <sup>a</sup> través de un enlace telefónico, abonando por horas el uso de este servicio. La información se puede extraer por nombre comercial, clase de producto o nombre de la compañía, de modo que esta base de datos se puede utilizar para localizar los fabricantes de un producto específico o averiguar todos los que hace una compañía determinada, así como obtener una descripción completa del producto.

La base de datos contiene una amplia información sobre los productos, incluidos nombres comerciales de cauchos, termoplásticos, materiales termoendurecibles, elastómeros termoplásticos, aditivos y coadyuvantes a los procesos, maquinaria usada por la industria de los polímeros y detalle de productos acabados y semiacabados hechos de materiales polimétricos y basados en polímeros.

#### □□□□□□□□□□□□□□□□□

**International Computers Ltd.** (ICL), de Londres, comunica que ha recibido cuatro grandes pedidos del terminal de voz y datos para uso individual, designado «one per desk» (OPD-«uno por mesa»). Desde su lanzamiento en octubre de 1984, las ventas mundiales del OPD de ICL se han remontado a más de 30 millones de libras. La administración de correos de Nueva Zelanda ha firmado un acuerdo de distribución por valor de 1,5 millones de libras esterlinas para el OPD. Dicha administración prevé un extenso campo de aplicación para el OPD en la creciente red de telemática y el servicio público de correo electrónico del país. Ha habido también bastante interés por parte de la extensa colectividad de agricultores de Nueva Zelanda.

British Telecom, que vende el OPD en el Reino Unido por intermedio de su organización de ventas locales, ha hecho un pedido más por valor de otros 8 millones de libras. Este último ha seguido al pedido inicial de terminales OPD de ICL por valor de 4,5 millones de libras que hizo British Telecom el año pasado. Análogamente, Telecom Australia ha incrementado su pedido inicial en 2 millones de libras para que se incluya un número bastante grande de pantallas en color, impresoras y cápsula de programas Xchange.

El OPD, contiene un teléfono de concepto avanzado con una guía personal de 500 números, que pueden marcarse mientras se tienen libre las manos, y una voz sintetizada que contesta las llamadas en ausencia del usuario. El OPD cuenta también con medios para comunicación de mensajes y sirve como terminal de computador, dando acceso directamente al usuario a información contenida en ordenador o servicios de información públicos. El lote de programas Xchange, que dispone de medios para el manejo de analigramas, procesadores de textos, bases de datos y gráficos, ofrece en el OPD esos aspectos de la informática personal más valorados por los ejecutivos.

#### □□□□□□□□□□□□□□□□□

El **Executive Desk Set,** de la empresa de Hong Kong Onyx Centre (Electronics) Limited, es un teléfono electrónico, con un chip que puede adaptarse <sup>a</sup> las necesidades del comprador, y que tiene muy diversas funciones.

Posee una memoria con capacidad para 2.000 caracteres, que se divide en dos secciones: la telefónica y el bando de datos. La primera de estas dos secciones es la responsable de las operaciones de marcado automático y manual, llamadas por tonalidades o impulsos, y búsqueda directa o manual con pantalla «enrrollable». En cuanto al banco de datos, puede almacenar hasta 100 pares de nombres y números.

Este aparato consta asimismo de una calculadora con las operaciones habituales y un reloj que puede funcionar en dos modalidades: de 12 horas o de 24, y una radio AM/FM.

También lleva incorporado una cassette-grabadora que puede utilizarse como contestador automático, programado para que de el mensaje correspondiente («He salido a comer» o bien «Estoy de viaje», etc.) o incluso para que proporcione a la persona que llama los números de teléfono donde puede localizarse al usuario.

La pantalla es de tipo LCD, de matriz por puntos. Este aparato permite mantener conversaciones telefónicas con las manos libres.

El Executive Desk Set tiene conexiones modulares. Se fabrica en dos versiones: la sencilla, de plástico imitando madera, y la de lujo en ónice.

#### □□□□□□□□□□□□□□□□O

**Du Pont Connector Systems** ha introducido un conector tipo «Soldadura en placa» DIL (Dual-in-line) y un conector tipo macho enchufable completamente nuevos. Estos conectores se basan en la nueva tecnología IDC y son adecuados para aplicaciones en las que se requieren altas prestaciones y gran fiabilidad en medios hostiles como los que se encuentran en la industria de las telecomunicaciones.

El conector «quickie» DIL PCB de Du Pont incorpora un contacto IDC patentado, con un sistema de fijación integral que proporciona una sujección entre la base y el conector, asegurando un correcto posicionamiento del conductor en a revista informática para todos  $\bullet$  O.P.: La revista informática para todos  $\bullet$  O.P.: La revista informática para todos  $\bullet$  O.P.: L

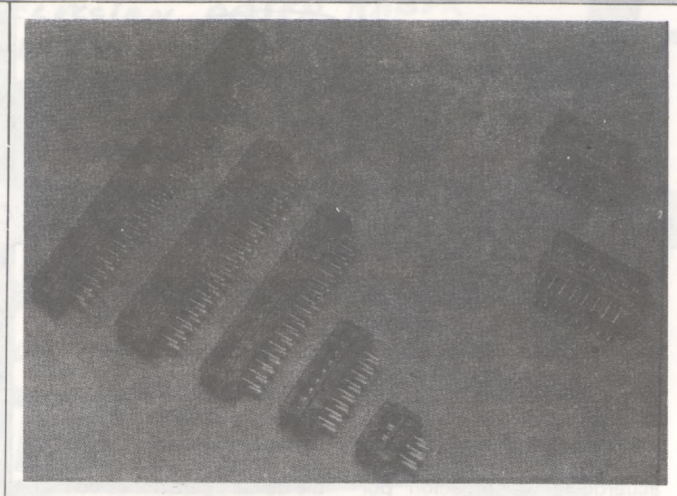

el área de IDC. También proporciona una cubierta de tipo puente precargado con entra-, da de cable por las dos caras, característica que lo hace ideal para operaciones de montaje automatizadas y para aplicaciones de «days chain». Existe un abrazadera de cable de bajo perfil como extra opcional.

El nuevo conector se suministra en pasos 2,54 x 2,54 mm, 2,54 x 7,62 mm y 2,54 x <sup>1</sup> 5,24 mm y de 4 <sup>a</sup> 64 posiciones de contacto. La versión «soldadura en placa» lleva un recubrimiento plomo en los contactos, la versión «macho enchufable» los contactos van recubiertos de una capa de oro.

El armazón para ambos casos está constituido con poliéster termoplástico relleno de fibra de vidrio de categoría UL94 V-O.

Equipos de aplicación totalmente automáticos pueden suministrarse bajo pedidos especiales.

# **Nuevos productos**

NOVEDADES PRESENTADAS POR OLIVETTI EN LA XXVI EDICION DELSIMO ESCRITURA

**ETV 240.** Máquina de escribir electrónica con pantalla de 1.920 caracteres y memoria de 16.000/24.000 caracteres. Velocidad de impresión de

#### ¿SON COMPATIBLES SUS DISQUETES?

«¿Puedo emplear disquetes DEC en mi ordenador personal IBM?». Esta fue una pregunta de lector dirigida últimamente a una revista especializada. El fabricante de disquetes **BASF** hace eco de esta pregunta para explicar la compatibilidad de disquetes.

Un diccionario define la palabra «compatible» como algo que puede existir con otro o entenderse con él. Los disquetes procedentes del sistema «A» serán únicamente compatibles con aquéllos del aparato «B» si también estos dos sistemas pueden «entenderse». Este caso se da siempre en el supuesto de utilizarse los mismos sistemas operativos, tamaños y tipos de disquetes, así como iguales formateos. ¿Qué significa esto?

20 carac/seg. Impresión bidireccional por margarita. Ordenadores personales

**M24 SP.** Nueva versión del ordenador personal M24, provisto de una CPU 8086 de 10 MHz, que le proporciona una mayor velocidad de proceso. Dotado asimismo con una me-

Un disquete —llamado también FlexyDiskR o floppy- que se halla grabado por ejemplo, con el sistema operativo MS-DOS, no funcionará en un aparato que opere con el sistema CPM. Y los FlexyDisks de 8", 5,25" y 3,5" caben únicamente en los mecanismos propulsores destinados para ellos, algo que sea mencionado solamente a título de información complementaria. Es cierto que los disquetes de dos caras se podrán utilizar también en mecanismos propulsores de una sola cabeza lectora; pero en tal caso se aprovecharán también sólo por una de sus caras. Pues el sistema no cuenta con la posibilidad de acceso a los datos que se encuentran en la segunda cara. Respecto a la densidad de pistas y la de los datos, igualmente vienen a ocurrir problemas en cuanto a «entenderse».

moria central de 512 K y una unidad de hard-disk integrado de 20 Mb.

**Mouse para M24 y M24 SP.** Dispositivo de sobremesa para el manejo del cursor sobre la pantalla. Permite el diseño gráfico y la posibilidad de trabajar con iconos. Es compatible con todos los packages basados en el mouse Microsoft.

**Placa de expansión gráfica color.** Dispositivo que permite trabajar con 16 colores (de una paleta de 256 colores), con la máxima resolución de 640 x 400 pixels. También permite trabajar simultáneamente en modo alfanumérico y gráfico.

Nueva línea de impresoras compatibles

**DM-280.** Impresora a matriz de puntos, de 35 (NLQ) <sup>a</sup> <sup>1</sup> 60 (draft) cps, de velocidad bidireccional optimizada, con 80 caracteres de línea de impresión.<br>**DM-285.** 

**DM-285.** Idéntica a la DM-280 con impresión en colores.

**DM-290.** De idénticas prestaciones a la DM-280 con 132 caracteres de capacidad por línea de impresión y aprocket incorporado.<br>DM-295.

**DM-295.** Idéntica a la DM-290 con impresión de colores

**DM-580.** Impresora a matriz de puntos de 192 cps (draft), 120 cps (NLQ) y 40 cps (LQ) de velocidad, 132 por línea de impresión a 19 cpi y diversas modalidades de impresión.

**DM-590.** Idéntica a la DM-580 con impresión en color.

**DY-450.** Impresora de margarita, con una velocidad de impresión de 45 cps y capacidad de 132 caracteres por lí-

Esto en el sentido de que los floppys, que se hayan verificado conforme a una capacidad de almacenamiento correspondiente elevada, sí se podrán emplear en aparatos de menor capacidad. Pero a la inversa sin duda ocurrirán problemas. Al menos se arriesgará la buena conservación de los datos.

#### LOS FORMATOS TIENEN QUE COINCIDIR

Cosa importante también es la coincidencia entre formatos. Bajo ello se extiende, expresándolo en forma simplificada, la distribución del espacio en el disquete, es decir la sistemática bidimensional con el cual se registrarán y se vuelven a hallar los datos. Tomemos como ejemplo un usuario de disquetes que esté registrando sus datos en 16 secto-

nea de impresión. Diversos pasos de escritura, incluido el proporcional.

Todas estas impresoras son también conectables a ordenadores personales IBM y compatibles IBM.

Dentro de la famlia de productos de la Línea 1, Olivetti presenta novedades tanto en hardware como en software aplicativo.

**M34 y M44.** Estos dos modelos tienen las mismas características de los modelos M30 y M40, pero incrementan su potencia de proceso en un 50 por ciento, situándose así en un punto intermedio entre los M30, M40yel M60.

**M60/2 y M60/3.** Utilizando 2 y 3 CPU, respectivamente, el M60/2 y el M60/3 incrementan la potencia del anterior modelo M60 en un 70 y en un 130 por ciento.

Nuevo paquetes sofware

**OWS 2: Paquete de automatización de oficinas.** Al potente sistema operativo M0S y lo típicos paquetes de gestión, tanto horizontales como verticales, se incorporan nuevas herramientas que convierten a la L.1 en un verdadero sistema multifuncional. Bajo la denominación global de OWS estos instrumentos son: Oliwrite (editor de textos); Olimerge (fusión de datos); Oliform (gestión de formularios electrónicos); Oliplan (hoja electrónica); Oliprint (impresión de textos) y Olimail (correo electrónico).

**MCP: Paquete de ayuda a la decisión.** Paquete de ayuda a la decisión que permite, usando una pantalla gráfica, representar la marcha del negocio con comparaciones con el año anterior, y con proyecciones del tipo: «que sucedería si...».

res a razón de 256 octetos (bytes) cada uno. Este se verá impedido en procesar sus datos con un sistema ajeno si este último está diseñado para un formato diferente de los datos, por ejemplo, 16 sectores a razón de 512 bytes (octetos) cada uno. El ordenador —o, para decirlo con mayor exactitud, el microprograma de éste— ha registrado en el primer caso unas 256 informaciones detrás de una dirección determinada de sector. En el lugar supuesto de hallar la cantidad doble de datos en el mismo lugar, no sabrá qué hacer con ellos. Amén del hecho de un sistema diseñado para densidad de datos ni siquiera es capaz de leer los datos registrado con densidad doble. Por razones semejantes tampoco existe compatibilidad entre disquetes con sectorización «soft» o flexible, y aqué-

# .<br>∂ revista informática para todos ● O.P.: La revista informática para todos ● O.P.: La revista informática para todos ● O.P.: L

**GTD y GTL.** Familia de paquetes para CAD-CAM con diseño en dos dimensiones preparado para el uso de tableta gráfica y plotter, y que permiten generar el fichero de órdenes para máquinas-herramientas.

Terminales punto de venta

La línea de terminales punto de venta, modelo POS Mercator, está diseñada principalmente para cubrir las necesidades de las empresas dedicadas a la venta al detall, distribución y hostelería. Los nuevos modelos de esta línea POS Mercator son:

**M3100.** Punto de venta con conexión de periféricos específicos. Lenguaje programación estándar. Comunicaciones 2780 y 3780. Disquetes 5 <sup>1</sup> /4. Una o dos estaciones.

**M3500:** Punto de venta Máster.

**M2500:** Punto de venta Satélite.

Terminales control de presencias

**MR 300 y MR 320:** Terminales de concentración y terminales autónomos respectivamente. El modelo MR 300 almacena 500 mareajes en los casos de caída de línea, de forma automática. Por su parte el MR 320 dispone de una unidad de floppy 5 1/4 de 320 <sup>K</sup> compatible con el ordenador personal M24. Estos dos modelos de terminales admiten una unidad satélite para poder marcar a un distancia de hasta 15 metros.

Telecomunicaciones

**Red Local 10 Net:** Permite la interacción entre ordenadores personales sin necesidad de un hardware dedicado. Constituye pues un verdadero sistema distribuido, ya que permite a los usuarios compartir todos los recursos sin olvidar algo tan importante como la integridad y seguridad de los datos.

**Box Telex: TLM 601** (pendiente de homologación): Sistema automático de gestión de una línea teletex y hasta cinco puestos de trabajo locales.

**TLM 24 TTX** (pendiente de homologación): Placa que se aplica al M24 y que le permite acceder al servicio Teletex.

**Facsímil TLM 340:** Facsímil receptor/transmisor: fotocopiadora local, reducción de documentos de tipo formato B4, alimentador automático, polling, corte automático de papel, etc.

#### ooooooooooooooooo

El ordenador personal **PC/HT** de **Sperry** está equipado con un selector de veloci-' dad, un reloj/calendario con batería y un interface de comunicaciones asincronas estándar. Además, el PC/HT proporciona: Una placa principal diseñada para que se pueda llegar a una capacidad de memoria de 512 Kb sin utiizar una tarjeta de expansión. Un controlador de disquete integrado en la placa principal que' puede manejar disquete de 320 Kb y 360 Kb. Un nuevo disco duro interno y fijo de 20 Mb. Este disco tiene el doble de capacidad que los discos disponibles anteriormente. Un total de 6 conectores para expansiones. Una selección de teclados: estándar de 84 teclas o profesional de 99 teclas.

Está disponible en siete modelos. Cada modelo incluye una unidad básica, monitor, una selección de teclado, documentación y software. La unidad básica incluye:

El microprocesador de 16 bits 8088-2, 256 Kb de me-

llos con sectorización «hard» o rígida.

#### INTERCAMBIO DE DISQUETES ENTRE SISTEMAS VARIOS

Los FlexyDisk se podrán intercambiar entre dos sistemas distintos únicamente bajo el supuesto que todas las características del disquetes y también del sistema operativo sean idénticos. Ahora bien, los ordenadores con disquetes distintos pero sistemas operativos iguales podrán intercambiar entre sí sus datos, a través de modems, siempre que se cumpla determinados requisitos técnicos.

Como se sabe, la excepción confirma la regla, también en lo relativo a la compatibilidad entre disquetes. Pues un cierto «entendimiento» restringido sí

que existe entre disquetes de 8" de dos caras con densidad de registro doble y los floppys de 5,25" para registro de alta densidad «high-density». En ambos puede efectuarse por ejemplo, el registro a razón de 16 sectores con 256 octetos cada uno, sobre 79 pistas en cada una de las caras. Esto significa que si se acoplaría respectivamente un mecanismo propulsor apropiado para floppys de 8" y 5,25" a un mismo sistema, habría posibilidad de traspasar los datos de un tamaño de disquete al otro.

#### ATENCION AL EFECTUAR COMPRAS

Poca preocupación en cuanto a la «compatibilidad» de diskettes tendrá que hacerse el aficionado a los ordenadores al comprar portadores de damoria, interface de comunicaciones asincronas, reloj/calendario, controlador de disquete, seis conectores para expansiones y altavoz.

#### OOOOOOOOOOOOOOOOO

El ordenador personal **PC/IT** de **Sperry** es la oferta insignia de la línea de productos de ordenadores de Sperry situándose por encima del extremo superior de la gama PC/HT. El PC/IT cubre el espacio entre las configuraciones de un usuario y los sistemas multiusuarios.

Está desarrollado alrededor del procesador Intel 80286 y usa el estándar de arquitectura abierta para la bus de 16 bits<br>del PC/AT de IBM, el PC/IT.

El ordenador profesional Sperry PC/ITR soporta los sistemas operativos estándar tales com MS DOS y Xenix. Correrá las aplicaciones populares del PC y soporta las tarjetas de expansión estándar de 8 y 16 bits.

El ordenador profesional PC/IT de Sperry se configura como puesto de trabajo mo-

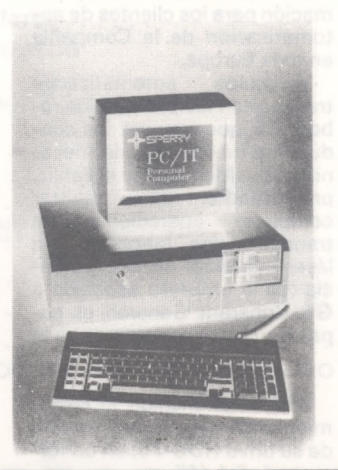

tos adicionales. Pues bajo estas circunstancias puede quedar fuera de consideración el sistema operativo. Y si el aficionado inicializa él mismo sus diskettes, por de pronto tampoco necesita preocuparse por los formatos de los datos al comprarse un floppy-disk. Pero partamos del caso inverso, en el cual un sistema que se tenga que comprar nuevo deba utilizarse para procesar un stock de FlexyDisks existentes. Ahora sí que se tendrán que tener nuevamente en cuenta todos los criterios mencionados. Pues de otro modo el mecanismo propulsor no podrá efectuar la lectura de los datos ya existentes.

La gran versatilidad de los miles de sistemas de microordenadores existentes en el mercado ha sido motivo para que el oferente de FlexyDisks

nousuario. Ambas versiones contienen las siguientes características estándar: Microprocesador 80286 y circuitería para soportar la operación a 6; 7,16 u 8 Mhz, zócalo para co-procesador 80287, 512 Kb de memoria expandibles a <sup>1</sup> Mb en la placa principal, reloj/calendario con batería, dos puerta asincronas RS-232-C, interface paralelo Centronics para impresora, 8 conectores para expansiones; 2 de 8 bits y 6 de 8 ó 16 bits, controlador de disquete compatible con el PC/AT de IBM, disquete de 96 ppp y 1,2 Mb de capacidad, fuente de alimentación de 110/220 V, 50/60 Hz, interface para teclado compatible con PC/HT de Sperri y el PC/AT de IBM, cerradura de seguridad, reset, sistema operativo (MS DOS 3.1), intérprete G.W. BASIC y documentación del producto.

La configuración multiusuario, además de lo anterior, incluye: Disco de 40 Mb, controlador del disco fijo y sistema operativo Xenix, versión 5 (precio aparte).

#### OOOOOOOOOOOOOOOOO

El multipuesto **Memnet** es una red local en anillo capaz de conectar de 2 a 16 puestos de trabajo. Ha sido concebido para configuraciones en el interior de un edificio o entre edificios muy cercanos.

Puede soportar todos los sistemas operativos a partir de MS DOS 2.0.

Cada puesto instalado como usuario comporta una tarjeta de interface Memnet.

Memnet necesita la utilización de un XT o AT como ordenador central, el cual gestiona el acceso a los recursos compartidos (impresoras, discos y

BASF, que brinda estas informaciones, se pusiese a fabricar, por supuesto no necesariamente con mucho entusiasmo, casi 600 diferentes versiones de diskettes.

Esto, pues, en cuanto al tema de la «compatibilidad» o el «entendimiento mutuo» de diskettes. La palabra «compatibilidad» comienza al igual como la palabra «comp-licado». licado». La misma viene a representar un tema que, aunque no sea tan sencillo, sin duda es dominable. Después de todo, el mercado ha sabido absorber muy bien los demás problemas de almacenamiento relacionados con la evolución técnica y su versatilidad. ¿O ha visto usted alguna vez que alguien metiera un disco fonográfico del tiempo de los abuelos en una grabadora portátil de cassettes?

### a revista informática para todos  $\bullet$  O.P.: La revista informática para todos  $\bullet$  O.P.: La revista informática para todos  $\bullet$  O.P.: L

ficheros). Memnet acepta

compartir hasta 3 impresoras. El ordenador central debe disponer de 256 K de memoria, y cada puesto de trabajo necesita 20 K suplementarias para funcionar en multipuesto. Sus características técnicas son:

Red local en anillo que funciona en MS DOS 2.0 y

posteriores.<br>
— Tipo de transmisión: asincrona RS422.

— Velocidad nominal: 500 Kbits/seg.

— Longitud máxima de cada línea puesto-central: 250 m.

— Número máximo de puestos: 16.

#### ooooooooooooooooo

**Hewlett-Packard** presenta su ordenador personal **HP Vectra PC** compatible con el IBM PC/AT

El nuevo HP Vectra PC corre los programas del IBM PC/AT, mejorando en un 30 por ciento la velocidad de ejecución e incorporando un teclado que facilita y agiliza las tareas de entrada de datos. Integra textos y gráficos de alta

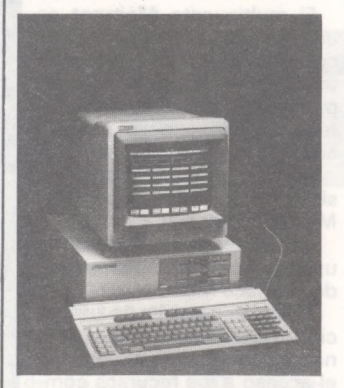

resolución tanto en monitores monocromáticos como de color.

Diseñado sobre el microprocesador Intel 80286 de 16 bits, el HP Vectra PC implementa un diseño modular con una «huella de ocupación un 30 por ciento reducida que la ocupada por el IBM PC/AT».

#### ooooooooooooooooo

La Administración de Correos y Telecomunicaciones alemana se ha decidido ahora por 479,5 Mhz como 2.ª frecuencia intermedia estándar para las estaciones cabeceras de las instalaciones receptoras de TV por satélite. Hasta ahora podía elegirse entre 70, 134 y 612 MHz. Para la nueva frecuencia presenta **Siemens** un filtro de ondas de superficie cápsula DIP-10 (Y 6959) y otros dos en cápsula metálica T0-8(B 527-526).

OOOOOOOOOOOOOOOOO

El nuevo centro de automatización inaugurado días pasados en Alemania por la empresa norteamericana **General Electric** con un costo de 8 millones de dólares, ofrece un anticipo de lo que serán los ambientes automatizados de las fábricas de los años 1990 y siguientes.

de <sup>1</sup> cm de espesor en pocos segundos. Los robots, que funcionan bajo un control programado, descargan las piezas terminadas en vehículos automatizados para ser entregadas en el almacén. Todo este proceso está controlado por ordenadores a través de avanzados equipos de control numérico y.

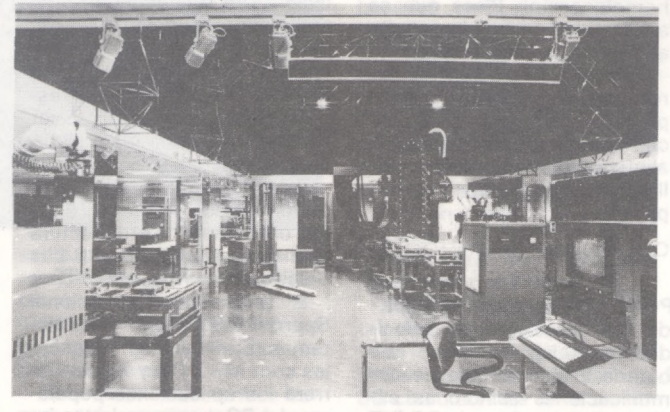

El nuevo centro de General<br>Electric, que ocupa unos que ocupa unos 1.600 metros cuadrados en un edificio moderno próximo a Francfort, será utilizado como centro de demostración y formación para los clientes de automatización de la Compañía en toda Europa.

automatizados transportan las piezas a los robots GE, que a su vez los conducen a los centros de mecanización «Mandelli» y «Wahli», programados para realizar complejas operaciones de transformados metálicos, un láser industrial de alta potencia (de la empresa asociada a GE, Coherant General) es capaz de cortar metales de más

#### OOOOOOOOOOOOOOOOO ooooooooooooooooo oo

100+.

RD50 de 5 Mb.

**3M** ha anunciado el lanzamiento de una nueva versión de su drive HDC-75, en un formato de 51/4<sup>°</sup>

Este nuevo drive, al igual que el HDC-75 actual, continuará usando tanto los data preformados cuarto de pulgada, como el interface SCSI, que fue introducido por 3M en el mercado en 1983 y que ha representado un importante éxito para la compañía.

Junto a la total garantía de compatibilidad, la nueva ver-sión de 5 1/4", con una capacidad de 67 Mb, incorpora un sistema de detección y corrección de errores, una velocidad de 35 Kb por segundo en la transmisión de datos corregidos, accesibilidad de fila y bloque, así como acceso a datos aleatorios y corrección de grabación.

Este nuevo drive de 5 1/4" que estará disponible en el mercado español hacia finales de <sup>1</sup> 985, tendrá un precio en torno a los 800 dólares.

además, por sistemas lógicos programables.

La célula central de fabricación automatizada está rodeada de 10 salas para demostración y formación especializada, que incluyen una exposición de los productos de General Electric destinados al control industrial, sistemas de gestión de fábricas y redes industriales, sistemas de diseño e ingeniería asistidos por ordenador (a través de Calma y CAE Internacional, de General Electric), así como una visión anticipada de los productos de alta tecnología que GE y sus empresas filiales habrán de lanzar en el futuro.

**Digital Equipment Corporation** ha anunciado la unidad **RD31,** un nuevo disco de tecnología Winchester con capa- cidad de 20 Mybites que se convertirá en un componente básico de la familia de ordenadores personales Rainbow. El disco RD31 es el primero de una nueva generación de unidades de disco de tecnología Winchester de Digital. Aporta el doble de capacidad de almacenamiento y un incremento del 22 por ciento de el tiempo medio de acceso respecto a la RD51 y 10 Mbytes, utilizado normalmente en el ordenador personal Rainbow

Además de formar parte importante del ordenador personal Rainbow 100+como sistema funcional el RD31, estará disponible como opción adicional para los sistemas Rainbow basados en disquetes o como dispositivo de ampliación para los equipos Rainbow dotados de la unidad RD51 o

transmisión de datos con una velocidad de hasta <sup>1</sup> 0 Mbit/seg y estará disponible en cantidades de muestra en la segunda mitad de 1986. La aplicación principal de este módulo es el sector de la automatización industrial; coordinación de máquinas, ro-

ta en todo el mundo.

Este módulo posee interfaces para las familias de microprocesadores de la conocida empresa Intel, así como para otras familias de microprocesadores de <sup>1</sup> 6 bits. Se basa en tecnología CMOS y se suministrará en una capsula de 68 conectores. El protocolo de comunicación del TBC se funda en el estándar de los grupos de operación «MAP» y «PRO-WAY». El módulo (Token Bus) permite una determinada

bots, control de procesos, computadores de supervisión —en general, para cualquier equipo de automatización en el sector de producción.

El Grupo Empresarial de Componentes de **Siemens AG** y **Western Digital Corporation,** Irvine (California) han concluido un acuerdo de cooperación para el desarrollo y la fabricación de un módulo de protocolo de bus de señales **—Token Bus Protocol** (TBC)— según IEEE 802.4 para aplicaciones de redes de áreas locales —Local Area Networ (LAN)— en el sector industrial. Este acuerdo establecido a largo plazo, prevé para ambas empresas derechos de clasificación y de ven-

#### ooooooooooooooooo

Entre los sistemas presentados por **Kodak** destacan: Sis**tema Kodak Kar2200.**

Los sistemas Kar (recuperación asistida por ordenador) están basados .en la unión de terminales inteligentes de microfilm con ordenadores, que ofrecen beneficios significativos, expresados en costos más<br>baios en la programación. en la programación, mayor flexibilidad en aplicaciones específicas, mayor eficacia en la utilización de los recursos del ordenador y respuestas más rápidas.

El sistema de información Kodak Kar 2200, con su disco de 35 megabytes de capacidad y hasta ocho terminales, está diseñado para el procesado de 500 a 3.000 documentos diarios.

**Terminal Kodak IMT-350 de microimágenes**

El terminal Kodak IMT-350 de microimágenes, que representa el más avanzado equipo de recuperación desarrollado por Kodak, ha sido diseñado para proporcionar un nuevo nivel de fiabilidad y automatiza-

#### INFORMACION SOBRE PURLICIDAD EN EL ORDENADOR PERSONAL

Sr. Director:

Estando interesado en conocer las Tarifas de Publicidad en esa Revista, le ruego me envíe un ejemplar sin compromiso por mi parte.

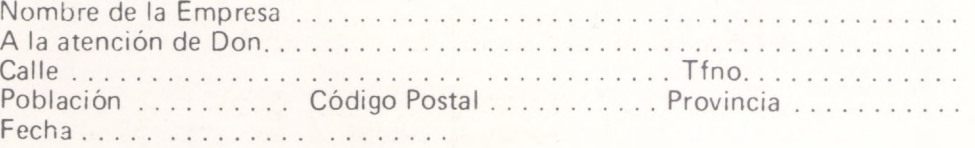

Firma

#### SERVICIO DE LIBRERIA

Les Ruego me remitan, contra reembolso, los siguientes libros de su fondo editorial.

Bassic, n<sup>o</sup> de ejemplares...... Autor: Sanchez-lzquierdo

Programación Fichero Bassic:

Tomo I...................................................... Tomo II .................................................... Precio: 650 Pts. Precio: 950 Pts.

1.500 Pts.

Precio: 1.100 Pts.

Nombre ................................................................... Domicilio................................................................. Firma Ciudad ......................................................................

TOTAL ........................

#### BOLETIN DE PEDIDO O.P. EL ORDENADOR PERSONAL

Q Deseo los siguientes números atrasados:

 $1 \square 2 \square 3 \square 4 \square 5 \square 6 \square 8 \square 9 \square 10 \square 11 \square ($ Al precio de 200 ptas. ejemplar).

 $12$   $\Box$   $13$   $\Box$   $14$   $\Box$   $15$   $\Box$   $16$   $\Box$   $17$   $\Box$   $18$   $\Box$   $19$   $\Box$  GUIA (450 pts.) 20  $\Box$  21  $\Box$  22  $\Box$  23  $\Box$  24  $\Box$  $25 \square 26 \square 27 \square 28 \square 50$  Programas BASIC (450 pts.)  $29 \square 30 \square 31 \square$  GUIA (500 ptas.)  $32 \square$  $33 \square$  34  $\square$  35  $\square$  36  $\square$  37  $\square$  38  $\square$ TRUCOS (350 ptas.) 39  $\square$  40  $\square$  41  $\square$  42  $\square$ 

(Al precio de 250 ptas. ejemplar).

Deseo me envíen........ tapas para encuadernar la revista (12 números) al precio de 500 pts. una.  $\Box$  Tomo 1  $\Box$  Tomo 2  $\Box$  Tomo 3, precio: 3.000 ptas.

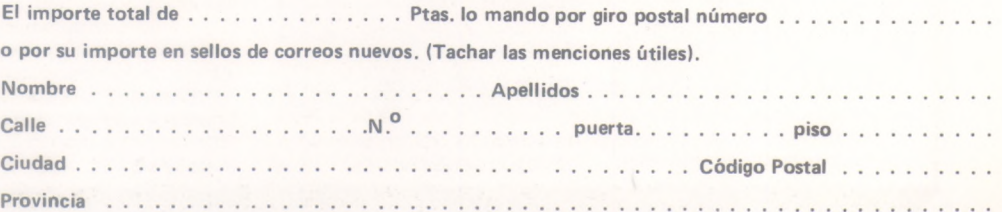

**TARJETA DE PETICION DE LIBRERIA**

**TARJETA**

**INFORMACION PUBLICITARIA**

**DE**

**PETICION DE NUMEROS ATRASADOS**

**Firma:**

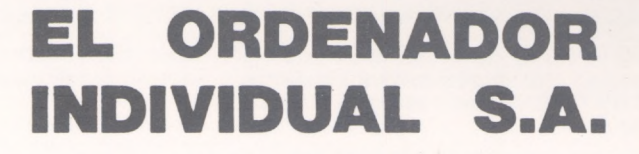

**Ferraz, 11 -28008-Madrid (España) Tels. 247 30 00 y 241 34 00**

# **EL ORDENADOR INDIVIDUAL S.A.**

**Ferraz, 11 - 28008-Madrid (España) Tels. 247 30 00 y 241 34 00**

# **EL ORDENADOR INDIVIDUAL S.A.**

**Ferraz, 11 - 28008-Madrid (España)**Tels. 247 30 00 y 241 34 00

a revista informática para todos  $\bullet$  O.P.: La revista informática para todos  $\bullet$  O.P.: La revista informática para todos  $\bullet$  i

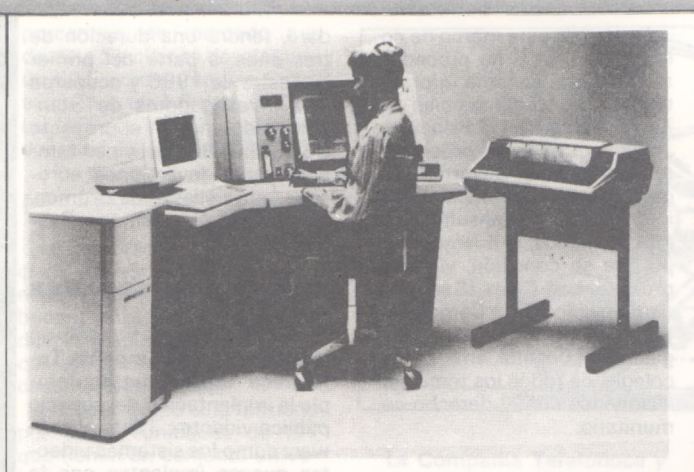

ción a la recuperación de imágenes e información almacenadas en microfilm.

Su avanzada automatización procede de su capacidad para interpretar y actuar sobre varias marcas de imagen e información codificada contenida en un microfilm de 16 mm,

**Memorex** ha anunciado 2 nuevas unidades de control remotas compatibles 3274: la **2274-1C,** disponible en 8 ó <sup>1</sup> 6 «ports» y la **2274-2C,** de <sup>1</sup> 6 ó 32 ports. Las características comunes de estos equipos, son: su total compatibilidad a nivel coaxial, permitiendo la conexión de terminales tipo 3270 Memorex o IBM, sus reducidas dimensiones, la facilidad de su configuración. Ambas unidades pueden trabajar bajo protocolo BSC o SNA/SDLC.

Otras características comunes a ambas unidades son su alta velocidad (hasta 19.200 Baudios), soporte de gráficos,

como el generado por la microfilmadora Kodak Reliant 2000 inteligente.

Además de estas ventajas, el terminal Kodak IMT-350 puede producir copias en papel normal a muy bajo costo, lo que le convierte en el lector inteligente más versátil del mercado.

#### OOOOOOOOOOOOOOOOOOOOOOOOOOOOOOOOOOOO

APL/Text, Entry Assist y multiplexador coaxial IBM 3299.

El software de usuario proporciona una serie de menús de ayuda a la customización, descripción de características de los terminales conectados, información ampliada de la línea de status del operador y monitorización del tiempo de respuesta de cada terminal.

Junto con otras unidades 2174 (SDLC) y 2076 (BSC), Memorex completa la gama de unidades remotas, proporcionando un paso progresivo, bien para cambiar de protocolo, bien para ampliar en el campo el número de «ports».

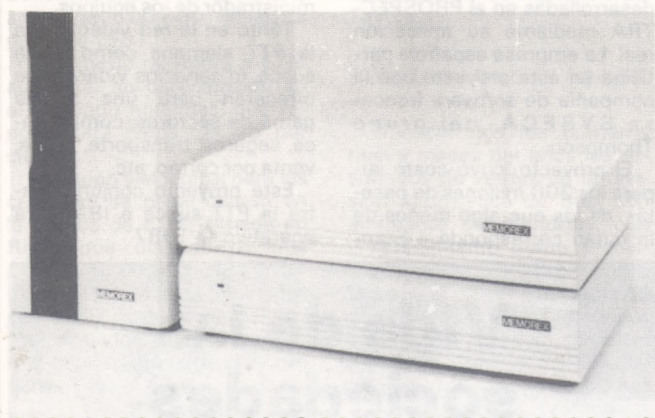

OOOOOOOOOOOOOOOOO ooooooooooooooooooo

**Night Electronics** acaba de presentar en el mercado informático un nuevo conmutador automático que permite la conexión de varios ordenadores con una única impresora.

Contrariamente a los conmutadores de impresora existentes en la actualidad donde el usuario debe manipular manualmente el equipo para cambiar el ordenador al que esta conectado la impresora, el nuevo conmutador Nighthawk realiza esta operación automáticamente.

El conmutador electrónico Nighthawk permite la conexión de hasta 6 ordenadores con una sola impresora, y puede trabajar virtualmente con cualquier tipo de ordenador

que posea un puerto para impresora tipo Centronics. No necesita ningún software especial, ni la configuración inicial del sistema, pudiendo trabajar normalmente con cualquier tipo de programas, incluyendo los procesadores de texto y los volcados de gráficos de pantalla.

En la práctica, el conmutador da paso al primer ordenador que haya realizado la petición de impresora. Al acabar de mandar datos, el conmutador irá dando paso a los ordenadores en espera, de forma

secuencial y por el orden de prioridad determinado por la posición en la cual cada ordenador ha sido conectado en el ordenador.

La aplicación principal de este conmutador se encuentra en oficinas o centros informáticos donde haya varios ordenadores, pues facilitará el acceso a la impresora y ahorrará discusiones sobre quién tiene que utilizar la impresora en un momento determinado.

Mighthawk Electronics está representado en España por Molher Electrónica, S. A.

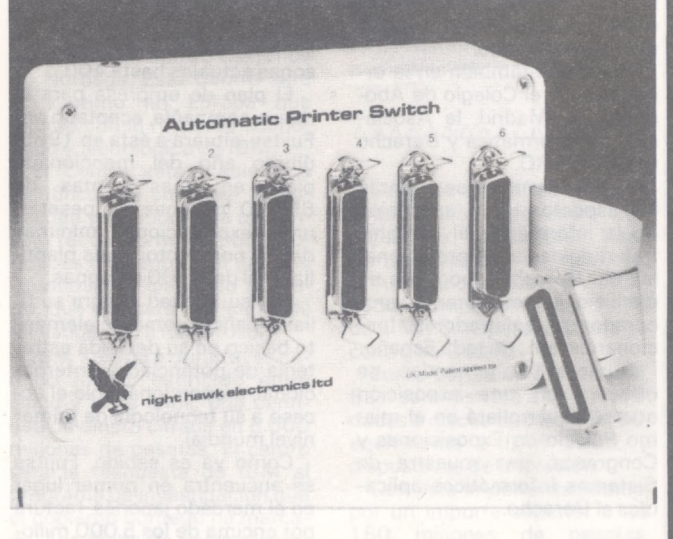

ooooooooooooooooo ooooooooooooooooooo

**DSE** efectuó en el SIMO la presentación de los productos de la firma **Summagraphics** destinados al mercado de los ordenadores personales. Los tres productos básicos que se presentan son: **Summasketck, Summamouse y Mactable.**

Summasketch son unas tabletas gráficas con área activa de  $6 \times 9$  pulgadas o  $12 \times 12$  y que llegan completas para su funcionamiento en el personal de IBM y compatibles. Su resolución llega a las 1.000 líneas por pulgada basándose en la tecnología de inducción magnética.

Summamouse es un ratón diseñado para funcionar con el Gem. Funciona sin partes mecánicas móviles haciendo amplio uso de la tecnología electrónica con control por microprocesador.

Mactablet es una estación de trabajo pensada para el Macintosh. Tiene una área activa de 6 x 9 pulgadas y se entrega completamente preparada, software incluido, para su fácil adaptación al Macintosh.

Por otra parte, añade a su gama de impresoras C. Itoh dos nuevos modelos: la C-310 y la C-315 de 132 y 80 columnas respectivamente. trata de impresoras de 250 cps de velocidad (Data processing Mode), que puede hacer letra de calidad a 125 cps (Memo Mode), y letra de muy alta calidad a 28 cps (High Letter Quality Mode).

Estas impresoras disponen de guía para hojas sueltas, fricción y trator Push/Pull.

Aparecerán en el mercado en versiones: Paralelo Centronics, Serie RS-232 y Compatible IBM PC/CT. Otra buena noticia para los usuarios de C. Itoh es la aparición del introductor de hojas automático para las series 8510 y 3500.

El **New Brain** llega ahora en versión 128 K de RAM, lo que amplía enormemente sus buenas prestaciones, manteniendo sin embargo su diseño e incluso su precio.

**Monitor PC-1231,** un nuevo monitor que amplía la gama de periféricos disponibles para el PC de IBM o compatibles. De diseño ergonómico, incorpora controles individuales de brillo, contraste y sincronismo.

a revista informática para todos  $\bullet$  O.P.: La revista informática para todos  $\bullet$  O.P.: La revista informática para todos  $\bullet$  O

# **Noticias**

Bajo la Presidencia de Honor de S. M. el Rey y organizadas por los Ministerios de Justicia, de Industria y Energía y de la Presidencia, este último a través del Consejo Superior de Informática, se desarrollarán en el Palacio de Exposiciones y Congresos de Madrid, durante los días 3, 4 y 5 de diciembre, unas **Jornadas sobre Informática y Derecho.**

Participan también en la organización, el Colegio de Abogados de Madrid, la Asociación de Informática y Derecho yADAMICRO.

En las Jornadas se tratarán los aspectos de la aplicación de la informática al derecho. Irán dirigidas a los profesionales del Derecho, abogados en ejercicio, jueces, notarios, procuradores, registradores, funcionarios, etc., de toda España.

Durante las jornandas, se ofrecerá en una exposición que se desarrollará en el mismo Palacio de Exposiciones y Congresos, una muestra de Sistemas Informáticos aplicables al Derecho.

#### .................

Un año después de que los presidentes de **Fujitsu Limited** y **Telefónica,** señores Yamamoto y Solana, iniciaran las conversaciones para la fusión de Secoinsa y Fujtitsu España, las negociaciones entre ambas compañías se encuentran en su recta final.

Durante las dos últimas dos semanas, una delegación de Telefónica ha permanecido en Tokyo, habiéndose alcanzado un acuerdo básico en la definición del proyecto español. Para finales de noviembre, los convenios de desarrollo estarán preparados para la firma por ambos presidentes, iniciándose los trámites de formación de la nueva compañía Fujitsu España, que entrará en operación e iniciará su nueva andadura hacía finales de enero de <sup>1</sup> 986.

Fujitsu España, que nacerá con un capital de 9.000 millones de pesetas (60 por ciento Fujitsu Ltd. y 40 por ciento Telefónica) integrará y potenciará las actividades de la filial española de Fujitsu y Secoinsa. Precisamente uno de los aspectos más positivos de la negociación ha sido la protección de los intereses de Secoinsa en la nueva compañía, reservándose un importante área

de actividades a los productos y desarrollos de origen nacional: las ventas de productos propios no sometidos a royalties superar el 40 por ciento del total, con un fuerte impulso de las actividades industriales de Málaga (650 personas frente a 200 actualmente); un 8 por ciento de las ventas se dedicaran a I + D, cuya plantilla, pasará desde las <sup>1</sup> 50 personas actuales hasta 400.

El plan de empresa para la nueva compañía, aceptado por Fujitsu, situará a ésta en 1989, último año del mencionado<br>plan, en unas ventas de en unas ventas de 65.000 millones de pesetas, unas exportaciones mínimas del 30 por ciento, y una plantilla total de 2.700 personas.

Fujitsu Limited integra su filial española como un elemento básico en su decidida estrategia de potenciación internacional, proporcionándole el acceso a su tecnología de primer nivel mundial.

Como ya es sabido, Fujitsu se encuentra en primer lugar en el mercado japonés, factura por encima de los 5.000 millones de dólares, con una plantilla superior a las 60.000 personas, y es considerada internacionalmente como uno de los candidatos tecnológicamente mejor posicionados para sobrevivir en el mercado informático.

#### ,,,,,,,,,,,,,,,,,

El Ilustre Colegio de Abogados de Madrid, a propuesta de su Comisión de Informática Jurídica, ha llegado a un acuerdo con CCS a fin de homologar las aplicaciones destinadas a dar soporte informático a los Bufetes de Abogados.<br>Esta primera experiencia

primera experiencia permitirá el acceso a la utilización de técnicas informáticas al colectivo de Abogados.

El importante acuerdo alcanzado, incorpora los ordenadores personales, potenciados con la metodología CCS, a la mecanización de los despachos, mediante la utilización de las aplicaciones de: BUFE-TE-GEST, gestión de asuntos seguimiento de procedimientos; gestión de clientes; minutación del despacho; contabilidad del despacho; agenda; tratamiento de textos, archivo y gestión banco de datos de jurisprudencia, legislación, bibliografía.

Dentro de este marco de colaboración, CCS ha procedido a instalar un sistema informático, en las dependencias del Ilustre Colegio en el Palacio de Justicia, a base de ordenadores personales Olivetti M24, que realizará las funciones de información y consulta para los colegiados, al mismo tiempo que su conexión, vía teleproceso, con Celex (Banco de datos jurídico de la Comunidad Europea), permitirá a los colegiados la consulta, en el propio colegio, de todos los temas relacionados con el derecho comunitario.

#### **\*\*\*\*\*\*\*\*\*\*\*\*\*\*\*\*\***

**Standard Eléctrica** es la primera empresa española que ha conseguido un contrato en el área de software dentro del programa Esprit. Este programa de la Comunidad Económica Europea tiene como objetivo la investigación y el desarrollo de tecnologías de la información.

La participación de Standard, a través de su centro de investigación, se encuadra en el llamado programa PROS-PECTRA (Program Development by Specification and Transformation), cuyo objetivo general es el desarrollo de una metodología y sus herramientas de soporte para la creación de programas de *software* en lenguaje ADA, mediante transformaciones a partir de especificaciones formales. El título concreto de la propuesta en la que participa Standard es «Proyecto de Demostración de Prospecta Methodology», cuya finalidad es evaluar la metodología y herramientas desarrolladas en el PROSPEC-TRA mediante su aplicación real. La empresa española participa en este proyecto con la compañía de *software* francesa **SYSECA,** del grupo Thompson.

El proyecto, cuyo coste supera los 200 millones de pesetas, de los que algo menos de la mitad corresponde a Standard, tendrá una duración de tres años, a partir del primer trimestre de <sup>1</sup> 986 y ocuparpá diez investigadores de Standard cada año. En el proyecto PROSPECTRA participan también varias inversiones europeas, entre ellas la de Bremen, y la compañía alemana System KG.

#### ----------------

**IBM Suecia** ha firmado un acuerdo con la **Compañía Telefónica Sueca** que contempla la implantación del servicio público videotex. Tanto el *software* como los sistemas videotex que se implanten con la PTT sueca, están basados en el sistema desarrollado por IBM Alemania y la Bundespost para la PTT alemana, denominado BTX (Bildschirmstext), siguiendo las normas establecidas por la CEPT (Conferencia Europea de Correos y Telecomunicaciones).

Todas aquellas empresas propietarias de bases de datos son potenciales suministradores de información, lo que significa que podrán conectar sus bases de datos a los servicios videotex de la PTT. La PTT proporcionará la conexión a'un gran número de usuarios, con servicios de gráficos, colores y textos de fácil lectura a un bajo coste de conexión.

El servicio de videotex es un sistema abierto, mediante el cual la comunicación entre usuarios se realiza con mayor libertad y con un alto grado de flexibilidad, comparado con el proceso tradicional de la información. Esto es debido a que los protocolos de comunicación y las interfaces son estándares e independientes del suministrador de los equipos.

Tanto en la red videotex de la PTT alemana como en la sueca, lo servicios videotex se ofrecerán para una amplia gama de sectores, como banca, seguros, transporte, viajes, venta por correo, etc.

Este proyecto conjunto entre la PTT sueca e IBM será operativo en 1987

# **Vida de las sociedades**

De acuerdo con la compañía de investigación de ventas AGB, la participación de **Sinclair Research** en el mercado británico de los ordenadores domésticos ha crecido en un 20 por ciento hasta situarse en el 56,8 por ciento, durante las cuatro semanas finales finalizadas el pasado 7 de septiembre. Sinclair Research está vendiendo el doble de ordenadores que el conjunto de sus dos inmediatos competidores (Commodore y Acorn). El modelo ZX Spectrum Plus ha sido el más adquirido.

Según los datos facilitados por la AGB (Audits of Great Britain), el 56,8 por ciento del

# a revista informática para todos ● O.P.: La revista informática para todos ● O.P.: La revista informática para todos ● O.P.: I

porcentaje de mercado que domina Sinclair se desglosa en un 50,5 para el modelo Spectrum Plus, un 5,8 para el QL, y un 0,5 por ciento para otros aparatos de la compañía.

L

#### AAAAAAAAAAAAAAAAA

La corporación ITT ha anunciado la creación del **ITT Business Systems Group,** que fabricará y comercializará productos para sistemas telefónicos e informáticos en el mercado norteamericano.

El nuevo grupo está formado por cuarto unidades de ITT que tienen en conjunto un volumen de negocios de 800 millones de dólares. Las cuatro unidades que componen el ITT Businnes Systems Group son: ITT Courier Terminal Systems, que fabrica terminales, pantallas y unidades de control compatible con IBM; Qume Corporation, que fabrica impresoras, terminales de pantalla y memorias; Información, Systems, que fabrica el ordenador personal ITT XTRA e ITT Business and Consumer Communications, que fabrica equipos telefónicos ITT, desde sistemas de teclado, hasta PABX y aparatos telefónicos.

#### AAAAAAAAAAAAAAAAA

Tras la selección por los **PTT holandeses** (marzo de 1985) de las centrales digitales AXE de **Ericsson** para la red telefónica nacional, se firmó un acuerdo con Ericsson Telefoon Maatschappij, ETM, filial holandesa del Grupo, para proveer 500.000 líneas AXE en un plazo de cinco años. ETM entregará un promedio anual de 100.000 líneas, <sup>a</sup> partir de 1987.

El acuerdo permitirá a ETM aumentar su participación en el mercado holándes, que representará cerca del 35 por ciento.

El equipo y el logical para las centrales se desarrollarán en la fábrica de ETM, situada en Rijen, que dispone de una plantilla de 800 empleados. Como las normas establecidas por los PTT holandeses son muy elevadas, este contrato es una nueva muestra de confianza para AXE y para Ericsson. Las ventas mundiales de AXE han rebasado, hasta la fecha, los <sup>1</sup> 3 millones de líneas.

Ericsson ha suministrado ya centrales AXE para la red holandesa. Actualment funcionan en ese país 50 centrales locales AXE, así como dos redes internacionales, una red celular móvil y una red para servicios especiales.

AAAAAAAAAAAAAAAAA

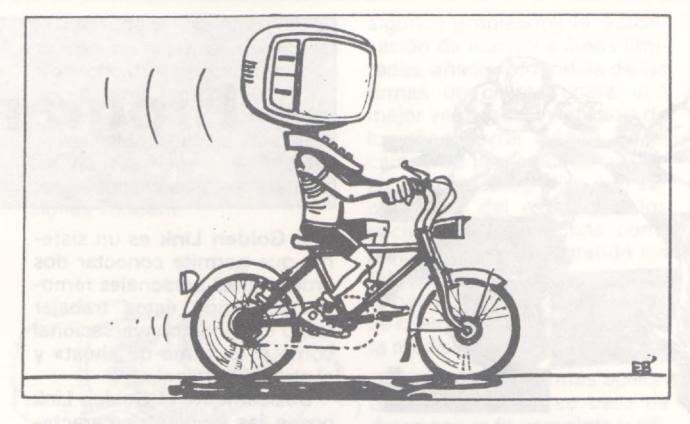

La **Compañía Telefónoca** y el **Chase Manhattan Bank** firmaron en la sede de la empresa española la renegociación de un crédito por valor de 50 millones de dólares, establecido en agosto de 1980, al que se han introducido importantes reducciones en los tipos de interés, además de alargarse el plazo de amortización.

La nueva operación, con un interés de 1/4 por ciento sobre el LIBOR y un plazo de amortización de 10 años, supone el diferencial más bajo de los negociados actualmente en el Euromercado para créditos *a* largo plazo. Además hay que destacar que el crédito tiene un plazo de carencia también de 10 años, por lo que el principal se amortizará de una sola vez a la conclusión del mismo.

Además del Chase Manhattan Bank director de la operación, la sindicación ha sido suscrita por un grupo de 7 bancos internacionales: Swiss Bank Corporation, Paribas Finance Limited, Mitsubishi Bank, Saitama Bank, Sumitomo Trust, Banca Nazionale del Lavoro.

#### AAAAAAAAAAAAAAAAA

Transcurridos los primeros nueve meses del años los resultados de ventas de la división informática de Basf son altamante satisfactorios, con un crecimiento frente al mismo período del año anterior superior a un 60 por ciento, lo que sumado a la importante cartera de pedidos existente permitirá superar al final del año la barrera de los 2.000 millones de pesetas de facturación.

El factor determinante de este desarrollo ha sido el sector de equipos compatibles y en especial los grandes ordenadores y los sistemas a disco de gran capacidad Basf 6480 que han tenido una gran aceptación en el mercado alcanzando una penetración récord en un muy corto espacio de tiempo.

**IBM** ha anunciado que financiará la instalación y el desarrollo de un Centro Científico en Noruega. Este Centro será el séptimo en Europa que cuente con el respaldo económico y tecnológico de IBM.

El Centro estará abierto a científicos de cualquier nacionalidad y dispondrá de un consejo rector, formado por autoridades relevantes del entorno académico y científico noruego, que marcará las líneas de investigación a desarrollar.

IBM aportará durante el período inicial, estimado entre cinco y siete años, una cantidad de dinero cifrada en 6.000 millones de pesetas. El centro será la respuesta de IBM al programa de investigación que el gobierno noruego ha marcado. Las áreas de investigación que se tendrán más en cuenta son: tecnología marina, tecnología de prospección y tecnología de la información.

Estas áreas de investigación necesitan potentes herramientas de cálculo. Esta es la razón por la que IBM ha decidido instalar en el nuevo centro su ordenador más potente, el IBM 3090, que llevará incorporado el nuevo dispositivo de proceso vectorial.

España es uno de los seis países europeos que en la actualidad ostenta un Centro Científico, ubicado en la Universidad Autónoma de Madrid, apoyado financiera y tecnológicamente por IBM.

#### AAAAAAAAAAAAAAAAA

La primera firma mundial exportadora de cemento, **Hispacement, S. A.,** sociedad de empresas españolas fabricantes de cemento para la exportación de cemento y clinker, grupo compuesto por Asland, S. A.; Cementos Alba, S. A.; Cementos Molins, S. A.; Cementos Uniland, S. A.; La Auxiliar de la Construcción, S. A., y Compañía de Cementos Portland, S. A., ha firmado con fecha 29 de octubre de 1985 contrato con la compañía **In-**

**vestigación y Desarrollo Informativo** de High Business Line, SAE, para la adquisición, instalación y puesta en marcha de los más avanzados equipos telemáticos.

Hispacement, S. A., será una de las primera compañías españolas que dispondrá de la más avanzada tecnología en comunicaciones a través de la red télex. Su movimiento anual de 24.000 télex a través de sus dos líneas, será gestionado integramente por su ordenador central, mediante la interconexión de unos sofisticados equipos telemáticos, que además de las funciones propias, ofrecerán un elevado e importante número de prestaciones y ventajas adicionales».

#### AAAAAAAAAAAAAAAAA

Después de varios años de satisfactoria experiencia con periféricos compatibles Basf, Construcciones Aeronáuticas, S. A., ha contratado un orde-nador compatible Basf 7/73 de 5 MIPS de potencia para su centrode Getafe.

Junto con la unidad central, Basf suministrará a CASA unidades a discos tipo Basf 6480, equivalente a IBM 3380, y dispositivos de impresión.

Con este importante pedido, por un importe superior a los 150 millones de pesetas, CASA pasa a ser uno de los principales clientes de Basf en el sector de compatibles.

#### $\begin{array}{c}\Delta\Delta\Delta\Delta\Delta\Delta\Delta\Delta\Delta\Delta\Delta\Delta\Delta\Delta\Delta\Delta\Delta\Delta\end{array}$

Las ventas de **Burroughs Corporation** durante el tercer trimestre de 1985 han totalizado 1.159.100.000 dólares, en comparación con los 1.1 36.800.00 dólares del mismo período del año anterior, que representan unos ingresos netos de 32.200.00 dólares, ó 0,71 dólares por acción, frente los 50.200.000 dólares (1,11 dólares por acción) de 1984.

Los resultados acumulados al 30 de septiembre de 1985

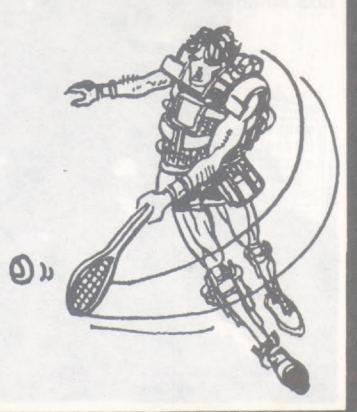

a revista informática para todos  $\bullet$  O.P.: La revista informática para todos  $\bullet$  O.P.: La revista informática para todos  $\bullet$  O

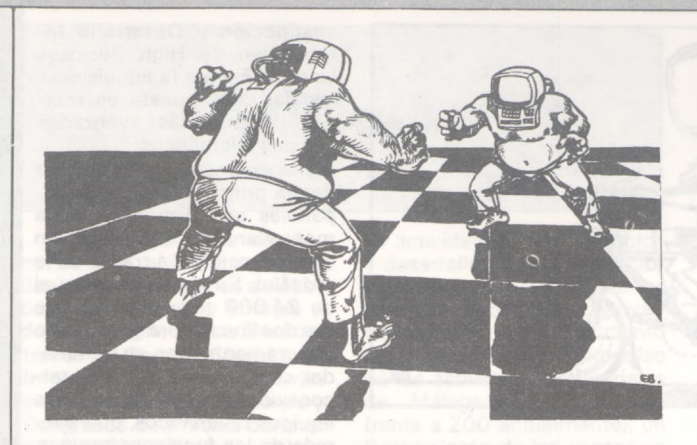

totalizan unas ventas de 3.5 <sup>5</sup> 7.400.000 dólares (3.427.100.000 en 1984), con unos ingresos netos de 132.900.000 dólares, ó 2,39 dólares por acción, frente a los 150.500.000 dólares (3,32 dólares por acción) en el mismo período del año anterior.

El descenso en los beneficios de Burroughs se debe en parte a la importante inversión realizada por su filial Memorex en el segmento de unidades periféricas compatibles, destinadas a solucionar los problemas técnicos de las unidades de disco 3680 <sup>a</sup> principios de año.

A pesar del descenso coyuntural en los beneficios, las perspectivas de Burroughs para 1985 son muy favorables, con un incremento sustancial en las ventas.

**Olivetti** continúa consolidando su posición de leader europeo en el sector informático. Es, además, el tercer productor mundial absoluto (y el primero en la CEE) de ordenadores personales.

En 1982 Olivetti ocupó ya el primer puesto entre las sociedades informáticas europeas, pero en 1983 la sociedad de Ivrea descenció al tercer puesto, al ser rebasada por la francesa Bull y la alemana Siemens. La ascensión de la Bull fue posible gracias a una serie de adquisiciones de empresas menores, propiciadas por la reorganización de la industria electrónica gala, propugnada por el gobierno de Miterrand.

#### AAAAAAAAAAAAAAAAAAAAAAAAAAAAAAAAAAAA

**Sperry, S. A.,** subsidiaria de Sperry Corporation, ha firmado un acuerdo de comercialización con **Intertec, S. A.,** mediante el cual Intertec se incorpora a la organización de ventas indirectas de Sperry como Master Distributor.

El contrato firmado entre ambas empresas incluye un compromiso de venta a través de Intertec de productos Sperry por un valor de 4.500 millones de pesetas en los próximos tres años.

Intertec, S. A., pertenece al grupo JCS, que venía distribuyendo y comercializando en exclusiva para todo el territorio nacional los productos de Apple Computer, Inc., a través de la razón social Micpe, S. A. El pasado <sup>1</sup> de noviembre, Apple Computer Inc. se establece en España para llevar directamente la comercialización de sus productos.

Intertec, S. A., cuenta actualmente con contratos de distribución de dos firmas de primera línea: Microsoft para productos *software* y Brother para periféricos.

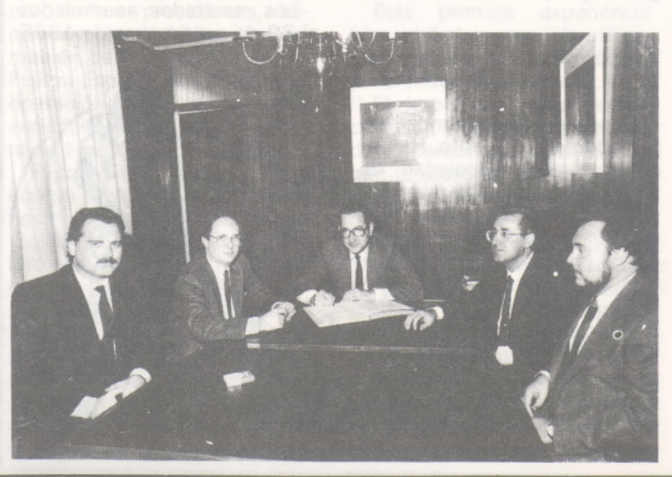

# **Programoteca**

El **Golden Link** es un sistema que permite conectar dos ordenadores personales remotos, pudiendo éstos trabajar tanto en modo conversacional como actuar uno de «host» y el otro de terminal.

Básicamente el Golden Link posee las siguientes características:

— El sistema se utiliza en base a menús de opciones sin que sea preciso tener conocimientos informáticos ni técnicos especiales para su manejo.

En las operaciones de transferencia se emplean códigos criptados y controles de transmisión que permiten transmitir todo tipo de ficheros, ya sean éstos de datos, gráficos o programas, con un elevado índice de fiabilidad.

— El sistema es capaz de detectar posibles fallos en la línea e informar de ello al operador.

Lleva incorporado un módem inteligente, el RIXON PC 212A, que memoriza los números de las conexiones más frecuentes, gestiona la llamada de manera automática, marca números alternativos e informa al operador cuando los dos ordenadores están conectados.

— Una vez establecida la comunicación, uno de los ordenadores puede actuar como «host» del otro y éste como terminal de aquél o permanecer comunicados en modo conversacional interactivo.

— La pantalla presenta numerosos mensajes a fin de ir guiando al operador en el proceso.

Entre las operaciones que realiza el Golden Link se encuentran las siguientes:

A) Control automático de la llamada.

B) Comunicaciones en modo conversacional.

C) Operaciones de transferencia de ficheros.

Si bien el Golden Link se ha estado utilizando de forma interna en APL desde hace 2 años, uno de los primeros usuarios del sistema fue Defensa. En la actualidad. Golden Link está siendo utilizado ya en Banca, Tesorería, Ventas y por Gobierno.

Siendo el sistema un producto plenamente español, el programa que controla el modem y la documentación anexa, están en castellano. Golden Link está muy integrado con el paquete procesador de textos Mutitexto, obteniendo con ambos un «office automation» perfecto. El precio del sistema (software y placa) es de 265.000 pesetas.

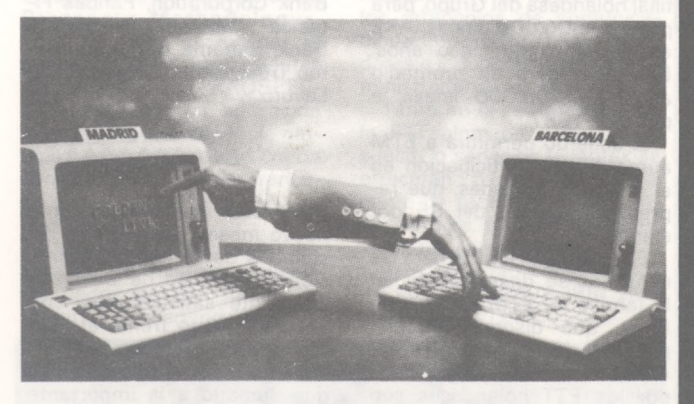

\*\*\*\*\*\*\*\*\*\*\*\*\*\*\*\*\*\*\*\*\*\*\*\*\*\*\*\*\*\*\*\*\*\*\*\*\*\*

**Gestión Médica con Apple** es una promoción organizada conjuntamente por las empresas Microexpansión, S. A., Memsoft, S. A., Macservice, S. A., y Apple Computer España, S.A.

Su objetivo es conseguir que el médico encuentre con Apple una solución para realizar «su gestión», para ello se ha creado **Gestión Médica Macservice,** que puede utilizarse en multipuesto o en monopuesto (que siempre podrá ampliar a multipuesto), ya que el *hardware* y el *software* están preparados para ello.

Hay unas configuraciones estándar que, partiendo de ellas, el Dealer podrá modular a gusto del usuario, dependiendo del número de historias clínicas. Con un *software* completamente abierto, para que el Dealer adapte dicho paquete a las necesidades de su cliente.

#### O.P.: La revista informática para todos ● O.P.: La revista informática para todos ● O.P.: La revista informática para todos ● I

Macservice, S. A., concede <sup>a</sup> cada punto de venta del Dealer, en la primera venta de una configuración, una licencia de explotación de su programa Gestión Médica para que pueda explotar dicho paquete cuantas veces quiera, bajo la responsabilidad del Dealer; por lo que cuantas más veces venda dicho paquete más rápidamente amortizará los costes de compra del *software.* Esta licencia se concede bajo un ámbito de venta que se adjudicará por provincias, pudiendo un Dealer abarcar más de una provincia pero sin exceder, bajo ningún concepto, los límites previamente establecidos.

Macservice, S. A., por propia iniciativa, irá desarrollando diversas fichas de especialidades médicas que añadirá a su programa estándar. También desarrollará, a petición de los Dealers que lo soliciten, casos concretos de especialidades.

#### ☆☆☆☆☆☆☆☆☆☆☆☆☆☆☆☆☆

**S. P. C.** (Software Products and Personal Computer) ha presentado como primicia en España la nueva versión 2.1 de **AUTOCAD,** conocido programa de diseño y dibujo asistido por ordenador.

Esta versión además de otras mejoras incluye el módulo 3-D, que permite el dibujo en tres dimensiones con rotación y visualización instantánea de cualquier vista del diseño, la posibilidad de borrado de líneas ocultas y la edición en dos dimensiones de cualquier plano del diseño tridimensional.

Esta nueva versión del Autocad fue presentada junto con el monitor de alta resolución Micro 1024, especialmente adecuado para diseños de alta definición con Autocad y que puede convertirse en un terminal de equipos grandes de CAD por emulación Tektronik.

SPC anunció también la disponibilidad del *software* necesario para utilizar la nueva versión de Autocad en tres dimensiones en conexión con equipos como IBM-Cadam, Intergraph y Computer Vision, así como el *sfotware* Cad-Camera que permita la digitalización automática de planos ya realizados por sistemas tradicionales.

#### ☆☆☆☆☆☆☆☆☆☆☆☆☆☆☆☆☆

**Tandem Computers** acaba de añadir a su larga lista de herramientas de programación y desarrollos aplicativos, la disponibilidad de nuevos lenguajes, entre los que se incluyen el Cobol 85, lenguaje <sup>C</sup> y la última versión de Pascal.

El **Cobol 85** se ajusta a las normas de la Anspl-Cobol (X3, 23-1985), con una serie de extensiones, especialmente concebidas para aumentar la productividad de los desarrollos en tiempo real.

El lenguaje C de Tandem se ha realizado siguiendo las pautas de Kernigham y Ritchie, con extensiones para instalaciones Tandem.

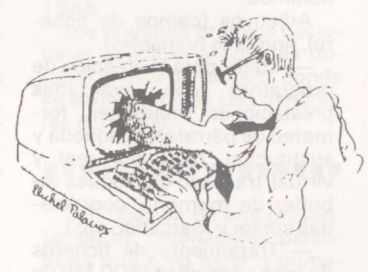

El nuevo Pascal se basa en las normas Anspl-Pascal (X3, 97-1983), con las ampliaciones del comité conjunto ANSI-IEEE.

Con estas novedades y el anuncio de ADA para 1986, Tandem se sitúa a la altura de los fabricantes líderes en diversidad de fórmulas de diseño aplicativo.

☆☆☆☆☆☆☆☆☆☆☆☆☆☆☆☆☆

**DSE** anuncia nuevos programas para la gama Apricot:

**Tscad.** Dibujo ayudado por computador. Admite digitalizador, plotter y ratón, y color en el ordenador Apricot F1 y F1e.

**Estruc.** Cálculo matricial de estructuras. Cualquier topología plana. Dos versiones: 25 nudos y 75. Gráficos tensiones y deformada para el ordenador Apricot F1 e.

**As-Pre.** Confección de presupuestos de obra a partir de mediciones para arquitectos y constructores. Manejo muy sencillo para el ordenador Apricot F1e.

**Medicina.** Archivo de historias clínicas, control de visitas y vademécum para consultas médicas para el ordenador Apricot.

#### \*\*\*\*\*\*\*\*\*\*\*\*\*\*\*\*\*

**Multilogic** acaba de lanzar en el campo de la digitalización la posibilidad de introducir en su PC fotografías reales mezclándolas con su base de datos

**Photobase** es un paquete de *software* que trabaja con sistemas de base de datos como por ejemplo: dBase II, Base 4000 y el IBM Filing Assistant.

Con Photobase usted podrá integrar en su base de datos fotografías de personas, productos, radiografías, mapas, etcétera.

Aplicaciones tales como verificar mediante la fotografía a algunos empleados la autorización de acceso a áreas limitadas, añadir fotografías de las firmas de clientes para una mejor verificación y eficacia de los cheques de crédito, en el campo de la medicina, la utilización de radiografías y el seguimiento del estado de los pacientes se hará más completo y sencillo integrando las fotografías de radiografías en la base de datos de pacientes de cualquier hospital, o consulta médica.

Estas y muchas más aplicaciones harán que su base de datos sea más completa y eficaz.

Su utilización es fácil, con sólo pulsar una tecla entrará en el menú de Photobase.

Grabe imágenes, fotos, objetos tridimensionales con una cámara de vídeo normal y con la tarjeta digitalizadora de alta resolución «PC-EYE».

El resultado será que textos de su base de datos y fotografías aparecerán en la misma pantalla.

Las fotografías aparecerán en el ángulo derecho de la parte superior de la pantalla con una resolución de 320 x 200 con 16 colores o niveles de grises, mientras que el texto cubrirá el resto.

Photobase también permite visualizar las fotografías sobre toda la superficie de la pantalla.

Además estas pantallas con fotografías y base de datos son factibles de ser volcadas en impresora teniendo un ejemplo gráfico de cada ficha.

#### ☆☆☆☆☆☆☆☆☆☆☆☆☆☆☆☆☆

Como novedades presentadas recientemente por **Idealogic, S. A.,** destacan el Mando de Juego, primero que aparecer en el mercado de fabricación nacional. Joystick II con un precio sin competencia.

En la gama Alta se presentaron 3 paquetes de lenguaje Logo para ordenadores del sistema MS-DOS.

Estos paquetes son: Acti-Logo implementado totalmente en lengua castellana y adap-

tado a las primitivas oficiales del proyecto Atenea existiendo también la versión exclusiva; para el ordenador Olivetti M-24; que aprovecha mejor el tratamiento gráfico de este equipo.

— Logo-Fácil, tutorial de Logo con pantalla de ayuda para facilitar el uso y aprendizaje del lenguaje.

— Logo + Plus, potente paquete de ampliación del lenguaje Logo que permite el uso de gráficos **tridimensionales,** incorpora 8 Tortugas, mejor facilidad en el uso de ficheros, cálculo matricial, uso de un **Editor de Ventana,** entre otras aplicaciones.

Otra novedad presentada por la compañía fue el nuevo LE-Lisp, versión francesa del lenguaje Lisp para MS-DOS y Makintosh, desarrollado junto al **Inria,** totalmente compatible con la normativa reguladora **Kernel Common Lisp.**

Sus principales características son: gran potencia de trabajo y cálculo con más de 500 primitivas y la más rápida velocidad de cuantos Lisp hay en el mercado, junto a otras comodidades en la edición y depuración de procedimientos.

Otra novedad del salón fue la presentación de los paquetes Idea desarrollados por nuestra compañía para los compatibles MSX:

Idea-Tex: paquete de tratamiento de textos.

Idea-Mail: paquete para la gestión de correspondencia. Idea-Tiping: paquete para

aprender o utilizar en la enseñanza de mecanografía.

Idea-Base: potente base de datos integrada al tratamiento de texto.

Dim-Calc: hoja de cálculo, asimismo, perteneciente al paquete integrado.

Para Amstrad se presentó una compatibilidad en disco.

Junto a todo ello, fue asimismo presentada toda la colección de programas desarrollados para la empresa Secoinsa para su ordenador FM7 y de toda la colección de programas en la empresa Dimension New, fruto del contrato firmado por nuestra compañía con aquella empresa.

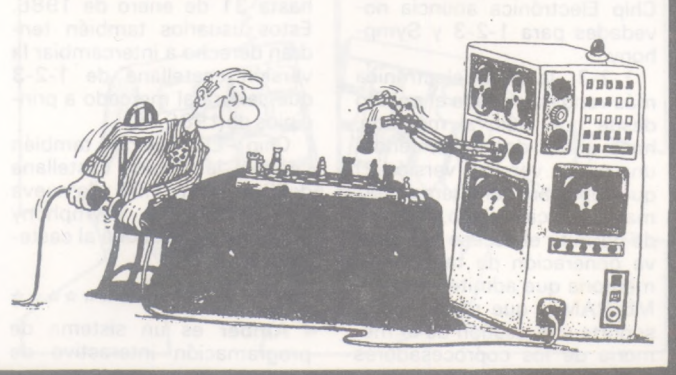

#### a revista informática para todos  $\bullet$  O.P.: La revista informática para todos  $\bullet$  O.P.: La revista informática para todos  $\bullet$  O.

**Evil Electrónica, S. A.,** ha presentado varias novedades, entre las que podemos destacar:

**Robocom CAD/CAM.** Sistema CAD/CAM de Robocom Ltd., para el IBM-PC y el Apple lie y sus compaibles. Características:

— Simplicidad de diseño ya<br>sea usando el controlador usando el controlador (Joystick) o el ratón.

— Elevada precisión en las medidas (hasta 6 cifras decimales).

— Elevada resolución en pantalla.

— Simplicidad de traslado de lo dibujado a un trazador gráfico (Plotters).

— Compatible con la mayoría de trazadores gráfico (Plotters).

— A0/A1-A3/A4 H-P, Ro

land, Apple, Watawave, etcétera.

3D Opcional.

— Base de datos del dibujo para costos y escandallos.

— Pueden residir en diskettes o disco duro.

Acepta dibujos creados por otros sistemas CAD (para el IBM-PC).

— Fácil acceso, reproducción y modificación de figuras o dibujos previamente guardados en memoria.

— Roboshow.

**Vertex.** Sistema para pasar programas del formato Apple Dos 3.3 CP/M, Prodos, etc., al IBM-PC MS-DOS y viceversa, sin necesidad de paquetes de comunicaciones en ambos ordenadores, placas serie y ni siquiera cables de interconexión. Este programa convierte el

drive del IBM en uno Apple.

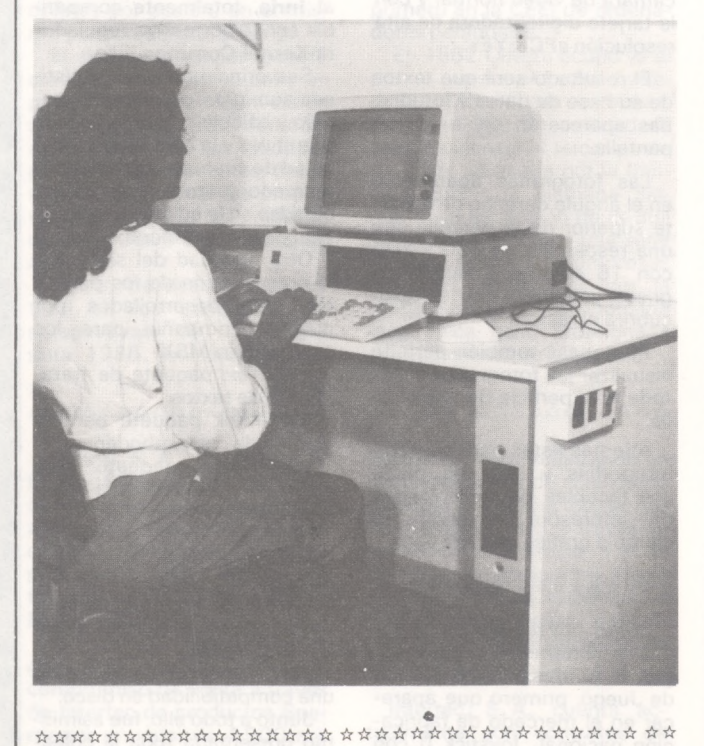

**Chip Electrónica** fue nombrada recientemente nuevo distribuidor oficial en España de **Lotus Development,** la compañía líder mundial de ventas de programas para ordenadores personales. Ahora, Chip Electrónica anuncia novedades para <sup>1</sup> -2-3 y Symphony.

1-2-3, la hoja electrónica más vendida en todo el mundo desde que salió al mercado, hace ahora dos años, tendrá una nueva versión (versión 2) que soportará caracteres y formatos en castellano, además de permitir el acceso a la nueva generación de tarjetas de memoria que admiten hasta 4 Mb RAM y que mejorarán el soporte y la gestión de la memoria de los coprocesadores

matemáticos 8087 y 80287, aumentando su capacidad y su rapidez de ejecución. Esta nueva versión estará disponible a partir de <sup>1</sup> de noviembre. Los actuales usuarios de <sup>1</sup> -2-3 podrán intercambiar sus copias hasta 31 de enero de 1986. Estos usuarios también tendrán derecho a intercambiar la versión castellana de 1-2-3 que saltará al mercado a principios de 1986.

Chip Electrónica también venderá la versión castellana del Symphony 1.01 y la nueva versión inglesa (Symphony 1.1), que se traducirá al castellano en 1986.

\*\*\*\*\*\*\*\*\*\*\*\*\*\*\*

**Amber** es un sistema de programación interactivo de cuarta generación destinado al desarrollo de aplicaciones de gestión general. Lenguaje natural con definición de las propias palabras del usuario.

— Basado en un diccionario literario con distintos tipos de palabras:

Verbos (rutinas), ficheros, sinónimos.

Adjetivos (camps de fichero), nombres (variables).

— Editor para la creación de programas con avanzadas prestaciones (márgenes, formateo de párrafos, búsqueda y sustitución, marcador real y virtual, traspaso de bloques vía buffer de memoria, coordinadas cursor y marcador, etc.).

— Tratamiento de ficheros de gran capacidad (500 Mb de manejo, 4 millones de registros por fichero, 1.000 campos por registro, 8.1 58 caracteres por campo).

— Rastreador de pasos de programa (debugger) integrado, de aparición automática en caso de anomalías a la hora de ejecución, indicando el momento exacto del error de proceso.

Suspensión de tareas (hasta 20) y reinicio de éstas en cualquier orden y en el lugar exacto de su interrupción.

Ventanas de ayuda disponibles en cualquier secuencia.

Sin límite en cuanto al número de ficheros. Mantiene abiertos cinco ficheros. Apertura y cierre automáticos.

— Manejo de ficheros creados sobre otros lenguajes generación de ficheros ASCII tratables en otros sistemas.

— Precisa tarjeta de acceso Amber para su desarrollo.

Configuración mínima.

Memoria mínima: 128 Kb. Floppy: 360 Kb.

PVP: 135.000.

Sistema operativo: PC-DOS, MS-DOS

Manual: castellano.

#### ☆☆☆☆☆☆☆☆☆☆☆☆☆☆☆☆A

El programa **MDConta <sup>1</sup>** se ha desarrollado para cubrir las necesidades específicas, tanto de las pequeñas y medianas empresas, como de las asesorías contables y los profesionales del sector.

MDConta <sup>1</sup> se ajusta a las normas dictadas por el Plan General Contabler, y sus principales características son:

Seguridad en la entrada de datos, el programa verifica todos los apuntes entrados y detecta los errores lógicos, asientos descuadrados, comprueba la existencia de las cuentas, etc.

— Flexibilidad total, admite entrada de asientos simples y múltiples, que pueden ser modificados y anulados. Permite la entrada de movimientos de fechas atrasadas, obtener listados de diario en cualquier momento y balances de situación de cualquier fecha.

— Multiempresa. Puede llevar simultáneamente la contabilidad de varias empresas y obtener, de forma consolidada o individual, diarios, balances, cuentas de resultados, etc...

— Cierre del ejercicio con apertura automática del siguiente.

— Información al día. En cualquier momento pueden obtenerse:

Cuentas de resultados.

— Balances de situación a nivel de masas patrimoniales, cuentas de mayor, subcuentas.

— Balances de sumas y saldos.

— Consulta y anulación de asientos.

Consulta de mayor, total o por períodos y cuentas.

— Libro de diario.

— Listado de subcuentas.

Presentación: Disquetes, acompañados

del manual de usuario. Necesidades de configura-

ción: — Memoria RAM de 128

Kbytes. Memoria de masa mínima: un disquete de 720 Kb o dos diskettes de 360 Kb.

— Impresora de 80 columnas.

Pantalla de 80<sup>-</sup> caracteres.

Sistema operativo MS-DOS.

Versiones disponibles: Olivetti M-21, M-24. Apricot F1, PC, Xi. Victor/Sirius 9000, Vicki IBM y compatibles.

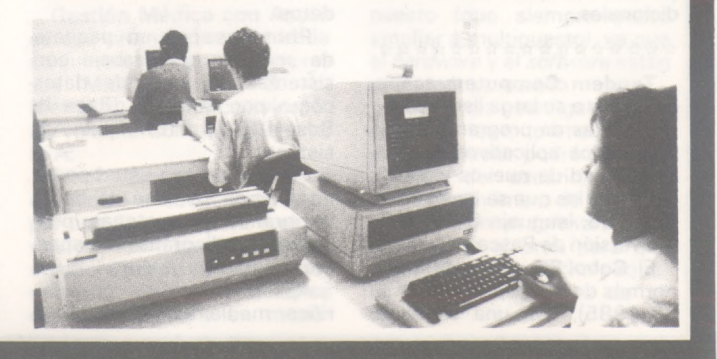

a revista informática para todos ● O.P.: La revista informática para todos ● O.P.: La revista informática para todos ● O.P.: L

# **Diversos**

Durante días pasados han tenido lugar en Catalunya seis sesiones dedicadas a la introducción del microordenador FM-7 en el campo de la enseñanza, bajo el título de: «Educar con la Informática», con la colaborción de **Idealogic S. A.** Las mismas se han desarrollado en la delegación de **Secoinsa** en Barcelona y en diversos locales de instituciones vinculadas a la Generalitat de Catalunya, en las ciudades de Lleida, Girona y Tarragona.

#### •••••••••••••••••

**Digital Equipment Corporation** no asistió con la exposición de sus productos a la presente edición del SIMO 85, por no disponer de un stand suficientemente grande (del orden de 300 m2), donde exponer soluciones y representar a Digital con la categoría que le corresponde, como la segunda compañía de informática a nivel mundial.

#### **•••••••••••••••a\***

Competición futurista **Honeywell 1986.**

Primer premio: una beca de estudios durante un año académico en uno de los siguientes centros en los Estados Unidos: Universidad de Texas, Universidad de Minnesota, Universidad de California, en Berkeley.

Premio nacionales: 1.° premio 100.000 pesetas en metálico; 2.° premio 50.000 pesetas en metálico.

Honeywell lanza por segundo año en Europa su Competición Futurista dirigida a estudiantes con dedicación plena, matriculados en Universidades, Escuales o Institutos Técnicos.

Los ganadores nacionales de los catorce países donde se desarrollará la competición, además de obtener el primer premio nacional serán candidatos a uno de los premios europeos.

La Competición Futurista Honeywell invita a los estudiantes a escribir un ensayo que no exceda de dos mil palabras, prediciendo el desarrollo tecnológico más significativo dentro de los próximos 25 años, en una de las nueve áreas siguientes: aeroespacial, tecnología biomédica, computadoras, comunicaciones electrónicas, energía, desarrollo de los recursos ambientales, interfase persona-máquina, sistemas marinos, transportes.

Los ganadores nacionales se anunciarán en cada país durante el mes de enero de 1985.

Los primeros premios nacionales acudirán a Londres durante el mes de febrero, donde se anunciarán los seis ganadores europeos.

#### •••••••••••••••••

Con ocasión de una presentación de ordenadores personales que tuvo lugar a primeros de octubre en los Países Bajos, el Olivetti M24 (junto con otros dos equipos presentados por IBM y Commodores), fue designado como el mejor ordenador personal de 1985.

jurado independiente (compuesto por dos profesores de informática de las Universidades de Delft y Rotterdam y prestigiosos especialistas, entre ellos un miembro del parlamento holandés), eligieron al M24 de Olivetti por tres principales razones: su velocidad de proceso, sus factores ergonómicos y su óptima relación precio/prestaciones.

#### •••••••••••••••••

**Nivel Cuenta, S. A.,** empresa concesionaria del IBM PC, siguiendo en su línea de soporte a los clientes actuales y a los que en un futuro nos distingan con su confianza, ha inaugurado recientemente el Centro de Desarrollo y Educación Informática.

El CDEI, que viene enfocando sus servicios tanto a Empresas como a particulares, dispone de aulas instaladas para la formación, con un ordenador personal IBM para cada dos alumnos.

Asimismo, el centro confeccionará cursos específicos y adaptará los ya existentes, ajustándolos a las necesidades del cliente, en lo que se refiere a horarios, fechas, tarifas especiales, etc.

Se celebrarán con periodicidad, tanto seminarios orientados a introducir en la informática a miembros de distintos campos profesionales, como presentaciones de aplicaciones interesantes o de reciente aparición en el mercado.

#### **••••••••••••••••a**

**Idealogic, S. A.,** siendo el representante y distribuidor exclusivo de la casa Americana en Soft Educativo **Spinnaker** comunica que:

Cinco títulos de Spinnaker han recibido el Certificado Premio de Oro otorgado por Software Publishers Association y otros cinco títulos han recibido el premio de plata.

Los premios de oro se con-<br>ceden por la venta de venta de 100.000 unidades y los premios de plata por la venta de 50.000 unidades de títulos.

La relación de títulos premiados son:

Oro: Alphaber Zoo; Facemaker (Mil caras); Fraction Fever (Boing Boing); Kincercomp (Compulandia); Kinds on keys (teclas divertidas). Plata: Delta Kidwriter; amazing thing; Story machine; Snooper troops //1 (profesion: detective).

Estos títulos están en el mercado:

Commodore 64, Spectrum, MSX Sony, FM-7 Secoinsa, APPLE (algunos de ellos).

#### **••••••••••••••••a**

**Bull** inauguró el pasado mes de octubre en París, en el número 22 de la Avenida Hoche, el primer centro de auto formación el «libre servicio», destinado a los futuros usuarios de microordenadores profesionales y/o de estaciones de burótica.

Este nuevo centro, llamado FIL (Formación Individual Libre Servicio) propone una nueva fórmula de auto formación «a la carta», donde uno puede evaular su ritmo, según sus competencias, en función de su empleo del tiempo para iniciarse en la microinformática y en la burótica.

Un curso está formado por una serie de módulos de tres horas. Cada uno de los módulos comprende una parte teórica acompañada de ejercicios animados, de una secuencia de video o de una enseñanza asistida por ordenador.

Al final del estudio de un módulo, se propone al alumno un ejercicio final para poner en práctica todo aquello que ha<br>aprendido. Este se autoaprendido. Este se autoevalúa, lo que lo permite situarse con relación al resultado pedido. Para pasar al módulo siguiente es necesaria la opinión de un asistente pedagogo.

**••••••••••••••••a**

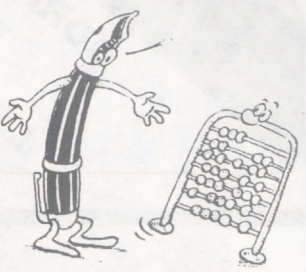

Un portavoz de la compañía ha manifestado que al no haber conseguido el número de metros cuadrados necesarios para mostrar sus equipos NONSTOP y desarrollar las actividades planificadas, TAN-DEM COMPUTERS ha manifestado postergar su asistencia al SIMO.

La anunciada presentación del TAMDEN EXT, un nuevo equipo compacto de innovador diseño, se realizó por tanto en un hotel de Madrid los días 20 y 21 de noviembre.

El EXT ha recibido varios premios de diseño en EE.UU. por conseguir incluir en un armario compacto un ordenador de tal capacidad, y poder trabajar en condiciones normales de climatización sin mayores requerimientos.

#### •••••••••••••••••

El pasado día 17 de octubre se ha celebrado en el Club Financiero Génova, la II Sesión Técnica Abierta de los Usuarios IDMS/R patrocinada por **T&G Ibérica, S. A.,** la afluencia a la citada II Sesión fue numerosa en lo que a usuarios de IDMS se refiere, también estuvo presente la directiva de T&G Ibérica.

Finalmente se ha nombrado un Comité encargado de constituir la «Asocación de Usuarios de IDMS en España».

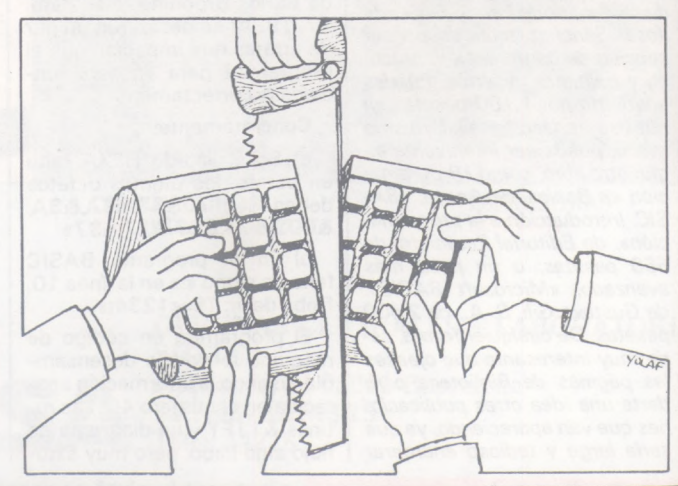

#### <sup>a</sup> revista informática para todos • O.P.: La revista informática para todos • O.P.: La revista informática para todos • O.P

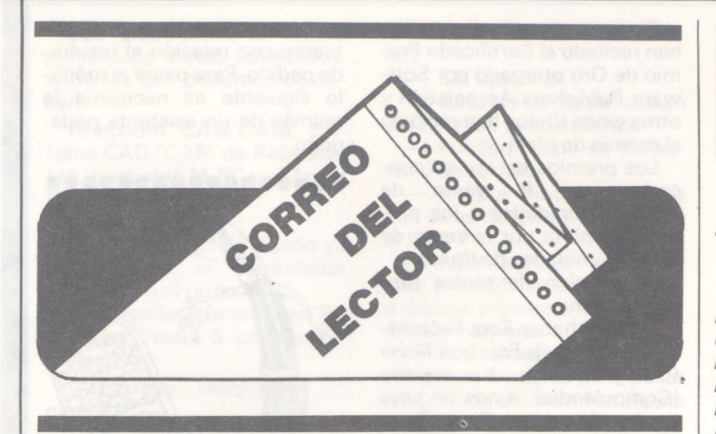

#### *Queridos lectores:*

*Empezamos un año más que deseamos sea provechoso para todos. En cuanto a la parcela informática, a buen seguro que las nuevas adquisiciones del calcetín de Reyes serán explotadas al máximo y su jugo correrá por nuestras páginas, previo viaje en las sacas de correos.*

#### Muy señores míos:

Les ruego a Vds. se sirvan informarme de los textos necesarios, así como del coste de los mismos, para el aprendizaje y programación de los microordenadores, teniendo en cuenta que la base para este lenguaje es cero.

Les ruego, si es posible, me envíen folletos y si es posible adquirirlos contra reembolso.

Dándoles las gracias, les saluda atentamente.

**Manuel Arnau Valencia de Alcántara (Cáceres)**

*Al hablar de programación de micros entendemos programación en Basic, por ser éstese! lenguaje más implantado en estos equipos, aunque existen otros muchos métodos de programación. Partiendo de aquípodemos recomendarte «Programación de ordenadores en Basic», de Jesús Sánchez izquierdo, por ser sencillo de comprensión, práctico y bastante genérico. Puedes adquirirlo por 1.100 pesetas en nuestra redacción. Del mismo modo, puede ser interesante algún otro libro, como «Programación en Basic», de Anaya; «BA-SIC. Introducción a la programación», de Editorial Paraninfo, de 550 pesetas; o un poco más avanzado. «Microsoft BASIC», de Gustavo Gilí S. A., de 2.400 pesetas. De cualquier forma, sería muy interesante que ojeases las páginas de Biblioteca para darte una idea otras publicaciones que van apareciendo, ya que sería largo y tedioso enumerar*

*todos los libros que tratan sobre este lenguaje.*

#### Muy señores míos:

En su número 27 de 1984 publicaron un trabajo de don Enrique Riego Seisdedos sobre separación de palabras en sílabas.

Les agradecería que tuvieran la amabilidad de proporcionarme la dirección y teléfono de dicha persona, ya que me interesa su artículo para aplicaciones complementarias.

Atentamente les saluda:

#### **Román Más Madrid**

*La forma de entrar en contacto con un colaborador nuestro se explicó oportunamente en el correo del lector del n.° 41 como respuesta a Fabián Gobantes fíuiz. A no ser por petición expresa delinteresado, continuaremos las normes dictadas en dicho número.*

A todos los locos de la Sherp Pc-1251:

En el artículo «El Sherp PC-1251, un poco más caro», de Carlos Brooning (eOP núm. 27, 1984) se deslizaron un par de erratas que impedían que el programita para «fisgar» funcionase correctamente.

Concretamente:

a) En el listado HEXA falta un octeto: los últimos octetos deben ser: «...&67,&4A,8<3A, &003,&74,&07,&27,&37».

b) En el programa BASIC falta un signo «:» en la línea 10. Debe decir: T\$=«1234:».

El programita en código de máquina lo podéis desensamblar usando la información aparecida en el número 40. Las rutinas & 11 F1 y un diagrama de flujo algo liado, pero muy astu-

to, es muy útil. El señor Brooning conoce bien la PC-1251 y el µP SC-61860: podría contarnos más cositas, ¿no creéis? i Hala, a fisgar!

> **Mikel Forcada Alicante**

*Muchas gracias en nombre de la redacción y de los usuarios del PC-1251. Siempre es grato recibir noticias que aclaren posibles dudas y errores de los cuales nadie está exento. Compartimos tu opinión en cuanto a la ampliación de conocimientos, ipero no sólo por parte del señor Brooning! ...ia ver esos locos de la Sharp!*

#### Muy señores míos:

Me dirijo a ustedes con la esperanza de que me puedan ayudar en el asunto que más adelante les paso a comunicar.

Hace unos días publicaron en un periódico un anuncio donde se necesitaba a un joven para un puesto de representante. Las condiciones impuestas eran las típicas, y una de ellas era la de que se tuviera algún conocimiento en informática, y más concretamente sobre el<br>ordenador portátil CASIO ordenador portátil FP-200, que, al parecer, es el que utiliza esta empresa. Inmediatamente voy a la única tienda especializada (más bien quitemos eso de especializada) de informática que hay en Ubeda; y cuál no sería mi sorpresa: no sólo no tenían marca Casio, sino que ni siquiera les sonaba eso de FP-200. Y ya como último recurso me dirijo a ustedes. Supongo que habrán adivinado en qué me pueden ayudar. Les agradecería que me proporcionaran los manuales del CASIO FP-200 y me los mandaran lo antes posible a la dirección que les indico más abajo, para ver si puedo conseguir ese puesto de trabajo. Naturalmente, todos los gastos correrían de mi cuenta (fotocopias, si fueran necesarias, envío, etc.).

Sin nada más, perdonen todas las molestias que puedan acarrearles; les saluda atentamente:

> **Fernando Rojas Pulido Pza. Primero de Mayo, 19 Ubeda (Jaén)**

*No te molestes por no encontrar lo que tú deseas en dicha tienda «especializada», ya que sería imposible poder abarcar toda la información sobre marcas y ordenadores, debido a la gran cantidad de productos que están en el mercado, como pue-*

*de ser el caso que nos propones. Sentimos no poder enviarte los manuales ni las fotocopias de éstos, puesto que nosotros realizamos el banco de pruebas a mediados del año 1984 y no tenemos ya la documentación del equipo. De todas formas, podrías dirigirte al distribuidor, que como puedes ver en el n.° 26 es OTESA, de dirección: C/. Miguel Yuste, 16. 28037 Madrid. Si algún lector tiene los manuales que necesitas y es tan amable de enviárnoslos, nosotros te lo remitiremos, o le pondremos en contacto contigo.*

#### Muy señores míos:

Me dirijo a ustedes ante todo para felicitarles por su revista, tan bien acogida en el mundo informático, además de que está muy bien enfocada para la enseñanza e información general.

Pero el motivo esencial de mi carta es que, debido a mi gran afición a las comunicaciones por ordenador, me manden bibliografía sobre Telemática.

Espero que hagan Vds. el favor, y aprovechando la ocasión para saludarles y alentarles en su cometido con la revista.

**Miguel A. Galán Redondo**

*Como en casos anteriores, no dudamos que habrá otras publicaciones sobre el tema; nosotros te recomendamos las que hemos podido ojear y tenemos referencias; de cualquier forma, si hay algún lector que pueda ampliarte información se lo agradecemos en tu nombre. Por nuestra parte te recomendamos: «¿Qué es la Telemática? Nuevas tecnologías en la sociedad de la información», de la colección que sobre informática está realizando Anaya Multimedios. Su precio es de 1.350 pesetas, y en su contenido puedes encontrar datos sobre teléfonos, telégrafos, transmisión de datos, telefonía digital, satélites, fibras ópticas, redes públicas y correo electrónico, entre otros. Su autor es Fausto Servello. Por su parte. Paraninfo tiene un volumen titulado «Telemática, técnicas informáticas de transmisión y proceso de datos. Redes de ordenadores», de Guy Pujolle, obra enfocada al estudio autodidacta, que analiza igualmente todos los servicios telemáticos más importantes, así como sus correspondientes estructuras. Por último, si tu interés no es sólo a nivel puramente técnico, puedes consultar «La vida en un chip» (ver OP n.° 41, pág. 26), de Luis Arroyo, autor del término «telemática», obra editada por Espasa Calpe.*

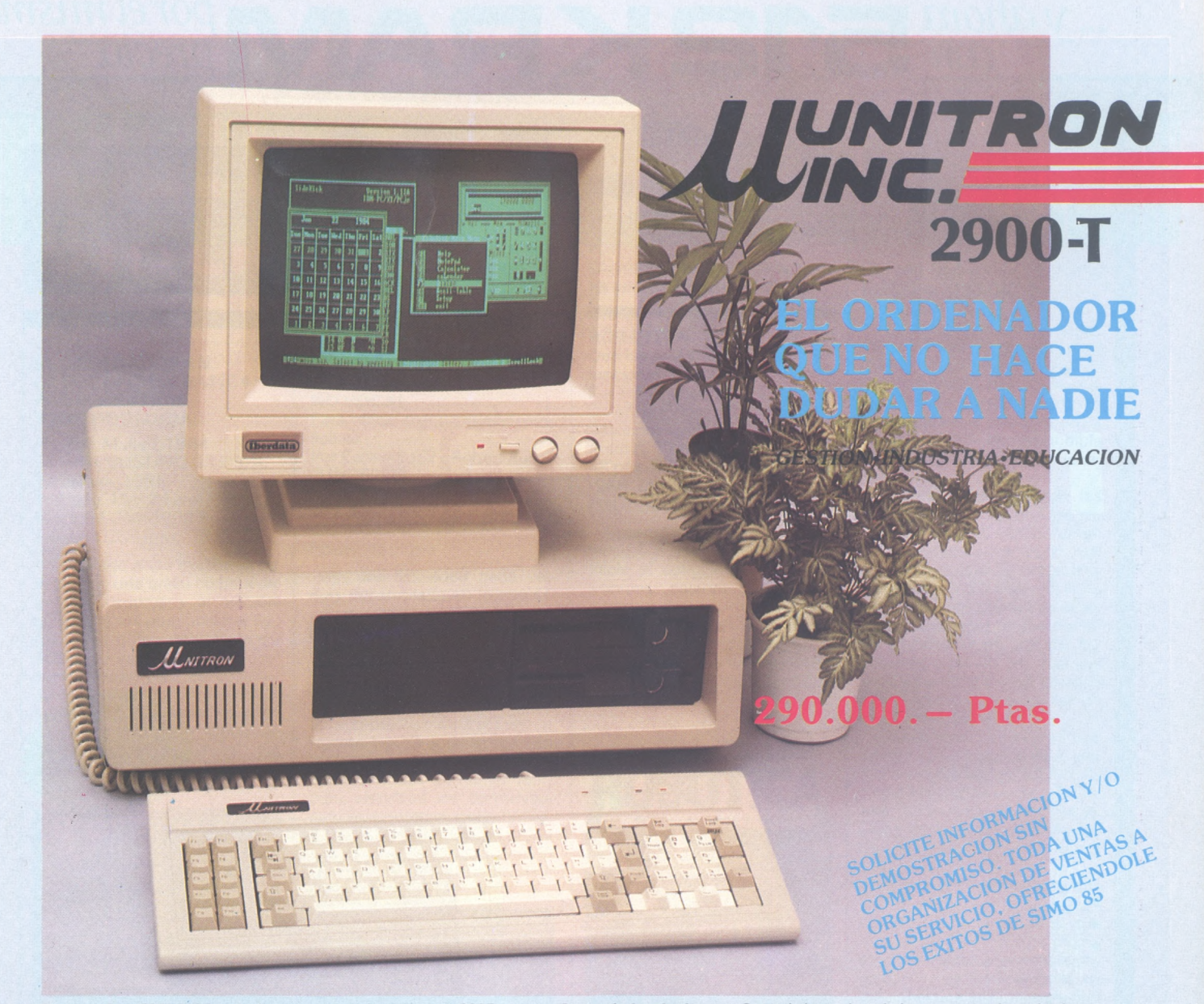

**Procesador:** CPU 8088 y zócalo para procesador númerico 8087 **Ram: 256K** expandible a **1Mb** en la misma placa. **Slots expansión: 8** lots compatibles. **Interrupts: 8** niveles de interrupts vectorizados, bit de paridad. **Port impresora: <sup>1</sup>** port impresora Centronic. **Botón reset: <sup>1</sup>** botón reset para hardware reset. **Port serie: 2** interfaces RS232 de 110 a 19.200 baudios.

**Controlador de discos:** Controla hasta 4 unidades, incorporado en la placa. **Conexión hard disk:** Host adaptador Incorporado para conectar hard disk y controlador.

**Presentación en pantalla:** Alta resolución **640 x 200** (blanco y negro) **320 x 200** (color). Textos: **40/80 x 25.** Conexiones para un **RGB** y vídeo compuesto. **Disk Drives:** Dos unidades de **360K** cada una

**Fuente de alimentación: 130** watios, **110/220** VAC, **50/60Hz** (soporta Hard Disk y Streamer).

**Compatibilidad: IBM PC/XT (MS/DOS, CP/M-86, UNIX, MPM-86, CCP/M** soportados.

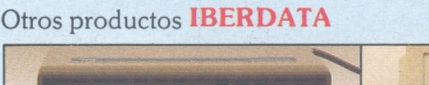

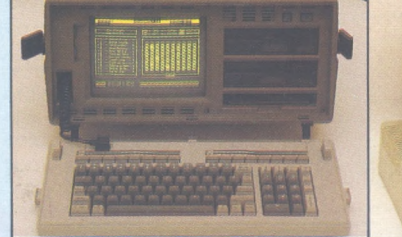

**ORDENADORES PORTATILES BONDWELL**

**ORDENADORES COMPATIBLES ELITE**

**DISCOS DUROS ICE ALTA VELOCIDAD**

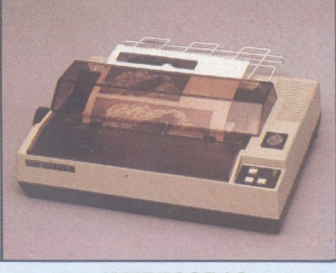

**IMPRESORAS SHINWA**

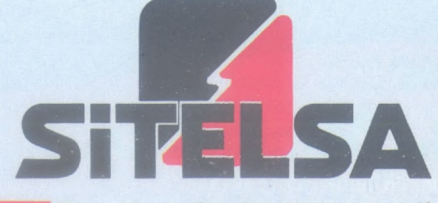

**OFICINAS CENTRALES Y LABORATORIO: SITELSA**

**Muntaner, 44 08011-Barcelona Tel. (93) 323 43 15 Telex 54218**

I **Buscamos distribuidores en todo el territorio**

# *• <sup>9</sup> <sup>9</sup> yahora porelmismo con* **O IC IV. I <AMVI** *Precio.* **401 Compatible, más completo con el mejor precio** CON IBM-P

OLUTION GRAPHICS.

 $\mathcal{T}=\mathcal{A}$ 

 $t$ 

*i*

#### **CARACTERISTICAS:**

- CPU 8088 (4,77 MHz).
- 8 slots de expansión. Multifunción card con:
- RS232 asincrona para comunicaciones. Salida paralelo impresora. Opcionalmente otra RS232. Reloj/calendario con batería recargable. 128 K Bytes de memoria RAM, expandible a 512 K RAM
- Tarjeta de color de alta resolución: Modo de salida monocroma o de color. En modo grafico hasta 640  $\times$  400 puntos en color  $\,$ y 640  $\times$  704 en monocromo. Salida paralelo impresora.
- <sup>2</sup> Unidade<sup>s</sup> de disco de <sup>360</sup> <sup>K</sup> Bytes por unidad y controlador.
- Teclado tipo IBM, capacitivo.

Accesorios: Disco duro 10 Mb. Modem telefónico. Red local hasta 127 terminales.

**BASE-64A** *UNIDAD CENTRAL 64 K RAM, 32K ROM \*

*n ir n JJn rrtn n> P.V.P. 118.500Pías. UNIDAD DISCO tracción directa P.V.P. 38.000Ptas. MONITOR FOSFORO VERDE*

Bl"<sup>1</sup> VIICOMPSA **IMPORTADOR PARA ESPANA: General Perón, 32 28020 MADRID. Tel. 45510 72** a revista informática para todos  $\bullet$  O.P.: La revista informática para todos  $\bullet$  O.P.: La revista informática para todos  $\bullet$  O.P.: L

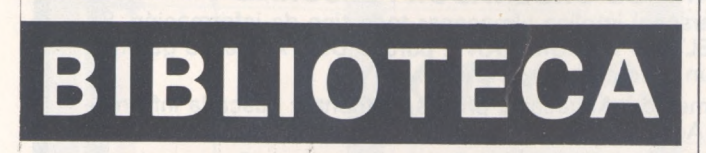

#### **ELORDENADOREN LA EDUCACION BASICA PROBLEMATICA Y METODOLOGIA**

Por A. P. Mullan, 1984. Editorial: GUSTAVO GILI, S. A. Barcelona, 1985 168 pág. 15 x 24 cm, rústica ISBN: 84-252-1206-5 Precio: 1.200 ptas.

Dedicado a los maestros se inicia con una breve historia de los ordenadores y aclaración de conceptos que rodean a éstos, tales como periféricos de entrada y salida. Continúa entrando en el tema del ordenador en la clase desmenuzando la relación del maestro y el alumno frente a la informática en la educación básica. Se describe una metodología que utiliza el LOGO y la tortuga de

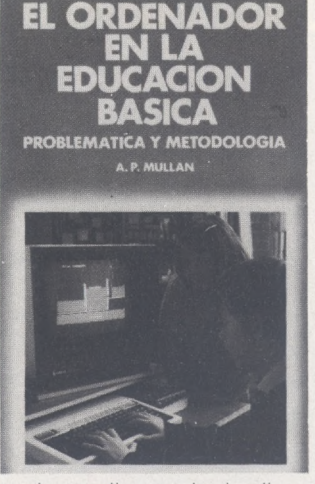

suelo y se discuten las implicaciones de los micros en el plan de estudios de las escuelas.

El volumen está dividido en ocho capítulos: Introducción al ordenador; El ordenador en la clase; Software; El maestro como programador; El niño como programador: lenguaje, finalidades y objetivos; Una posible metodología; El ordenador y El plan de estudios; para terminar con una completa bibliografía sobre ordenadores y educación. Es un libro interesante sobre todo para el profesorado que quiera adquirir mejores conocimientos sobre el tema ya que está escrito por Tony Mullan, maestro durante 10 años y conocedor de la informática con la que ha estado relacionado durante una docena de años.

#### **SISTEMAS DE COMUNICACION NO VOCAL**

Para niños con disminuciones físicas Por Carme Basil y Robert Ruiz FUNDESCO Madrid, 1985 142 pág., 14 x 22 cm., rústica ISBN: 84-86094-07-0 Precio: 550 ptas.

En una sociedad cada vez más desarrollada en lo que se refiere a comunicación nos encontramos a personas con disminuciones físicas para relacionarse con los demás.

Este libro de Carme Basil y Robert Ruiz, resume el marco teórico-práctico para el conocimiento básico y de aplicación de los sistemas de comunicación no vocal, llamados también sistemas de comunicación aumentativa y alternativa. Dirigido fundamentalmente a los padres y educadores como orientación hacia su esfuerzo pedagógico.

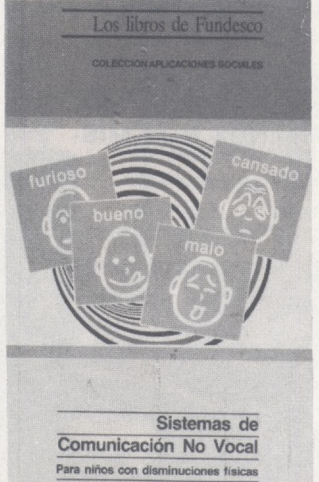

**CARME BASIL Y ROBERT RUIZ**

Su contenido está dividido en cinco secciones: «Introducción», con consideraciones terminológicas y conceptos básicos. «Procedimientos e Instrumentos» donde se diferencian símbolos, formas de selección de estos y sistemas de comunicación no vocal como Bliss, Rebus, PCS (Picture Communication Symbols). Picsyms, Mosman, Premack, y PIC. La sección tercera trata la «Selección del léxico inicial», la cuarta las «Consideraciones metodológicas» para terminar con los «Aspectos aumentativos de los sistemas no vocales» donde encontrar aspectos simpliticadores del habla y conocimiento. En el apéndice se puede encontrar las representaciones en símbolos Bliss y PCS de los elementos del léxico inicial y primera ampliación. Una buena aportación para este sector.

#### **ROBOTICA**

Qué hacen ycómo funcionan los robots Por Tony Potter e Ivor Guild Diseño de Roger Priddy Ediciones Generales ANAYA Madrid, 1985 48 pág., 17 x 24, rústica ISBN: 84-7525-227-3 Precio: 450 ptas.

Robótica es un libro de la colección nueva tecnología que inicia al conocimiento de los «robota», palabra checa que significa «trabajo de esclavos» utilizada por el escritor checo Karel Capek en los años veinte que posteriormente daría nombre a los robots que todos conocemos.

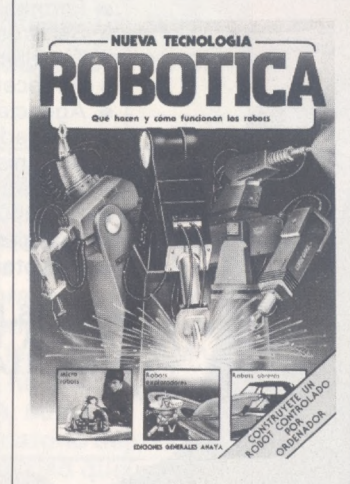

Este texto explica de forma fácil y perfectamente comprensible los diferentes procedimientos utilizados por los robots para realizar sus tareas, cómo se controlan y gran cantidad de aplicaciones donde se encuentran trabajando satisfactoriamente.

El libro es interesante <sup>a</sup> todos los niveles, desde jóvenes a mayores con inquietudes sobre nuevas tecnologías, aunque el ámbito de profundización no es elevado. Todas las páginas están muy bien ilustradas con numerosos tipos de robots y anotaciones de sus puntos más relevantes. Asimismo hay ejemplos de sencillas construcciones caseras para terminar con el montaje de un kit microrobot controlado por un ordendor doméstico (Spectrum, Commodore, VIC 20, BBC) explicado paso por paso y que hará las delicias de la familia «transportando las zapatillas en lugar del perro».

#### **INTRODUCCION ALMSX**

Por Vanryb Politis Editorial Noray Barcelona, 1985 192 pág.15,5x21,7cm.,rústica ISBN: 84-7486-05,1-2 Precio: 1.250 ptas.

No cabe duda que el sistema MSX es el lenguaje de mayor futuro en el campo de los ordenadores domésticos. El Basic de Microsoft definido en la referencia oficial de MSX es por tanto imprescindible para programar estos ordenadores

El libro contiene todas las instrucciones junto con los comandos de MSX-DOS, sistema operativo de los discos, así como un curso de programación para principiantes. El texto es claro sin complicaciones lingüísticas que aumentarían las dificultades propias del debutante; además se incluyen pequeños programas listados con el fin de puntualizar las explicaciones teóricas.

El libro esta muy bien estructurado y se compone de 2 partes «Introducción al MSX» y «El Basic MSX, manual de referencia», junto con 3 apéndices: juego de caracteres, mensajes de error y características técnicas.

La primera parte esta subdividida en «Especificaciones de base» con generalidades, primer contacto, el teclado MSX y el editor y«Aprender programación» con las explicaciones de los principios básicos para programar.

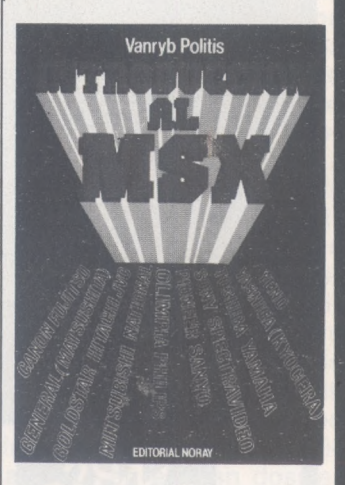

En la segunda parte se define el «Basic de uso general», la «Gestión de periféricos» con el sistema MSX-DOS, los «gráficos MSX» donde encontrar las instrucciones gráficas y la gestión de«Sprites»y por último «El sonido del MSX».

Es un volumen interesante por su generalidad, facilidad de comprensión y amplio contenido, que ayudará a conocer mejor su MSX.

#### **¡POTENTE, FLEXIBLE Y A SU MEDIDA! BASE DE DATOS DE COMPSOFT ¡ESENCIAL PARA SU ORDENADOR PERSONAL!**

El trabajo de su ordenador personal implica almacenar todo tipo de información. Su primera inversión debe ser DELTA 4 de COMPSOFT, porque DELTA 4 es la garantía de que la mecanización será un *éxito en su organización.*

DELTA 4 crea archivos a su medida. Almacena, procesa, ordena y busca la información según sus necesidades. ¡Además todo en *Español*

¡Les ofrecemos *un* programa y *mii* posibilidades! Desde facturas y albaranes hasta inventarios, desde registros de personal hasta presupuestos, etc.

Si Vd. no es un *iniciado* en informática, utilice DELTA 4, vea que fácil resulta producir sus informes, etiquetas y hasta sus cartas personalizadas.

Si Vd. es diseñador de aplicaciones, entregue a sus clientes una aplicación totalmente «a medida» con menús y submenús configurados, con la posibilidad de enlazar datos de un archivo DELTA 4 con tratamientos de textos, hojas electrónicas, gráficos y hasta paquetes integrados!

> DELTA 4 funciona en la mayoría de los ordenadores personales con sistema operativo MSDOS. Esta disponible a través de la red de concesionarios autorizados de IBM España, S. A. y COMPATIBLES.

DELTA le permite generar una variedad de aplicaciones muy amplia:

I

-Utt

 $\overline{\phantom{a}}$ 

Servicio de Información: Teléfonos: (91) 270 90 04/05

Télex: 44979 ITBB-E.

270 93 05 270 94 06

• \*■

**REGISTER** 

- Control de clientes
- **Facturación**
- Bancos
- **Hospitales** n
- ō Médicos Farmacias
- ۰  $\bullet$ Seguros
- **Tiendas**  $\bullet$
- Almacenes  $\bullet$
- Agencias de viaje
- Abogados/Notarios
- Administración de fincas
- Archivo de personal
- Presupuestos, previsiones
- **Colegios...** • Bibliotecas

**... Y MUCHAS, MUCHAS MAS! NO PIERDA MAS TIEMPO, ¡IN-FORMESE, LLAMENOS HOY MIS- I MO!** 

'«tí

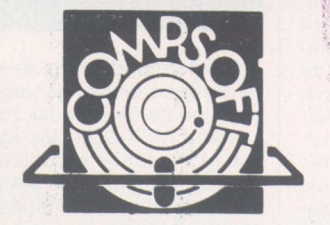

Il J

Compsoit España, S.A. Orense, 70, planta 11, 28020 Madrid, España.

Tels.: 270 90 04/05 - 270 94 06/270 93 05 Telex: 44979 ITBB <sup>E</sup> Contacto: Louise KILLICK

Disponible para los ordenadores con MSDOS o PCDOS como IBM PC/XT y AT, HP <sup>1</sup> 50, RAINBOW, VICTOR/SI-RIUS, APRICOT, OLIVETTI, RANK XEROX, COMPAQ, ITT XTRA, TOSHIBA, ZENITH, ERICSON, NIXDORF, PHILIPS, CASIO, COMMODORE, SPERRY, SANYO y compatibles... **DELTA 4 se encuentra en:**

Red de concesionarios autorizados de HISPANO OLIVETTI, S. A.

Red de concesionarios autorizados de IBM España, S. A. Red de concesionarios autorizados de COMMODORE. Digital. Tel.: (91) 734 00 52 D.S.E. Tel: (93) 323 00 66 EMSA Española de microordenadores, S. A. Tel.: (93) 321 02 12 Ericson, S. A. Tel: (91) 457 11 11 Hewlett Packard. Tel.: (91) 637 00 11

Otesa. Tel.: (91) 754 33 00 Standard Eléctrica, S. A. Tel.: (91) 241 97 90

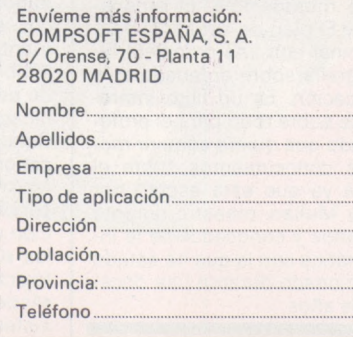

**Dossier**

# *Logicales de oficina*

**«Si quieres, podemos soñar...». Con el integrado «total». En la pantalla del micro y en algunos milisegundos, un tratamiento de textos elaborado que con sólo pulsar una tecla podrá relevar por una hoja de cálculo, de la que puede sacar una serie de cifras que repartirá el gestor de ficheros, resultado de la memoria de este superlogical, que está formado por todos ellos. Un vistazo al reloj que ha aparecido un momento del cajón «herramientas»: es la hora de su cita con M. Lotus, su profesor de yoga. De paso, llama al logical «Posturas» para refrescar la memoria con las que el integrador ha incluido ayer en su logiteca...**

Hay que despertar. La nueva oficina informatizada modelo todavía no existe. Se aspira a llegar a ella. Desde la generalización de los 16 bits compatibles, más generosos en capacidad de memoria, desde el estallido del Lotus 1.2.3, primer logical «gordo», capaz de combinar hoja de cálculo, gráficos y gestión de ficheros, las geniales mentes «ordenadoras» siguen con su hambre integradora. Desde la amplia hoja única de Symphony hasta los puestos de trabajo relacionados de Framework, pasando por los seis «módulos» de un Open Access, se busca la integración, se prueban sus modelos, se imagina la ergonomía total. Un temido escollo: <sup>a</sup> fuerza de querer simplificar en nombre de una gran centralización, se corre el riesgo de crear monstruos. La nueva oficina todavía no ha desterrado el papel y la pluma. Pero sigue otras pistas. A falta de ver edificada la pirámide logical absoluta, trucad los programas personales, hacedlos más prácticos merced a Spotlight, Polywindows y demás Sidekick. El concepto Macintosh ha dado ejemplo: remueva el símbolo «manzana-empezada-Apple», sistemáticamente pre-

sente en todos los menús de logicales escritos para Mac, y abra una caja de herramientas. Esto puede ir desde la calculadora muy práctica para redactar su tesis hasta la agenda de notas de vida efímera. Al lado de los IBM y compatibles, se ha querido hacer también agenda, números de teléfono o..., recordatorio de modos de empleo. Es verdad que no tienen nada que ver con los integrados, pero ¿por qué privarse de

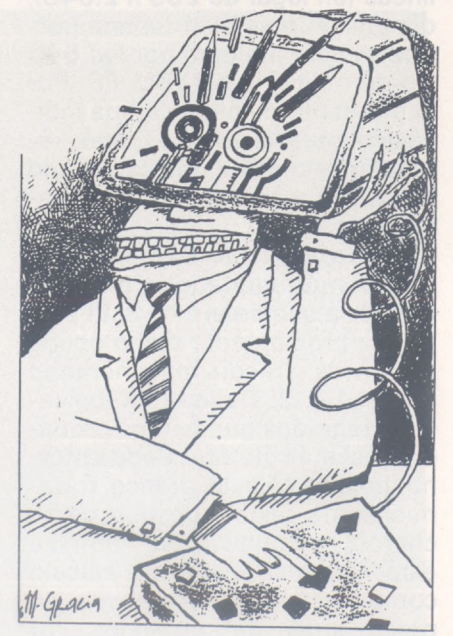

estas pequeñas facilidades a precio razonable?

### *El futuro está en la encrucijada de las ventanas*

Queda otro camino: ¿y si lograse yuxtaponer en la misma memoria los logicales que estimo? Excelente idea. El embrión de solución responde al bonito nombre de «integrador». IBM ha suscitado muchas esperanzas con su Tpoeview. Pero imagínese la complejidad de un programa encargado de orquestar los actetos de logicales que no se conocen en absoluto y que aparecen *tras* esos logicales. Balance provisional: el integrador universal no existe todavía y se oscila entre las sutiles nociones de multiventana/multitarea y de ventana activa, activable, activada o..., dormida. ¿Entonces? En la encrucijada de sus ventanas, los creadores de nuevos logicales de oficina miden el porvenir con la medida de sus talentos y de su apetito comercial. ¿Cuál será el futuro próximo? El que hagan los actores; los creadores de logicales y..., ustedes mismo en la búsqueda de sus herramientas informáticas. No hemos querido ofrecerles el panorama completo e indigesto de todos los logicales de oficina que funcionan en ordenadores de 8 y 16 bits, con funciones prácticamente idénticas a las que encontrará en los integrados actuales. Sumergiéndonos deliberadamente en el gran dossier burótico del momento, le invitamos a una toma de conciencia personal. El análisis de los logicales integrados-clave y los argumentos de André Warusfel serán las herramientas para su reflexión.

**Olivier Magnan**

>

*j*

# *Tres logicales integrados a prueba*

**No son legión: la elección debería ser sencilla, pero los logicales integrados, debido a su complejidad, no se dejan domesticar en diez minutos. Hemos probado la casi totalidad del mercado: Symphony, Framewor y Open Access. ¡Puede elegir!**

### **SYMPHONY**

El éxito del Lotus <sup>1</sup> -2-3 ha sido notable, sobre todo en EE.UU. Ha llegado a ser el estándar respecto a hojas de cálculo y programas gráficos en las grandes y pequeñas empresas al otro lado del Atlántico. En España, el éxito ha sido menor, sin duda por no estar muy acostumbrados a este tipo de herramienta.

Symphony es el segundo producto de la sociedad Lotus. Está construido sobre los mismos fundamentos que <sup>1</sup> -2-3, pero en lugar de ofrecer tres funciones (hoja de cálculo, gráficos y gestión de ficheros), Symphony integra además un tratamiento de textos y un programa de comunicación.

Al contrario que 1-2-3, Symphony está creado para ser traducido. Para nuestra prueba hemos dispuesto de disquetes de programas castellanizados.

Como en 1-2-3, el soporte del programa es una inmensa hoja cuadriculada que en este caso contiene 255 columnas y 8.192 líneas (en lugar de  $255 \times 2.048$ ); dimensión más bien teórica porque se verá limitada por los 640 Ko de memoria del IBM PC. Por el momento no hay ninguna indicación para el IBM AT que, recordémoslo, tiene una capacidad ampliable a tres millones de caracteres.

En la práctica, en Symphony se estará más limitado a nivel de memoria que en el 1-2-3. El programa propiamente dicho ocupa dos veces y media más memoria que el 1-2-3. De los tres logicales integrados que hemos probado es el más glotón... Cada entorno (hoja de cálculo, gráfico, tratamiento de textos, gestión de ficheros, comunicación) emplea esta inmensa hoja de cálculo como soporte, pero posee su propio juego de comandos. Por

consiguiente, es fácil cambiar datos: así, un cuadro de cuenta de explotación previsible podrá integrarse en una carta.

..

En Symphony, la pantalla puede dividirse en un número ilimitado de ventajas (sólo dos en 1-2-3). Se podrán abrir simultáneamente una ventana para la hoja de cálculo, para el tratamiento de textos y, cosa imposible en <sup>1</sup> -2-3, una ventana para el gráfico.

*Una nueva referencia para /as hojas de cálculo*

<sup>1</sup> -2-3 era la referencia casi absoluta en materia de hojas de cálculo. Symphony amplía los límites ya que dispone de nuevas funciones útiles: por ejemplo, se pueden transformar fórmulas en valores puros o, incluso, esconder algunas zonas «secretas» del modelo. Existe un comando que transforma las líneas en columnas y viceversa: En caso de referencias circulares, Symphony indica las coordenadas exactas de las células afectadas. Las funciones VLOOKUP y HLOOKUP permiten buscar valores alfanuméricos en una tabla. Si se introduce el código contable 4100032, se puede ir a una tabla

para buscar el nombre del cliente que se trate.

El entorno gráfico es sensiblemente el mismo que el de 1-2-3 con la excepción, ya mencionada, de presentar simultáneamente en la misma pantalla el cuadro de cifras y su gráfico asociado. No obstante, hay que trabajar en modo gráfico y la resolución de la pantalla es menos precisa que en modo texto.

Los gráficos de Symphony están particularmente adaptados para trabajos de simulación. Es fácil modificar los parámetros en un cuadro de cifras y visualizar inmediatamente la modificación. Sin embargo, si la aplicación gráfica es su principal preocupación, otros logicales ofrecen mejores posibilidades (Open Access permite gráficos en tres dimensiones).

En Symphony existen las mismas limitaciones que en 1-2-3: hay que salir del programa principal para imprimir un gráfico. Se trata de una opción que tiende <sup>a</sup> limitar el espacio de memoria necesario para el programa.

Para crear una base de datos hay que designar, ante todo, el lugar de la hoja en el que se quiere colocarla y después definir los nombres de la zona como en Lotus 1-2-3. La gestión de ficheros se diferencia de la de su predecesor. Se puede presentar una máscara de captación como en dBase 2 y emplear los datos para hacer cartas personales. Con relación al entorno hoja de cálculo. La gestión de ficheros no es el punto fuerte de Symphony: la limitación principal proviene de

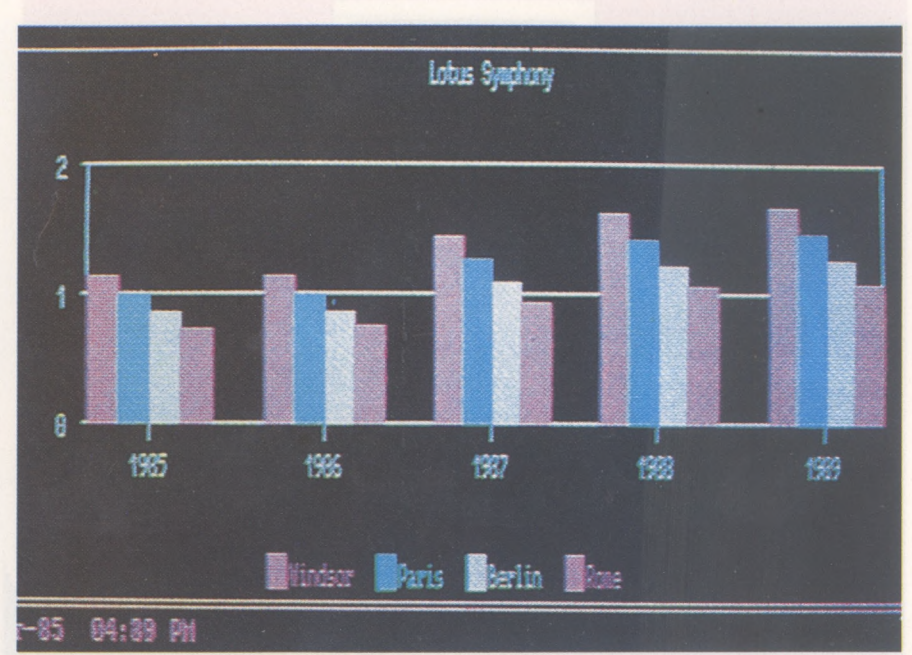

que la base de datos está totalmente contenida en la memoria central. Las aplicaciones no podrán sobrepasar en ningún caso 350 Ko (640 Ko máximo de memoria en IBM PC, 300 Ko sólo para el programa).

El tratamiento de textos tiene la misma limitación. Rápido, fácil de implantar y sencillo para utilizar, dispone de lo esencial para teclear textos cortos (limitados por el sitio en memoria). Se pueden copiar y desplazar los párrafos, buscar y sustituir palabras, justificar párrafos a la derecha, etc. Abriendo diferentes ventanas también se podrá copiar partes de un textos en otros (empleo de una biblioteca de frases o expresiones empleadas corrientemente).

El programa de comunicación incluido en Symphony es, en ver-

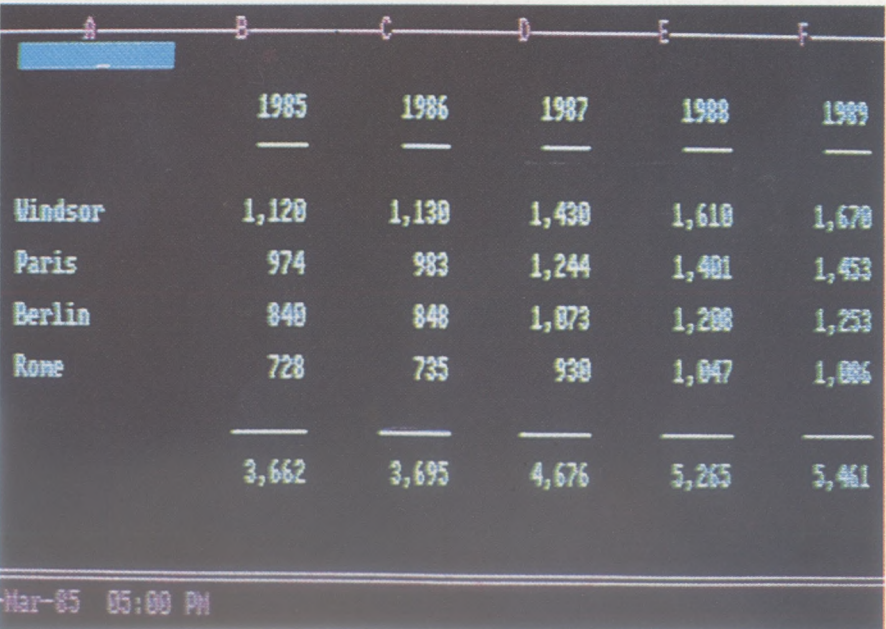

dad, de los más potentes que existen actualmente en el mercado con composición automática de número (habrá que tener el modem apropiado), respuesta automática, etc.

Las macros, más sofisticadas que en 1-2-3, constituyen un verdadero lenguaje de comandos para desarrollar aplicaciones que se podrán lanzar automáticamente. Symphony tiene un modo que permite registrar en forma de macros una serie de comandos. Symphony es un producto extensible. Los que lo han desarrollado han dejado «puertas abiertas» para instalar módulos complementarios a estos cinco primeros (por ejemplo, se piensa en un verificador de ortografía para el tratamiento de textos). Un logro interesante para la evolución de este producto.

### **FRAMEWORK**

Ashton-Tate tiene quizás la misma historia que la sociedad Lotus, mucho más reciente y es una de sus principales competidoras en el campo de los logicales integrados. Antes de Framework, Ashton-Tate era conocida por su logical de gestión de ficheros dBase 2, éxito mundial como Lotus 1-2-3. Pero un logical, aunque sea tan bueno, se queda anticuado con bastante rapidez. Ashton-Tate ha sacado casi simultáneamente dos nuevos productos: dBase 3 y Framework. El primero es la continuación lógica de dBase 2, más potente y más

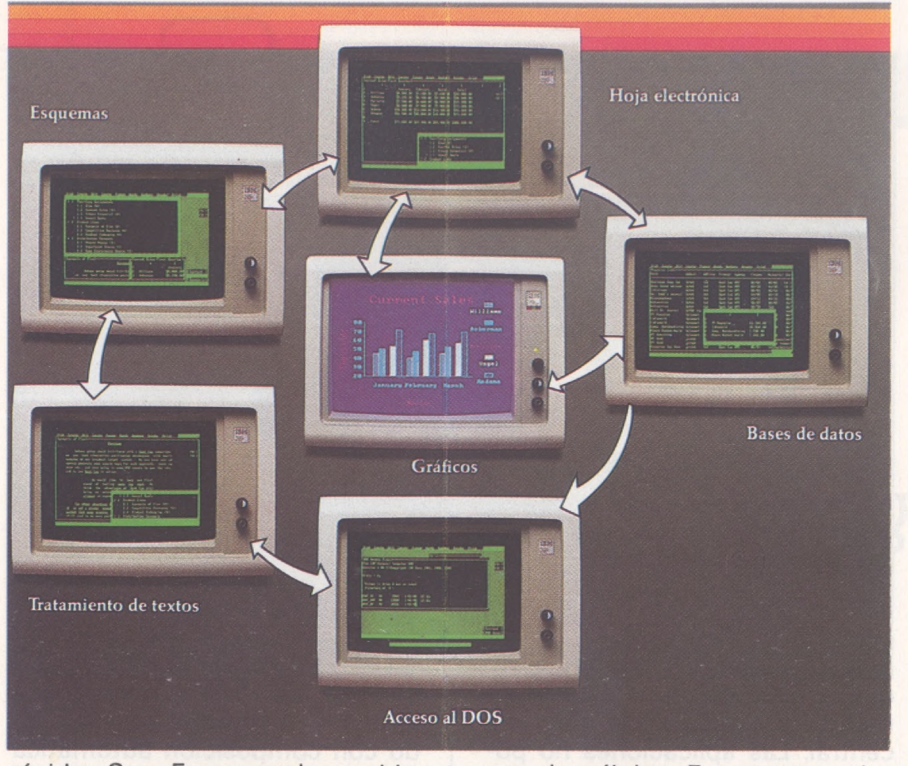

rápido. Con Framework cambia de materia, y las dos sociedades, que no eran competidoras en un principio, lo son ahora. En el momento de nuestra prueba hemos dispuesto de un logical totalmente castellanizado. La documentación es excelente. La primera sorpresa en la puesta en marcha del programa es su grado de parecido con el Macintosh. A veces, se está tentado a pesar que Framework en IBM PC no es quizás mejor que Macintosh. Por supuesto, no se tienen gráficos muy bonitos con Macintosh, ni el ratón, pero se dispone simultáneamente de un tratamiento de textos, procesador de ideas, hoja de cálculo, gestión de ficheros, programa de trazado de gráficos y lenguaje de programación. Para acceder a cada uno de estos módulos, se abre una ventana, como en Macintosh. En la parte superior de la pantalla, como en Mac, los principales comandos presentan los sub-menús en ventanas. Su empleo al principio, pero pronto se hace fluido y natural.

### *Una apariencia de Macintosh*

Framework está concebido de forma diferente que Symphony. En este último se tiene una inmensa hoja de trabajo que sirve para todas las funciones; Framework parte de la comprobación de que pocas personas emplean modelos de más de unas centenas de células. Entonces, en lugar de tener una única hoja de trabajo, ¿por qué no tener varias más pequeñas que se puedan relacionar entre sí? Este es el concepto de Framework.

El incoveniente es que hay que definir previamente el tamaño de la hoja de cálculo, lo que a veces puede plantear problemas. Las teclas del teclado están todas empleadas de forma homogénea entre los diferentes módulos. Su aprendizaje es muy fácil.

El tratamiento de textos en Framework es sencillo de implantar y comprender. Los desplazamientos del cursor son rápidos y están presentes todas las funciones estándar de un tratamiento de textos. Lo que es menos corriente, e incluso excepcional, son las posibilidades de presentación de caracteres en pantalla (a menos que se disponga de una pantalla gráfica). Los caracteres gruesos aparecen como tales en pantalla, así como las itálicas.

La función de impresión permite seleccionar directamente un gran número de impresoras. El tratamiento de textos es uno de los puntos más fuertes de este logical integrado.

Un procesador de ideas, comparable al logical Thinktank completa el tratamiento de textos. Es una herramienta muy útil para escribir documentos complejos porque permite segmentar los párrafos y volverlos a colocar en el orden deseado (un párrafo corresponde a una ventana). Esta

herramienta no se limita solo a ventajas de texto. Se pueden estructurar gráficos, modelos en la hoja de cálculo o bases de datos.

La gestión de ficheros de Framework presenta las mismas limitaciones que Symphony; es decir, que todos los registros están contenidos en la memoria central y, por tanto, está limitado su número. Se podría haber esperado del creador de dBase 2 una gestión de registros en disquetes, con muchas menos limitaciones. Por supuesto, en estas condiciones, una clasificación o una búsqueda se hacen casi de forma instantánea. Para ello se emplean comandos partiendo de los menús y sub-menús.

La hoja de cálculo incluida en Framework no es quizás tan potente y de empleo tan flexible como las aparecidas en el mercado poco tiempo después; pero para la mayor parte de los usuarios, será ampliamente suficiente. Hay que resaltar una característica casi única: Framework permite títulos en itálica, gruesa o subrayada en un modelo. Gustará a aquellos que quieran esmerarse en la presentación.

Las funciones disponibles son suficientemente completas. Se pueden añadir y programarlas uno mismo empleando el lenguaje Fred. No es tan rápido como 1-2-3, a menos que se adapte el coprocesador aritmético 8087 que está soportado por el programa.

### *Igual apertura que dBase*

El programa de comunicación es el último módulo creado y desarrollado por Ashton-Tate. Parece que la decisión se tomó cuando se conocieron las características de Symphony (que también integra uno).

Mejor que escribir el programa partiendo de cero, Ashton-Tate ha adaptado el programa Mite, que ya existía. Se puede emplear sólo o acceder a él a través de una ventana. Será suficiente para la mayor parte de las necesidades. Sus características son idénticas a las de Symphony, a menos que disponga de tarjeta y pantalla gráfica: Framework dibujará gráficos en pantalla monocromática. No son muy precisos, pero suficientes para tener | una aproximación.

Los logicales dBase 2 y 3 tienen una característica fundamental y excepcional: son programadles. En realidad, se pueden considerar como especies de lenguajes, estilo Basic especializado. El lenguaje Fred, incluido en Framework proporciona la misma apertura. Fred contiene 140 funciones y comandos, comprendidos IF-THEN-ELSE, paso de parámetros entre módulos, variables locales o globales...

Fred puede integrarse en todos los módulos de Framework: así se podrán escribir aplicaciones complejas personalizadas. Para terminar, añadamos la posibilidad de acceder al Dos partiendo de ventanas y una función Undo (par avolver atrás después de una manipulación destructora).

### **OPEN ACCESS**

Al contrario que las dos sociedades anteriores, SPI, creadora de Open Access no tenía, antes de la salida de este producto, una reputación mundial en el campo de la micro-informática. Sin embargo, SPI fue la primera de las tres en lanzar su logical integrado antes que Symphony y Framework.

Open Access ofrece seis módulos: base de datos, hoja de cálculo, comunicación, tratamiento de textos, trazado de gráficos así como agenda. Para contener el programa completo se necesitan dos disquetes. Con

unos 650 Ko, es el programa más importante de los tres. Esto significa que tendrá que cambiar de disquete para pasar de un módulo a otro (a menos que emplee un disco duro). Diremos de paso que este cambio se ve muy facilitado por los claros mensajes en pantalla y que, en general, no se salta de un módulo a otro cada treinta segundos.

En compensación. Open Access es el programa menos glotón de memoria: sólo necesita 192 Ko. Al contrario que en Symphony y Framewor, todos los módulos no están contenidos al mismo tiempo en la memoria:<br>se carga el que es nècesario.

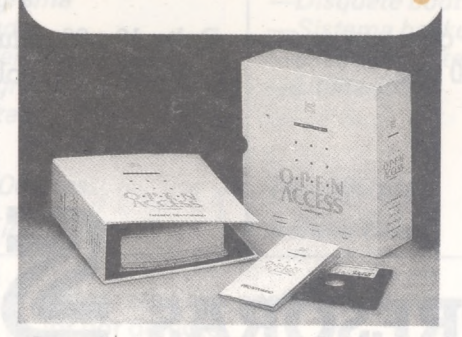

Cuando ha acabado de trabajar con tratamiento de textos y quiera pasar a hoja de cálculo, se vacía la memoria y se carga el nuevo módulo.

La interface usuario suscita dos observaciones. Para validar un comando en Open Access es preciso pulsar la tecla de función F10, mientras que se está acostumbrado a RETURN. Despista un poco al principio, pero se acostumbra uno en seguida. Por otra parte, se lanzan los comandos a partir de un menú. Contra-

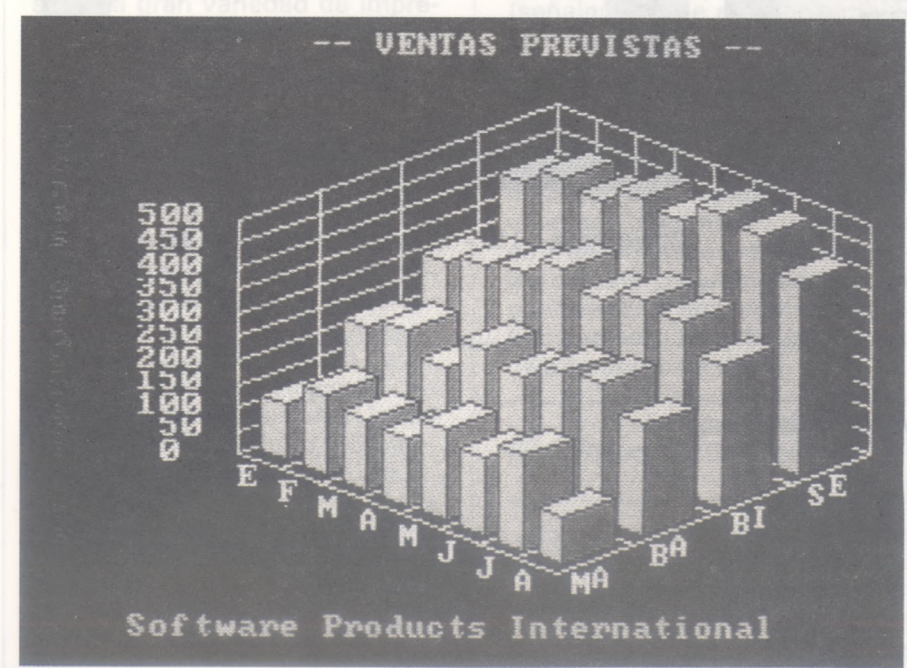

riando una costumbre enraizada, todos loe comandos no empiezan por una letra diferente: EDIT y EXIT pueden encontrarse en el mismo menú.

### *Gráficos en tres dimensiones*

La dimensión de la hoja de cálculo de Open Access tiene amplitud sobrada con sus 3.000 líneas y 216 columnas. Las fórmulas matemáticas están completas. Pueden abrirse seis ventanas para seguir la evolución de los diferentes cálculos de una aplicación. La originalidad de esta hoja de cálculo reside en la función de «búsqueda de objetivo» que es completamente nueva.

Es como el pendiente de los cálculos de simulación. En lugar de responde sólo a la pregunta: «¿Qué ocurriría si...?», Open Access también puede responder a: «¿Qué hacer para que...?». Se da el valor del objetivo a alcanzar y el logical calcula los valores necesarios. Ejemplo: Para obtener un beneficio del 5 por ciento (resultado que se fija), ¿cuántos productos habrá que vender (variable)?

Otras características de esta hoja de cálculo: se puede definir el orden de toma de datos de un cuadro y no perder el tiempo manipulando los cursores. Una contraseña permite limitar el acceso a los cuadros sólo a las personas autorizadas.

El tratamiento de textos de Open Access es completo, además de las funciones básicas búsqueda, sustitución, formateo diverso, etc.), el programa ofrece una buena función de mailing y la posibilidad de incluir en un mis-

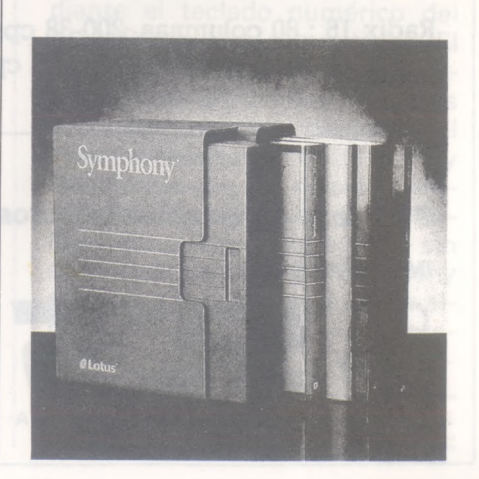

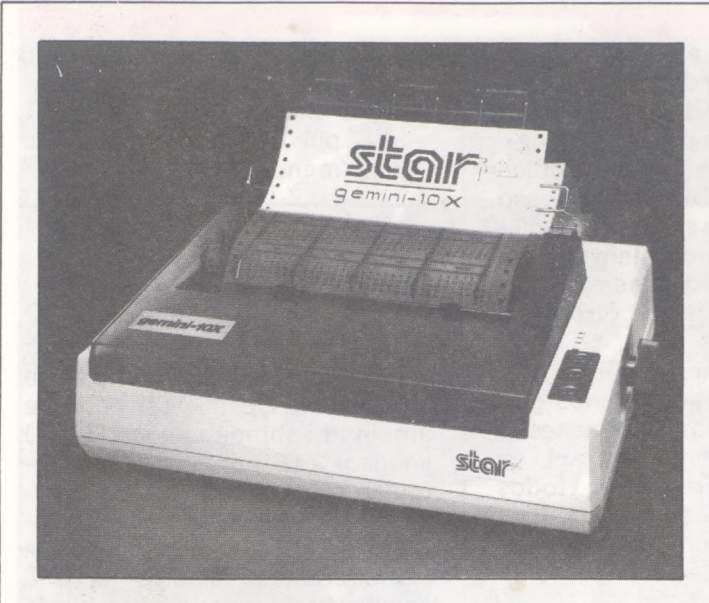

GEMINI 10X : 80 COLUMNAS, 120 cps. GEMINI 15X : 132 COLUMNAS, 120 cps.

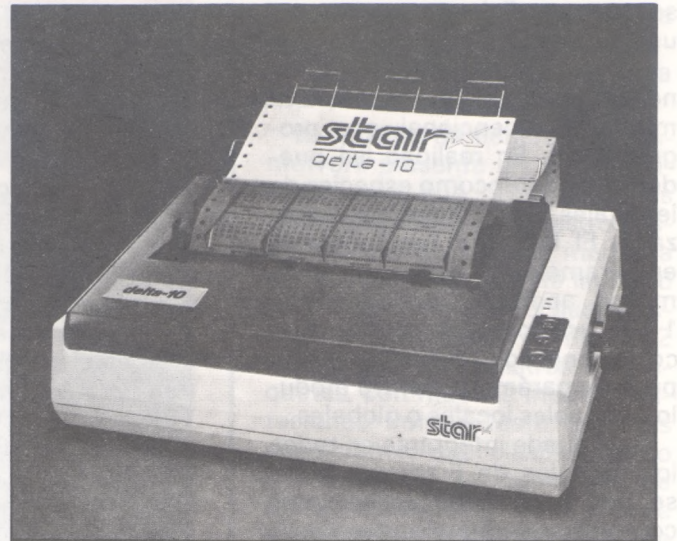

Delta <sup>10</sup> : 80 columnas, 160 cps. Delta <sup>15</sup> : 132 columnas, 160 cps.

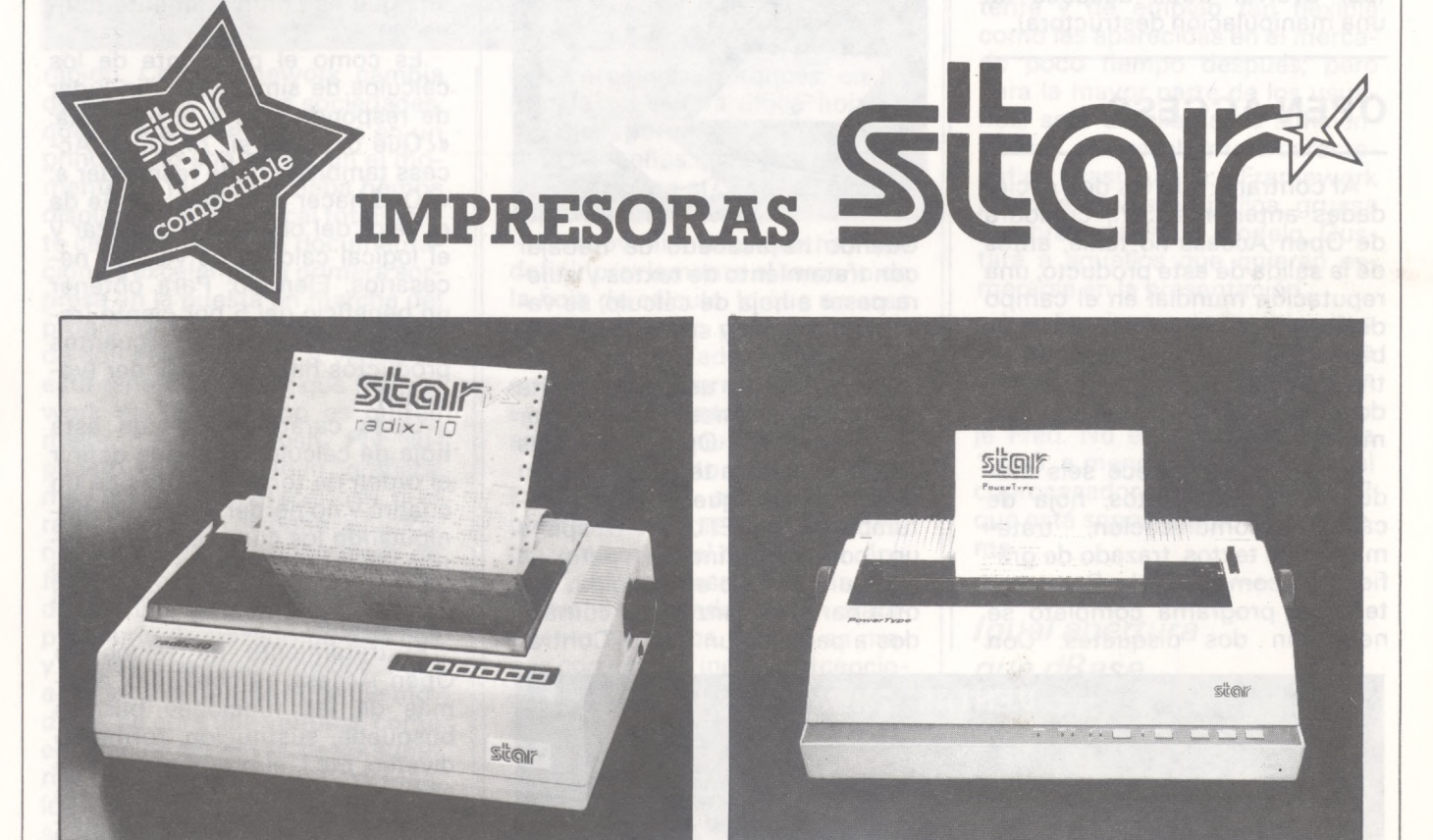

Radix 15 : 132 columnas, 200-38 cps.

Radix 15 : 80 columnas, 200-38 cps. Powertype : 110 - 132 - 165 columnas, 18 cps.

#### **De venta en establecimientos especializados.**

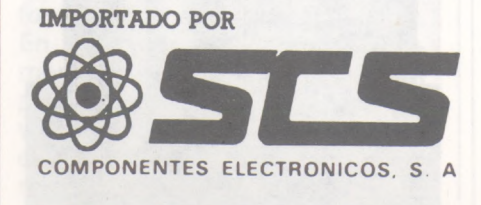

Consejo de Ciento, 409, 08009-Barcelona Tfno.: 231 59 13 Télex 50204 SCS

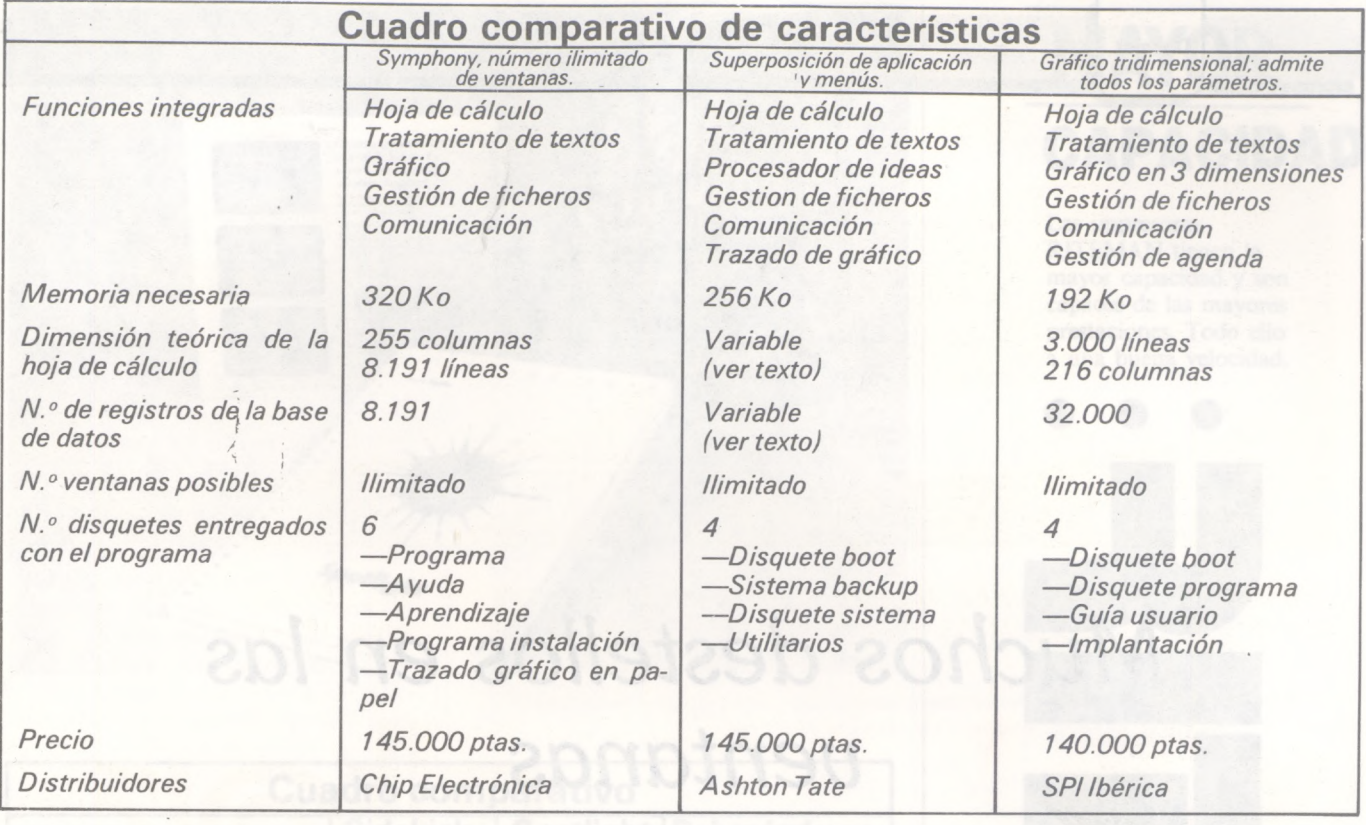

mo documento informaciones provenientes de la gestión de ficheros, hoja de cálculo e incluso del programa de trazado de gráficos.

### *Punto fuerte: ¡a gestión de ficheros*

El principal reproche que se puede hacer afecta al borrado de un carácter que necesita pulsar varias teclas. Como los dos restantes programas. Open Access soporta gran variedad de impresoras. Si cambia la impresora, basta con que seleccione el nuevo programa de «pilotaje » de la impresora.

la gestión de ficheros es uno de los puntos fuertes de Open Access. Ante todo, los registros se van escribiendo en disquete. Por consiguiente, no se está limitado por el tamaño de la memoria central sino por el del disquete (o del disco duro en su caso). Así se podrán alcanzar los 32.000 registros posibles (1.024 caracteres por registro, 55 campos de los que 15 pueden ser indexados). En el momento de la creación de una máscara de captación de un fichero, el programa ofrece un control muy preciso sobre la naturaleza de los campos (alfanuméricos, booleanos, datos, etc.) con posibilidad de valor por defecto.

La interrogación de los ficheros también es muy sofisticada: se emplea un sub-conjunto del lenguaje SQL de IBM implantado en los grandes sistemas. El sistema de gestión de ficheros puede considerarse relacional, ya que se puede, en una misma aplicación, relacionar hasta cinco ficheros entre sí.

Los gráficos de Open Access son muy impresionates: para emplearlos se necesita una tarjeta gráfica y una pantalla en colores (señalemos que el color también se emplea para los demás módulos). El programa es capaz de trazar histogramas y gráficos de sectores como sus dos competidores. Se pueden superponer varias curvas o presentarlas en ventanas diferentes. Los gráficos en tres dimensiones son originales de este programa. Incluso se puede aplicar una rotación al gráfico para visualizar las cifras desde otro punto de vista...

### *Módulos interesantes*

La posibilidad de almacenar gráficos en diaporamas (30 vistas por diaporama) puede resultar útil. De este modo, puede preparar de antemano los gráficos

que quiera presentar en una reunión.

El módulo de gestión de agenda permite organizar el planning mediante un calendario electrónico, un carnet de citas y un anuario de direcciones. El sistema alerta en caso de conflicto en el empleo del tiempo y reserva automáticamente las fechas y horas de las citas regulares. El usuario también dispone de una pequeña memoria, en la que podrá tomar algunas notas. No obstante, hay que preguntarse sobre las limitaciones de este sistema. Open Access no sustituirá a un agenda de papel mientras que no se integre en un ordenador portátil que se puede llevar en el bolsillo.

En el mismo orden de ideas, se puede presentar en pantalla una calculadora que se activará mediante el teclado numérico del IBM PC (o del compatible). El programa de comunicación permite, como en los dos restantes programas, cambiar datos con el exterior empleando un modem y transferirlos en los diversos módulos de Open Access. Open Access es un logical integrado sin duda más clásico que Sympony o Framewokr sobre todo, pero alguno de sus módulos son interesantes.

> **Juan Luis Marx**  $\Box$

# *Muchos destellos en las ventanas*

**Los grandes clásicos del logical, tratamiento de textos y compañía no son la panacea de la oficina. El hombre tiene siempre necesidad de su calculadora, agenda y bloc de citas. Pequeños logicales, accesorios de oficina, proporcionan estos instrumentos indispensables para el ordenador. Hemos probado tres que actualmente están en el mercado: Sidekick, Spotlight y Polywindows.**

Generalmente, el trabajo con ayuda de un ordenador personal acaba de abarrotar los últimos oasis de la oficina. Teléfono, lápices, plumas, bloc de notas, calculadora y diversos papelotes ya lo conseguían. A todo eso se añade la imperiosa necesidad de gestionar las urgencias más variadas a todo lo largo de la jornada. En realidad, ¿quién no ha interrumpido un trabajo en una hoja de cálculo o tratamiento de texto para responder al teléfono, concertar una cita con un colaborador cronófago o emplear la calculadora para una suma urgente? Partiendo de estas consideraciones y para remediarlas, los accesorios de oficina informática son las últimas herramientas lógicas aparecidas en el mercado.

Siempre están en memoria y en reposo tras sus programas favoritos. Una sencilla llamada del teclado basta para activarlos. Generalmente, se componen de las siguientes herramientas: calculadora, bloc de notas, calendario con agenda, carnet telefónico y gestos de fichas.

*SIDEKICK*

Borland, ya célebre por su Turbo Pascal (excelente y barato), ha realizado uno de los primeros logicales de accesorios de oficina. Contiene calculadora, bloc de notas, calendario con agenda, carnet telefónico, tabla ASCII y una ayuda integrada. La calculadora, muy completa, dispone de memoria y la apreciarán los que se dedican a desarrollos porque es capaz de manipular varios binarios y hexadecimales, así como los operadores lógicos OR, AND y XOR. A veces se querrá integrar en el logical que llama el resultado de un cálculo, sin necesidad de reponerlo. Para.ello, la calculadora permite programar una tecla o una serie de teclas para presentar ese resultado. Por supuesto, la calculadora devolverá seguidamente su papel habitual a esa o esas teclas.

El bloc de notas es un editor rico y potente, cuyo tamaño por defecto de 4.000 caracteres admite parámetros y cuyo funcionamiento es similar al de Wordstar. Contiene unos cincuenta comandos, los principales están adaptados al teclado del PC. Hay que señalar la interesante posibilidad de copiar una parte cualquiera de la pantalla de trabajo para insertarla en el bloc de notas.

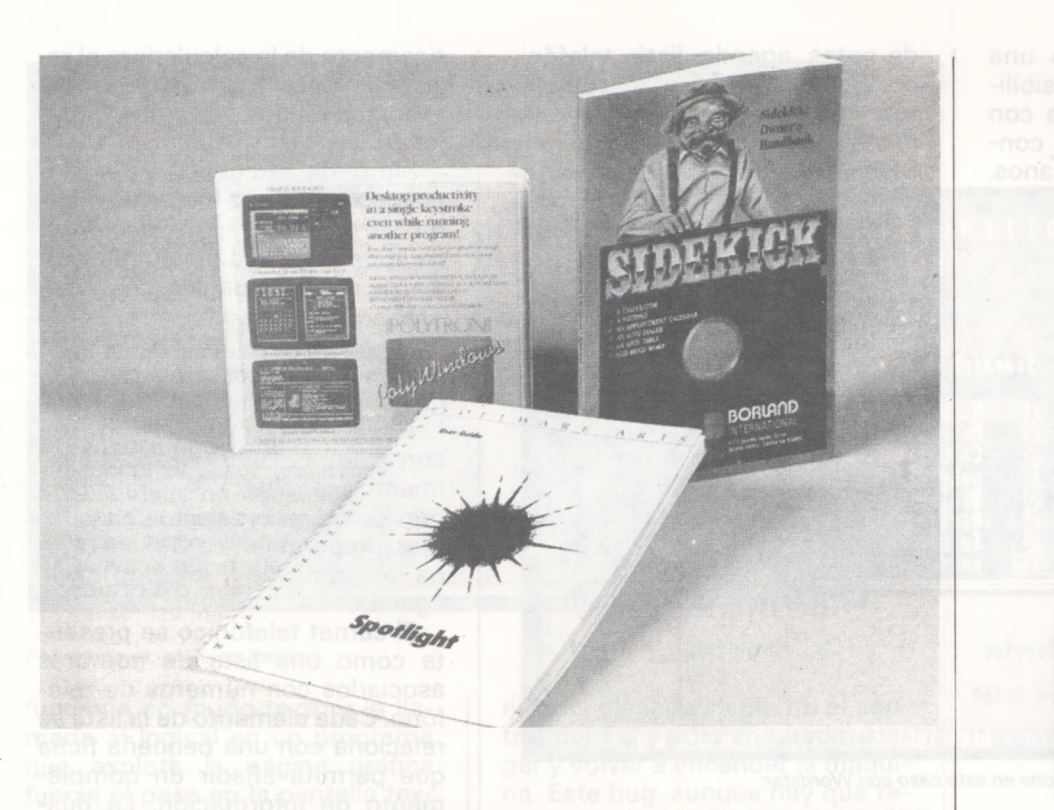

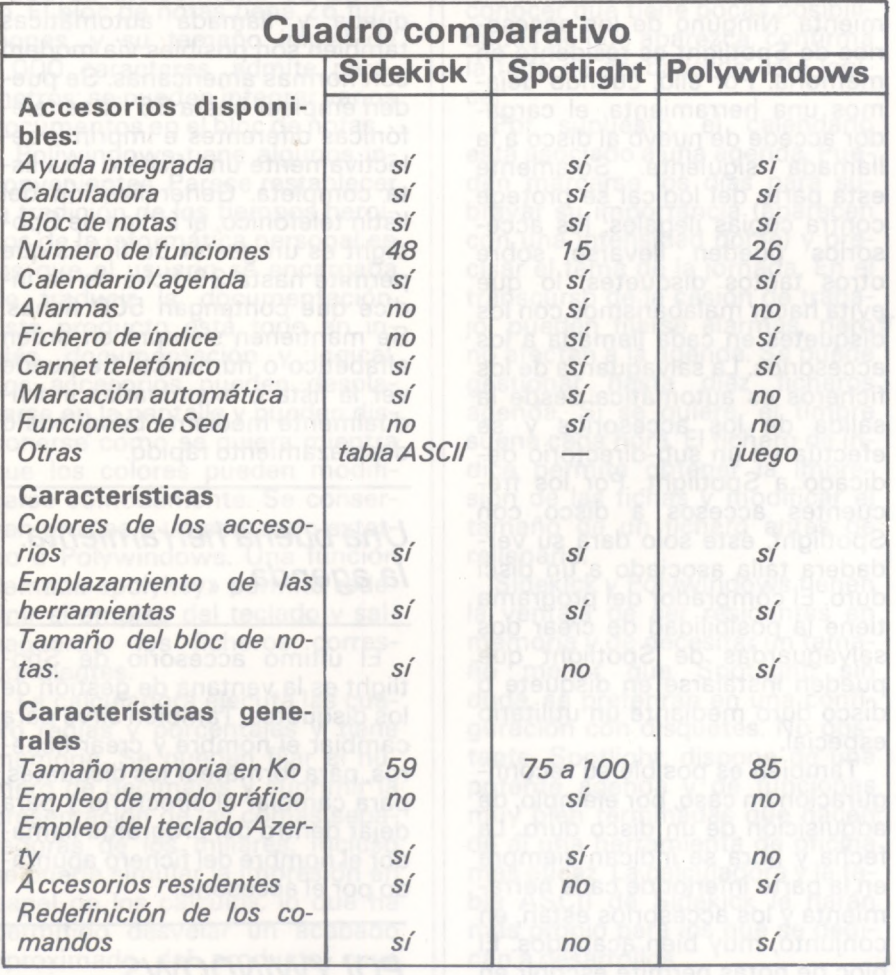

*Una pena: no está castellanizado*

El calendario abarca desde 1901 a 2099. Una hoja de la agenda puede asociarse a cada día del calendario mientras que la elección en la impresión es una total o diaria. La agenda no tiene alarma y el intervalo entre dos actividades está fijado en media hora, lo que a veces será restrictivo.

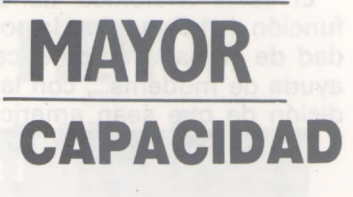

Las impresoras RITEMAN tienen la mayor capacidad y son capaces de las mayores prestaciones. Todo ello a una buena velocidad.

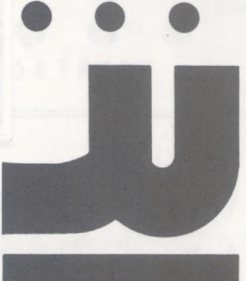

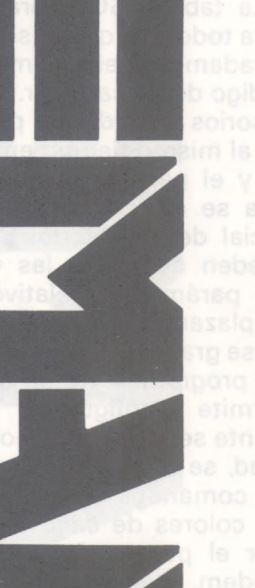

DATAL datamon, s. a. **PROVENZA, 385-387, 6.°, 1.<sup>a</sup> TELÉFONO (93) 207 27 04' 08025 - BARCELONA**

El listín telefónico tiene una función de búsqueda y la posibilidad de llamada automática con ayuda de modems..., con la condición de que sean americanos. de notas, agenda, listín telefónico, funciones del Sed y ayuda integrada. Los accesorios se llaman mediante la secuencia SHIFT+ALT+inicial de la herra-

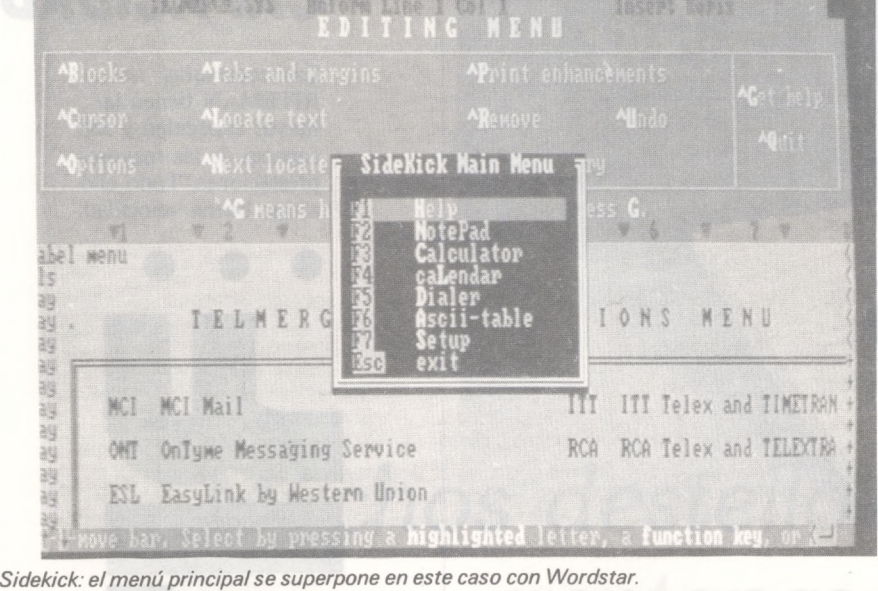

Deseamos la próxima aparición de modems con normas españolas que permiten explotar plenamente estas seductoras características.

La tabla ASCII será muy útil para todos los que buscan desesperadamente el mnemónico o el código de un carácter. Varios accesorios de Sidekick pueden estar al mismo tiempo en la pantalla y el paso de una ventana a otra se obtiene mediante ALT+ inicial del accesorio. Si bien se pueden desplazar las ventanas, los parámetros relativos a sus emplazamientos pueden conservarse gracias a la función SETUP. Un programa externo a Sidekick permite configurarlo cómodamente según sus deseos. En realidad, se pueden volver a definir los comandos del bloc de notas, los colores de cada accesorio y fijar el puerto de conexión del modem. A veces se querrá recuperar el lugar ocupado por Sidekick para un logical tragón de memoria. Se puede hacer mediante el comando CTRL-HOME CTRL-END, muy útil.

### *SPOTLIGHT*

Lo ha creado Software Arts, inventora del Visicalc. El logical se compone de un cargador, que llama, a petición, a las siguientes herramientas: calculadora, bloc mienta. Ninguno de los accesorios de Spotlight es residente en memoria. Por ello, cuando dejamos una herramienta, el cargador accede de nuevo al disco a la llamada siguiente. Solamente esta parte del logical se protege contra copias ilegales: los accesorios pueden llevarse sobre otros tantos disquetes, lo que evita hacer malabarismos con los disquetes en cada llamada a los accesorios. La salvaguarda de los ficheros es automática desde la salida de los accesorios y se efectúa en un sub-directorio dedicado a Spotlight. Por los frecuentes accesos a disco con Spotlight, éste solo dará su verdadera talla asociado a un disci duro. El comprador del programa tiene la posibilidad de crear dos salvaguardas de Spotlight que pueden instalarse en disquete o disco duro mediante un utilitario especial.

También es posible su reconfiguración en caso, por ejemplo, de adquisición de un disco duro. La fecha y hora se indican siempre en la parte inferior de cada herramienta y los accesorios están, en conjunto, muy bien acabados. El bloc de notas permite escribir en ocho hojas diferentes que contienen 546 caracteres por página, a través de un sencillo editor que dispone de una quincena de comandos. La calculadora efectúa las cuatro reglas, retiene una constante y dispone de memoria. También se puede sacar automáticamente de la calculadora el resultado para presentarlo en el producto en que se estaba trabajando.

Sin duda, la agenda es la función de Spotlight mejor elaborada. Se puede emparejar con un calendario y cada día puede asociarse con una página de activi dades. De forma clásica, la jornada se corta en intervalos de tiempo regulares que se pueden elegir de 15, 30 minutos o <sup>1</sup> hora. Las actividades pueden dotarse con alarmas cuyo desencadenamiento se puede regular. Está previsto el recordatorio de los temas predominantes de la semana, así como la impresión de la agenda.

El carnet telefónico se presenta como una lista de nombres asociados con números de teléfono. Cada elemento de la lista se relaciona con una pequeña ficha que permite añadir un complemento de información. La búsqueda y llamada automáticas también son posibles vía modem con normas americanas. Se pueden emplear hasta 36 listas telefónicas diferentes e imprimir selectivamente una ficha o una lista completa. Generalización del listín telefónico, el índice de Spotlight es un gestor de fichas que permite hasta 36 ficheros de índice que contengan 500 fichas. Se mantienen siempre en orden alfabético o numérico. Se puede ver la lista o examinarlas individualmente mediante búsqueda o desplazamiento rápido.

### *Una buena herramienta: la agenda*

El último accesorio de Spotlight es la ventana de gestión de los disquetes. También sirve para cambiar el nombre y crear ficheros, para formatear los disquetes, para cambiar el directorio y para dejar dentro del programa llamador el nombre del fichero apuntado por el accesorio.

### *POLYWINDOWS*

Se compone de una serie de módulos que se cargan en memoria. Dispone de las siguientes herramientas: calculadora, bloc de notas, calendario/agenda, fichero de índices, ayuda integrada y un juego. Poliwindows sólo

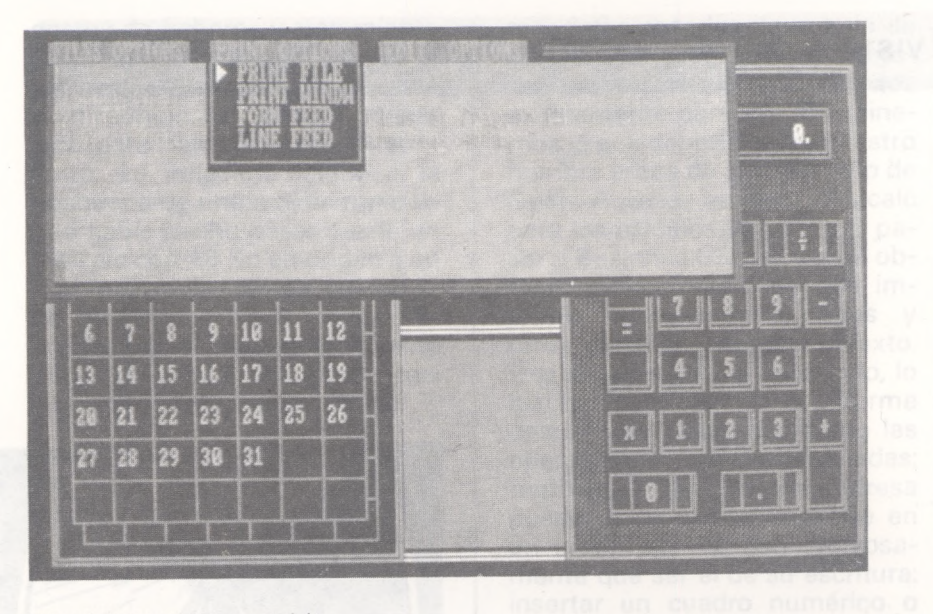

#### *Polywindows: el último modelo.*

funciona en modo texto y la llamada al logical en un programa que explote la página gráfica fuerza el paso en la pantalla texto. El bloc de notas tiene 26 funciones, y su tamaño inicial de 3.000 caracteres, admite parámetros; se pueden integrar varios documentos en el bloc de notas.

Poliwindows tiene algunos inconvenientes. Parece restablecer la tradición de los tiempos heroicos de la informática personal en los que el usuario se encargaba de traducir la documentación. Este producto está todo en inglés, documentación y logical. Los accesorios pueden desplazarse en la pantalla y pueden disponerse como se quiera mientra que los colores pueden modificarse cómodamente. Se conservan gracias a un comando externo a Polywindows. Una función llamada «polykey» permite redefinir el empleo del teclado y salvaguardar los ficheros correspondientes.

La calculadora ejecuta las cuatro reglas y porcentajes y tiene memoria. Se pueden fijar el número de decimales y suprimir la presentación de las comas separadoras de los millares. Incluso se puede simular la impresión en papel de los cálculos, lo que ha permitido desvelar un acabado aproximado del producto cuya presentación resulta ligeramente confusa. Pero se puede obtener una presentación real de los resultados del cálculo en papel. También se puede captar el resultado de un cálculo en el programa llamador mediante CTRL INS. La calculadora admite la notación científica hasta 32760, si

es más elevada se pierde el control del PC y sólo se puede apagar y volver a encender la máquina. Este bug, aunque hay que reconocer que tiene pocas posibilidades de que aparezca, confirma la falta de acabado de este logical.

Por supuesto, el calendario está asociado a una agenda. Pueden marcarse los días para subrayar su importancia (aparecen con una intensidad doble) y precisar el tema de la jornada. En el transcurso de la cesión de trabajo, pueden fijarse alarmas, pero no afectan a la agenda. Se puede gestionar hasta diez ficheros agenda. Si se quiere, el timbre suena cada hora. El fichero de índice permite obtener la impresión de las fichas y modificar el tamaño de un fichero antes de rellenarlo.

Sidekick y Polywindows tienen la ventaja de ser residentes en memoria y de necesitar un tamaño menor que Spotlight; sin duda, se preferirán en una configuración con disquetes. No obstante, Spotlight, dispone de una potente agenda y de funciones muy bien terminadas que hacen de él una herramienta de oficina más eficaz. La calculadora y la tabla ASCII de Sidekick le harán más propio para los que se dedican a desarrollos.

Si bien estos productos se supone que responden a unas mismas necesidades, lo hacen de forma diferente, permitiendo así a cada uno la elección según sus conveniencias.

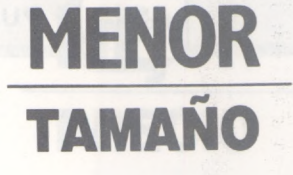

El tamaño no ha garantizado nunca la calidad. Riteman lo demuestra. Buenas impresoras con menor tamaño.

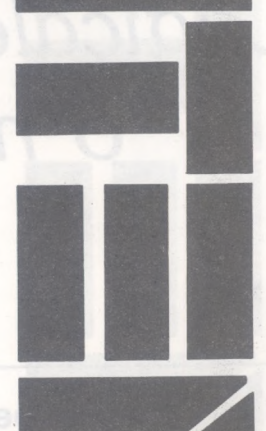

datamon, s. a. **PROVENZA, 385-387, 6.°, <sup>1</sup> .\* TELÉFONO (93) 207 27 04\* 08025 BARCELONA**

**DAkAmon**

1

*f*---------------<sup>S</sup>

# *Logicales integrados: ¿panacea o nuevos dinosaurios?*

----------------------

**El ordenador personal nació de unos clubs de «aficionados» de Californa y de algunas instituciones de informáticos que intentaban resolver diversos problemas científicos en máquinas de oficina. Había muchas posibilidades de que siguiera como una distracción, pero dos grandes triunfos le permitieron una colosal difusión industrial: la existencia de un lenguaje adaptado a los aficionados (desarrollo a partir de 1964, en el marco del tiempo compartido) y, sobre todo, el encuentro de dos superdotados: Apple 2 y Visicalc.**

El análisis es trivial: el ordenador personal ha ganado su título de nobleza en el campo profesional gracias a los logicales aplicados a las oficinas. La aparición de Visicalc tuvo un efecto conocido y espectacular: con este motivo muchos descubrieron que un ordendor personal también podía trabajar y que existían otros logicales extraordinarios como los tratamientos de texto y los gestores de ficheros. Es más, estos programas podían ser empleados por todos, sin que exigiesen conocimientos de informática.

Hoy día, estos logicales forman parte del equipo sistemático de cualquier ordenador profesional y aparecen en casi todos los bajos de las gamas. Tras un entrenamiento que oscila entre algunas horas y algunos días, un profano es capaz de emplear sin dificultad de un 20 a un 50 por ciento de las posibilidades que ofrecen.

Con la finalidad de simplificar al máximo el trabajo y, en particular, de anular las últimas reticencias de los mandos y/o empleados, era inevitable buscar cada vez una mayor integración de unos conjuntos fáciles de manipular. Un primer camino es la introducción de los programas en memoria ROM, como en una máquina reciente, Hewlett-Packard 110 portátil, cuyo estándar no dispone de Basic, pero tiene un tratamiento de textos elemental y bastante potente (Memomaker) y, sobre todo, el famoso Lotus 1-2-3.

No obstante, la verdadera integración de los logicales se ha operado de una forma diferente: sencillamente, poniendo uno tras otro, en una misma estructura con las indispensables interfaces, algunos de los cuatro programas citados anteriormente: tratamiento de textos, hoja de cálculo,
gestos de ficheros y tratamiento de gráficos. En seguida se ve el principal obstáculo para esta gran reunión, se necesita mucho sitio para contener todo el conjunto. La inflación debida a la búsqueda de una mayor comodidad había hecho pasar desde un Visicalc con 48 Ko en origen a un Multiplan, por ejemplo, que exige un mínimo de 64 Ko. Se comprende que el volumen necesario para un logical integrado casi completo sea de unos 200 Ko.

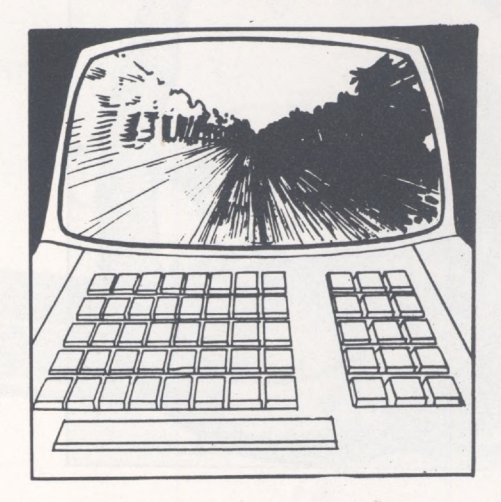

El resultado está claro: un verdadero sistema más o menos rico, se hace caro, porque es muy glotón. Tomemos uno de los mejores del mercado, Framework (creado por los padres de dBase 2, para IBM PC y compatibles): 256 Ko, 140.000 ptas. uno de los récords parece ser PC Focus: 512 Ko, 380.000 ptas. También se ve hacia donde conduce el empleo de tales monstruos: tras haber perdido el tiempo jugando con la tostadera de pan ensartando disquetes para cargar en su desgraciada unidad central, se apresura a ir a la tienda más próxima para comprar un disco duro. iPor fin tranquilo! Sí, pero a qué precio... La inversión merece reflexión.

#### *Los más sofisticados tienen posibilidades apasionantes*

Volvemos al principio que ha justificado la creación de estos conglomerados: servir al usuario ofreciéndole un conjunto interactivo y ahorrándole la faena de tener que pasar constantemente de un logical a otro. Por consiguiente, pensemos en un ejecutivo que desea insertar en un infor-

me, datos sacados de la hoja de cálculo y de un gráfico de sectores: los integrados están hechos exactamente para eso. Examinemos lo que debería hacer nuestro hombre antes de Symphony o de Open Access: emplear Visicalc para los cálculos financieros, pasar a Businnes Graphics para obtener los sectores circulares, imprimir sucesivamente unos y otros, y, por fin, redactar el texto. Dos observaciones: ante todo, lo razonable es escribir el informe después de haber efectuado las operaciones numéricas citadas; también, la clasificación impresa puede, si se quiere, seguirse en un orden que no tiene forzosamente que ser el de su escritura: insertar un cuadro numérico o diagramas en su sitio lógico no es un trabajo divertido en la oficina, pero no es imposible. Por tanto, se ve que, aunque parece más atractivo poder integrar un trozo de Multiplan bien centrando en una página, la preocupación de una elegante composición tipográfica es, quizás, un lujo costoso y poco real.

Sin embargo, los logicales integrados, tras el gran éxito del primero de la familia (Lotus 1-2-3, por otra parte, muy incompleto, sin tratamientos de textos) y las promesas de otros suscitan por el momento un cierto entusiasmo. Los más sofisticados atraen, por ejemplo, por las apasionantes posibilidades de la «multiventana». Ante todo y sobre todo, al examinar tal inversión, se piensa en la sustancial economía de tiempo que resultará del tránsito de ficheros completos de datos de todas clases desde uno hacia los restantes sub-logicales. Sin negar su evidente comodidad, recordemos que tales transferencias se pueden hacer entre logicales autónomos. DIF (Data Interchange Format), entre otros, se ha hecho precisamente por que tal circulación sea posible, aunque hay que pagar el precio de algunas manipulaciones. El argumento de la transparencia de los ficheros entre las partes del conjunto es sólido, pero no es en absoluto decisivo, si se tiene cuidado en informarse cuando se compran logicales, de las compatibilidades entre sí de tipo DIF. Otra consideración a tener en cuenta es la sencillez de las operaciones de transferencia: no es en absoluto evidente que el dominio de un

### **MEJOR PRECIO**

Riteman tiene la mejor calidad-precio del mercado. Otra buena razón para escoger Riteman

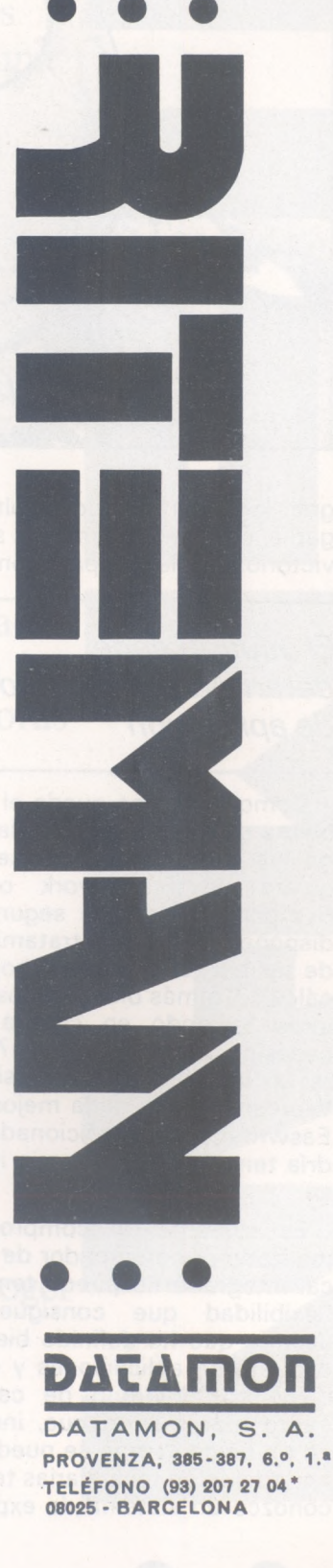

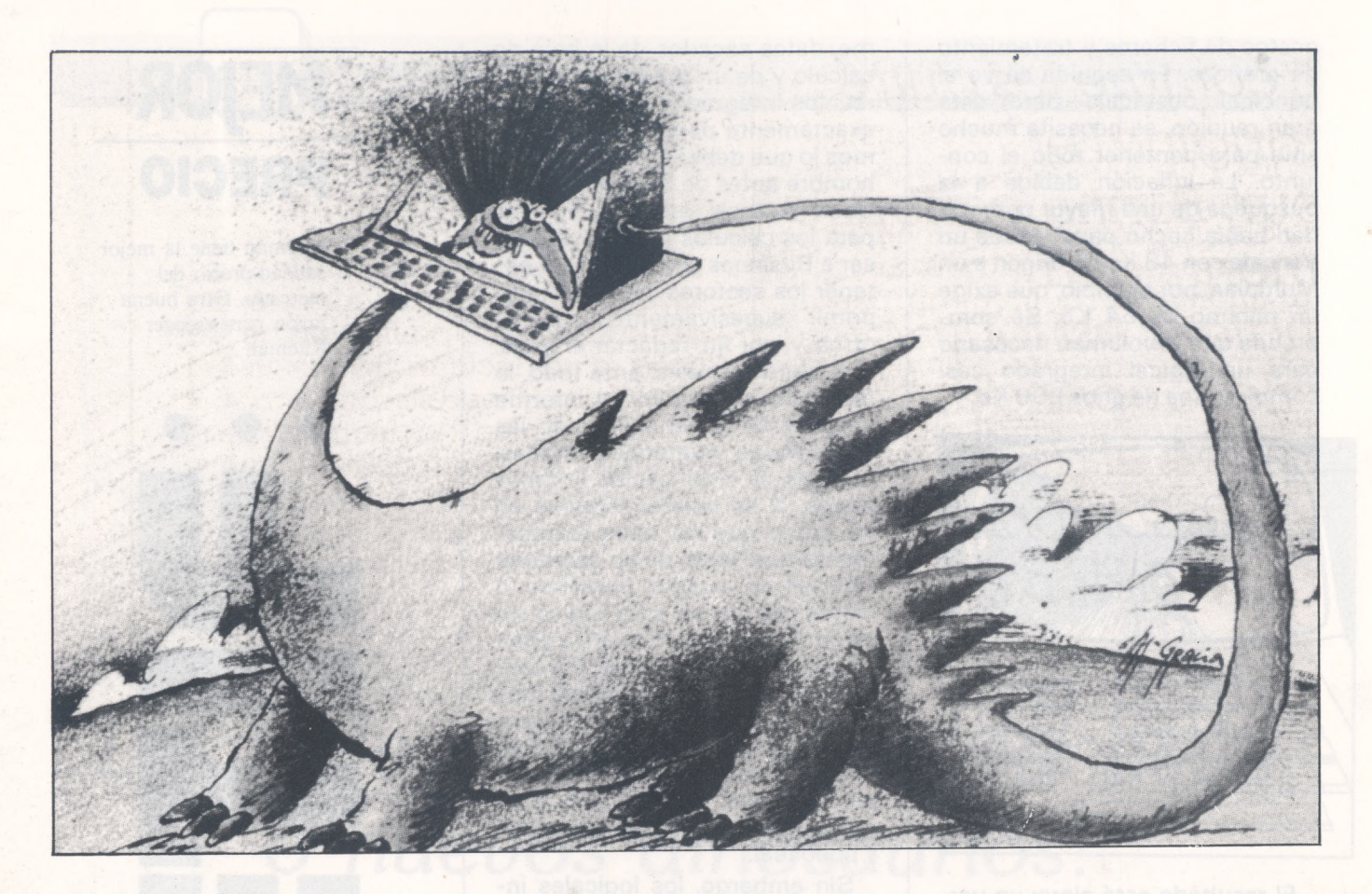

gran logical integrado de alta de gama, por fuerza complejo, salga victorioso en la comparación.

#### *El usuario debe determinar su campo de aplicación*

Como final, nos queda el problema de la calidad de cada uno de los sub-logicales. Si se adquiere un Framework o un Symphony, ¿se está seguro de disponer del mejor tratamiento de textos?, ¿de la mejor hoja de cálculo?, o más bien, ¿de los mejores teniendo en cuenta sus necesidades y finalidades? Para un mecanógrafo profesional, Wordstar es sin duda mejor que Easwriter, pero un aficionado podría tener una preferencia inversa.

Es evidente: el compromiso realizado por un creador de logical integrado no puede tener la flexibilidad que consigue uh usuario que ha definido bien su paquete de aplicaciones y establece su cuaderno de cargas. Tanto más cuanto que, incluso en un único campo se puede tener interés en tocar varias teclas: conozco un sistema de explotación de una base de datos bursátiles en un periódico financiero que emplea dos tipos de generadores de imágenes para las efemérides, según que sean de uso interno o para publicación. Según que escriba un «papel» como éste o un artículo matemático profesional, no emplearé el mismo tratamiento de texto, etc. También en este aspecto, el recurso al gran logical integrado, bueno para todo, no es tan beneficioso cuando se hace un balance desapasionado.

#### *Todavía no ha nacido el último logical*

Sacar una conclusión a vuela pluma sobre este problema no es sencillo ni definitivo. Se encontrará que el cuadro descrito está un poco negro: sin duda, una razón es que mi punto de vista va contra corriente de una opinión ampliamente extendida desde hace poco tiempo: no ver en estos gigantes más que una simpática panacea es como convertirse en el abogado del diablo... Nadie duda de que la cuestión sea compleja. Se han invertido sumas considerables en el mercado, una vez que (hay que esperar-

lo) los responsables de las sociedades de logicales han estimado serenamente que tienen probabilidades de acceder a minas más profundas. (No obstante, existe el derecho de preguntarse si el insolente éxito de Mitchel Kapor, padre de Lotus no ha hecho soñar a algunos).

Cualquiera que sea el futuro de los logicales integrados que, de cualquier manera, habrán jugado un papel esencial en la evolución de las herramientas informáticas de los años 80; parece necesario que las gías de compras sean muy claras en los aspectos más polémicos que hemos citado: pesadez, consecuencias financieras, compromisos a veces mal adaptados a los problemas particulares del usuario. Al igual que el utilitario llamado irónicamente «The Last One» (generador de programas) no ha aliviado todas las preocupaciones de los microinformáticos ni matado el mercado que pretendía desecar teóricamente, ningún Superlotus proporcionará como último logical una satisfacción del 90 por ciento de las necesidades clásicas. Queda todavía mucho espacio para los Microsoft del mañana.

> **André Warusfel**  $=$   $\circ$

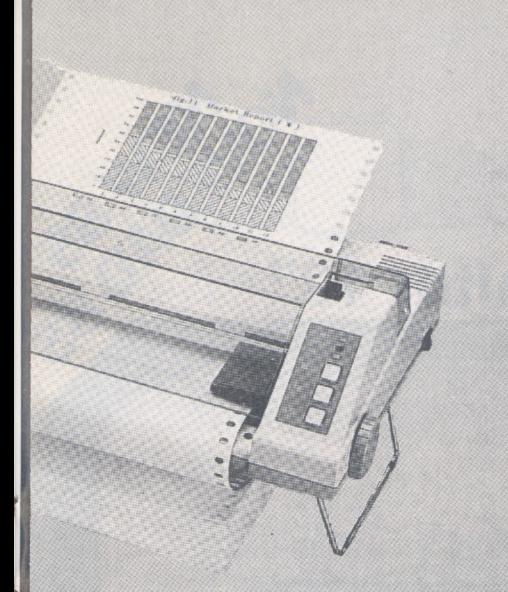

RITEMAN F+ / C+

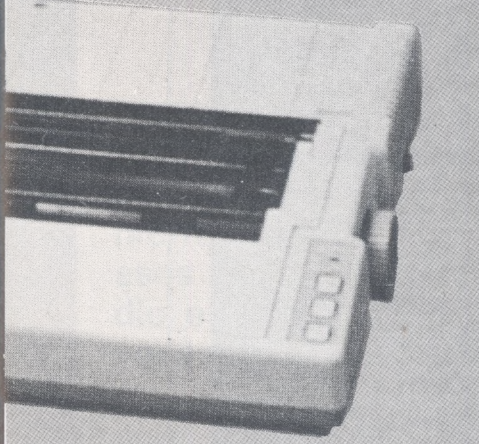

RITEMAN 10 / IBM

**RITEMAN 10 / II**

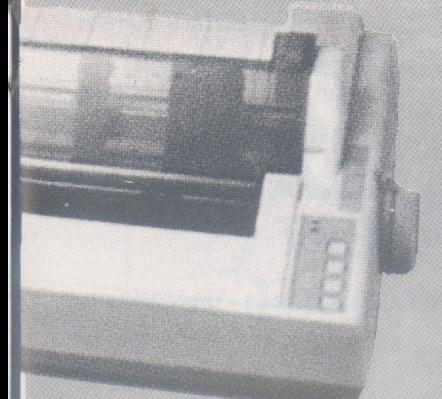

**RITEMAN <sup>15</sup> / IBM**

# **MAYOR CAPACIDAD**

Las impresoras RITEMAN tienen la mayor capacidad y son capaces de las mayores prestaciones. Todo ello a una buena velocidad.

## **MENOR TAMAÑO**

El tamaño no ha garantizado nunca la calidad. Riteman lo demuestra. Buenas impresoras con menor tamaño.

# **MEJOR PRECIO**

Riteman tiene la mejor calidad-precio del mercado. Otra buena razón para escoger Riteman para sus clientes.

**DATAMON, S.A.** PROVENZA, 385-387, 6.°, 1.<sup>a</sup> TELÉFONO (93) 207 27 04\* 08025 - BARCELONA

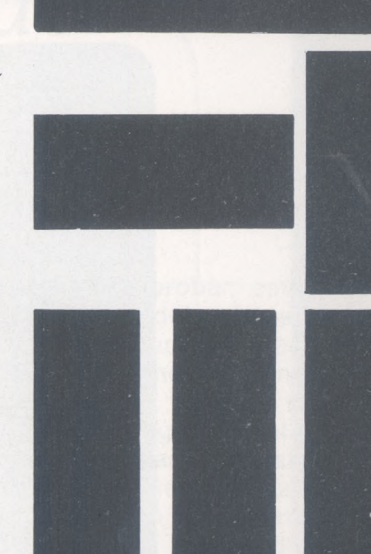

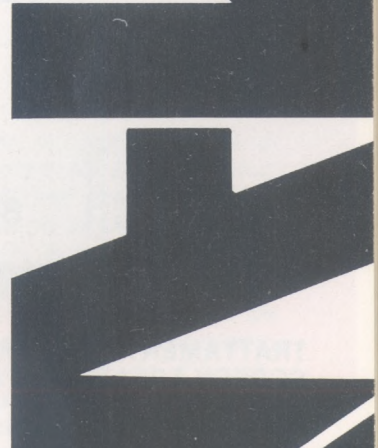

# **BOXER 12 HOMER 12** Website high resolution monochrome monitor 12"

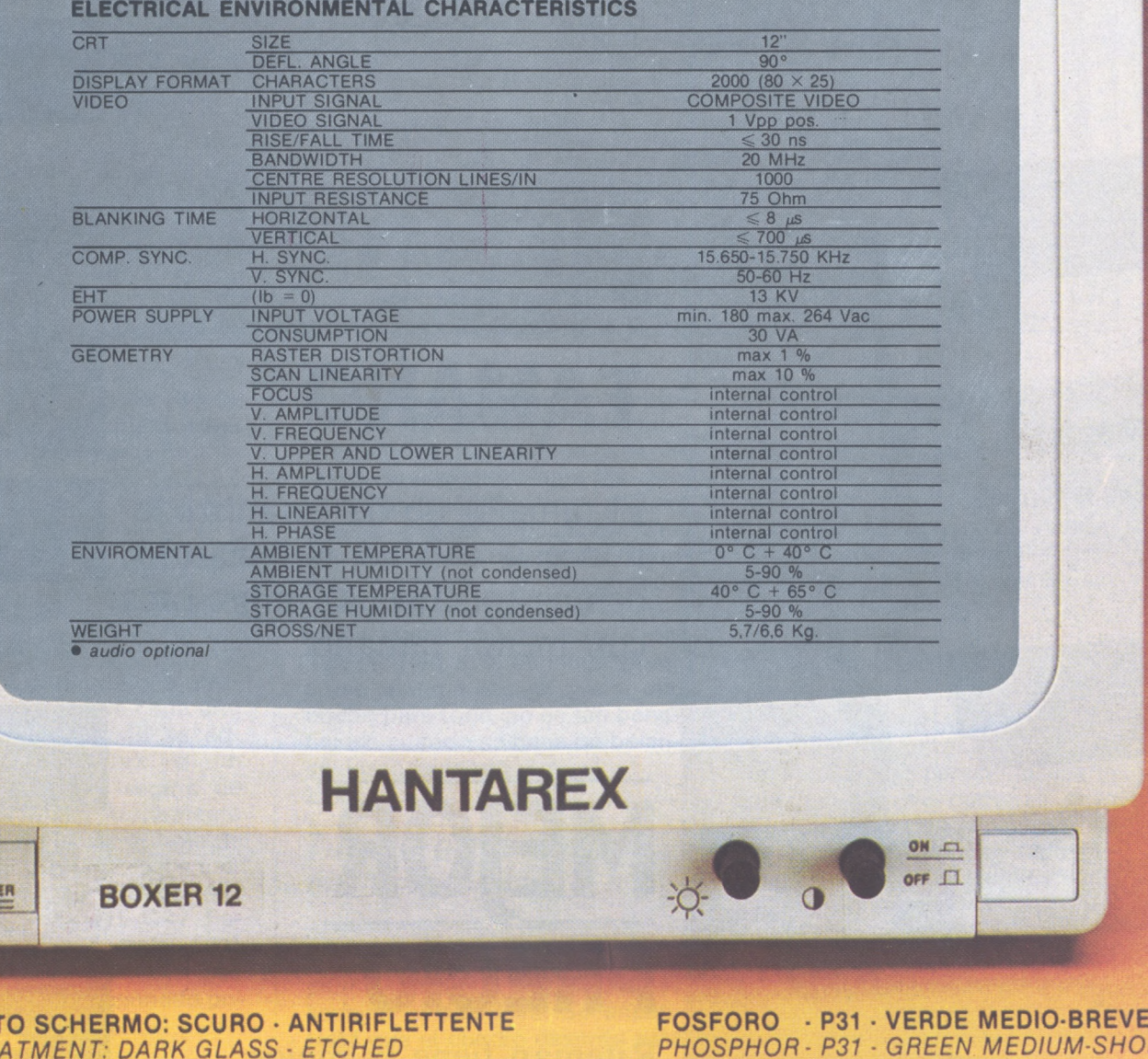

**DATI MECCANICI** *MECHANICAL DATA*

POW

**TRATTAMEN**  $SCREEN$  **TRE** 

mm 280 (17)

E<br>T

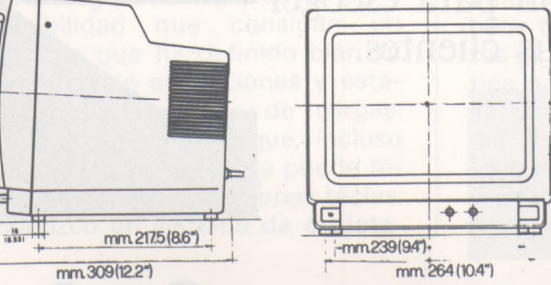

*PHOSPHOR- P31 GREEN MEDIUM-SHORT*

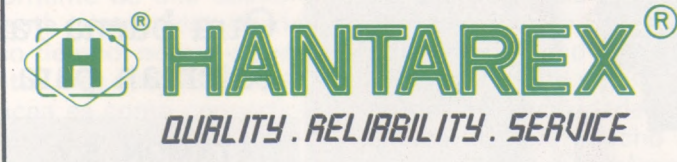

**Electronic** Equipment Manufacturer

**Aragón, 210, 1', 1« - Barcelona <sup>11</sup> - teléf. (93) 3232941 - telex 98017**

### *El pequeño ensamblador ilustrado*

**Existen situaciones en que la gran rapidez del lenguaje-máquina constituye un inconveniente. Hay que disponer de recursos para, en esos casos, retardar al procesador. Un buen medio es pedirle que no haga nada... pero muchas veces.**

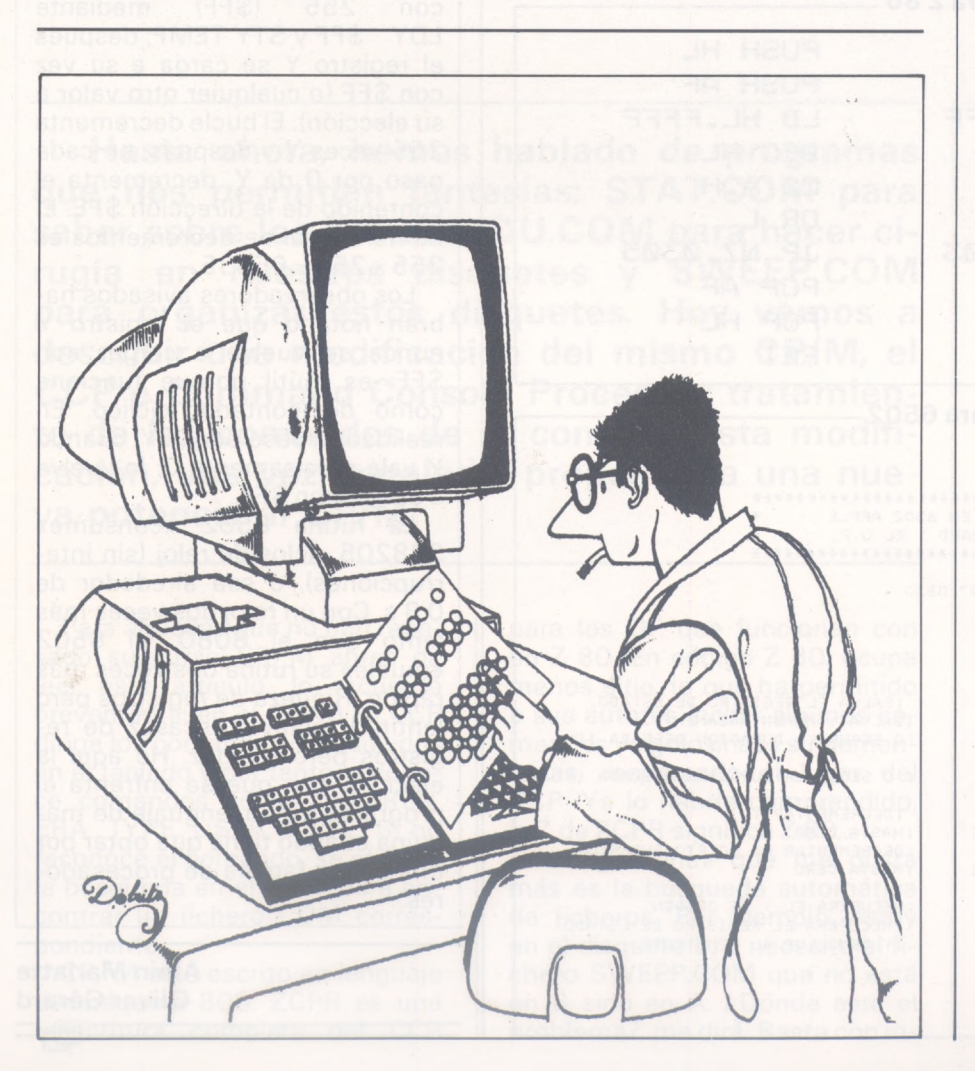

Como podrá comprobar, esta rutina no le causará dolor de cabeza ni por su longitud, ni por su dificultad. Para disponer de tiempo muerto suficiente, vamos a ir decrementando un registro doble (en este caso HL), hasta que su contenido sea nulo. Según el valor que tenga cargado al comienzo, es evidente que el retardo tendrá grandes variaciones y ésto es justamente lo que nos interesa. Si el retardo máximo no nos basta, llamaremos a continuación varias veces a la rutina; por ejemplo, después de otro bucle. Veamos cómo multiplicar por 10 la longitud del tiempo de nuestra rutina:

RETARDO MVIA CALL DCR A JNZ 10D; 10 veces **TEMPO** RETARDO

Vayamos a nuestra rutina, Tempo. Como se podrá llamar desde cualquier programa, está creada para no alterar el contexto (por tanto, es inútil preguntarse qué registros emplea, ya que los deja intactos). La prueba de fin de ejecución sobre un registro doble ya se ha tratado. Precisamos cómo funciona: cada vez que se ejecuta el bucle TLOOP, la instrucción DCX H decrements HL(efectúa HL=HL-1).

El único momento que nos interesa es cuando H=O y L=0 (fin del decremento). Ahora bien, sabemos que el 0 lógico (OR de los anglosajones) del acumulador A (cargado con 0) y cualquier cosa que contenga 0, da 0 en A y posiciona la bandera Z en <sup>1</sup> (permanece en 0 en cualquier otro caso). Por consiguiente, en cada ejecución del bucle, ponemos H en A (MOV A,H) y después efectuamos el 0 lógico con L (ORA L). Mientras que el contenido de HL sea diferente de 0, la bandera Z queda a 0 y el bucle continúa.

Falta por saber cuánto tiempo tarda la rutina en descontar 65535 (FFFFH). Depende de la frecuencia del reloj del procesador y del número de ciclos que consume cada instrucción. En este caso, la rutina emplea 1572902 ciclos (cada instrucción necesita de 4 a 11). Con un reloj de 2 MHz, un ciclo dura 0,5 µs (500 ns). Un cálculo rápido permite esperar un plazo de 0,79 s. y probablemente mayor porque no están computadas las interrupciones (y por lo menos está la de pantalla, que lee la memoria video cada 20 ms). Si se llama a esta rutina partiendo de otra que también descuente 65535, el plazo generado alcanzará alrededor de i14 h 38 m! Suficiente ¿no?

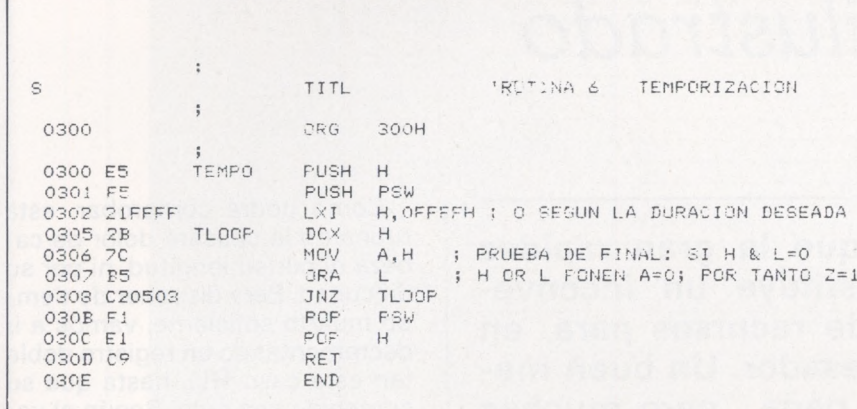

Rutina de temporización para 8080...

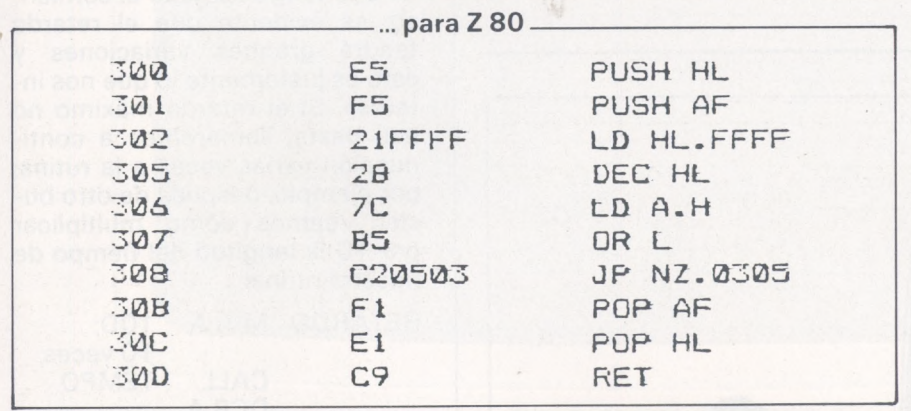

y para 6502

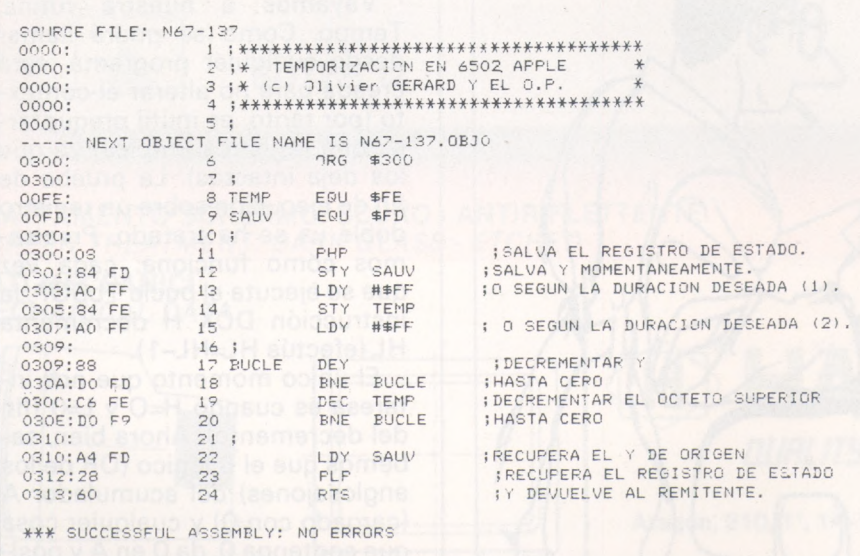

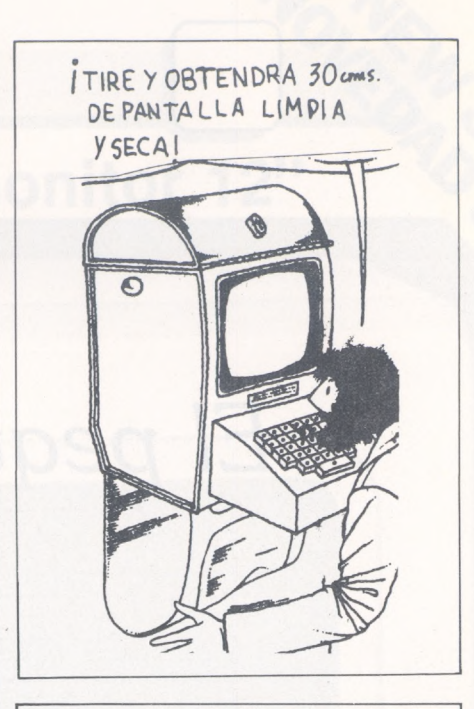

#### A propósito de la rutina en 6502

El 6502 no puede emparejar sus registros. Por tanto, basta con utilizar dos o más, exactamente uno y una posición de memoria disponible.

Así, la dirección \$FE se carga (\$FF) mediante con 255 LDY \$FF y STY TEMP; después el registro Y se carga a su vez con \$FF (o cualquier otro valor a su elección). El bucle decrementa 255 veces Y y después, en cada paso por 0 de Y, decrementa el contenido de la dirección \$FE. El número total de decrementos es  $255 \times 255 = 65535.$ 

Los observadores avisados habrán notado que el registro Y nunca se vuelve a cargar con \$FF: es inútil porque funciona como des-contador cíclico. En realidad, el paso por DEY, cuando Y vale precisamente 0, lo vuelve a cargar con \$FF.

La rutina 6502 «consume» 328205 ciclos de reloj (sin interrupciones), o sea alrededor de 0,3 s. Con un reloj dos veces más lento que el 8080, el 6502 «muele» su rutina dos veces más rápido. Riqueza de registros pero lentitud relativa; escasez de registros pero rapidez. He aquí la elección con que se enfrenta el programador en lenguaje de máquina cuando tiene que optar por una u otra familia de procesadores.

> **Alain Mariatte** Oliver Gérard  $\Xi$ h $=$

 $CP/M$ 

### *CP/M: ¡Potencia, nervio, rendimiento!*

**Hasta ahora, hemos hablado de programas que nos permitían fantasías: <STAT.COM> para saber sobre los ficheros, <DU.COM> para hacer cirugía en nuestros disquetes y <SWEEP.COM> para organizar estos disquetes. Hoy vamos a describir una modificación del mismo CP/M, el CCP o Command Console Processor: tratamiento de los comandos de la consola. Esta modificación, una vez instalada, proporciona una nueva potencia al CP/M.**

Para aquellos que no han repasado su curso CP/M antes de leer este artículo, lo recuerdo brevemente: en el CP/M, el CCP dirige los comandos introducidos en el teclado y por tanto, reconoce comandos como DIR, REN, ERA, TYPE, USER, SAVE. Si no reconoce el comando, se efectúa la búsqueda en el disco para encontrar un fichero COM correspondiente.

CP/M está escrito en lenguaje de máquina 808. ZCPR es una reescritura completa del CCP

para los OP que funcionan con un Z 80. En código Z 80, ocupa menos sitio, lo que ha permitido a sus autores incluir algunos comandos y «golosinas» suplementarias, respetando el lugar del CCP. Ya lo habría comprendido, la Z de ZCPR significa Z 80...

La «golosina» que me gusta más es la búsqueda automática de ficheros. Por ejemplo, estoy en el disquete B, y necesito el fichero <SWEEP.COM> que no está en B sino en A. ¿Dónde está el problema?, me dirá. Basta con introducir A:SWEEP. Con el ZCPR no es necesario: se introduce SWEEP y ZCPR, si no lo encuentra en B:, va dócilmente a buscarlo a A: sin más complicaciones.

¡Más todavía! Estoy en C: y en usuario 8 (soy afortunado, tengo un disco duro compartido con diferentes usuarios para mayor comodidad) y llamo a SWEEP que tampoco está en C: y todavía menos en usuario 8. No importa. ZCPR busca en C: usuario 0, tampoco está. No se desanima y va a A: usuario 0, allí lo encuentra y ejecuta.

Todo ello es transparente para el usuario, no existe mensaje de error que señale que el fichero solicitado no está en el disco en curso. Esto implica que se podría muy bien trabajar en un lector B:,C y otro y tener los utilitarios corrientes en A: y no preguntarse si tal disquete a tal o cual fichero. Economiza disquetes y se necesita duplicar los PIP y otros STAT indispensables.

Aquellos sólo se aplica a ficheros COM, pero algunos programas como Wordstar emplean esta posibilidad de manera extensa. Por ejemplo, si los ficheros

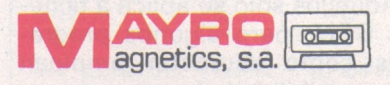

Conde de Torroja, 24<br>Tel. 747 53 44 Telex 47888 SAPP 28022 MADRID

d / Double Den

**MOLFIODDY** 

**MD-S** 

**ANTOK** 

Blasco Ibañez, 39 Tel. 369 58 81 46010 VALENCIA

Avda de Roma, 111 Tel 321 26 04 08029 BARCELONA

Single Sided / Double Density

Valparaiso, 18 - C Tel. 61 62 76 **41013 SEVILLA** 

Conde de la Viñaza, 34 Tel 33 41 74 **50010 ZARAGOZA** 

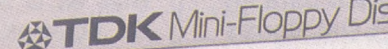

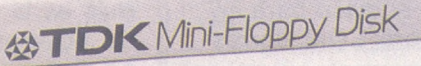

2Disks

2Disks

Mini-Floppy Dis

TUBLES LOS COMPA de 4X

公TDK

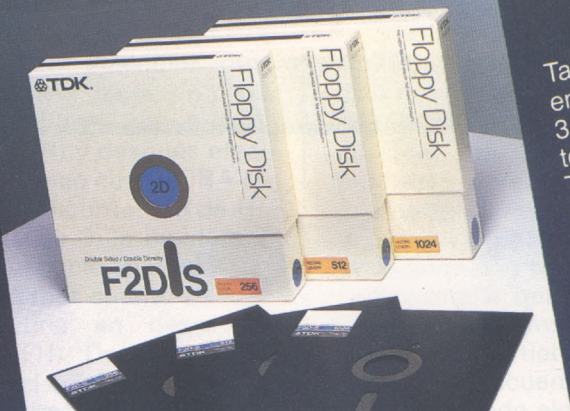

EIOPPY DISK

ordenador TDK.

Sided / Double Density

**M1D-S 公TDK.** 

ranto en formato estado ar de o pulgadas;<br>en 51/4 de pulgada estándar y alta densidad y en<br>en 51/4 de pulgada, los diskettes para ordenador TDK poseen<br>31/2 pulgada, los diskettes para que ha hoche de Tanto en formato estándar de 8 pulgadas, toda la tecnología y dedicación que ha hecho de toua la rechonogra y dedicación que ha hecho de<br>TDK el mayor fabricante mundial de soporte magnético, TDK entrayor labindante municipal de soporte magnetic<br>—incluyendo nuestras legendarias cintas de audio -incluyendo nuestras legendarias cintas de addio<br>y vídeo - El hecho de que millones de personas confien en nuestros productos no es más que la herencia de errituestros productos no es mas que la fighta.<br>50 años de brillante dedicación a la industria. Si Vd. tiene necesidad de utilizar diskettes, en su or vu. liene necesidad de dilitzar diskettes, en su<br>proteja<br>negocio o en su hogar, evite riesgos, proteja<br>al máximo su valiosa información, utilice diskettes para Wordstar (<WS.COM>, WSMSGS, OVL, etc.) están en el lector A y Wordstar en otro, ZCPR irá <sup>a</sup> buscar todos sus ficheros sin problemas a A:. No es lo mismo para dBase 2, por ejemplo. Los usuarios de discos duros apreciarán mucho esta comodidad.

ZCPR no sólo presenta esta particularidad, sino que también mejora los comandos existentes. El comando "DIR" "." seguido por una «S» producirá un listado de los ficheros sistema (SSYS). Si está seguido por una «A» listará todos los ficheros, comprendidos los del sistema. El comando ERA tratará también sobre los ficheros del sistema. ERA provocará un listado de los ficheros borrados. Es práctico, conviene conocer cuanto antes los errores cometidos. Todavía se pueden subsanar. ¿Cuántas veces nos vemos obligados a sacar la regla de cálculo —o los más modernos la calculadora— para calcular el argumento de SAVE en decimal? Con ZCPR, SAVE acepta tres tipos de argumento: decimal, hexadecimal y en número de sectores de 128 octetos. En este último caso debe de estar seguido por la letra S. El comando USER también acepta decimal o hexadecimal.

Es el Lucky Lucke del CTRL-S, ¿no?, entonces ZCPR le prestará buenos servicios «paginando» el comando TYPE. No me diga que nunca le ha ocurrido consultar un fichero con el comando TYPE y ver la información que necesitaba desaparecer en la parte superior de la pantalla. El CTRL-S que permite parar y reanudar el desfile de la pantalla no siempre se encuentra a tiempo. El comando TYPE en ZCPR lista en pantalla el fichero ASCII y se para cada n líneas (n depende de su consola). Si quiere que TYPE obre como si no hubiera ZCPR, basta con introducir P tras el comando: TIPE FICHERO.TXT P.

ZCPR no sólo se limita a estas posibilidades suplementarias sobre los comandos tradicionales de CP/M. Acabamos de hablar del comando TYPE que hace que aparezcan los ficheros en pantalla. Si se quiere imprimir este fichero, basta con pulsar CTRL-P, introducir el comando TYPE fichero P, y al final no olvidar introducir CTRL-P para parar la impresión de todo lo que se presenta en pantalla. ZCPR dispone de

un comando que hace todo ello más sencillo: LIST fichero.

El comando GO no tiene nada que ver con los paracaidistas. Permite ejecutar una rutina en una dirección determinada en argumento. Si no existe argumento, se ejecutará la rutina que esté en 10OH. Por ejemplo, se ejecuta el comando PIP y no se acuerda de la ortografía exacta de los ficheros a copiar. No importa, un CTRL-C nos sacará del apuro. El comando CP/M DIR nos dará la lista de los ficheros y, por lo tanto, su ortografía. Para volver a encontrar el programa PIP no se necesitará un acceso a disco introduciendo el comando PIP- .COM; bastará con introducir el comando GO que reinicializará el comando PIP, en memoria, y cargado como todos los comandos CP/M en la dirección <sup>1</sup> OOH.

#### *Comandos adecuados*

GET permite cargar un fichero en una dirección determinada que puede ser diferente de 100H. Los comandos y ficheros COM de CP/M son todos ejecutables en 100H. Pueden existir programas que no se ejecuten en un entorno CP/M. Se cargan mediante el comando GET y se ejecutan mediante el comando GO.

Un ejemplo podría ser un monitor cargado en la parte superior de memoria que serviría como depurador de programas CP/M cuyo funcionamiento no se quiera perturbar. Los depuradores en CP/M destruyen la memoria <sup>a</sup> partir de 100H (la TPA, transit program area = área de tránsito de los programas).

Seguramente habrá otras aplicaciones que le pueden surgir. El comando GET sigue la misma lógica de búsqueda de los ficheros de comando. El comando JUMP permite llamar a un subprograma a una dirección de memoria determinada. Dejo a su imaginación encontrar aplicaciones. Un JUMP O equivale a CTRL-C. Tras <sup>i</sup> largas valoraciones, he encontrado que CTRL-C era más fácil.

Para acabar con los nuevos comandos, no olvidaremos DFU, que permite nominar a un usuario como usuario por defecto. Se pueden meter todos los usuarios dentro de un número de usuario

determinado, por ejemplo, 5. Introduciendo el comando DFU 5, las búsquedas de ficheros terminarán por el usuario del lector A.

Eso no es todo, el comportamiento de ZCPR es también diferente respecto al comando SUB- .COM. Un comando puede bien introducirse por teclado o bien grabarse en un fichero SUB y ejecutarse más tarde. Con ZCPR, el signo que precede a los comandos CP/M por teclado es el tradicional  $\kappa > \nu$ , para los comandos generados por un fichero SUB, se sustituye por «S». Sobre todo, el fichero provisional generado por <SUBMIT.COM> se coloca siempre en A:. Esto evita cualquier problema debido a un eventual cambio de afectación de lector mientras se ejecuta el fichero SUB.

Tras haber inspeccionado todos los aspectos atrayentes de ZCPR, veamos cómo obtenerlo. Pregunte a su proveedor por qué no le ha permitido aprovecharse de ZCPR y haga que le proporcione una versión de ZCPR que funcione en su sistema. Si esta tentativa fracasa, deberá pedir en su caso el volumen al CP/M User Group Us:

-catalog.077 oct 1982 adresse: sig/M Amateur

Computer Group of New Jersey inc. Box 97 Iselon NJ 08830-0097 USA

o al CP/M User Group inglés o también a los clubs Ouf o Gufh (ver direcciones en el número anterior).

Aunque el procedimiento de instalación está bien explicado, no aconsejaría a los neófitos en ensamblador embarcarse en esta aventura. Las nociones necesarias se limitan a saber modificar y emplear las opciones de ensamble en un fichero y después sustituir el CCP original por los códigos ensamblados, lo que exige conocimientos suplementarios sobre su sistema.

Al decir de los usuarios de CP/M, CCPZ es la modificación indispensable para todos los OP CP/M en Z 80. Sobre todo para los poseedores de discos duros o Winchester. ¿Quién decía que CP/M no es agradable de emplear?

> **Felipe Gysel**  $\equiv$  Gh  $\equiv$

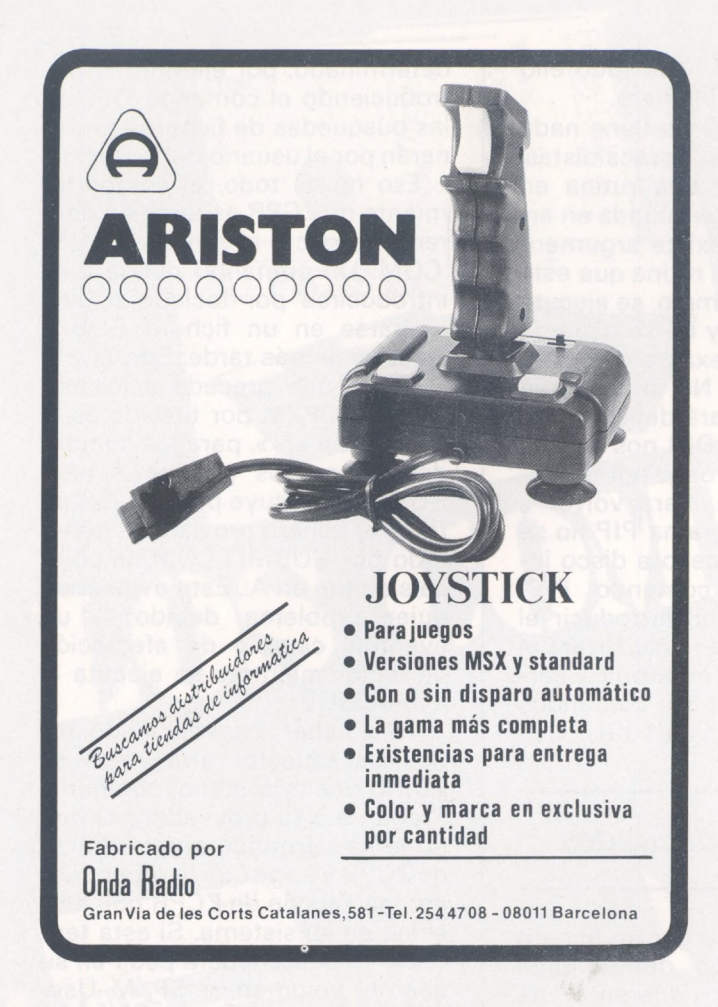

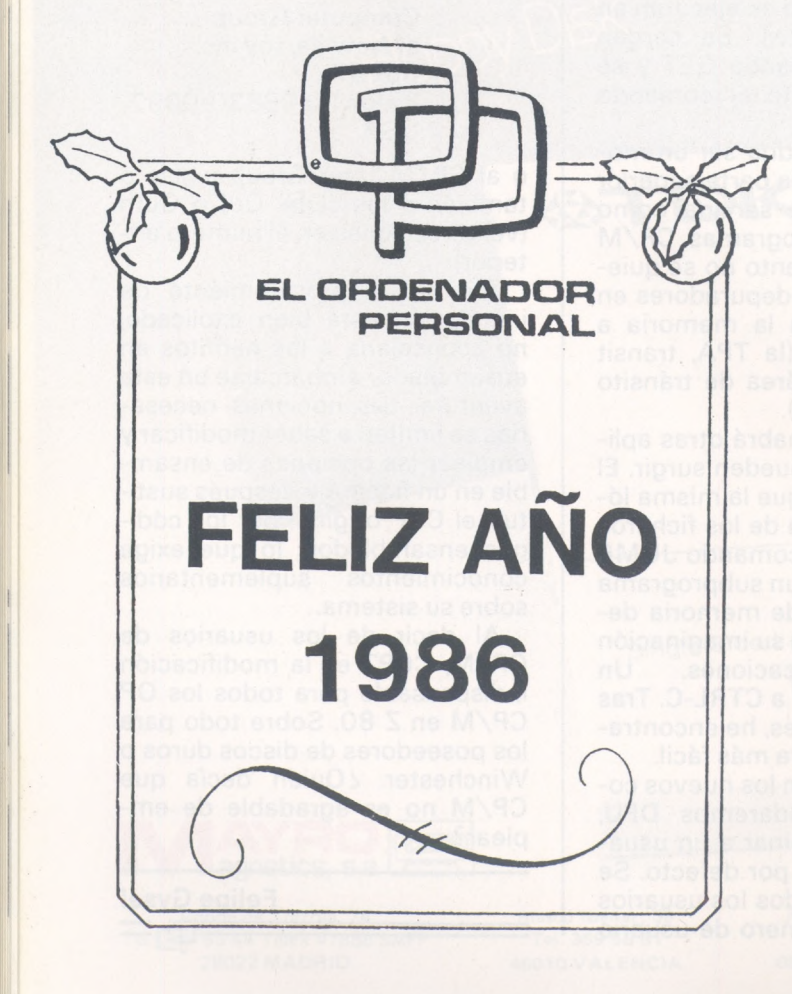

### **PC-DRAFT**

#### Electricidad/Electrónica

Diseño de cuadros/esquemas de conexiones y distribución de placas de conductores, dibujos de piezas de distribución, conjuntos de construcción, diagramas de flujo de corriente y esquemas de conexión de cables.

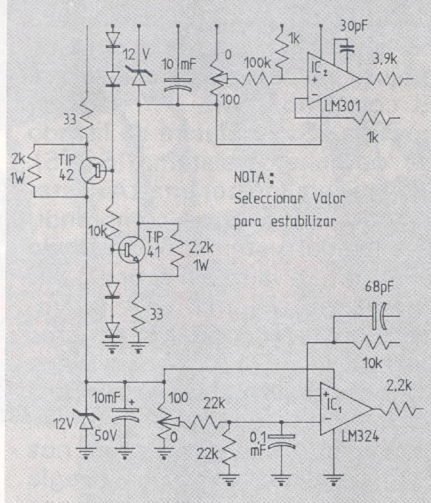

#### Instalaciones industriales. Esquemas instalación, distribución en planta, etc.

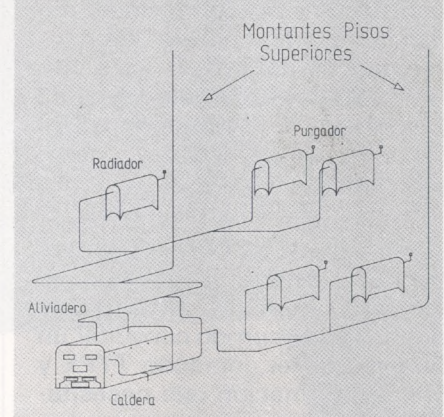

#### PLANTA DE DESCALCIFICACION

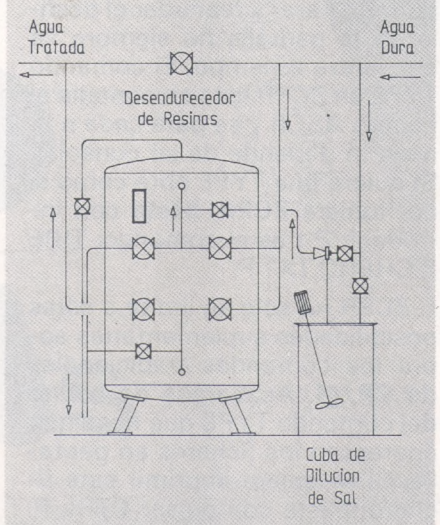

/ibérica, s.a. sistemas informáticos Avda. de Madrid, <sup>1</sup> 59 08028 Barcelona Teléfono 339 97 04 Télex 97423 rhv <sup>e</sup>

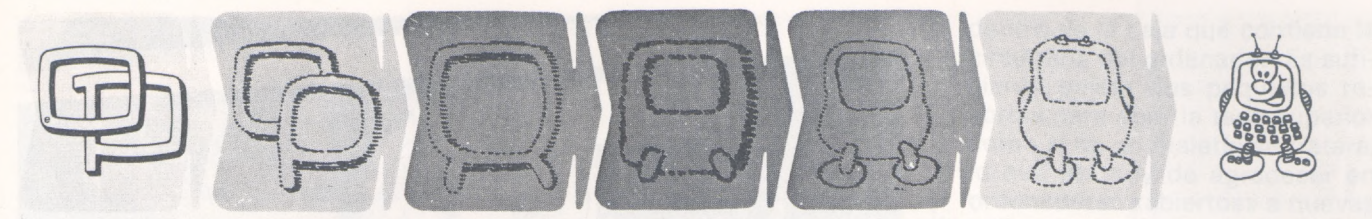

#### **¿Quieren ustedes jugar a los Juegos del Ordenador Personal?**

En esta sección, se irán proponiendo pequeños problemas más o menos complicados. El nivel de dificultad aparece señalado al principio del juego. Su misión es servir de guía de entretenimiento y, aunque sólo sea por un rato, poder olvidar los pesados programas de contabilidad.

No se publicarán sus soluciones, salvo aquellas brillantes que no dudamos enviaréis. Lo que también podéis hacer es mandar vuestros propios «jueguecillos» para su posible publicación en esta sección.

#### **243**

Vamos a ver un programa sobre estadísticas, que podéis realizar sobre una simple calculadora programable.

Recordáis durante los largos viajes de vacaciones los juegos que practicábamos «en el coche de papa» para matar el rato: «quien era el primero en ver un barbudo»..., quince puntos, «el que veía una matrícula con tal combinación»..., diez puntos, etcétera.

Podéis utilizar vuestra «de bolsillo» con la misma intención y de camino ocupar a vuestros querubines mediante un programa que os permita hacer estadísticas durante un trayecto largo, de número de coches por marca, frecuencia de esta o aquella matriculación, color o cualquier otra cosa a vuestro gusto.

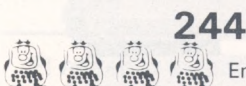

**En el número es**pecial sobre programas Basic había un póster sobre conversiones de los comandos de un aparato a otro. Vuestro programa deberá ser capaz de efectuar —y no ejecutar— una traducción formal de su propio Basic hacia otro.

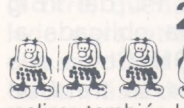

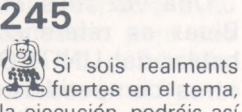

realizar también la ejecución, podréis así simular el funcionamiento del otro ordenador, y probar programas escritos para la otra máquina.

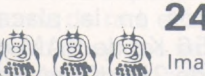

**246**

Imaginar la cara del pro*dille* gramador de gestión si habéis logrado incorporar el programa anterior en su Visical, o en su contabilidad. ¡El autor de estas líneas declina cualquier responsabilidad en lo que concierne a las consecuencias de una utilización abusiva de estas sugerencias!

#### **247**

A la americana: debéis insertar entre vuestros programas de juegos anuncios divertidos, tipo publicitario de la televisión, o mejor, gag visual. Para ello podéis utilizar el reloj interno de vuestro ordenador, o más fácilmente tenerlo en cuenta en puntos determinados del programa.

#### **248**

Si disponéis de varios ordenadores en vuestra casa, distraerlos (y de camino distraeros vosotros) haciéndolos jugar a algún juego conocido de cartas, batallas, parchís..., o mejor a ese juego que consiste en dar un número determinado de cartas, y apartar «el as de oros» o si lo preferís «el bastón», después de dar cartas, el mano recoge la carta fatídica, la baraja junto con las suyas y da <sup>a</sup> elegir una al mano, recogida ésta realiza la misma operaciones y así un número determinado de veces hasta que se para el juego y se comprueba quién es el que tiene «el trofeo» para quedar eliminado y continuar con los jugadores restantes.

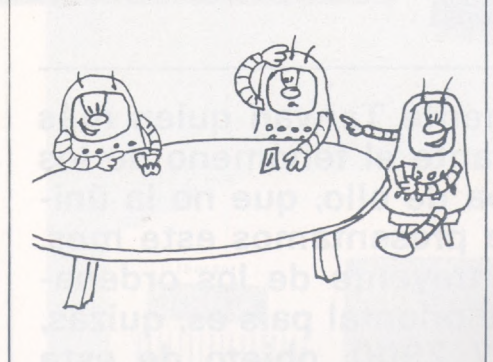

#### **249**

Un sencillo juego de letras para llevarlo a cabo con un ordenador de bolsillo: las letras de una palabra, elegida al azar, se visualizan una detrás de la otra en orden, primeramente muy rápido y posteriormente más despacio cada vez.

Niveles de dificultad

quia para debutante.

bastante sencillo

bastante difícil.

para las largas tardes de in-**3- •. 3 3-1. Vierno**

Si pensáis que habéis descubierto la palabra, pulsáis una tecla, y dais vuestra respuesta. La palabra volverá a desfilar muy de prisa si habéis perdido. Contra más rápidamente descubráis la palabra mayor sera la puntuación.

**250**

M M Un mecanismo de diversión para el ordenador fatigado: un juego donde varias bolitas de acero suspendidas sobre hilos chocan y rebotan. Su principio esta basado en la conservación de la cantidad de movimiento. Vuestro ordenador debe ser capaz de simular completamente esta experiencia en la pantalla, dándole el número de bolas, la longitud de los hilos y la posición angular de salida (a).

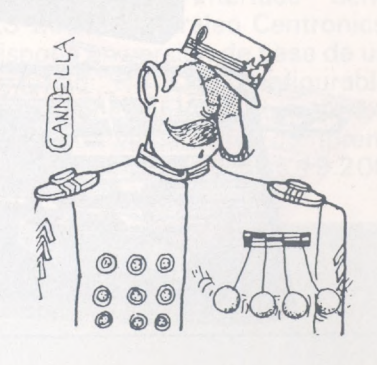

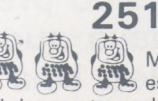

Mejor aún: la masa es variable, y la flexibilidad de vuestro ordenador le permite preveer el comportamiento de un conjunto de bolas, cuyos centros se suponen alineados, pero de masas arbitrarias introducidas al principio del juego.

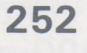

Vuestro ordenador os permite la creación de «sprites». Dibujar dos de estos diseños y dejarles moverse por la pantalla aleatoriamente. Al menor roce iBOUM! se produce una explosión y se vuelve a empezar.

### *Avanzadilla de pruebas* UNITRON 2900 PC

Iberdata

No ha sido precisamente Taiwan quien más inactivo haya quedado ante el fenómeno de los compatibles. Una prueba de ello, que no la única, es el ordenador que presentamos este mes. La característica más atrayente de los ordenadores fabricados en este oriental país es, quizás, su precio. El UNITRON 2900, objeto de esta toma de contacto, tiene un PVP en nuestro país de 290.000 ptas., con una configuración de 256 Ko de memoria central, dos unidades de disquete y placa de gráficos.

U-2900 **USER'S GUIDE** 

> Una vez más el PC del «Big Blue» es referencia obligada al hablar del UNITRON. Como sus otros competidores se trata de un ordenador que encuentra su sector dentro del mercado de esta gama dando más por menos. Su arquitectura es más bien clásica. Procesador 8088 funcionando a 4,77 MHz, 7 slots de expansión y zócalos en la placa principal para 256 Ko de RAM o <sup>1</sup> Mo con chips de 256 Kbits. Se ha preferido utilizar el mismo procesador a igual velocidad de reloj con el fin de no perder compatibilidad y aproximarse lo más posible al 100 por ciento teórico.

 $\subset$ 

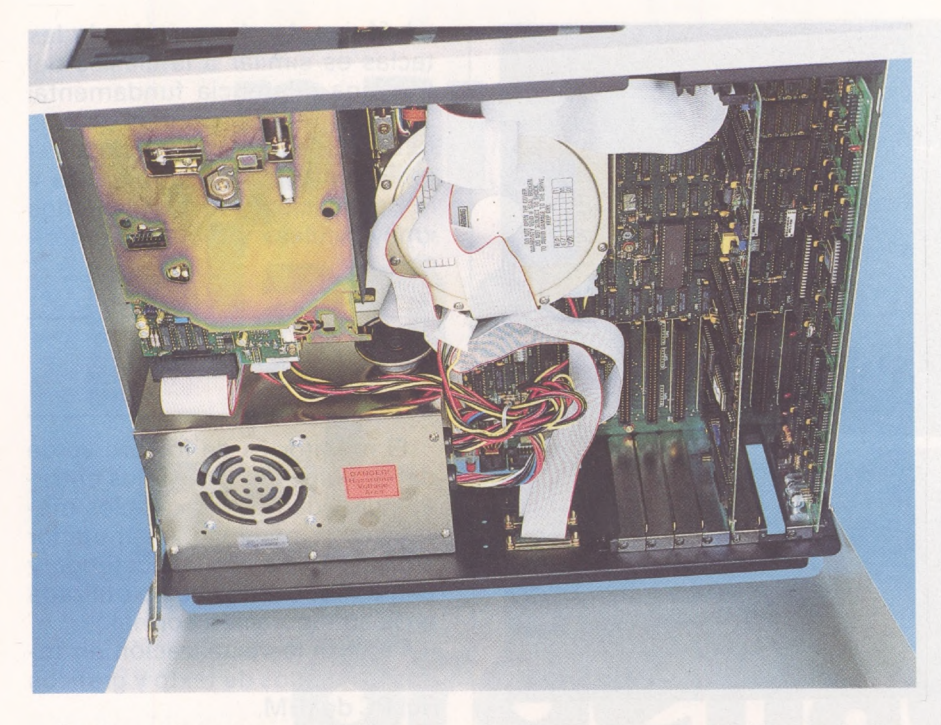

Como en la mayor parte de sus hermanos, no existe la ROM del BASIC, por lo que el BASIC y BASICA del PC no funcionarán en esta máquina. Como ya comentamos en alguna ocasión, esto no es ningún inconveniente gracias al GWBASIC de Microsoft.

Como conclusión a un primer acercamiento a la máquina, observamos su bien conseguido grado de compatibilidad.

#### *Descripción genera!*

El aspecto exterior nos recuerda a su hermano de tres letras. Se presenta en configuración trivolumen con pantalla, teclado y unidad central separados.

En el panel frontal de la unidad central se encuentran las dos unidades de disquetes de «media altura» colocadas una encima de la otra, quedando espacio a su lado para otras dos o para dos discos duros de 10 ó 20 Mo. Nada más a destacar en el frontal aparte de la rejilla de ventilación.

Dando una pequeña vuelta y observándolo por detrás se aprecia la entrada de aire para el ventilador (cuando entra en funcionamiento parece un avión), la toma de red, el interruptor de encendido y dos salidas de corriente. Algo más a la derecha se encuentran dos salidas serie, una de ellas para conexión de una consola y la otra el puesto de comunicaciones RS-232C y un tercer puesto, esta vez paralelo centronics, para conexión de la impresora. Al lado de este último conector se encuentra el de la conexión del teclado. Por último las siete ranuras para las placas de expansión una de ellas con dos salidas de video compuesto y RGB procedentes del adaptador de gráficos color.

En lo referente a los conectores del interface serie cabe hacer la observación de que se tratan del clásico conector de 25 patillas pero hembra, al contrario del de IBM que es macho (¿cuándo se pondrán todos de acuerdo?).

#### *Un vistazo por dentro*

No son necesarios grandes esfuerzos para conocer lo que hay dentro de la caja que contiene la circuitería del ordenador. Es suficiente pulsar dos pequeños resortes para abrir la tapa superior como si de un maletín se tratara, lo que es muy de agradecer en ordenadores «abiertos» a nuevas aplicaciones por medio de slots.

Como comentamos anteriormente, el corazón del U-2900 es un Intel 8088 funcionando <sup>a</sup> 4,77 MHz. La placa principal tiene previsto el zócalo para coprocesador aritmético 8087.

El gobierno de DMA (acceso directo a memoria) le está encomendado al 8237 como en la mayoría de sus «hermanos».

Los 256 Ko de memoria central están organizados en 36 chips que se colocan en la placa principal. Opcionalmente pueden sustituirse estos chips por los 41256 de 256 Kbits, con lo que la memoria pasa a ser de <sup>1</sup> Mo sin necesidad de tarjetas de ampliación. Los 640 Ko de direcciones más bajas son gestionados normalmente por el MS-DOS, el resto necesita de un programa y puede utilizarse como disco RAM o spooler de impresora.

Las rutinas del BIOS encargadas del interface con el hardware se encuentran almacenadas en una EPROM 2764 de 8 Ko.

El controlador de disquete basado en el MPD 765 tiene capacidad para 4 unidades.

Aparte del interface serie RS-232 y el paraleo Centronics, dispone en versión de base de un segundo RS-232 configurable como conexión para consola exterior con velocidades comprendidas entre los 110 y los 19.200 baudios.

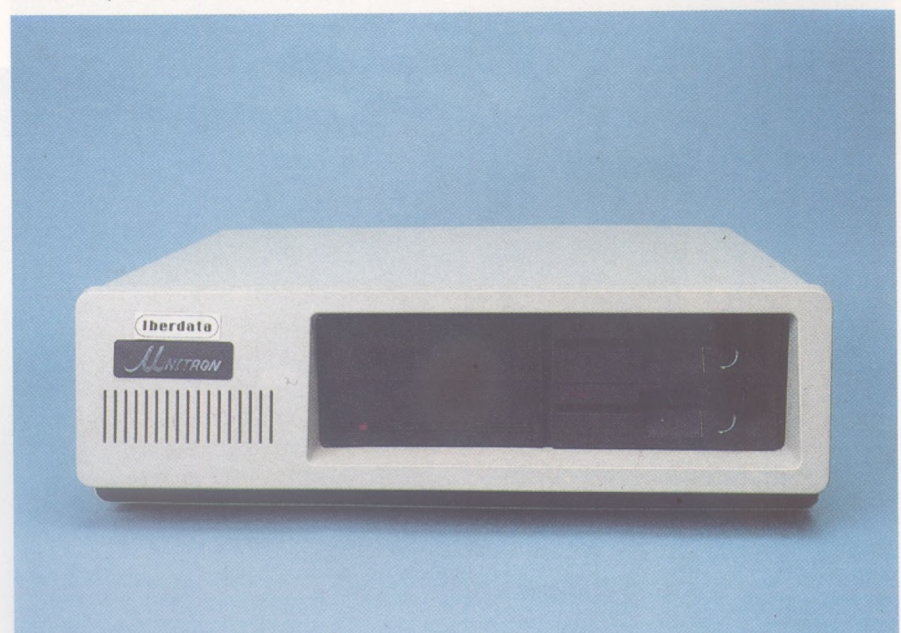

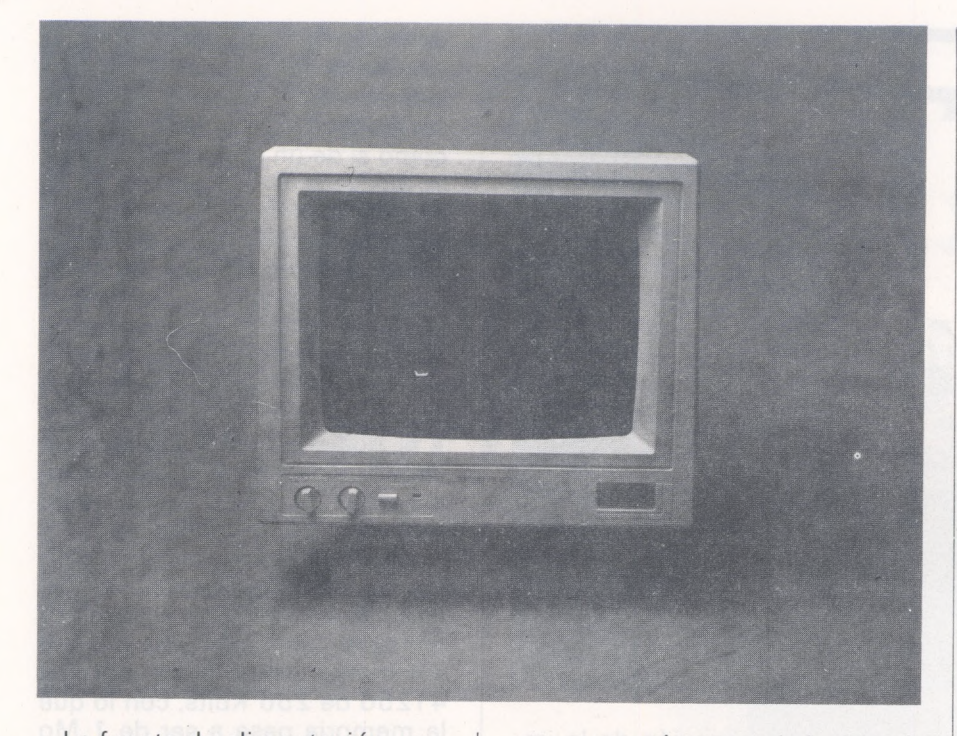

La fuente de alimentación, con ventilador incorporado, que proporciona las tensiones necesarias para el funcionamiento del ordenador, tiene capacidad para cuatro unidades de disquete o disco duro, lo que unido a las características del controlador hace posible la instalación de hasta cuatro unidades de disquete de media altura en el interior de la carcasa, sin necesidad de circuitería adicional. Estas dos tomas de corriente adicionales pueden utilizarse para uno o dos discos duros, pudiendo, por ejemplo, soportar una configuración con dos unidades de disquete y dos discos duros (estos últimos necesitan la placa del controlador que

se conectará en uno de los slots). Y, hablando de slots, el manual dice que tiene ocho, en realidad son 7 más un conector.

El adaptador de gráficos/color es una placa compatible con los modos y resoluciones de la IBM que se conecta en uno de los slots. Posee tres salidas: una de video compuesto, una salidad directa e interface de conexión para modulador de RF.

#### *Teclado*

El teclado se conecta a la parte posterior de la unidad central mediante cable espiral del tipo

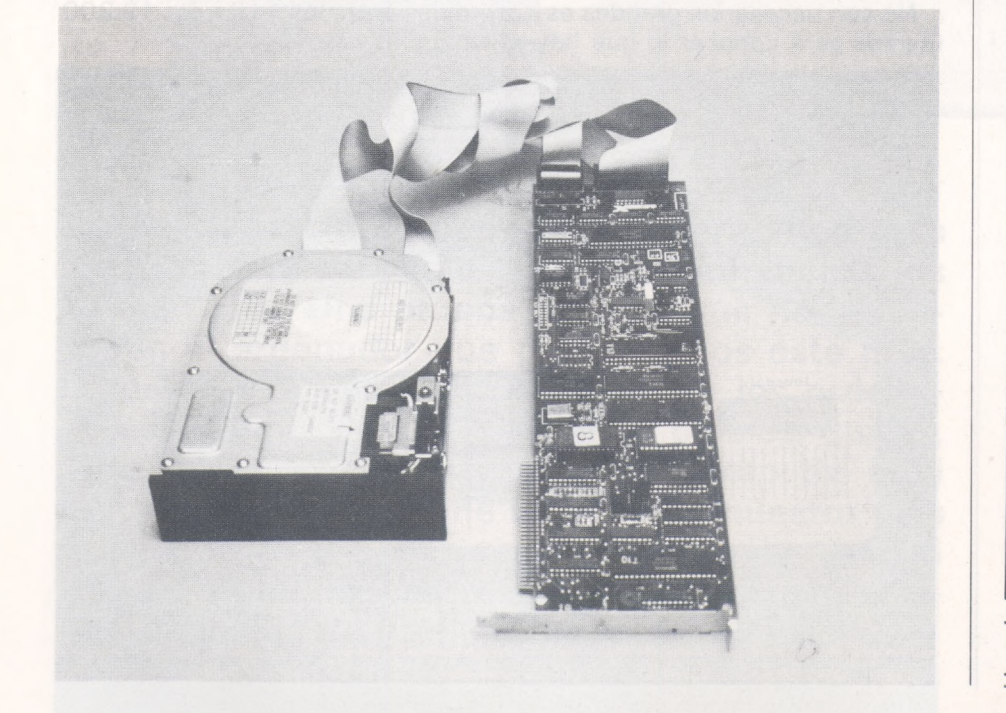

telefónico. La disposición de las teclas es similar a la clásica del PC. Una diferencia fundamental con éste es la presencia de tres LEDS de color rojo que indican: el funcionamiento de la máquina y la activación de los modos «mayúsculas» y teclado numérico.

#### *Monitor*

El monitor es de fósforo verde de 12 pulgadas, posee dos entradas de video seleccionables mediante un pequeño conmutador situado en la parte posterior y una entrada de audio no utilizada en la configuración normal.

Permite la visualización en todos los modos de texto y gráficos del PC de IBM.

#### *Sistema Operativo*

El Sistema Operativo estándar es el MS-DOS 2.11, aunque también funcionan las diferentes versiones del PC-DOS. Esta característica y la compatibilidad hardware ponen a disposición de UNITRON 2900 una cantidad considerable de programas de todo tipo.

Opcionalmente puede funcionar bajo otros sistemas operativos como el CP/M 86, MP/M 86, XENIX, etc.

#### **CONCLUSION**

El UNITRON 2900 es un completo compatible con posibilidades de <sup>1</sup> Mo de RAM en la placa principal y hasta cuatro unidades de disco dentro de la carcasa, todo ello sin necesidad de circuitería adicional (a no ser los controladores en el caso de disco duro). Esto unido <sup>a</sup> su precio competitivo hacen de este ordenador una atractiva herramienta de trabajo.

> **J. A. DEZA**  $\Xi$

# **para un buen plande medios, eche mano del ordenador personal**

ADORES PER

VALES

Redacción y Publicidad C/. Ferraz, <sup>11</sup> 28008 MADRID Telfs.: 241 34 00 -247 30 00

ista informática para todos **250 Pts** 

ဟဲ **Alvaro**

ECOMPATIBLE CP/M? SI PERO. COMPATIBLE CP/M? SI PENGING COMPATIBLE CP/M? SI PENGING ECOMPATIBLE CHASE LASER

RIMERA REVISTA ESPAÑOLA DE ORDEN.

#### **Características del PC-401/XT**

**Microprocesador:**

- INTEL 8088 de <sup>16</sup> bits a 4.77 MHz • Coprocesador matemático 8087 opcional
- **Sistema Operativo de Disco:** • MS-DOS 2.11 de Microsoft

**Placa principal:**

- Diseño simplificado: ahorra espacio y energía
- 8 ranuras de espansión
- **Teclado:**
- Diseño ergonómico
- **Inidades de Disco Flexible:** • Dos unidades de disco flexible de
- 5 1/4 pulgadas de doble cara y doble densidad • Capacidad de formateo: 360 KBytes
- en 9 sectores
- Tracción directa **Iniciad de disco duro:**
- Posibilidad de conexión hasta de dos discos de 20 MBytes estrechos, o uno de 40 o más MBytes de tipo ancho
- **Tarjeta de multifunción:**
- 256 KBytes expandibles fácilmente hasta 512 KBytes (el sistema se puede ampliar hasta 704 KBytes)
- Puerto de impresora paralelo
- Puerto serie RS-232
- Reloj calendario automático con
- batería recargable • Puerto de joystick compatible PC
- **Tarjeta de video:**
- · Capacidad para TTL monocromo, RGB color y video compuesto
- Conmutación entre modos de salida automático
- **Fuente de alimentación conmutada:** • De <sup>135</sup> Watios con ventilador <sup>y</sup>
- protección contra cortocircuitos • Soporta cualquier configuración posible del sistema PC-401

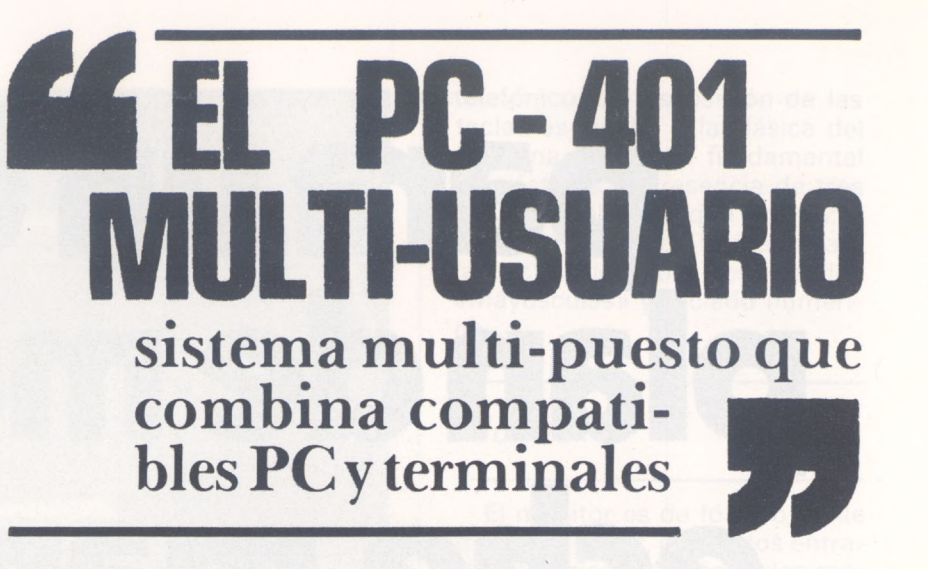

#### **Características de la Red l-NET**

- **Posibilidades de compartición:** • Ficheros, programas, discos,
- ordenadores e impresoras
- **Sistema operativo:** PC-DOS 2.0 2.1 y MS-DOS 2.11
- **Seguridad:**
- Registro de protección de acceso a ficheros
- Protección y desprotección de acceso simultáneo a ficheros por el usuario
- **Niveles de protección de ficheros:**
	-
- 
- **Velocidad de transmisión:**
- 1.2 millones de bits por segundo **Protocolo de contienda:**
- CSMA/CD
- **Estaciones:** Hasta 128 estaciones

#### **Características del Terminal Planet T-310**

- **Miel oprocesador:**
- INTEL 8088 de <sup>16</sup> bits a 4.77 MHz Memoria:
- 256 KBytes de RAM ampliables hasta 640 KBytes
- <sup>16</sup> KBytes de ROM **Salida de video:**
- Para TIL monocromo <sup>y</sup> RGB
- **Teclado:**
- Igual que el PC-401 **Fuente de alimentación:**
- 
- 25 Watios

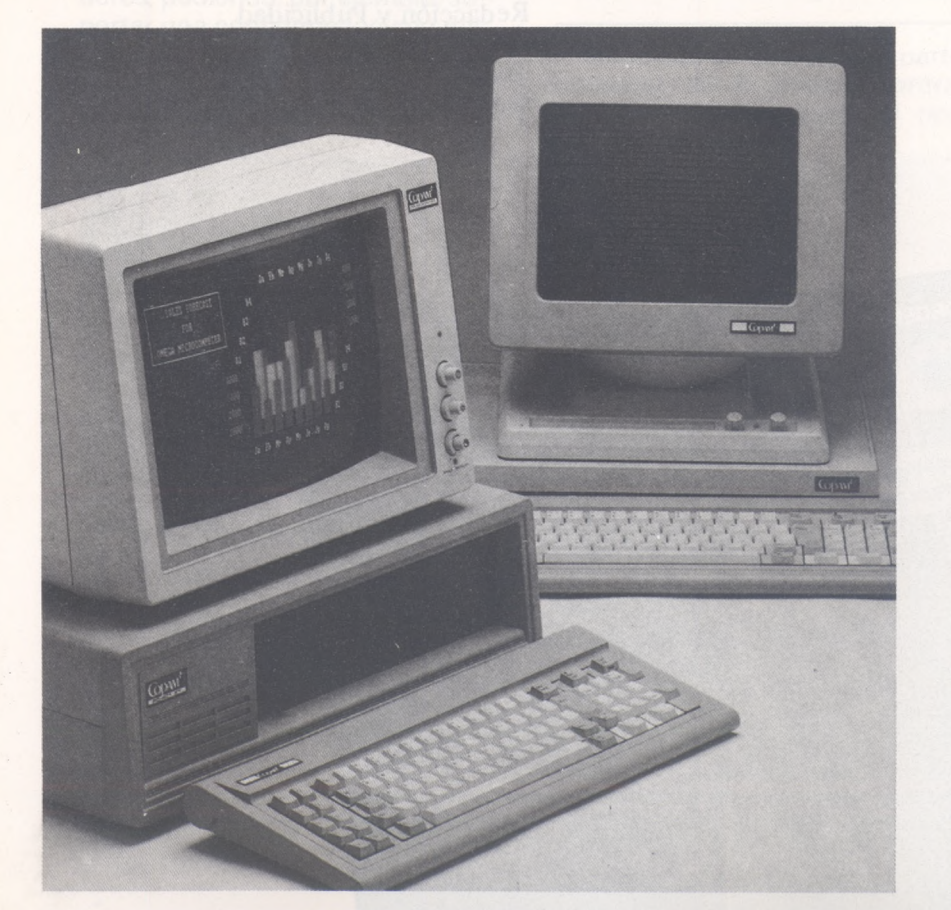

*66* **FJ ara crear un sistema eficiente • •• de empresa diseñado para crecer según sus necesidades."**

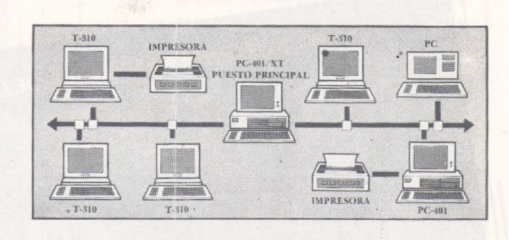

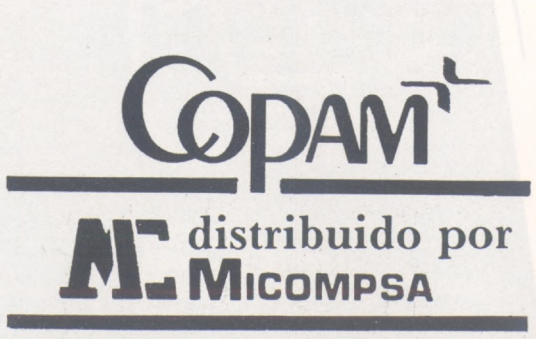

Av. General Perón. 32 28020 MADRID Tel. (91) 455 <sup>10</sup> 72 74 Telex 49388 MCPW

• Individual, de grupo y al público **l tilidades de comunicación:** Correo electrónico, PCTALK

Curso de electrónica digital

### *Capítulo 10: ejemplos prácticos (y II)*

*Díselo con un interface versátil*

**Partiendo de la filosofía del circuito integrado de Rockwell 6522 (VIA = Versátil Interface Adaptor, ver OP núm. 21), y teniendo en cuenta las limitaciones económicas y de espacio que supone la implementación de un VIA con circuitos integrados SSI y MSI, llegamos a un compromiso entre la potencia del 6522 y los requisitos mínimos que serían deseables para un circuito «casero».**

El compromiso al que hemos llegado equivale aproximadamente a «la mitad» de un VIA.

De todas formas, la utilidad de este diseño es más que dudosa teniendo en cuenta el precio que tiene un VIA en el mercado.

El circuito que hemos desarrollado ofrece las siguientes posibilidades:

1. Puerto E/S Programable: este puerto de E/S puede programarse como 8 líneas de salida, 8 de entrada o 4 de salida y 4 de entrada simultáneamente. Estas cuatro formas de funcionamiento se seleccionan por medio de 2 bits del registro de control.

2. Temporizador programable: este temporizador puede funcionar de las siguientes 4 formas: las tres primeras generando una señal llamada NMI, que puede ser utilizada para provocar una interrupción:

— Monoestable (un único pulso muy estrecho (de unos 10 nS) se produce cuando el contador llega a 0).

— Aestable con salida de pulsos: se genera un pulso estrecho cada n ciclos de reloj, donde n es el valor inicial del contador.

— Aestable con salida cuadrada: se genera una onda cuadrada de período 2n ciclos de reloj. Y el cuarto modo de funcionamiento es como contador libre, simplemente cuenta los pulsos de reloj que le llegan, siendo posible la lectura común de control.

Sin llegar a las posibilidades del 6522, esta configuración permite una gran variedad de aplicaciones de comunicación con periféricos en un sistema basado en el microprocesador 6502.

Para garantizar una total compatibilidad con el 6502, se dotó al circuito de un decodificador de direcciones, que además de las tres líneas necesarias para direccionar los registros internos del circuito, incluye tres terminales de selección de chip, que permiten situar el adaptador de interface en cualquier zona del mapa de memoria del sistema micoordenador. Las entradas de direcciones se conectan directamente a las tres líneas más bajas del bus de direcciones.

#### *D/SEÑO 1. Decodificador de direcciones*

El decodificador de direcciones es un circuito integrado 74138 (decodificador de 3 a 8), que además incluye tres entradas de selección de chip. Dos de ellas han sido inhabilitadas para la prueba de laboratorio, dejando sólo una entrada, que ha sido llamada CS.

De las 8 salidas de que disponemos utilizamos sólo las 5 primeras, resultando la siguiente asignación de direcciones:

000:CS <sup>1</sup> =Registro de salida (sólo escritura)

001 :CS2=Registro de control (sólo escritura)

010:CS3=Lectura de datos desde el exterior (sólo lectura) 011 :CS4=Registro de número de cuenta (sólo escritura) 100:CS5=Lectura del temporizador (sólo lectura)

Las señales decodificadas son activas a nivel bajo, lo cual obliga en los tres casos de sólo escritura, puesto que los registros utilizados (74100) tienen habilitación con lógica positiva, y la escritura en el 6502 se realiza durante el semiciclo positivo de  $\emptyset$ 2.

#### *2. Registro de control*

Para seleccionar los diferentes modos de funcionamiento se almacena una palabra binaria en este registro, significando cada bit lo siguiente:

D7: E/S Selecciona (quitar lo anterior...)

**D7: E/S** Selecciona los 4 bits de mayor peso para salida o entrada del puerto de E/S.

**D6: E/S** Selecciona los 4 bits de menor peso para salida o entrada del puerto de E/S.

**D5: Monoestable/Aestable** Determina el modo monoestable o aestable de funcionamiento del temporizador.

**D4: Stop** Inhibe la cuesta cuando está a «1». La salida correspondiente a este bit del registro de control se conecta directamente a las entradas «ENABLE» de los contadores.

**D3: Contador fijo/Contador libre** Determina la generación o no

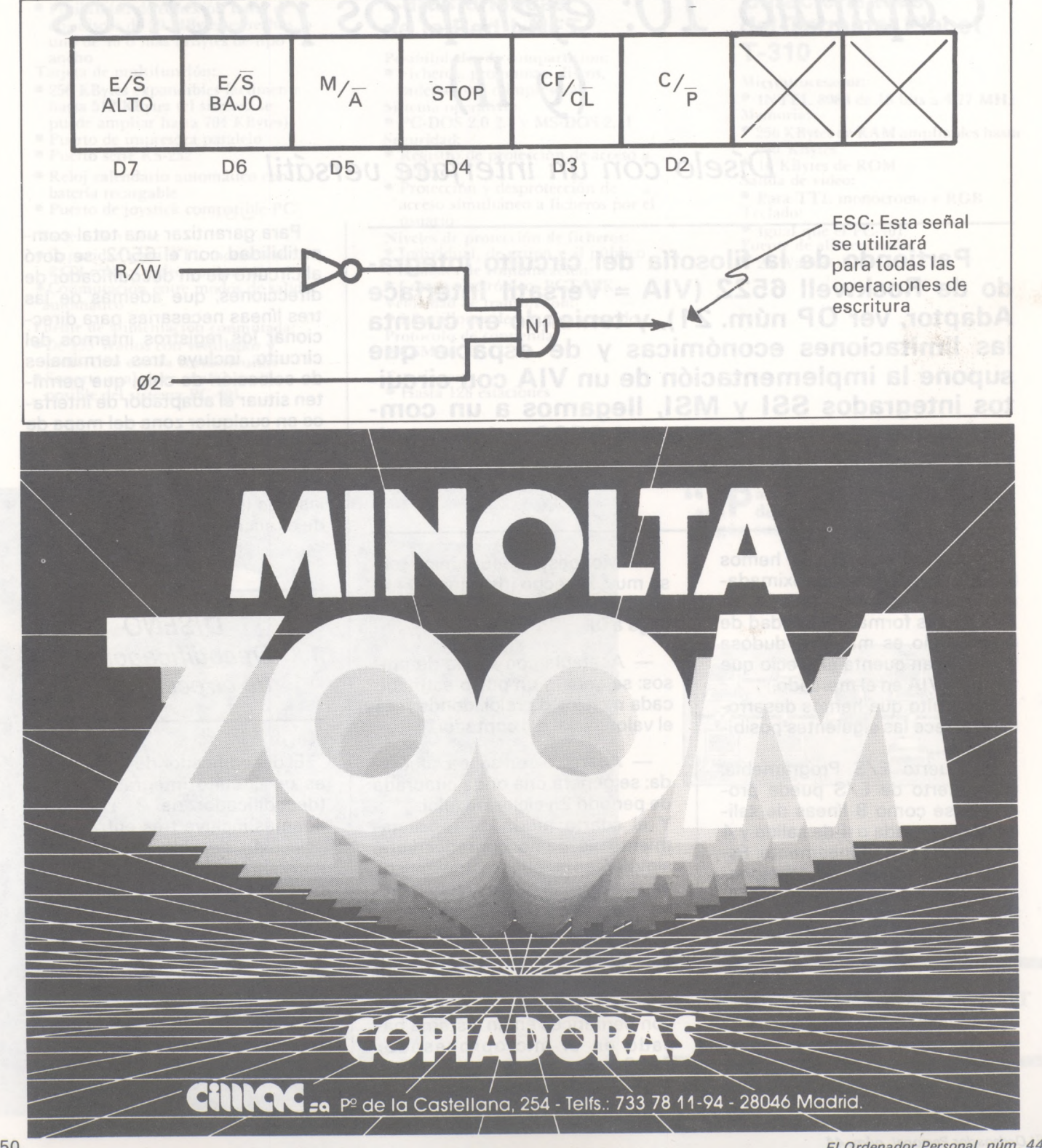

de señal NMI al mismo tiempo que el sentido en que se realiza la cuenta («1 » descendente con generaciónde NMI y «0» ascendente sin generación de NMI).

**D2: Onda cuadrada/Pulsos** Por medio de este bit se elige la forma de la señal de salida (NMI) en modo aestable.

Para cargar los datos del BUS en este registro se pone a <sup>1</sup> la entrada ENABLE cuando Ø sea «1» (es decir, cuando el 6502 garantiza que los datos están estables en el BUS), R/W sea «0» (operación de escritura) y CS2 esté activa («0»).

*3. Registro de salida*

En este registro se almacena <sup>a</sup> modo de tampón la palabra a comunicar al periférico conectado al BUS de salida.

La presencia de este registro permite que el periférico lea los datos que le facilite el ordenador asincronamente a él.

Esto libera al ordenador de

mantener los datos en el BUS todo el tiempo que necesite el periférico.

Para que las líneas de entrada/ salida sean programables se hace necesaria la utilización de *buffers* (ver apartado 4), por lo que los registros utilizados no tienen que disponer de control *tri-state.*

La carga de este registro se realiza partiendo de la señal ESC (ver apartado 2) y cuando esté activa CS1.

*4. Buffer programabie E/S*

La principal característica de este puerto de E/S es la posibilidad de definirle como entrada y/o salida. Es decir, al mismo tiempo podemos definir 4 bits como salida y 4 como entrada (ver anexo A).

La transferencia de información del reg. de salida hacia el periférico se realiza habilitando la mitad de los buffers contenidos en el integrado 74241.

Los bits de control correspondientes activan los buffers al mismo tiempo que dejan en estado de alta impedancia los destinados a la entrada de datos hacia el BUS.

La propiedad de programa 4 y 4 líneas es especialmente útil cuando nos comunicamos con un periférico bidireccional que no necesite más de 4 bits, permitiendo de este modo la intercomunicación duples sin tener que cambiar el registro de control para invertir el sentido del flujo de datos.

*5. Temporizador programabie*

#### *5.1. Contadores*

Se trata de 2 contadores reversibles y programables de 4 bits (74191), cuyas principales características son:

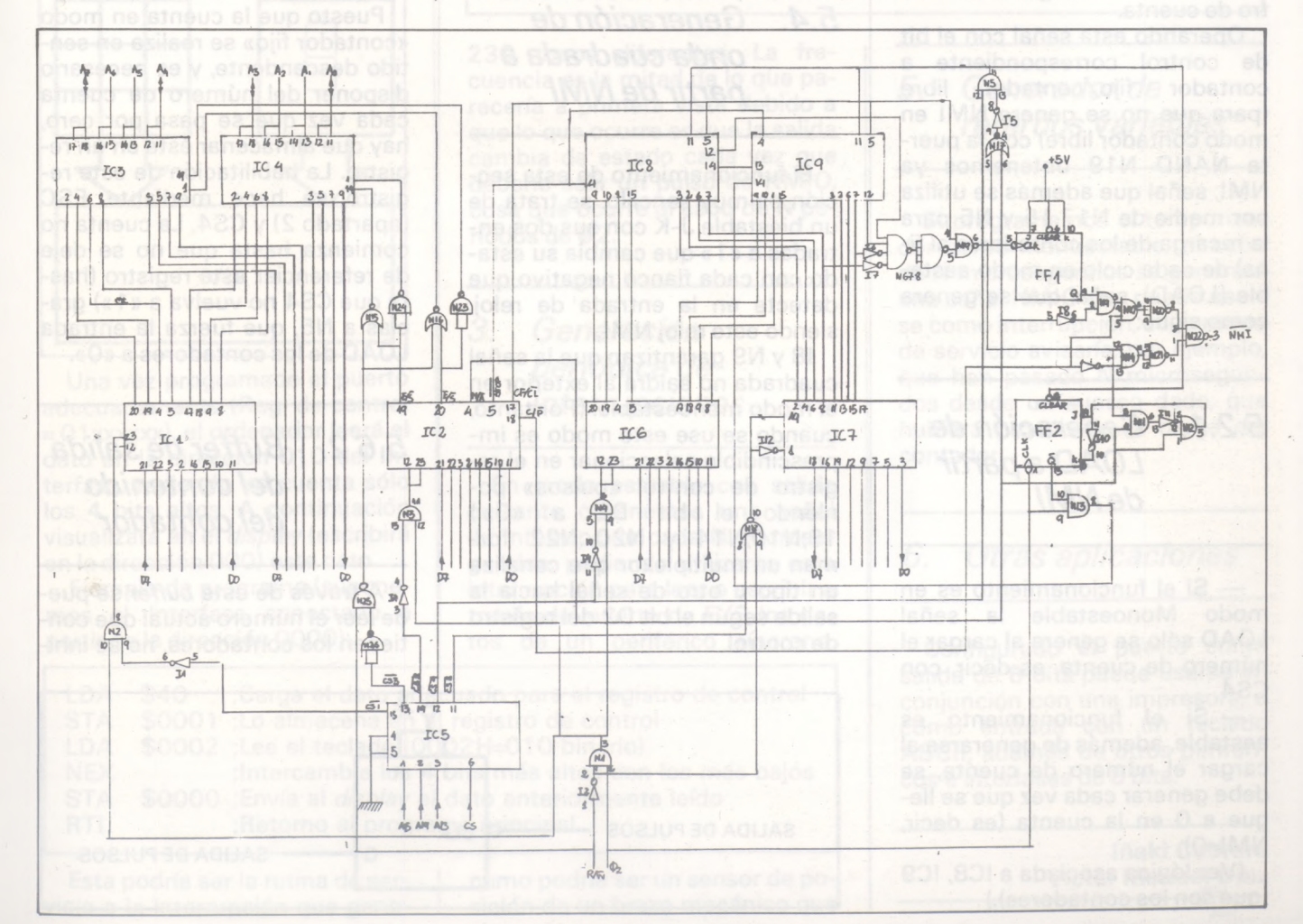

- Señal MX/MIN: produce un pulso al llegar <sup>a</sup> 0000 ó 1111. — Ripple Clock: Util para conectar en cascada varios contadores, ya que genera un pulso de nivel bajo al pasar por 0000 ó 1111.

— Control adelante/atrás.

— posibilidad de detener la cuenta sin interrumpir el reloj.

#### *5.2. Generación de NMI*

Aprovechando la salida MAX/ MIN se evita la necesidad de un comparador externo si hacemos contar en sentido descendente, puesto que esta señal se genera automáticamente al pasar por 0000 ó 1111. Para usar sólo el paso 0000 realizamos una operación AND entre MAX/MIN y cualquiera de las salidas del contador negada.

Haciendo esto en los dos contadores (puerta N678) se obtiene un pulso positivo de salida cada N períodos de Ø2, donde N es el número cargado en el registro de cuenta.

Operando esta señal con el bit de control correspondiente a<br>contador fiio/contador libre contador fijo/contador (para que no se genere NMI en modo contador libre) con la puerta NAND N19 obtenemos ya NMI, señal que además se utiliza por medio de N17,15 y N5 para la recarga de los contadores al final de cada ciclo en modo aestable (LOAD), señal que se genera como sigue:

*5.2.1. Generación de LOAD a partir de NMI*

— Si el funcionamiento es en modo Monoestable la señal LOAD sólo se genera al cargar el número de cuenta, es decir, con CS4.

Si el funcionamiento es aestable, además de generarse al cargar el número de cuenta, se debe generar cada vez que se llegue a 0 en la cuenta (es decir,  $NML=0$ ).

(Ver lógica asociada a IC8, IC9 (que son los contadores).)

#### *5.3. Detención del contador en modo monoestable*

Debido a que en este modo al generarse NMI se debe parar la cuenta al mismo tiempo que devolver NMI al estado inicial, se efectúa la siguiente operación, que inhibe el reloj un ciclodespués de haber llegado a 0000, consiguiendo así que NMI vuelva a 1. Para ello necesitábamos un biestable D, pero como necesitamos un biestable j-K en otro lugar del circuito, el J-K sobrante en el Cl 7473 fue convertido en un D intercalando 110 entre J yK.

LOAD se lleva a CLEAR en el biestable para inicializarlo al comenzar la cuenta.

Como se puede apreciar, si está seleccionado el modo aestable este circuito está inactivo siempre, permitiendo el paso de 02 hacia la entrada de reloj de los contadores.

#### *5.4. Generación de onda cuadrada a partir de NMI*

El funcionamiento de esta sección es muy sencillo, se trata de un biestable J-K con sus dos entradas a «1» que cambia su estado con cada flanco negativo que detecte en la entrada de reloj, siendo este reloj NMI.

I8 y N9 garantizan que la señal cuadrada no saldrá al exterior en el modo monoestable. (Por tanto, cuando se use este modo es imprescindible seleccionar en el registro de control «pulsos» poniendo el bit D2 a «0».) 19,N10,N14 y N20...N22 forman un multiplexor que canaliza un tipo u otro de señal hacia la salida según el bit D2 del registro de control.

#### *5.5. Modo «Contador Libre»*

Otra de las posibilidades de este temporizador es la de funcionar en modo libre, es decir, a partir del número almacenado en el registrode cuenta comienza a contar hacia arriba sin detenerse e inhibiendo mediante N19 la señal NMI y por consiguiente la re carga del contador.

La única forma de parar este contador es poner a «1» el bit STOP (D4) en el registro de control.

Las posibles aplicaciones se ilustran más adelante.

#### *5.6. Comunicación del temporizador con elBUS*

*5.6.1. Registrode número de cuenta*

Puesto que la cuenta en modo «contador fijo» se realiza en sentido descendente, y es necesario disponer del número de cuenta cada vez que se pasa por cero, hay que almacenar éste en un registro. La habilitación de este registro se hace mediante ESC (apartado 2) y CS4. La cuenta no comienza hasta que no se deje de referenciar este registro (hasta que CS4 no vuelva a «1») gracias a N5, que fuerza la entrada LOAD de los contadores a «0».

#### *5.6.2. Buffer de salida del contenido del contador*

A través de este *buffer* se puede leer el número actual que contienen los contadores, no se inhi-

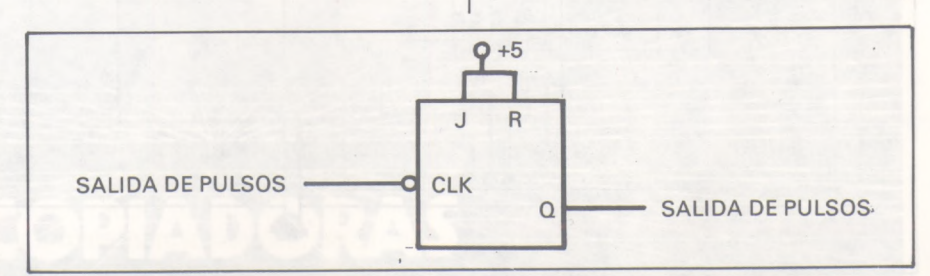

be la cuenta cuando se realiza la operación de lectura. La salida de datos al BUS se hace independientemente de Ø2, puesto que el microprocesador necesita éstos durante el segundo semiperíodo, pero no prohíbe que estén antes en el BUS.

La lectura se activa con CS5,N18el12.

*APLICACIONES 1. Comunicación*  $b$ *idireccional con*<sup>t</sup> *periféricos sin cambio en el registro de control*

Un teclado hexadecimal es un periférico que no necesita más que 4 bits para representar la información que genera, por lo que se podrían aprovechar los 4 bits disponibles en el BUS de E/S para hacer «eco» del dato recibido desde el teclado:

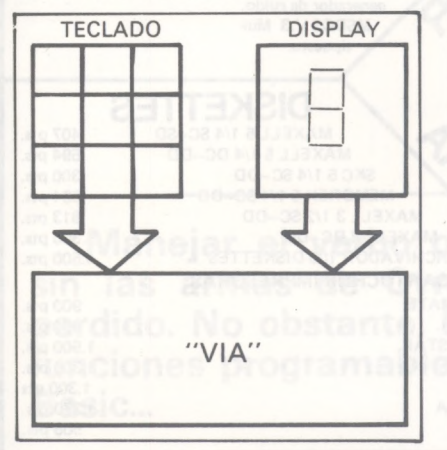

Una vez programado el puerto adecuadamente (Reg. de control = 01 xxxxxx), el ordenador leerá el dato en la dirección 010 del Inferíase, teniendo en cuenta sólo los 4 bits altos. A continuación visualizará en el *display* (escribirá en la dirección 000) este dato.

Ejemplo de programa (suponemos el Inferíase conectado a partir de la dirección 0000):

rase el teclado al ser pulsada una tecla.

#### *2. Generador de sonidos*

Aprovechando la posibilidad de escoger NMIO como onda cuadrada de frecuencia variable podemos utilizar este montaje como un generador de sonidos sin más que llevar NMIO a un amplificador de audio.

El rango de frecuencias disponible con *0 =* <sup>1</sup> MHz es el siguiente:

 $fmin = 1 MHz/2/255 = 1960 Hz$  $fmax = 1 MHz/2 = 500 KHz$ 

Puesto que para N=25 la frec. es de 20000 Hz disponemos de debiera comprobarse cada cierto tiempo.

#### 4. *Medición de lapsos de tiempo*

Para medir tiempos programamos el temporizador como «contador libre» e inicializamos el registro de cuenta con 0. De este modo al leer el contenido del contador sabremos cuántos microsegundos han transcurrido desde su carga.

Si es necesario detener el contador sin perder su contenido, basta activar el bit de STOP (D4) en el registrode control.

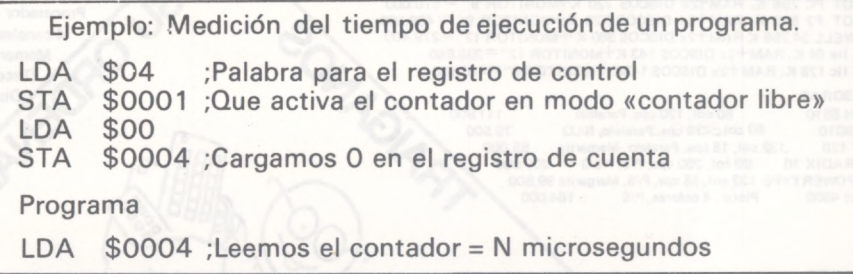

230 tonos diferentes. La frecuencia es la mitad de lo que parecería a primera vista debido a que lo que ocurre es que la salida cambia de estado cada vez que debería salir un pulso de NMIO, cosa que ocurre al cabo de N períodos de *02.*

*3. Generación periódica de interrupciones*

En modo aestable con salida pulsante obtenemos una señal de interrupción cada N microsegundos, pudiendo utilizarse esta interrupción para leer o escribir a través del puerto de E/S los datos de un periférico síncrono,

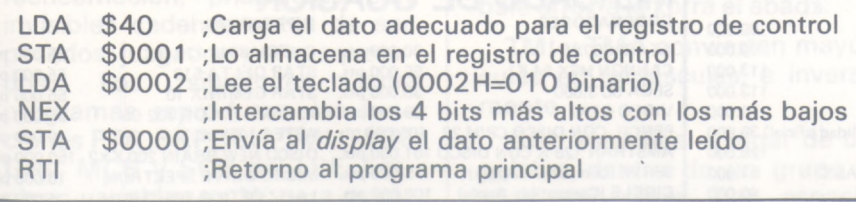

Esta podría ser la rutina de servicio a la interrupción que gene-

como podría ser un sensor de posición de un brazo mecánico que

#### *5. Generador de retardos variables*

Si programamos el temporizador como monoestable, al cabo de N microsegundos se generará una señal NMIO que puede usarse como interrupción, cuya rutina de servicio avisaría, por ejemplo, que han pasado N microsegundos desde un suceso dado, que hubiera provocado la carga del contador.

#### *6. Otras aplicaciones*

Configurado el puerto como salida de 8 bits puede usarse en conjunción con una impresora, o como entrada con un teclado ASCII, además de otros periféricos e interfases de 8 bits.

```
Iñaki Cabrera
Víctor Manuel Díaz
—'W1=
```
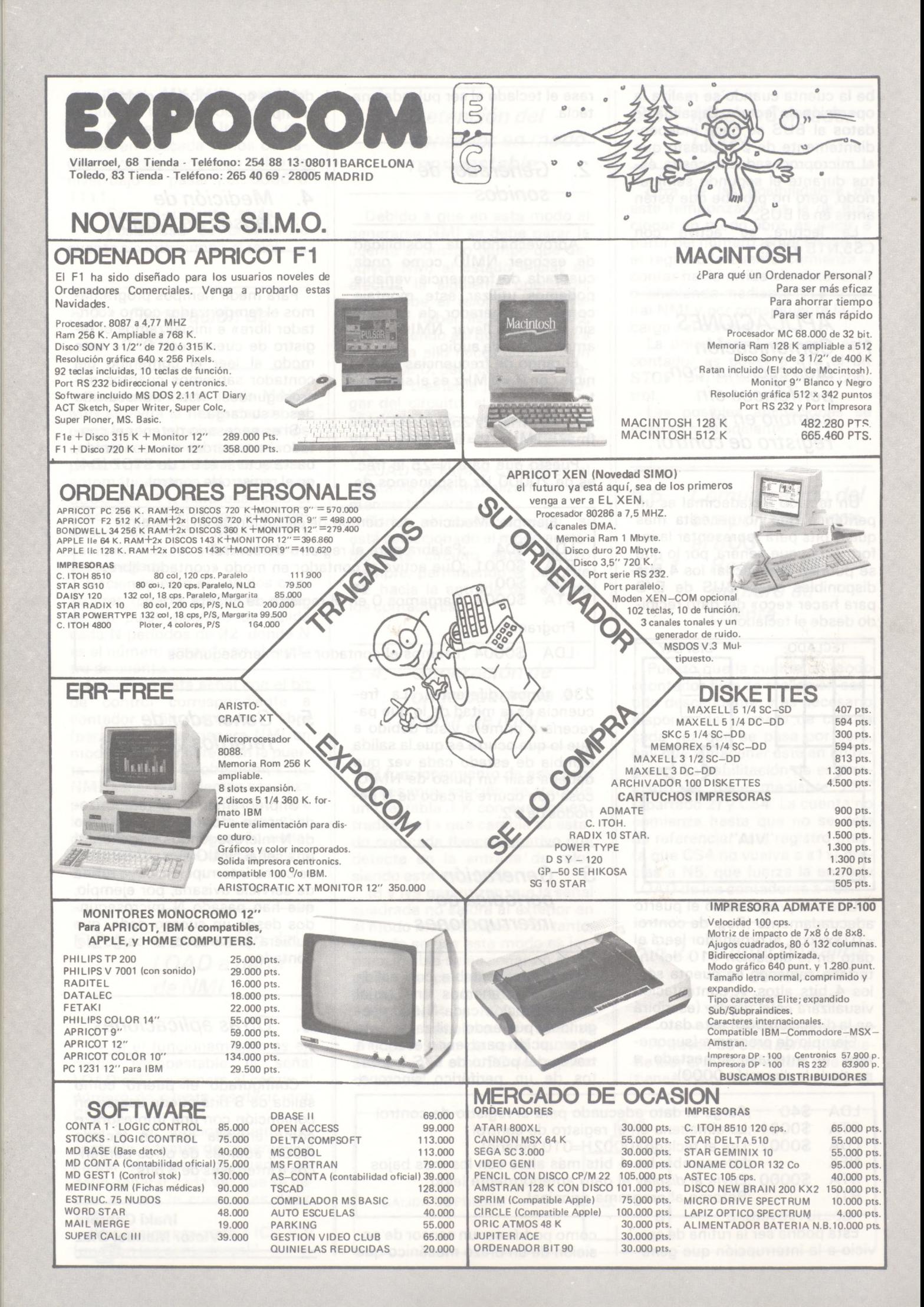

Basic Standard

 $\overline{\phantom{0}}$ 

### *Carta a LSE*

**Manejar el verbo o sablear la palabra final sin las armas de Cyrano-LSE es un combate perdido. No obstante, basta con ocho pequeñas funciones programables en cualquier ordenador Basic...**

Ocho rutinas autónomas (no hay que cargarlas todas si no se necesitan) efectúan el lento trabajo de conversión y transformación de series alfanuméricas del Basic cortadas/pegadas; los trozos de texto dispersos emulan la danza de la metempsicosis. Atados y después desarticulados, deambulan por los limbos de la reencarnación, prisioneros con invisibles cadenas antes de ser pesados, juzgados y empaquetados. Los siguientes subprogramas reproducen las funciones PTR, SKP, ICH, TMI, TMA, GRL, MCH y SCH del LSE. Emplean variables en W para evitar interferirse con cualquier otro programa. Por la misma razón, todos se ubican antes de la línea 100. PTR y SKP proporcionan, respectivamente, la posición del primer carácter común y diferente de las dos series.

ICH invierte una frase letra por letra, lo que es muy práctico para evidenciar palíndromos; como la frase «dábale arroz a la zorra el abad», que se convierte en «dábale arroz a la zorra el abad».

TMI y TMA convierten mayúsculas en minúsculas, e inversamente.

GRL identifica el lugar de una palabra dentro de un grupo de ellas separadas por espacios (muy útil para cortar un texto en palabras).

MCH es muy potente: sustituye en una serie los caracteres útiles por otros elegidos y se para cuando encuentra una igualdad entre los álgidos y la serie original. MCH sirve, por ejemplo, para sustituir un nombre por otro en una serie nombre-apellido sin tener en cuenta el tamaño de éstos.

■MMHi

Finalmente, SCH corresponde al MID\$ de Microsoft, pero emplea una lista de caracteres de parada.

Mucho mejor que las largas explicaciones, el programa de demostración (tras la línea 100) podrá aclarar sus ideas.

Las aplicaciones de estas rutinas al análisis sintáctico, enseñanzas lingüísticas o sistemas expertos son evidentes. No obstante, se impone la transcripción al lenguaje de máquina para no alargar los tiempos de tratamiento

**Pedro Luis Malosse** ----~£|hj—

1 REM INTRODUZCA LSE EN SU BASIC<br>ALGUNAS RUTINAS BASIC REALIZAN LAS FUNCIONES SEMEJANTES AL LSE -(C) P-L MALOSSE<br>Y EL ORDENADOR PERSONAL 2 REM VARIABLES UTILIZADAS : TODAS PREFIJADAS POR 'W'<br>4 REM \*\*\* P T R \*\*\* \* ENTRADA :W1\$.W2\$.W \* 8AL 5 W9=-1:GOSUB 60:RETURN<br>5 W9=-1:GOSUB 60:RETURN<br>7 REM \*\*\* 0 : COSUB FORETURN \* SALIDA: WR= (INVERSA DE KP) **PREM \*\*\* S K P \*\*\*** \* ENTRADA :W1\$,W2\$,W \* SALIDA: WR=POSICION DE PRIME R CARACTER DE W1\$ (A PARTIR DE W)QUE NO PERTENECE A W2\$ R CARACTER DE MIRETURN<br>8 W9=0:GOSUB 60:RETURN 9 REM \*\*\* I C H \*\*\* (W2\$= INVERSA DE W1\$) 10 W2\$="";W=LEN(W1\$):FOR W1=W TO 1 STEP -1:W2\$=W2\$+MID\$(W1\$,W1,1):NEXT W1:RETURN 11 REM \*\*\* T M I \*\*\* W2\$=W1\$ DONDE LAS MAYUSCULAS SON REEMPLAZADAS POR MINUSCUL AS 12 W9=1:GOSUB 76:RETURN 13 REM \*\*\* T M A \*\*\*<br>14 W9=-1:GOSUB 76:RETURN INVERSA DE TMI 19 REM \*\*\* G R L \*\*\* W2\$=PRIMER GRUPO DE LETRAS ENCONTRADAS EN W1\$ A PARTIR DE 20 W2\$="":GOSUB 99 21 FOR WI=W TO WL:WR=WI:WA=ASC(MID\$(W1\$,WI,1)):IF WA<65 OR WA>127 THEN WI=WL ELS E W2\$=W2\$+CHR\$(WA) 22 NEXT WI: RETURN 29 REM \*\*\* M C H \*\*\* \*ENTRADA:W1\$,W\$,W, SIENDO QUE W1>0, W1=0<br>\* SALIDA: W\$=W1\$ EN LA CUAL SE HA REEMPLAZADO UNA PARTE POR W2\$ SIENDO QUE W1>0, W1=0 Y W3\$ 30 W9=0:W\$="":WK=LEN(W3\$):GOSUB 99 31 IF W1>0 THEN W1=1+LEN(W1\$)-(W+W1):GOTO 34 ELSE FOR WI=W TO WL:WA\$=MID\$(W1\$,WI , 1): FOR WJ=1 TO WK: IF MID\$(W3\$, WJ, 1)=WA\$ THEN W9=1: WJ=WK<br>32 NEXT WJ: IF W9 THEN W1=1+LEN(W1\$)-WI: WI=WL 33 NEXT WI: IF W9=0 THEN W1=LEN(W1\$)-WI: IF W1<0 THEN W1=0 34 IF W>1 THEN W\$=LEFT\$(W1\$,W-1) 35 W\$=W\$+W2\$+RIGHT\$(W1\$,W1):RETURN 39 REM \*\*\* S C H \*\*\* \*ENTRADA: W1\$, W2\$, W **\*SALIDA : SUBCADENA EX** TRAIDA DE W1\$ A PARTIR DE W Y HASTA UNODE LOS CARACTERES DE PARADA EN W2\$. WR CONTIENE LA POSICION DE ESE CARACTER EN W1\$<br>40 WK=LEN(W2\$):W\$="":WR=0:GOSUB 99:IF WK=0 THEN W=500:GOSUB 99 42 FOR WI=W TO WL:WR=WI:W3\$=MID\$(W1\$,WI,1) 43 W9=0:FOR WJ=1 TO WK:IF MID\$(W2\$,WJ,1)=W3\$ THEN W9=1:WJ=WK 44 NEXT WJ: IF W9=0 THEN W\$=W\$+W3\$ ELSE WI=WL 45 NEXT WI: RETURN 58 REM -------**59 REM** ------ COMUN A SKP Y A PTR 60 WK=LEN(W2\$):GOSUB 99 62 WI=0:FOR WI=W TO WL:W\$=MID\$(WI\$,WI,1)<br>64 IF W2\$="" THEN IF ASC(W\$)<65 OR ASC(W\$)>90 THEN WR=1:GOTO 72 ELSE WR=0:GOTO 7 66 FOR WJ=1 TO WK:WR=(MID\$(W2\$,WJ,1)=W\$)<br>68 IF (W9 AND WR) OR ((NOT W9) AND (NOT WR)) THEN WR=WI:WJ=WK 70 NEXT WJ 72 IF (W9 AND WR) OR ((NOT W9) AND (NOT WR)) THEN WR=WI:WI=WL ELSE WR=0 74 NEXT WI: RETURN 75 REM ---------------------------COMUN A TMI Y A TMA 76 W2\$="":WJ=80-W9\*16:W=32\*W9:WL=LEN(W1\$) 77 FOR WI=1 TO WL:WA=ASC(MID\$(W1\$,WI,1)):IF WA>WJ AND WA<WJ+27 THEN WA=WA+W 78 W2\$=W2\$+CHR\$(WA):NEXT WI:RETURN 99 WL=LEN(W1\$): IF W>WL THEN PRINT"\*\*\* ERROR \*\*\*": STOP ELSE RETURN 100 REM PROGRAMA DE DEMOSTRACION 110 CLEAR 500:DEFINT A-Z :REM SEAMOS RAPIDOS<br>120 CLS:PRINT TAB(5 ) "INTRODUZCA EL LSE EN SU BASIC 130 INPUT "INTRODUZCA LA CADENA A TRATAR"; W1\$ 140 CLS: PRINT W1\$ 150 PRINT"1-PTR" 151 PRINT"2-SKP" 152 PRINT"3-ICH"<br>153 PRINT"4-TMI" 154 PRINT"5-TMA" 155 PRINT"6-GRL" 156 PRINT"7-MCH" 157 PRINT"8-SCH" 160 INPUT "..... NUMERO DE FUNCION "; I 170 ONI GOSUB 200, 300, 400, 500, 600, 700, 800, 700<br>180 INPUT "PULSE <ENTER>........";1:GOTO 140  $199$   $3 - - - -$ 200 GOSUB 1000:GOSUB 1010:W2\$=AR\$:W=DP:GOSUB 5:PRINT WR:RETURN 300 GOSUB 1000:GOSUB 1010:W2\$=AR\$:W=DP:GOSUB 8:PRINT WR:RETURN 400 GOSUB 10: PRINT W2\$: RETURN<br>500 GOSUB 12: PRINT W2\$: RETURN 600 GOSUB 14: PRINT W2\$: RETURN 700 GOSUB 1000:W=DP:GOSUB 20:PRINT W2\$:RETURN<br>800 GOSUB 1000:W=DP:INPUT"LONGITUD A REEMPLAZAR";W1 810 IF W1=0 THEN GOSUB 1010:W3\$=AR\$ 820 INPUT" CADENA A INSERTAR"; W2\$: GOSUB 30: PRINT W\$: RETURN 900 GOSUB 1000:W=DP:GOSUB 1010:W2\$=AR\$:GOSUB40:PRINT W\$:RETURN 1000 INPUT "POSICION DE COMIENZO"; DP:RETURN<br>1010 INPUT "LISTA DE CARACTERES DE PARADA"; AR\$:RETURN Pedro Luis Malosse <u>and the state of the state of the state of the state of the state of the state of the state of the state of the state of the state of the state of the state of the state of the state of the state of the state of the state</u>

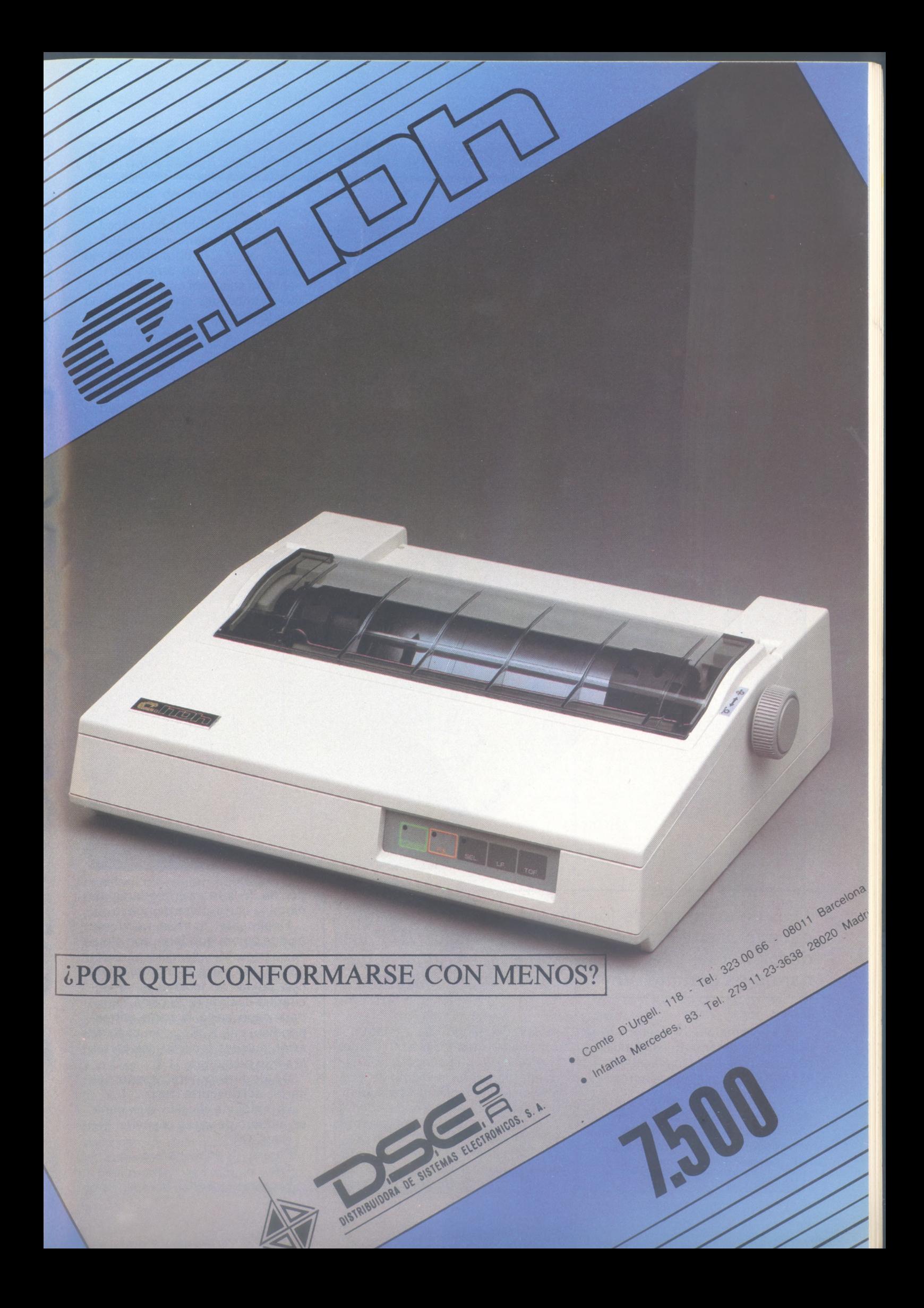

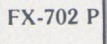

# *Escaleras de color y sobresaltos seguros*

Cuando el rey de los juegos de envite se introduce en los delicados circuitos del Casio 702P, se despiertan el interés y los sobresaltos; jugar y ganar no es gratuito. Vaya sacando su monedero.

El programa que ofrecemos reproduce exactamente el funcionamiento de las *máquinas de poker* que había en algunos bares.

De un modo más general, puede iniciarle en el difícil arte del reconocimiento de las formas; en este caso, de las figuras del poker.

Veamos, concretamente, las

reglas del juego. Se pone una cantidad determinada (ino mayor de la que tenga!), que se puede aumentar o disminuir por medio de las teclas paréntesis (), o bien tecleando M y respondiendo a la pregunta. Se dan las cartas pulsando .Entonces se presentan varias opciones: Si está servido (itiene escalera de color al as!), pulse S. Si, por el contrario, no le interesa quedarse en ninguna carta, pulse de nuevo

Finalmente, lo más frecuente es que quiera quedarse con algunas cartas. Muy sencillo: para devolver una carta al monte, basta con pulsar la tecla que se encuentra encima de la carta, o sea, para cada carta la tecla correspondiente: ",  $\hat{\mathsf{x}}$ ,  $\hat{\mathsf{s}}$ , :, ;. En caso de error, pulse la tecla <sup>E</sup> y las cartas le serán devueltas.

Dé de nuevo para reponer las cartas del descarte (tecla ).

La máquina dice lo que gana, en número de veces el envite:

Nada: 0

Pareja... 1; doble pareja... 2 Trío... 3

Escalera... (serie)... 5

Color... 7

Full (trío + pareja)... 10

Poker... 40

Escalera de color (escalera + color)... 100 <sup>&</sup>gt;

Escalera de color al as... 500

Así sucesivamente hasta haber perdido todo (i).

<sup>i</sup> Ah!, como el 702P no tiene los símbolos de los palos en el teclado he tenido que *simularlos:*  $corazón = C$ ; pica = P; trébol = T; diamante  $=$   $\hat{x}$ .

Unas observaciones sobre el programa: funciona en DEFM 1; las variables A0 a A4 contienen<sup>4</sup> en su parte entera el color de cada carta de <sup>1</sup> a 4, y en su parte fraccionaria el valor de la carta de 0 a 12 (As a Rey).

Las variables de A5 a A9 contienen una bandera que si está puesta (a 1) significa que no hay que tocar esta carta en la próxima generación (líneas 70 a 120).

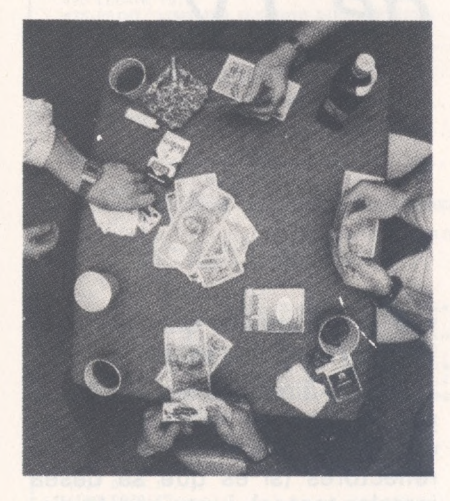

La parte más interesante del programa es el análisis de las cartas para determinar las ganancias. Lo hace en las líneas <sup>1</sup> 70 y siguientes. La primera fase consiste en contar el número de parejas existentes (variable P, líneas 190 a 210); si hay una se tiene una pareja, .... tres, un trío, cuatro, un full y seis, un póker (sí, sí, hay seis parejas en un póker si se toman las cartas dos a dos)

Para identificar las escaleras (series), astucia suprema, se emplean las funciones estadísticas del Casio: la desviación típica de una progresión aritmética de razón <sup>1</sup> es 2, lo que permite identificar inequívocamente las escaleras.

La misma astucia se emplea para los palos, siendo en' este caso cero la desviación típica de los colores.

Finalmente, el lector podrá comprobar que la suma de los cuadrados de los números desde 9 a 12 es 446 (línea 230), lo que permite identificar las escaleras al As (el As tiene código cero).

Gracias a todo ello, el programa le dice si ha ganado o perdido en menos de dos segundos ¿Quién da más?

#### **PROGRAMA POKER**

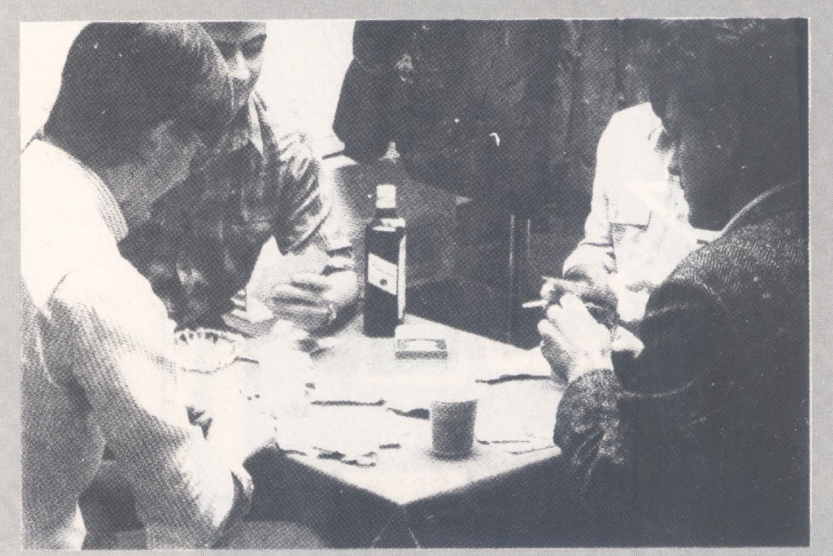

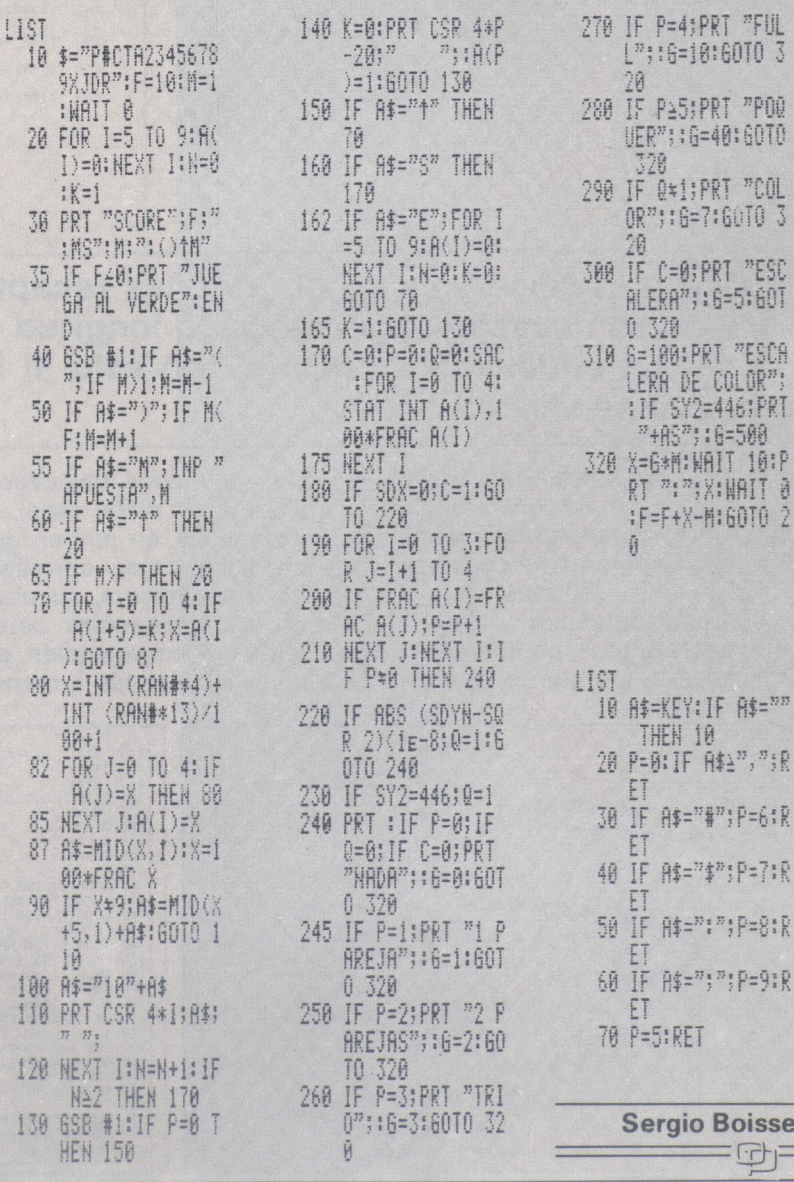

*E! Ordenador Persona!, núm. <sup>44</sup>* 59

### *Cálculo de antenas de TV*

**Fuera el tedioso cálculo de antenas receptoras. Ya no es necesario conocer ni la longitud de onda del repetidor más próximo, tan sólo el lugar en que se vive...**

He aquí un programa útil para aquellos que gusten de construirse sus propias antenas receptoras. Con él, y simplemente conociendo el número del canal que mejor cubre la zona en la que se va a instalar la antena, podremos fabricar aquella que nos propor-

/-------------

cione los resultados más adecuados. Selectando dicho canal, nos serán ofrecidos, en primer lugar, una serie de datos correspondientes a la emisora, su ubicación y sus frecuencias correspondientes. A continuación, procederá a calcular las dimensiones de la antena que mejor se adecuaría a dicha estación.

Dichas dimensiones se corresponden con las medidas físicas del dipolo, tres elementos y tres reflectores (si es que se desea instalar tantos), junto con la distancia adecuada que debe dejarse entre ellos.

Para finalizar, y en el caso de que se pretenda una antena capaz de cubrir dos o más canales, un resultado posible sería la media aritmética entre las medidas de las antenas idóneas.

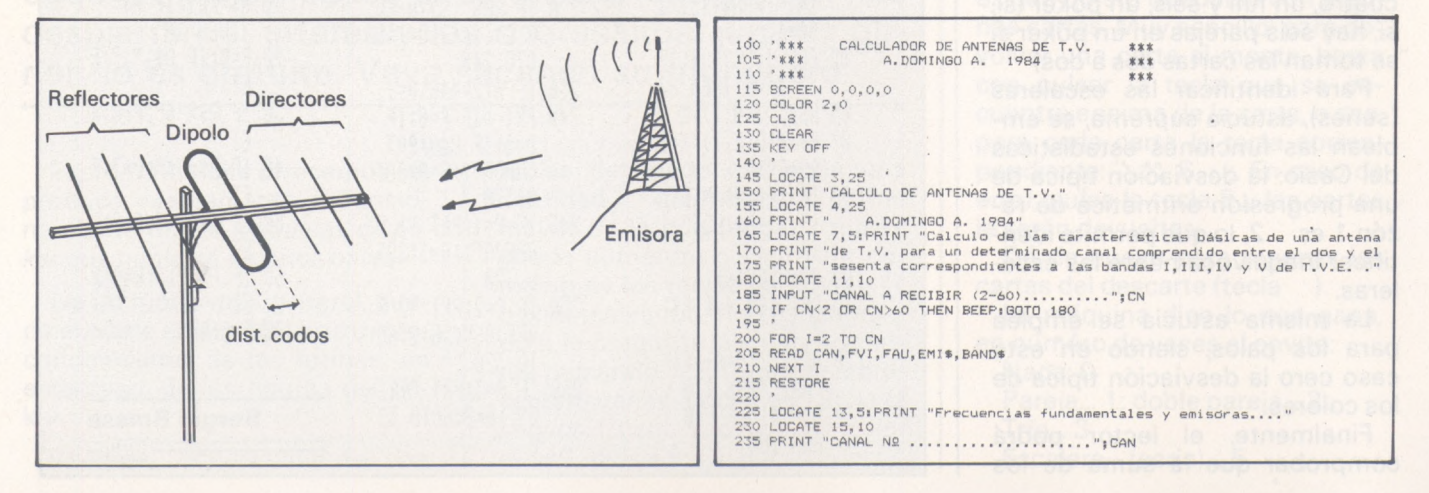

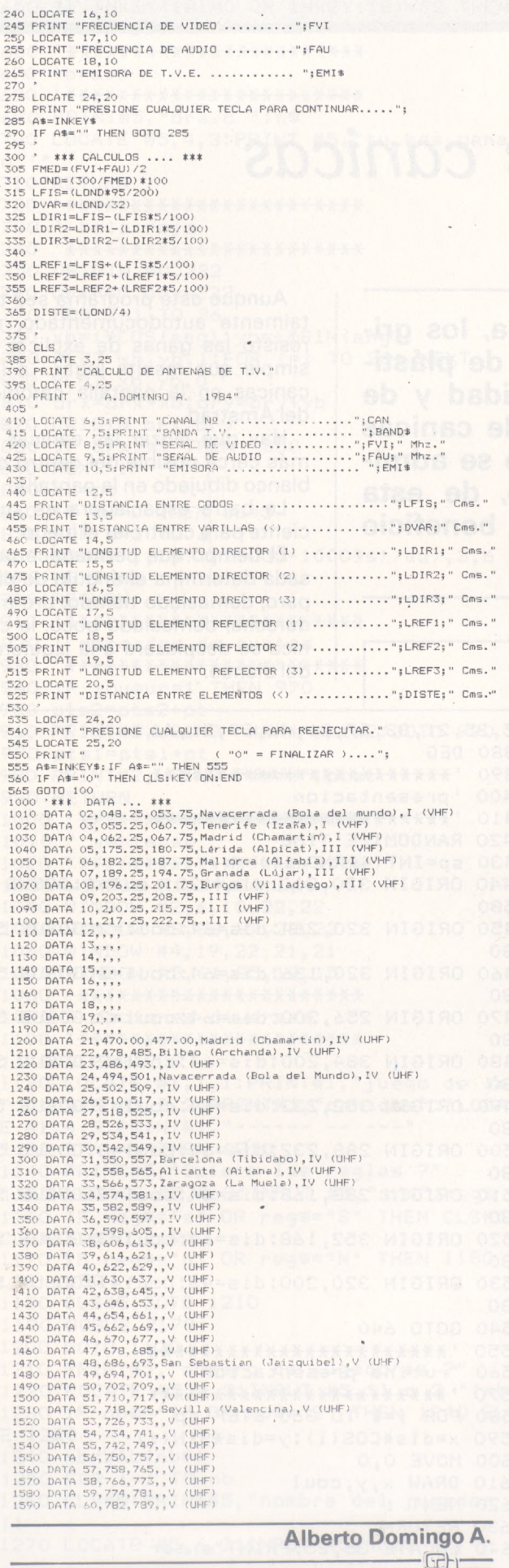

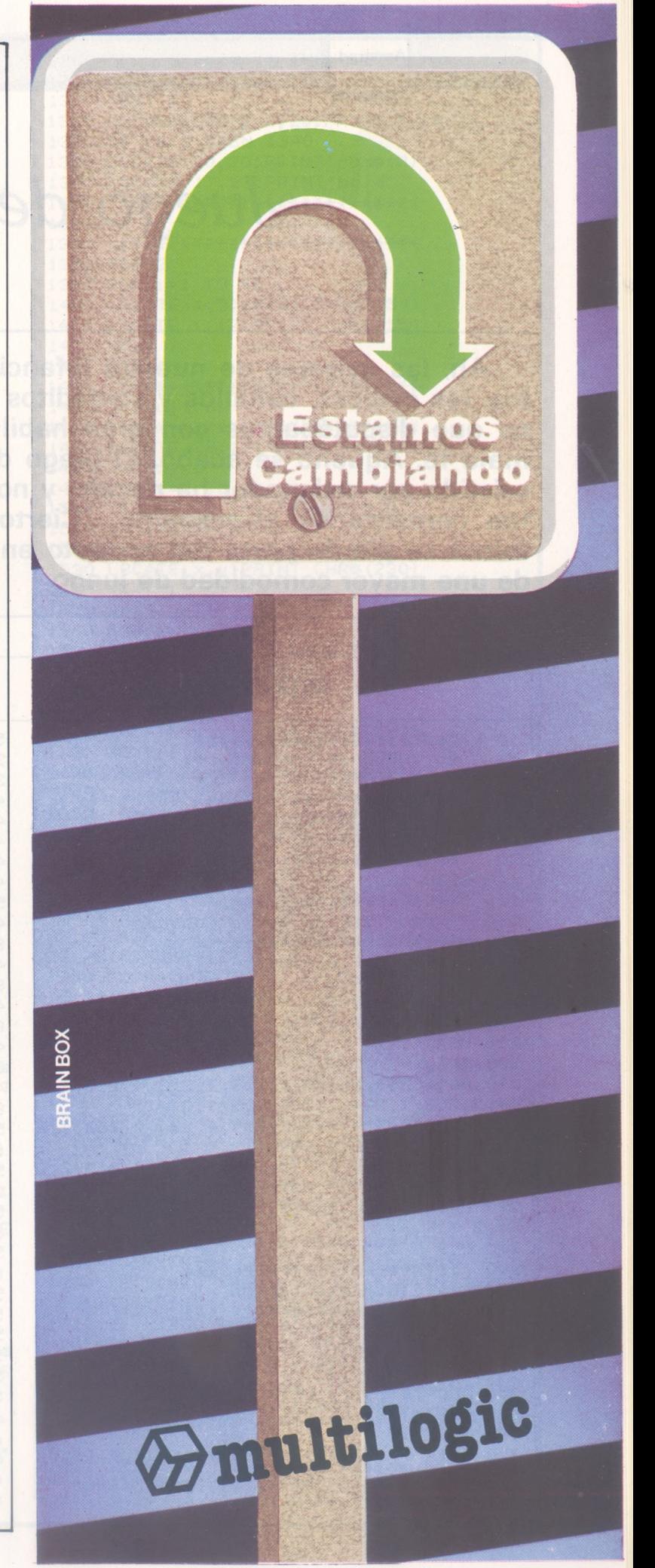

Amstrad

### Juego de canicas

Ah, las carreras de nuestra infancia, los gritos, las canicas, caballos y soldaditos de plástico que disputábamos con gran habilidad y de mala fe. Aquello se acabó. El juego de canicas asistido por ordenador ha nacido, y no se admiten comentarios al respecto... Cierto, de esta forma se pierde parte del encanto en beneficio de una mayor comodidad de juego.

Aunque este programa sea totalmente autodocumentado, no resisto las ganas de explicar lo simple que resulta jugar... a las canicas en la pantalla catódica del Amstrad.

Hay que lanzar las canicas lo más cerca posible del centro del blanco dibujado en la pantalla.

La barra espaciadora es suficiente para controlar el juego.

El tiempo que permanece pulsada determina el ángulo de disparo; demasiado tiempo: tiro a la derecha; demasiado poco: la canica se desplazará a la izquierda del blanco.

#### PROGRAMA

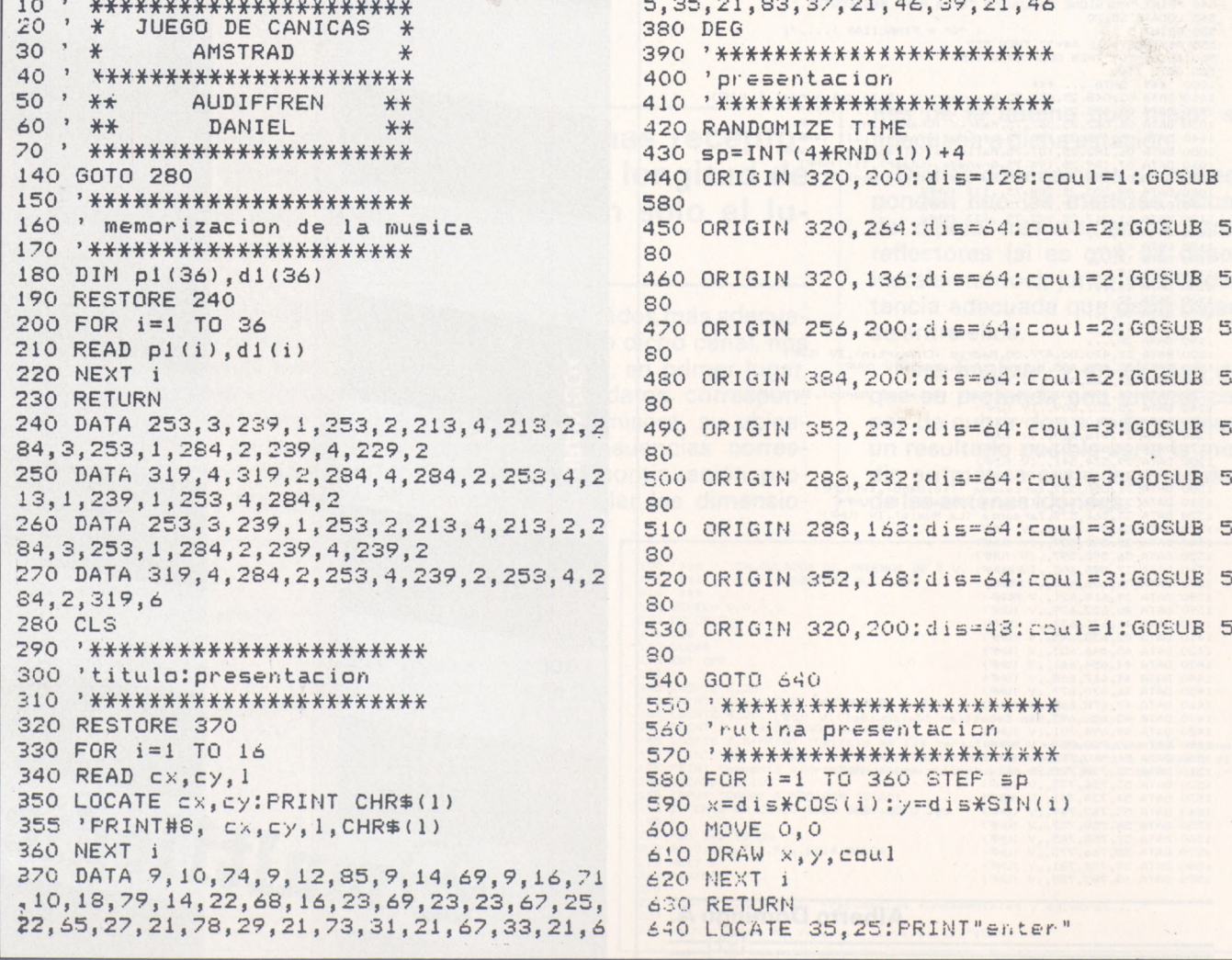

650 IF INKEY(18)=0 OR INKEY(18)=32 THEN 1010 ELSE 650 660 ' \*\*\*\*\*\*\*\*\*\*\*\*\*\*\*\*\*\*\*\*\*\*\*\* 670 'bravo 690 PRINT#5, "bravo "; n\$ 700 LOCATE #5, 4, 3: PRINT #5, "tu has ganad  $O$   $\frac{1}{1}$ 710 RETURN 720 ' \*\*\*\*\*\*\*\*\*\*\*\*\*\*\*\*\*\*\*\*\*\*\*\* 730 ' bola roja 750 ORIGIN 40, 232 760 orx=40: ory=232 770 FOR 1=1 TO 36 780 xb=i\*COS(ang): yb=i\*SIN(ang) 790 PLOT xb, yb, 1: FOR j=1 TO 20: NEXT j 800 PLOT xb, yb, 0 810 orx=orx+xb:ory=ory+yb 820 ORIGIN orx, ory 830 IF orx>st THEN 850 840 NEXT i  $850$  du=pt 860 IF du=0 THEN du=5 870 FOR s=1 TO 6 880 SOUND 1, INT((10000-1000\*s)/du), 3,6 890 NEXT s 900 RETURN 910 ' \*\*\*\*\*\*\*\*\*\*\*\*\*\*\*\*\*\*\*\*\*\*\*\* 920 ' marcador de puntos 940 IF joueur=1 THEN 970 950 pts2=pts2+pt 960 PRINT#3, USING "####"; pts2: GOTO 990 970 ptsi=ptsi+pt 980 PRINT#2, USING "####"; pts1 990 RETURN 1000 '\*\*\*\*\*\*\*\*\*\*\*\*\*\*\*\*\*\*\*\*\*\*\* 1010 ' ventanas 1030 WINDOW #1, 14, 26, 1, 4 1040 WINDOW #2, 6, 10, 22, 22 1050 WINDOW #3,33,37,22,22 1060 WINDOW #4, 19, 22, 21, 21 1070 WINDOW #5, 11, 35, 12, 15 1090 ' opciones diversas 1110 CLEAR: CLS 1120 LOCATE #1, 1, 1: PRINT#1, "juego de las ":LOCATE #1,3,2:PRINT#1,"canicas":'LOCAT E #1, 4, 3: PRINT#1, "------ $--- ---- -$ 1130 IF w=1 THEN 1210 1140 PRINT#5, "Quiere las reglas ?" 1150 LOCATE #5,4,3:INPUT #5, "s/n"; reg\$ 1160 IF reg#="s" OR reg#="S" THEN CLS#5: CLS#1:GOTO 1190 1170 IF reg\$="n" OR reg\$="N" THEN 1180 E LSE 1150 1180 CLS#5: GOTO 1210 1190 GOSUB 2170 1200 GOTO 1120 1210 PRINT#5, "numero de jugadores ?" 1220 LOCATE #5, 4, 3: INPUT #5, "1 o 2 "; nb\$ 1230 IF nb\$="1" OR nb\$="2" THEN 1240 ELS E 1220 1240 nb=VAL (nb\$) 1250 FOR i=1 TO nb 1260 CLS#5: PRINT#5, "nombre del jugador "  $\frac{1}{2}$ 1270 LOCATE #5, 6, 3: INPUT #5, nom\$

1280 IF LEN(nom\$)<1 THEN 1270 1290 nom\$(i)=nom\$ 1300 NEXT i 1310 CLS#5:LOCATE 3, 20: PRINT nom\$(1) 1320 IF nb<2 THEN 1340 1330 LOCATE 30, 20: PRINT nom\$(2) 1340 LOCATE 17, 23: PRINT "bola" 1350 '\*\*\*\*\*\*\*\*\*\*\*\*\*\*\*\*\*\*\*\*\*\*\*\*\* 1360 ' 1370 '\*\*\*\*\*\*\*\*\*\*\*\*\*\*\*\*\*\*\*\*\*\*\*\*\* 1380 PEN 2 1390 FOR 1=1 TO 40 1400 LOCATE i, 5: PRINT CHR\$(154) 1410 LOCATE i, 17: PRINT CHR\$ (154) 1420 NEXT i 1430 PEN 1 1440 '\*\*\*\*\*\*\*\*\*\*\*\*\*\*\*\*\*\*\*\*\*\*\*\*\*\* 1450 ' agujeros 1470 LOCATE 38, 11: PRINT CHR\$ (230) 1480 x=35:y=6 1490 FOR 1=1 TO 4 1500 IF  $i=2$  OR  $i=4$  THEN PEN 3 1510 IF i=3 THEN PEN 2 1520  $x=x+1:y=y+1$ 1530 LOCATE x, y: PRINT CHR\$(230) 1540 NEXT i 1550  $x=40: y=11$ 1560 FOR 1=1 TO 4 1570 IF i=1 OR i=3 THEN PEN 3 1580 IF  $i=2$  THEN PEN 2 1590 IF i=4 THEN PEN 1  $1600 x=x-1:y=y+1$ 1610 LOCATE x, y: PRINT CHR\$(230) 1620 NEXT i 1630 '\*\*\*\*\*\*\*\*\*\*\*\*\*\*\*\*\*\*\*\*\*\*\*\*\* 1640 'juego 1650 ' \*\*\*\*\*\*\*\*\*\*\*\*\*\*\*\*\*\*\*\*\*\*\*\*\*\* 1660 LOCATE 3, 11: PRINT CHR\$(250) 1670 FOR boule=1 TO 10 1680 FOR joueur=1 TO nb 1690 IF joueur=1 THEN LOCATE 32,22: PRINT CHR\$(32):LOCATE 5,22:PRINT CHR\$(243) EL SE LOCATE 5, 22: PRINT CHR\$(32): LOCATE 32, 22: PRINT CHR\$ (243) 1700 CLS#4:LOCATE 23, 23: PRINT " ":LOCA TE 23, 23: PRINT boule 1710 IF INKEY(47)=0 THEN 1720 ELSE 1710 1720 FOR h=1 TO 1000 1730 IF INKFY(47) =- 1 THEN 1750 1740 NEXT h 1750 LOCATE #4, 1, 1 1760 IF h<200 THEN st=500:ang=ATN(3/16) : pt=0: PRINT#4, USING "###"; pt: GOTO 1870 1770 IF h>800 THEN st=500:ang =- (ATN(3/16 )): pt=0:PRINT#4, USING "###"; pt:GOTO 1870 1780 IF h<260 THEN st=560:ang=ATN(4/33) : pt=10: PRINT#4, USING "###"; pt: GOTO / 1870 1790 IF h<340 THEN st=565: ang=ATN(3/34) : pt=20: PRINT#4, USING "###"; pt: GOTO 1870 1800 IF h<420 THEN st=592:ang=ATN(2/35) : pt=40: PRINT#4, USING "###"; pt: GOTO 1870 1810 IF h<480 THEN st=600:ang=ATN(1/36) : pt=50: PRINT#4, USING "###"; pt: GOTO 1870 1820 IF h<= 520 THEN st= 592: ang= ATN (0) : pt=100: PRINT#4, USING "###"; pt: GOTO 1870 1830 IF h<580 THEN st=600:ang =- (ATN(1/36 )):pt=50:PRINT#4,USING "###";pt:GOTO 187  $\circ$ 1840 IF h<660 THEN st=592:ang=-(ATN(2/35 )): pt=40: PRINT#4, USING "###"; pt: GOTO 187

```
\Omega1850 IF h<740 THEN st=565:ang=-(ATN(3/34
)):pt=20:PRINT#4,USING "###";pt:GOTO 187
\Omega1860 st=560:ang=-(ATN(4/33)):pt=10:PRINT
 #4, USING "###"; pt;
1870 GOSUB 730:GOSUB 920
1880 NEXT joueur
1890 NEXT boule
1900 ' ***************************
1910 ' quien gana ?
1920 ' ***************************
1930 IF nb=1 THEN 2070
1940 IF pts1>pts2 THEN nom$=nom$(i):GOTO
1970
1950 IF pts1=pts2 THEN PRINT#5, "
                                     parti
da nula": GOTO 2010
1960 n$=nom$(2)
1970 GOSUB 670
1980 '***************************
1990 'musica
2000 ' ***************************
2010 GOSUB 180
2020 FOR t=1 TO 36
2030 SOUND 1, p1(t), d1(t) *20, 5
2040 SOUND 2, pi(1)/3, di(t) *20
2050 SOUND 4, p1(t) *2, d1(t) *20
2060 NEXT t
2070 CLS#5
2090 PRINT#5, "otra partida ?
2100 LOCATE #5, 4, 3: INPUT #5, "s/n"; r$
2110 IF r$="s" OR r$="S" THEN 2130
2120 CLS:LOCATE 18, 13: PRINT"adios": FOR k
=1 TO 800:NEXT:CLS:END
2130 CLS: GOTO 1030
2140 ' **************************
2150 'reglas
2170. PRINT#1, "JUEGO CANICAS"
2180 LOCATE 10, 6: PRINT "Debeis apuntar un
a canica"
2190 LOCATE 1, 7: PRINT "hacia el agujero c
entral. Cuanto mas os"
2200 LOCATE 1, SIPRINT "alejeis del centro
 menos puntos"
2210 LOCATE 1, 9: PRINT" obtendreis."
2220 LOCATE 10, 12: PRINT"Para lanzar una
canica, basta"
2230 LOCATE 1, 13: PRINT" pulsar la barra e
spaciadora y soltarla"
2250 LOCATE 10, 16: PRINT "Basta pulsar un
cierto"
2260 LOCATE 1, 17: PRINT"tiempo (siempre e
1 mismo). Si no"
2270 LOCATE 1, 18: PRINT" la pulsais sufici
ente tiempo, la canica"<br>2280 LOCATE 1,19:PRINT"ira demasiado a l
a izquierda del agujero"
2290 LOCATE 1, 20: PRINT" central."
2300 LOCATE 1, 21: PRINT"Si la pulsais dem
asiado a la derecha.'
2310 LOCATE 6, 24: PRINT" Buena punteria y
BUEN JUEGO....."
2320 LOCATE 35, 25: PRINT "ENTER"
2330 IF INKEY(18)=0 OR INKEY(18)=32 THEN
 2340 ELSE 2330
2340 CLS: W=1: RETURN
```
**Daniel Audiffren** -9) =

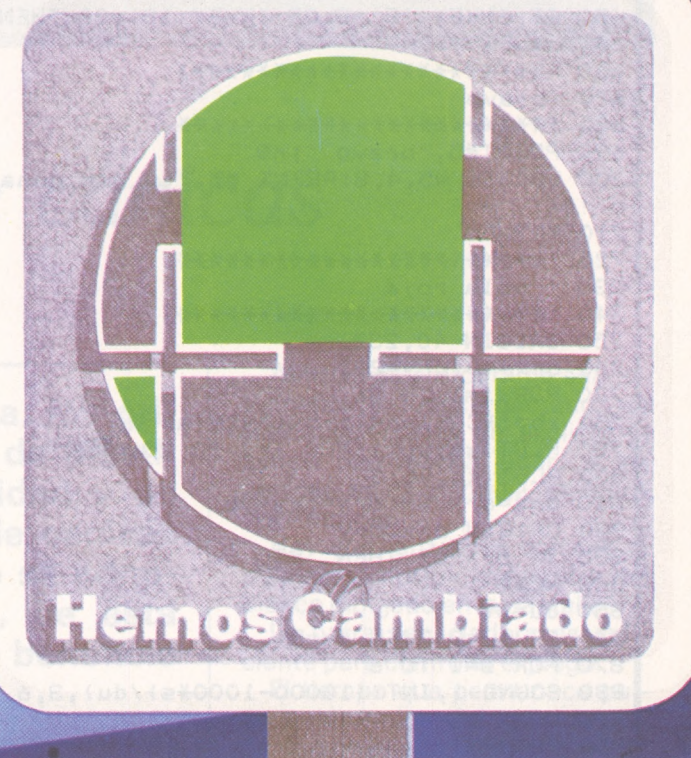

ecido, y ovarse, ofrecer **Porque Multilog** necesitaba cami  $\mathbf{u}$ n servicio, si es posible, un **OMNISERVICIO** 

rque en de vanguardia, Y hemos cambia <sub>prir.</sub> Hay que tecnología infor e logotipo, de hay que renoval cambiar; de nom que sistemas, de lug OMNICAMBIA

Corazón de María, 21. 28002 MADRID<br>Tel. 413 53 13. Tx. 44921 MLOG. Fax. 4135398

Ayda. Diagonal, 601-2.ºC. 08021 BARCELONA.<br>Edificio HERON Diagonal. Tels. (93) 239 44 07-06

Antes MULTILOGIC

Y cambiamos, abri sede en Barcelona, y c poco más, junto

**BRA** 

nuestra nueva reciendo un stros clientes.

MHBANA MARKA

 $\overline{\phantom{0}}$ 

### *Un programa de Enseñanza Asistida por Ordenador: Cónicas*

*1.<sup>a</sup> Parte: Consideraciones generales*

**En este programa se generan infinidad de problemas (mediante la utilización de números aleatorios) de distintos tipos sobre el tema de cónicas. Puede enmarcarse dentro de los «programas de control de conocimientos», una de las modalidades de la EAO.**

Uno de los métodos de utilizar el ordenador en la enseñanza es el «ordenador = máquina enseñante» (Fig. 1). Esta es una de las facetas de la EAO (Enseñanza Asistida por Ordenador): el ordenador utilizado como complemento de las clases ordinarias.

Así, el ordenador plantea problemas al alumno sobre un determinado tema y analiza la respuesta dada por éste. Con esto se complementa la labor del profesor. Es el alumno quien decide cuándo y a qué ritmo quiere trabajar en la práctica de los temas programados. El podrá hacer cuantos problemas desee hasta que considere que domina el tema suficientemente, pues conoce de inmediato si su respuesta es correcta o no.

El programa que se analiza abarca un gran número de problemas básicos del tema de Cónicas correspondientes a la asignatura de álgebra de primer curso de cualquier carrera de Grado Medio o Superior, ya sea Técnica o de Ciencias.

Como lenguaje de programación se utiliza el Basic Microsoft

trabajando bajo sistema operativo CP/M. Está hecho en un microordenador Advantage de NorthStar con 64 Kb de memoria principal.

Debido a imperativos de la programación, la totalidad de los problemas que se presentan se desarrollan en dos programas, denominados «Cónica 1» y «Cónica 2» (Fig. 2).

Cuando se accede al programa (habitualmente desde un programa general de EAO), se presentan en pantalla todas las opciones que muestra la figura 2. Este apartado constituye el eje de todo el programa. Bajo distintas formas siempre se hace que se

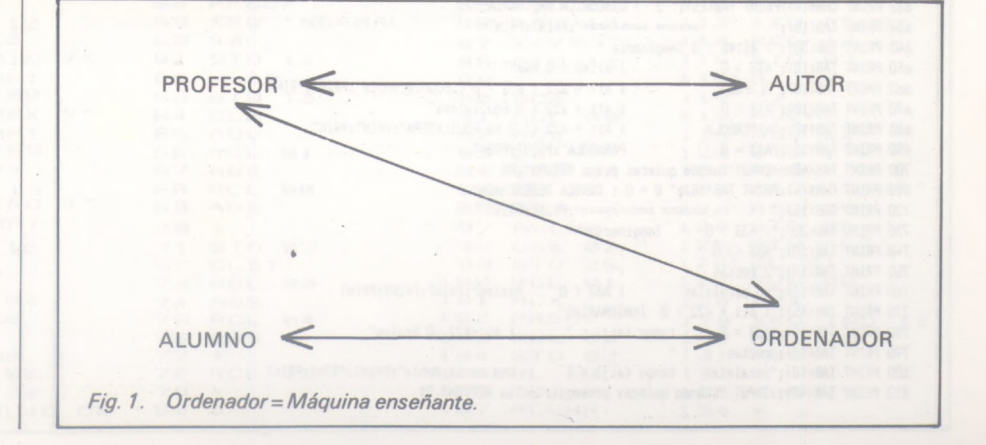

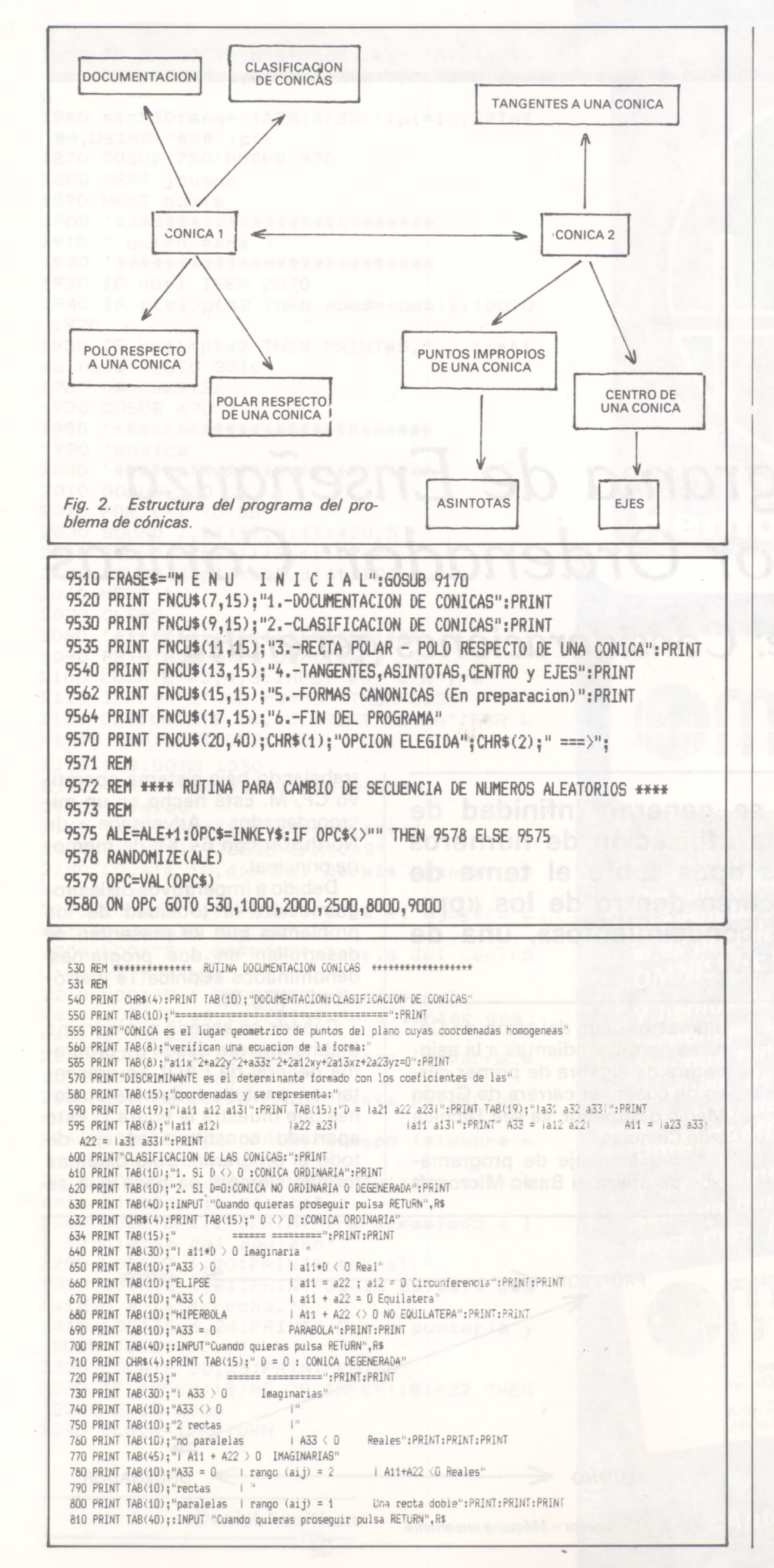

vuelva a este punto para que el usuario (alumno) pueda elegir en cada momento la opción que le interesa (líneas 9510-9580).

En el apartado correspondiente a Documentación, se dispone de un resumen de los conceptos básicos necesarios para la resolución de los problemas. Está programado de modo que el<br>alumno pueda deternerse en cada «página» (información contenida en una pantalla) todo el tiempo que desee (parte de la Documentación se muestra en las líneas 530-810).

El tratamiento de los problemas es bastante original:

1. En uno se pide la solución. El ordenador compara la respuesta dada por el alumno con la que él ha calculado y le dice si la solución es correcta o incorrecta. mostrándole la verdadera solución caso de no responder acertadamente.

2. En otros se plantea el enunciado. Tras una pausa (se supone que el alumno estará resolviendo el problema) se da el mensaje de que se puede comprobar la solución pulsando una tecla, hecho lo cual, se imprime en la pantalla la solución correcta.

3. Por último, en aquellos problemas en los que las respuestas son varias, se establece un diálogo ordenador-usuario, de modo que se da una solución y se pide inmediatamente otra de las posibles soluciones, etc., a fin de hacer más ágil la resolución del ejercicio.

En casi todos los problemas, los datos se generan aleatoriamente a fin de que haya gran número de enunciados distintos (líneas 9572-9578).

Se manejan coordenadas homogéneas y cartesianas indistintamente a fin de que el alumno se familiarice con el cambio de unas a otras. En cada momento, no obstante, se dan las instrucciones correspondientes a fin de que el alumno sepa cómo tiene que introducir mediante el teclado una respuesta, o bien cómo le está dada por pantalla la solución (tipo de coordenadas, clase de ecuación, número de cifras decimales, etc.).

> **María Cinta Caballer Vives** (Grupo de EAO de la EUITI de San Sebastián)

### Dibujo de curvas con Thinkjet

Llegó la hora de poder dibujar con una HP-41 y la impresora Thinkjet; para ello sólo es preciso ejecutar el programa «Plott» (y, por supuesto, disponer de la calculadora y la impresora.

El programa «Plott» utiliza los registros 00 a 12, quedando los restantes disponibles para definir la función a trazar. La definición de ésta se hará mediante una etiqueta LBL «nom. función» y acabará en un RTN.

La ejecución es simple, por lo que no precisa de grandes comentarios. La 41 nos pregunta por el nombre de la función a representar, los intervalos en Y, los ejes, y los intervalos en X, así como los incrementos en X.

Dos observaciones importantes:

1) El programa es algo lento; quizá pueda mejorarse en este sentido.

2) No es un programa que de una gran precisión en el dibujo de la curva, más bien está orientado a obtener una idea general del comportamiento de la curva en un cierto intervalo (cuanto menor sea el intervalo, mayor será la presición obtenida).

A vosotros las mejoras.

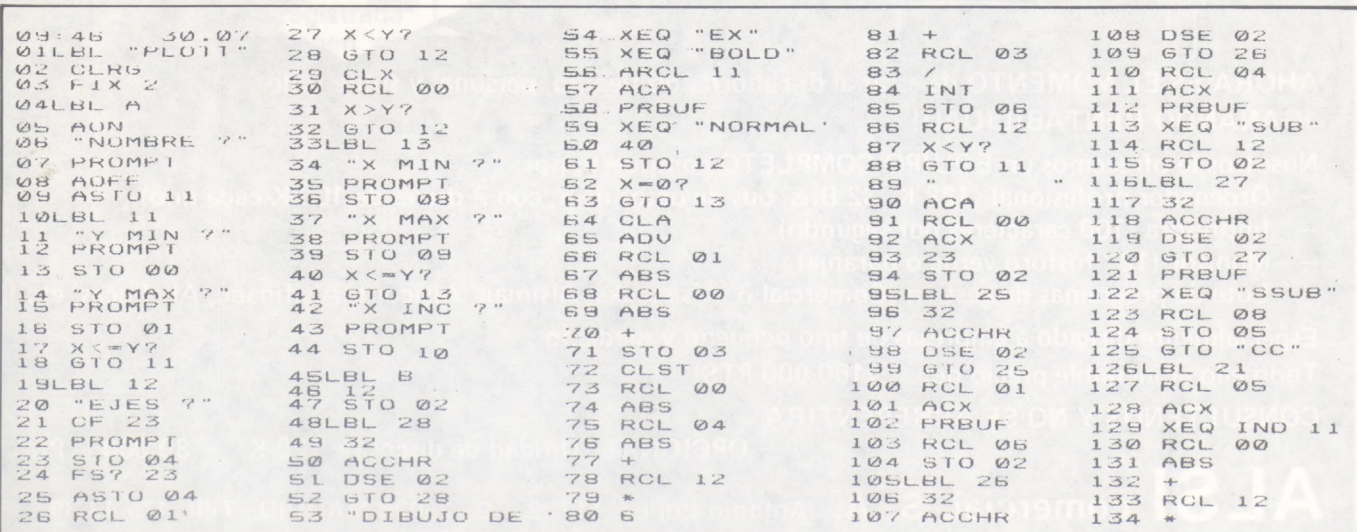

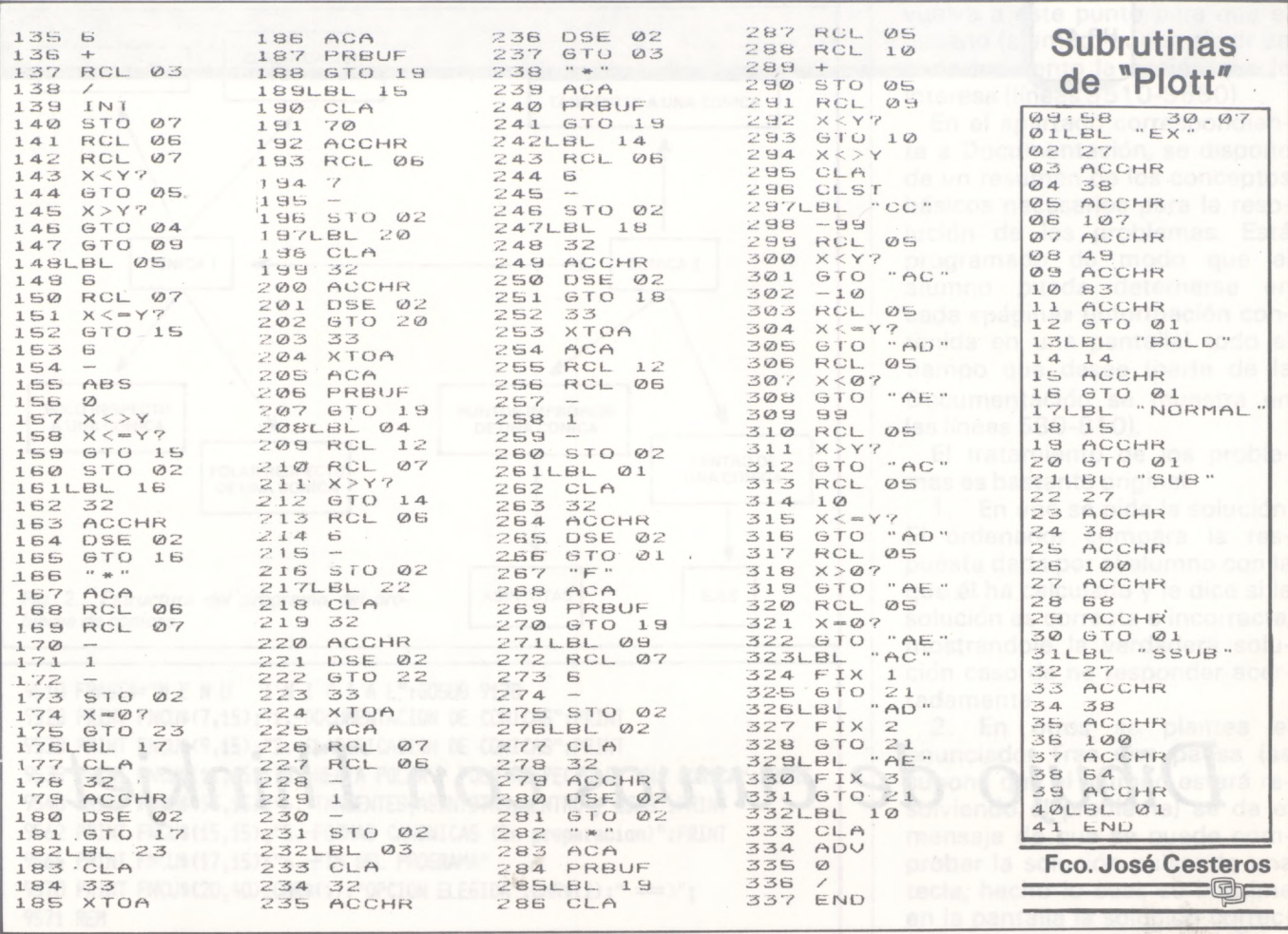

#### / SINCLAIR QL **ALSISA**

SI TODAVIA MANTIENE SU EMPRESA SIN MECANIZAR

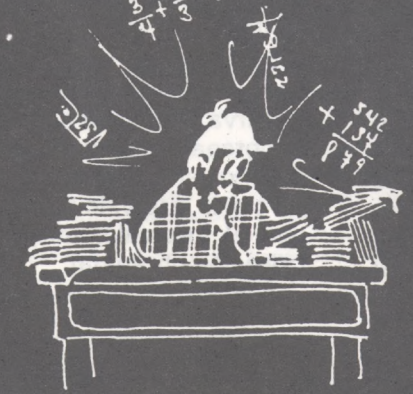

AHORA ES EL MOMENTO de estar al día ahorrando tiempo, personal y sobre todo **iGANANDO RENTABILIDAD!** 

Nosotros le ofrecemos un EQUIPO COMPLETO compuesto por:

- Ordenador profesional (128 K, 32 Bits, bus de datos de 8, con 2 drives de 100 K cada uno).
- Impresora (100 caracteres por segundo).
- Monitor (12" fósforo verde o naranja).
- Lote de programas de gestión (Comercial 6, Alsistocks, Alsimail, Alsicont, Alsifinanc, Alsifincas, etc.).

Especialmente dirigido a empresas de tipo pequeño y mediano.

Todo ello al increible precio de: i150.000 PTS!

CONSULTENOS Y NO SE ARREPENTIRA.

OPCIONAL: Unidad de discos de 720 K 89.000, - Ptas.

**COMErcial, S. A.** Antonio Lopez. 117. 2. D-28026 MADRID-Telf. 475 43 39
Basic **Standard** 

### *Tratamiento de cheques*

No caemos en la trampa de los logicales de gestión de cuentas bancarias o de presupuestos familiares que son super-potentes y que gestionan el número de talonario de cheques, fecha y tipo de operación, planificación de las peticiones de crédito y cálculo de ganancias. El «talón de Aquiles» de estos programas es la pesadez de su empleo. Mejor consideraremos las necesidades de un individuo. Lambda, que no se preocupa por el estado presente y real de su cuenta y emplea la matriz de su talonario para comparar con el saldo bancario que periódicamente le remite su agencia. El único tipo de logical que le permite ganar tiempo es el editor de extracto de cuenta con una comparación automática entre debe/haber y talón/extracto, que sólo trabaja con las sumas y desprecia las fechas y números de cheques; por esto es muy rápido. El editor dirige una comparación entre las operaciones y señala las divergencias entre la situación descrita por el talonario del señor Lambda y la registrada por su banquero: se ponen en evidencia los cheques que aún no se han cargado en cuenta y las operaciones olvidadas de anotar en el talonario. El cuaderno de carga se llena con el siguiente convenio: las sumas cargadas se cuentan positivamente y las de crédito negativamente. El Basic empleado es 100 por 100 estándar, lo que le supondrá un ahorro de un 20 por 100 para el retorno a la memoria.

> **Agustín García**  $\Box$

REM CUENTA BANCARIAVERSION 1.1<br>REM C. EL O.P. y el autor<br>DIM MOVI(60),ESTADO(60),CHEQUE(60),STAT(60) **10 20 30 40 50 60 70 80 90 RE≈0<br>
50 FOR I=1<br>
40 A\$(1)≈"<br>
<b>PO A\$(2)≈"**<br> **RO A\$(4)≈"**<br>
100 A\$(5)=<br>
10 T\$≈"--**TO 60IM0VI(I)-0:ESTADO(I)-0:CHEQUE(I)«0:STATiI)«0¡NEXT <sup>1</sup> CHEQUES-SALDO ANTERIOR' MOVIMIENTOS BANCARIOS" VER MOVIMIENTOS" At(5)-" LIQUIDACION" Tt«-------------------------------------------------------------------------------- 120 130 140 150 160 no leo 190 200. 210** PRINT CHR#(27);"E":REM borrar la pantalla<br>FGRINT" MENU":PRINT:PRINT<br>FGR I=1 TO S:PRINT I;A#(I):NEXT I:PRINT<br>PRINT:NEULDO : ";SUELDO-CHEQUES\*PROV;" pts."<br>PRINT:NEWIT" Suelecion ";A<br>PRINT:NEWIZY);"E"<br>IF A:1 OR A25 THEN 120<br>O sinst ledsdreb emot isu **220 230 PRINT A«<A' MC-HC+1 : PRINT ».C,:IhPUI "MONTANTE DEL CHEQUE " <sup>I</sup> LriEQUL «; CHEOaCHEQ+CHFQUE(NC) IF CHEQUE(NC)<>0 THEN 230 \*\*C\*NC-1 PC RETURN** REM SUELDO ANTERIOR<br>PRINTA®(A);INPUT RX<br>INPUT "ENTER <sub>F</sub>ara confirmacion";A&<br>IF A\$() "" THEN RETURN **SUELDO\*SUELDO \*R.¿ RETURN FEM PUESTA AL DIA PRINT ASIA)** PRINT A®(A)<br>PE¤RE\*1:**PRINT REj:INPUT \* Montante povimiento\*;**AUCI<br>RF=RF-MOVI(RE) **IF MOVI(RE) <sup>&</sup>lt; <sup>&</sup>gt; 0 THEN 360 RE-RE-<sup>1</sup> FOR J«1 70 RE FOR I-J TO NC** 420 IF CHEGUE(I)=HOVI(J) AND ESTADO(I)=0 AND STAT(J)=0 THEN ESTADU(1)=1:STAT(J)= **NE' T I NEXT J REM cncl'Jticn PRINT CHR»(27>¡\*E\*¡PRINT T\*;.F.IHT A\* (1***<sup>1</sup>* **<sup>|</sup> ¡PRINT 1ABU5UA»<3)** IF NO PE THEN ISNC ELSE I=RE<br>FOR THE TO I<br>IF CHEQUE(I)(>O THEN PRINT TAB(I);CHEQUE(I);<br>IF MOVI(I)()) O THEN PRINT TAB(IS);MOVI(I); **NEXT I** fpint:print **T»** PRINT" Sin talon";TAB(15); " No movimiento"<br>FOR I=1 TO NC<br>IF STAT(1)(3)0 THEN 520<br>IF NOVI(1)(3)0 THEN PRINT TAB(1);MGVI(1);<br>IF ESTADO(1)=0 THEN PRINT TAB(15);CHEQUE(1); **NEXT I PRINTiPRINT TBiPRlNT\* SUMA « VALIDAR:\*** FOR J=1 TO RE<br>IF STAT(J)<>0 THEN 650<br>PRINT MOVI(J);TAB(15);" ok ";:INPUT A®<br>IF A\$="N" OR A\$="n" THEN 650 **FPOV-PROV-MCVI<J):NC»NC«1 NEXT J PRINT T» PRINT \* SALDO \*ITAB(15)¡\* SALDO MOVIMIENTO\*** PRINT SUELDO-CHEQ+FROV;TAB(15);SUELDO+REL<br>PRINT:PRINT<br>IF INKEY\$="" THEN 700 ELSE RETURN<br>FEH LIGUIDACION<br>PRINT "CLIC !":PRINT "FIN DE COMUNICaaccciooo.." **730 END** 

## *Basiñol para programar por* casa

**La Torre de Babel tenía un piso sin amueblar para el Commodore 64, el Basiñol. Los ardientes defensores de nuestra lengua ya pueden programar «en cristiano» y listar sus programas más castizos con sólo leerse este artículo y ponerse a los mandos de C = 64. ¡¡Porque ya somos europeos!!**

Números atrás ofrecíamos un Basiñol para el Apple, es el turno de castellanizar el Commodore 64 y poder hacer más legibles los programas que guardamos en casete, con un traductor simultáneo: este programa. Para realizar el paso del Basic al Basiñol sólo es preciso la paciencia de introducir el programa y posteriormente ejecutarlo. La prudencia y el sentido común aconsejan hacer una copia verificada en el casete, ya que cuando se manipulan las entrañas de la máquina puede quedar cualquier «microbio» indeseado que nos deje plantado el ordenador en plena operación. Además un consejo más que útil, cambiar el REM de la línea 725 por «725 END», lo que permitirá salvarnos en último momento del abismo que supone inicializar el sistema con algún error y tener que volver a cargar de nuevo el programa. Esta línea nos permite volver al programa pulsando STOP/RES-TORE y podéis eliminarla cuando funcione bien.

Si todo va correctamente obtendremos un LISTO, que nos indica la presencia del Basiñol como sistema operativo del ordenador, para comprobar que todo funciona podemos introducir PON 1,55 (o sea POKE 1,55 en ingles) lo que nos devolverá el famoso «READY.» como señal de que estamos en Basic y no en Basiñol. Con POKE 1,53 volvemos a España...

¿Cómo se come todo esto?, no es fácil, ya que requiere un buen conocimiento de las direcciones de las rutinas de CBM 64, pero con tiempo, microscopio y bata blanca podemos llegar al término de la cuestión:

El Commodore 64 tiene la siguiente arquitectura, desde la dirección A000 (justo después de la memoria de almacenamiento de cadenas) hasta la BFFF (40960 al 49151 en dec) se encuentra el intérprete BASIC en ROM y desde E000 a FFFF el Kernal o RAM que provee el núcleo de instrucciones para la gestión del sistema. Esta memoria está gestionada por el registro de entradas/salidas del 6510, procesador del CBM 64, con dirección <sup>1</sup> de la RAM. Si su valor es 55, como normalmente, se activa el Basic ROM y Kernal. Ahora bien, si hacemos POKE 1,53 sólo tendrá en cuenta la RAM paralela. Por tanto será preciso reemplazarla con el Basic y el Kernal antes de castellanizar el ordenador. Esto se puede realizar mediante el POKE mencionado anteriormente, de hecho el programa no modifica los códigos y es el motivo por lo que puede visualizarse en Basic o Basiñol indistintamente con sólo modificar el registro de entradas salidas (ver figura 1). Además el programa desaparece después de ejecutado liberando los 39 Ko.

A la vista del listado se pueden observar como absurdas las líneas 200 y 230, pero es aquí donde se realiza la transferencia R0M/RAM, bajo la apariencia de copiar un octeto en el mismo.

La línea 260 nos permite la entrada en la RAM paralela y desde aquí se puede modificar el Basic

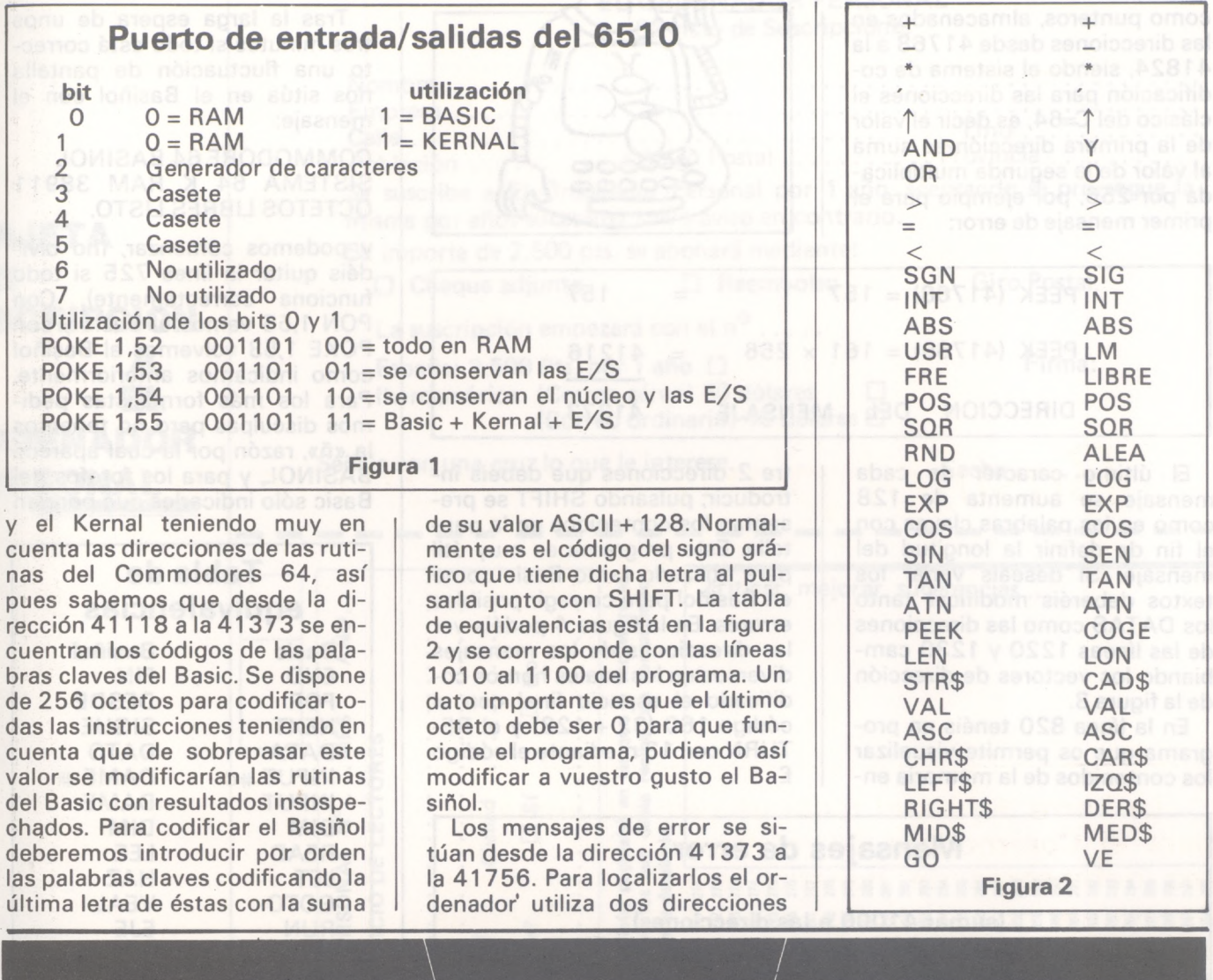

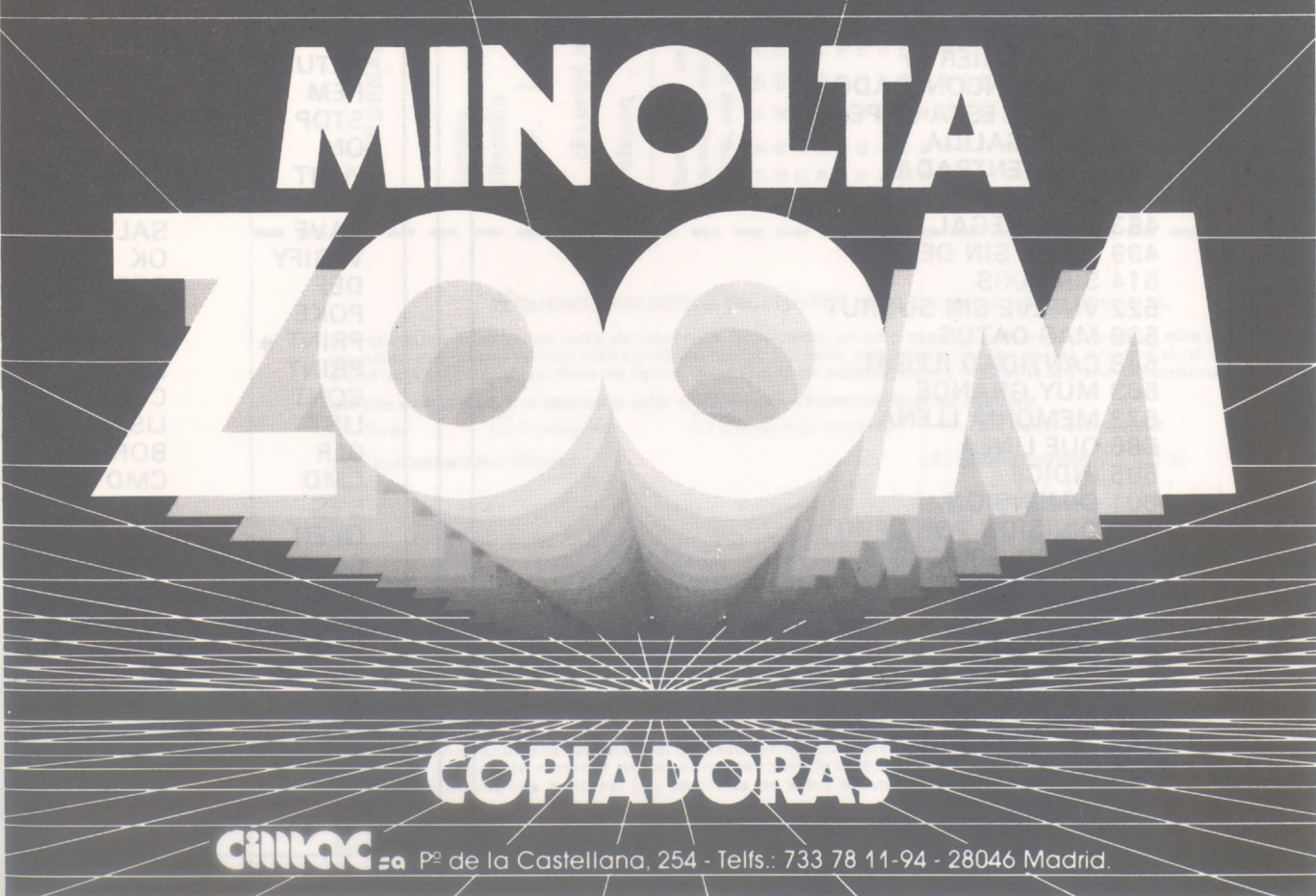

como punteros, almacenados en las direcciones desde 41 768 a la 41824, siendo el sistema de codificación para las direcciones el clásico del C=64, es decir el valor de la primera dirección se suma al valor de la segunda multiplicada por 256, por ejemplo para el primer mensaje de error:

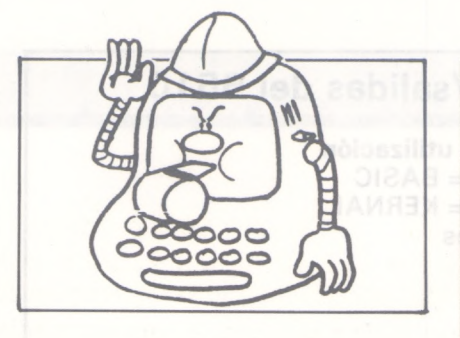

PEEK  $(41768) = 157$  = 157 PEEK  $(41769) = 161 \times 256 = 41216$ DIRECCION DEL MENSAJE 41373

El último caracter de cada mensaje se aumenta de 128 como en las palabras claves con el fin de definir la longitud del mensaje. Si deseais variar los textos deberéis modificar tanto los DATAS como las direcciones de las líneas 1220 y 1230 cambiando los vectores de dirección de la figura 3.

En la línea 820 tenéis un programa que os permite visualizar los contenidos de la memoria entre 2 direcciones que debéis introducir; pulsando SHIFT se presentan los contenidos en la pantalla. Este programa es muy útil para utilizarlo tanto Basic como en Basiñol para corregir posibles errores. En la figura 4 podéis ver las direcciones de los mensajes diversos en los cuales hemos codificado el espacio final con el código 160 (32 + 128) y el RE-TURN con 13 mediante el código **£.8 is of austo al BaB** 

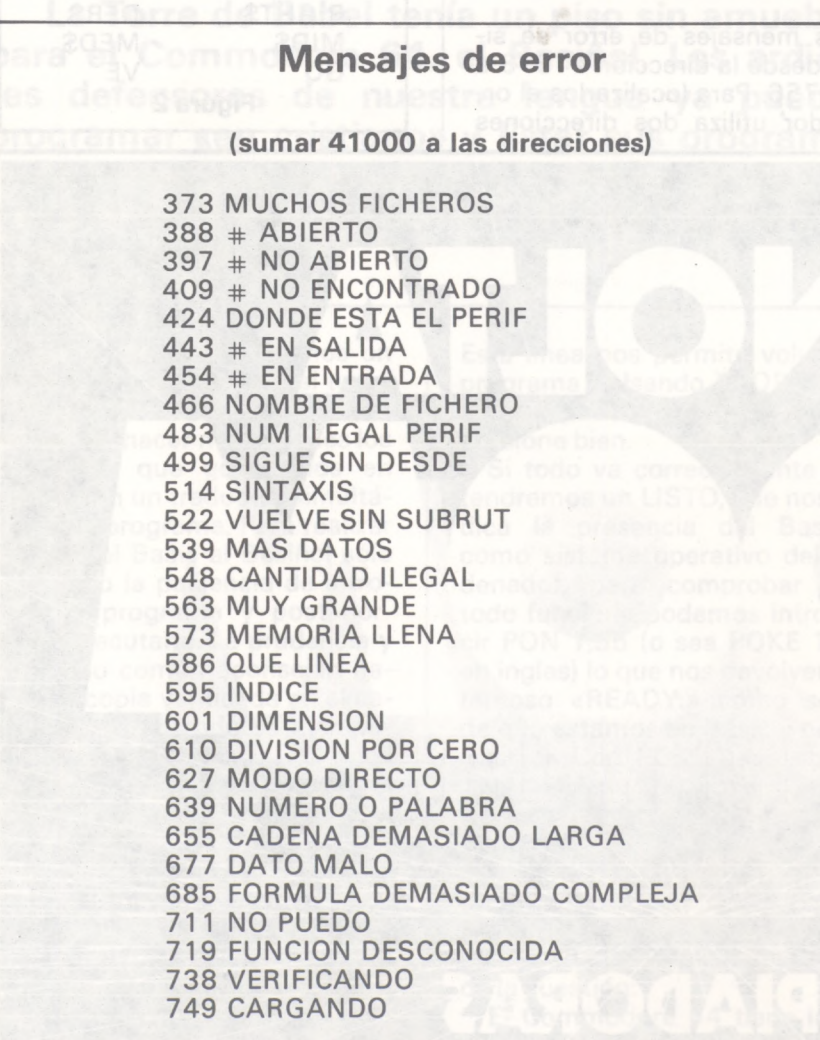

**Figura 3**

Tras la larga espera de unos tres minutos si todo está correcto una fluctuación de pantalla nos sitúa en el Basiñol con el mensaje:

COMMODORE 64 BASINOL **SISTEMA 64 K RAM 38911** OCTETOS LIBRES LISTO.

y podemos comenzar, (no olvidéis quitar la línea 725 si todo funciona correctamente). Con PON 1,55 vamos al Basic y con POKE 1,53 volvemos al Basiñol como indicamos anteriormente. Para los más formalistas pedimos disculpas pero no tenemos la «ñ», razón por la cual aparece BASINOL, y para los forofos del Basic sólo indicarles que podrían

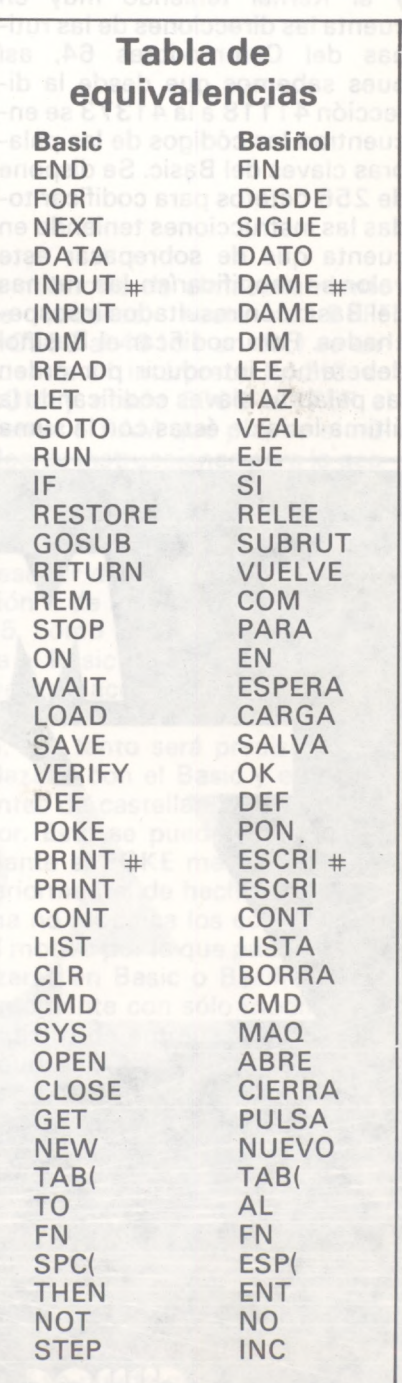

#### EL ORDENADOR PERSONAL Servicio de Suscripciones

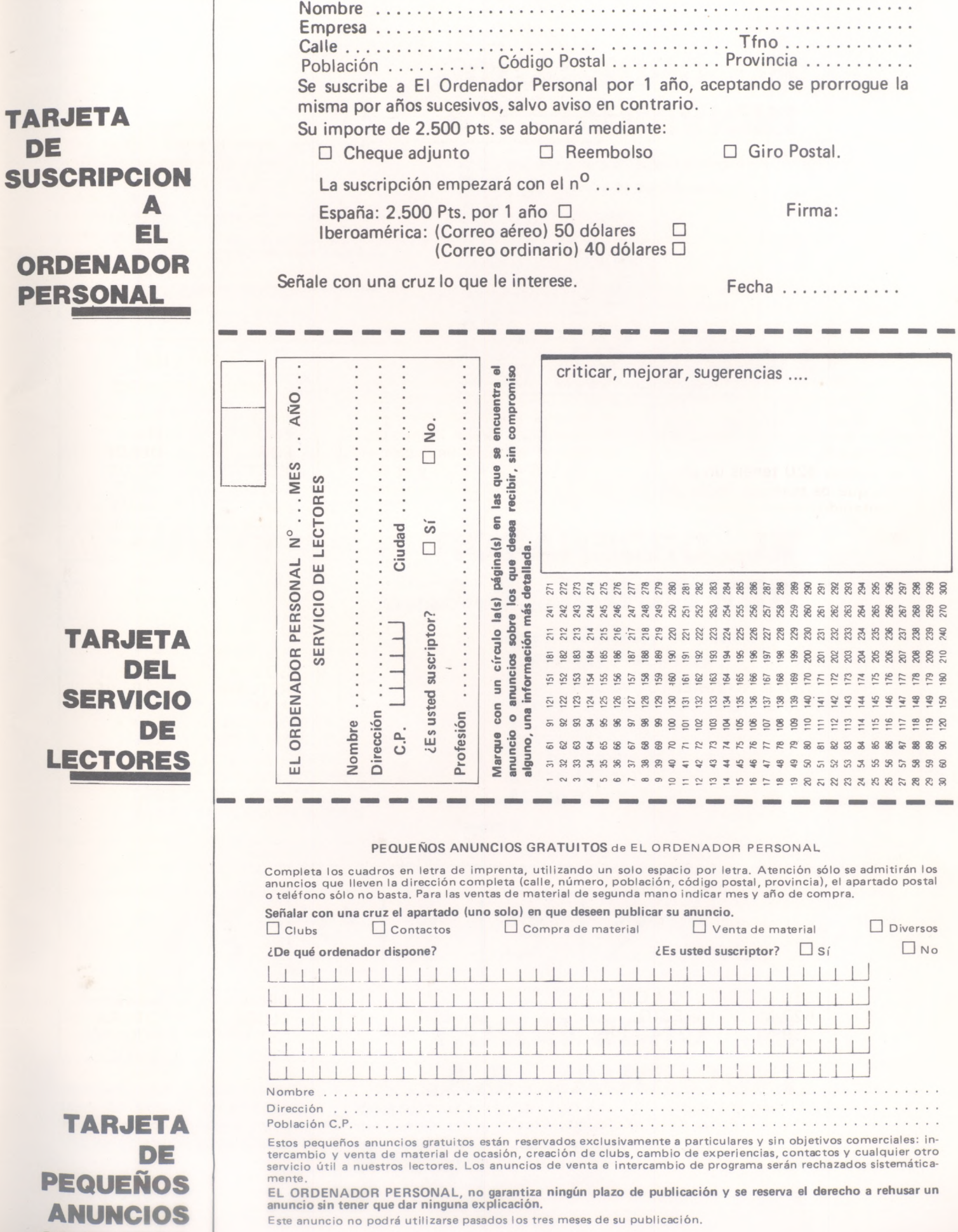

**DE**

**GRATUITOS**

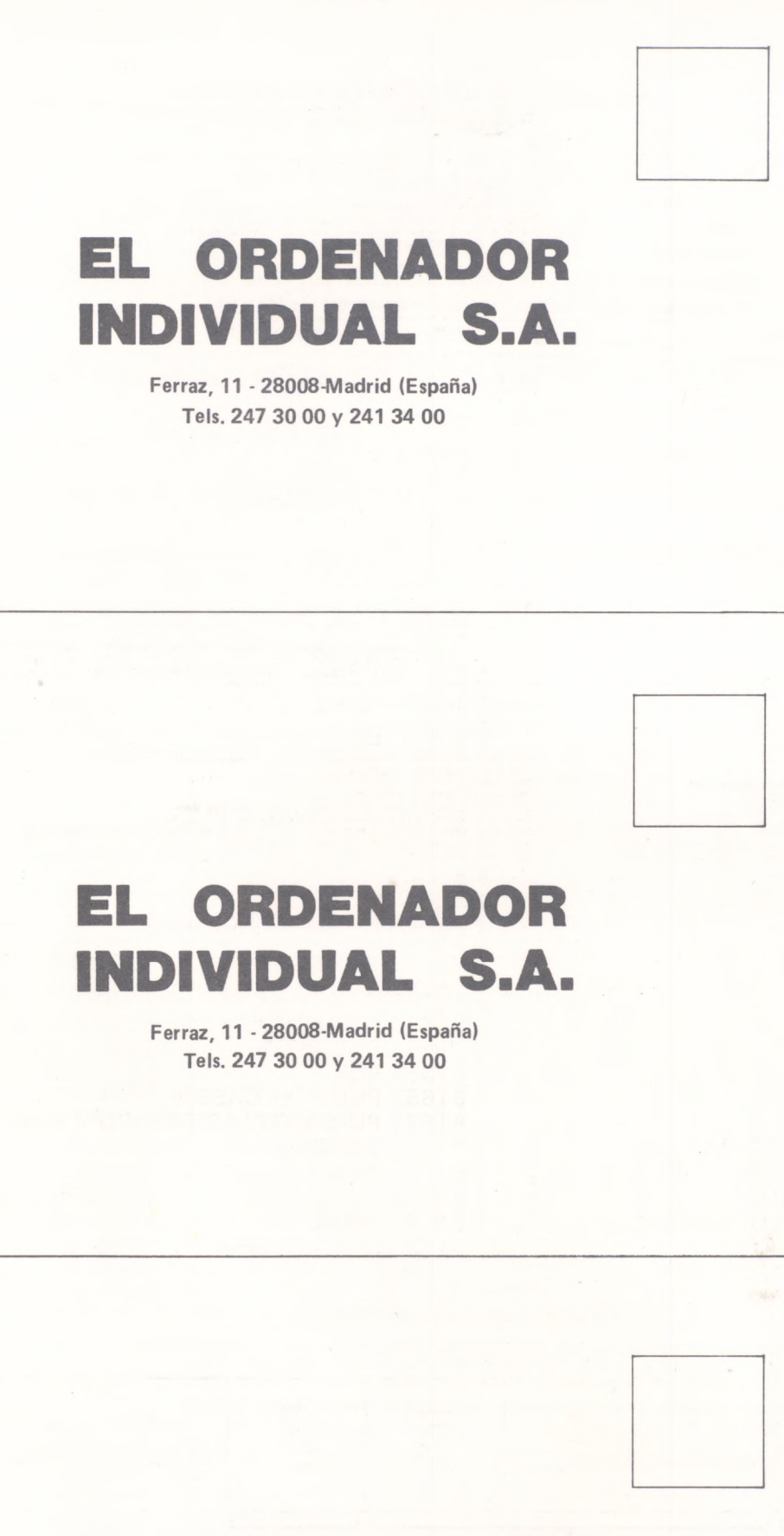

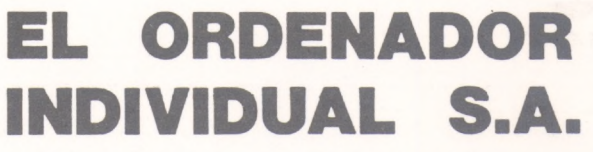

**Ferraz, 11 - 28008-Madrid (España)**Tels. 247 30 00 y 241 34 00

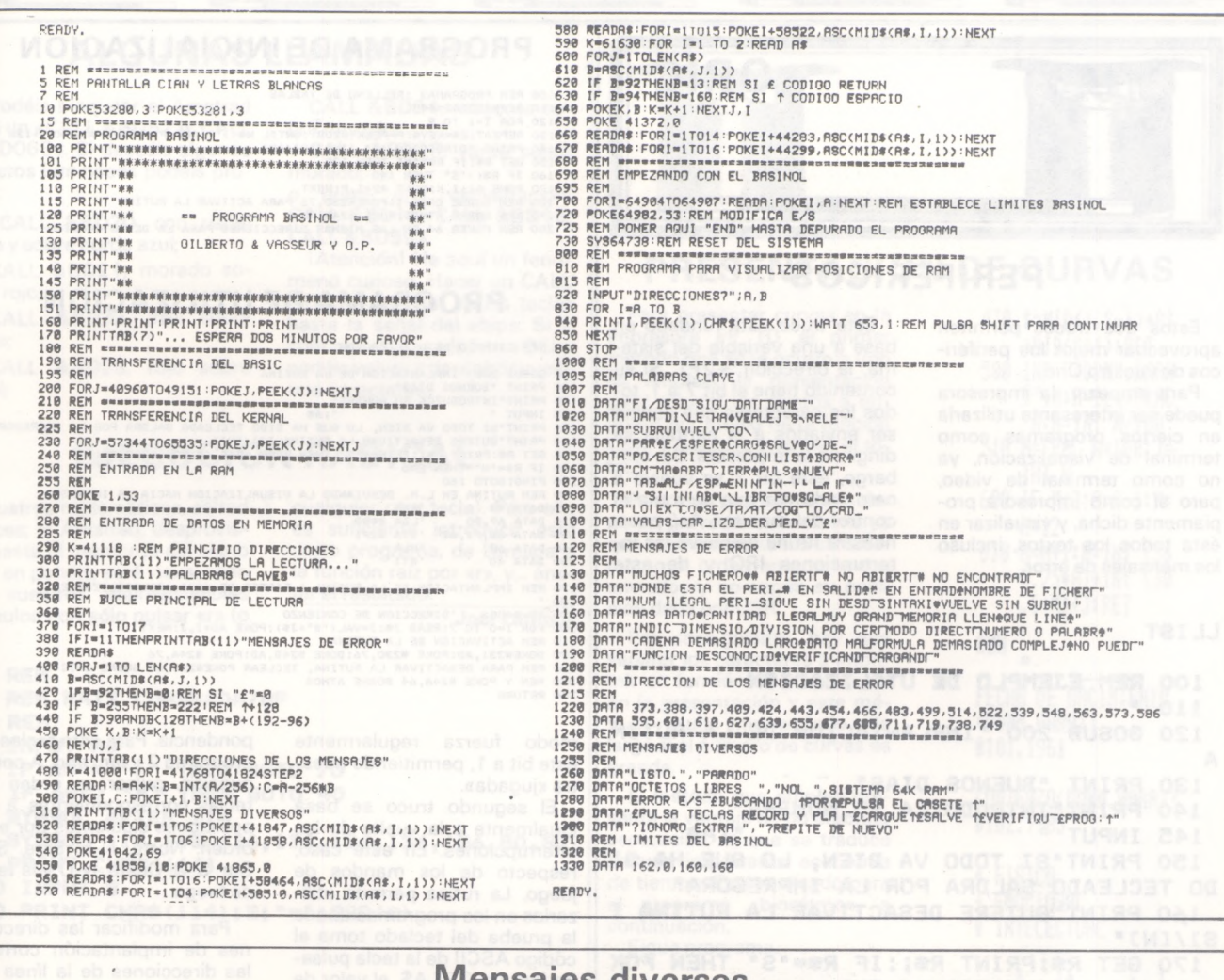

#### iviensajes diversos

41829 OK 41835 ERROR 41842 EN 41848 LISTO. 41859 PARADO 44284 ?IGNORO EXTRA 44300 ?REPITE DE NUEVO 58465 OCTETOS LIBRES 58489 \*\*\*\* COMMODORE 64 58507 BASINOL \*\*\*\* 58523 SISTEMA 64 K RAM

#### 61630 ERROR E/S 61641 BUSCANDO 61652 POR 61657 PULSA EL CASETE 61675 PULSA TECLAS RECORD Y PLAY 61703 CARGUE 61711 SALVE 61719 VERIFIQUE 61729 PROG: 61736 OK

Figura 4

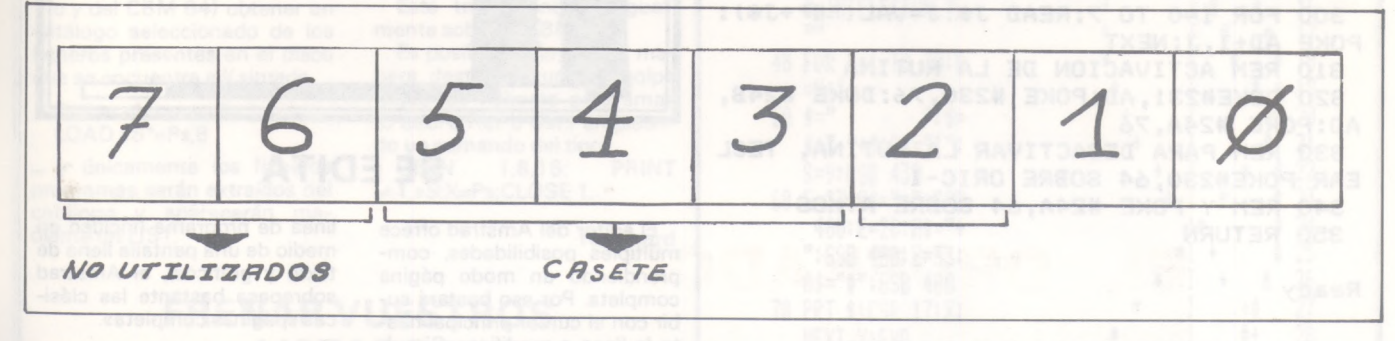

castellanizar al menos los mensajes de error. Si queréis lanzar directamente vuestros programas cargándolos, podéis hacer:

PON 57779, 113 PON 57780, 168

Por último indicaros que podrías hacer más rápido el programa con alguna rutina en máquina que agilice los 2 primeros minutos del programa, pero eso pertenece al capítulo de juegos del O. P.

- iYa no tienen excusa los que no saben inglés!

> Gilberto Sánchez **Vasseur**  $F =$

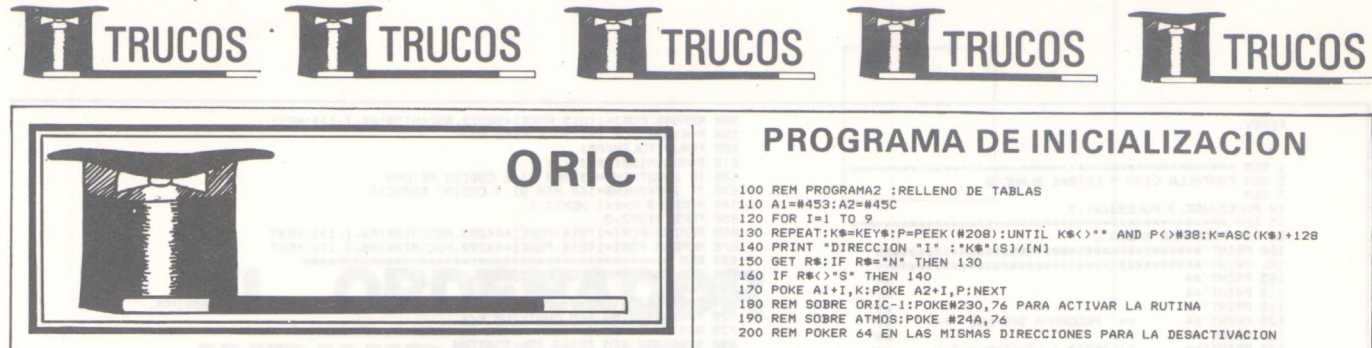

#### **PERIFERICOS**

Estos dos trucos permiten aprovechar mejor los periféricos de vuestro Oric.

Para empezar, la impresora puede ser interesante utilizarla en ciertos programas como terminal de visualización, ya no como terminal de video, pero sí como impresora propiamente dicha, y visualizar en ésta todos los textos, incluso los mensajes de error.

Este truco está fundado en base a una variable del sistema, la dirección #2F1. Si su contenido tiene el bit 7 a 1, todos los caracteres que debían ser enviados a la pantalla se dirigen a la impresora. Sin embargo, este bit 7 se vuelve a cero cada vez que se toma el control del monitor. Así, pues, nuestra rutina devuelve las interrupciones IRQ y de este

#### **LLIST**

**• RWt EJEMPLO DE UTILIZACIÓN 110 ' GOSUB <sup>200</sup> 'IMPLANTACION DE LA RUTIN A PRINT -BUENOS DIAS" PRINT"INTRODUZCA SU NOMBRE" INPUT " " <sup>J</sup> A» PRINT"SI TODO VA BIEN, LO QUE HA SI DO TECLEADO SALDRA POR LA IMPRESORA" PRINT'QUIERE DESACTIVAR LA RUTINA l S3/IN3\* GET R\*:PRINT R»J:IF R»="S" THEN PON <sup>E</sup> #24A,64:P0KE#230,64:END IF R»="N" THEN END PINGZGOTO 160 REM RUTINA EN L.M. DESVIANDO LA VIS UALIZACION HACIA LA IMPRESORA DATA <sup>48</sup> 'PHA DATA A9,80 'LDA #»80 DATA 8D,F1,O2 'ST<sup>A</sup> »2F1 DATA <sup>68</sup> 'PLA DATA <sup>40</sup> 'RTI 260 ' REM IMPLANTACION DE LA RUTINA A PAR TIR DE #400 (RELOCALIZABLE) 280 ' AD=#400 'DIRECCION DE COMIENZO FOR 1=0 TO 7:READ J»:J=VAL("#"+J»): POKE AD+I,J:NEXT REM ACTIVACION DE LA RUTINA D0KE#231,AD:POKE #230,76:D0KE #24B, AD.'POKE #24A,<sup>76</sup> REM PARA DESACTIVAR LA RUTINA, TECL EAR P0KE#230,64 SOBRE ORIC-1 REM <sup>Y</sup> POKE #24A,64 SOBRE ATMOS 350 RETURN**

**Ready**

#### **PROGRAMA DE CARGA**

10 REM PROGRAMA 1<br>20 AD=#400:FOR 1=AD TO AD+#53:READ U\$:U=VAL("#"+U\$):POKE I,U:S=S+U:NEXT<br>30 READ C:IF S<>C THEN PRINT "ERROR EN LOS DATOS":END<br>40 DATA 48,84,48,AD,01,03,48,AD,03,03,48,AP,CO,8D,03,03,09,05,03,AD,0F<br>50 DATA

#### **PROGRAMA DE INICIALIZACION**

- 
- 
- 100 REM PROGRAMA2 :RELLENO DE TABLAS<br>110 REM PROGRAMA2 :RELLENO DE TABLAS<br>130 REPEAT:K≢-KEY\$:P-PEEK(#208):UNTIL K\$<)" AND P<)#38:K=ASC(K\$)+128<br>130 REPEAT:K\$-KEY\$:P-PEEK(#208):UNTIL K\$<)" AND P<)#38:K=ASC(K\$)+128<br>150 REPINT
- 
- 
- 

#### **PROGRAMA DE UTILIZACION**

**100 110 120 130 140 145 150 160 170 180 190 200 210 220 230 240 250 260 270 REM IMPLANTACION DE LA RUTINA A PARTIR DE #400 (RELOCALIZABLE) 280 290 300 310 320 330 340 350 REM EJEMPLO DE UTILIZACION GOSUB <sup>200</sup> 'IMPLANTACION DE LA RUTINA PRINT "BUENOS DIAS" PRINT"INTRODUZCA SU NOMBRE"** INPUT<br>
INFUT TO UA BIEN, LO GUE HA SIDO TECLEADO SALDRA POR LA IMPRESORA<br>
PRINT"GUIERE DESACTIVAR LA RUTINA (SJ/IN)"<br>
GET R\$="N" THEN ENS! IF R\$="S" THEN POKE #24A,64:POKE#230,64:END<br>
PIRG:GOTO 160<br>
PRING:GOTO 160<br>
PRING:G **POKE #24A,64:P0KEW230,64:END 48 A9.80 8D,F1,O2 68 40 L.M. DESVIANDO LA 'PHA 'LDA 'ST<sup>A</sup> 'PLA 'RTI VISUALIZACION HACIA LA IMPRESORA #♦80 ♦2F1** AD=#400 DIRECCION DE COMIENZO<br>FDR I=O TO 7:READ J\$:J=VAL("#"+J\$:PORE AD+I,J:NEXT<br>REM ACTIVACION DE LA RUTINA<br>DOKE#231,AD:PORE #230,76:DOKE #24B,AD:PORE #24A,76<br>REM PARA DESACTIVAR LA RUTINA, TECLEAR POKE#230,64 SOBRE ORIC-

modo fuerza regularmente este bit a 1, permitiendo nuestra «jugada».

El segundo truco se basa igualmente a la vuelta de las interrupciones. En este caso, respecto de los mandos de juego. La rutina permite utilizarlos en los programas donde la prueba del teclado toma el código ASCII de la tecla pulsada (por un GET A\$, el valor de #2DF o #208, direcciones utilizadas por la rutina). El truco consiste en simular, en función de la posición del mando de la izquierda, la pulsación sobre una tecla; de este modo, el teclado y el mando podrán ser utilizados simultáneamente.

Después de introducir el programa Basic <sup>1</sup> de carga de la rutina máquina es preciso inicializar las tablas de correspondencia. Para esto teclear el programa 2 y lanzarlo. A continuación, pulsar en orden las teclas correspondientes a las posiciones siguientes por este orden: Norte, N-E, Este, S-E, Sur, S-0, Oeste, N-0 y la tecla de fuego.

Para modificar las direcciones de implantación corregir las direcciones de la línea 20 del programa 1, las direcciones de las tablas en la línea 110 del programa 2 y las líneas 50 y 60 del programa <sup>1</sup> en los lugares subrayados (por ejemplo, si vuestra rutina comienza no ya en #400, sino en #9800, la línea 50 se convierte: 50 DATA 03, C9, ..., 09, DD, 4A, 98, DO, dO, DO, 10...).

**Pedro Chicourrat**

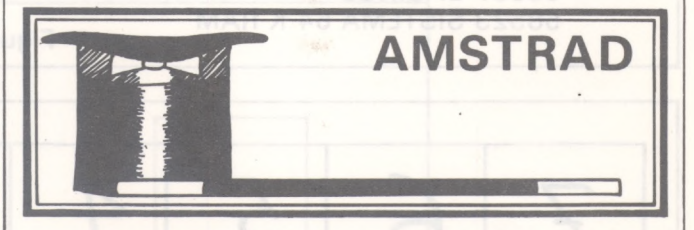

#### **SE EDITA**

El editor del Amstrad ofrece múltiples posibilidades, comprendiendo un modo página completa. Por eso bastará subir con el cursor principal hasta la línea a modificar. Si pulsáis la tecla verde COPY la línea se duplica sobre ella misma (los dos cursores están confundidos). La corrección se efectúa continuando después la publicación hasta el final de la línea. Con la posibilidad de introducir un comando o una

línea de programa (incluso en medio de una pantalla llena de texto y gráficos), el Amstrad sobrepasa bastante las clásicas «páginas completa».

Notar, por último, que en el caso de una línea de programa con más de 80 caracteres, por ejemplo, CTRL  $\downarrow$  pasa a la línea siguiente y CTRL | hace pasar el cursor a la línea anterior.

**M. Aoudia**

#### **ALGUNAS LLAMADAS**

Podéis bloquear al Amstrad con un «CALL &BD52 o; CALL &BDO6O». Si deseáis algunos efectos luminosos podéis probar:

«CALL &BD2O, con papel rojo y sobre borde azul;

CALL &BD21, morado sobre rojo;

CALL &BD22, azul sobre rosa;

CALL &BD23, rojo sobre azul;

CALL &BD24, magenta sobre morado; CALL &BD25, verde sobre

morado;<br>o quizá una inicialización: CALL &BD15; CALL &BD16;

CALL&BD59». iAtención! He aquí un fenómeno curioso. Hacer un CALL &BD38 y pulsar varias teclar hasta la señal del «bip». Si a continuación pulsáis «DEL» podéis volver a descubrir vuestros caracteres.

#### **EJECUCION RADICAL**

Ilustres matemáticos, saltad felices; el Amstrad, desprovisto hasta el momento del signo en patalla, será visualizado en vuestros imprescindibles cálculos con sólo pulsar «r» (o

cualquier otra tecla). Para ello es suficiente introducir este corto programa, de llamada a la función raíz por «r», y... anotar el resultado.

**Joél Lamour**

**10 REM REM RAIZ CUADRADA/OP 30 REM 40 INPUT A« IF A\* \* THEN GOTO <sup>70</sup> IF A8O "r" THEN GOTO 40 SYMBOL AFTER 114 SYMBOL 114,143,136,136,136,136,136,80,32 PRINT CHRt(114) 100 INPUT B PRINT CHR\*(114) |B| JSQR(B>**

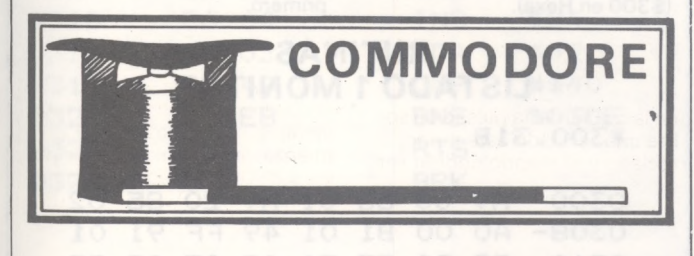

#### **PEDIRLE EL CATALOGO**

Un truco poco conocido permite, gracias al Dos de los dis-cos <sup>1</sup> 540 y <sup>1</sup> 541 (lectores del Vic y del CBM 64) obtener un catálogo seleccionado de los ficheros presentes en el disco que se encuentra allí situado.

Probar el comando: LOAD «S<sup>\*</sup>=P»,8

... y únicamente los ficheros programas serán extraídos del catálogo y aparecerán mediante un LIST.

Las otras posibilidades son: =S o =R, o, por último, =U (Secuencial, Relativo, Usuario).

Este truco funciona igualmente sobre el CBM 64. Es posible, de la misma ma-

nera, destruir de un solo golpe todos los ficheros programas (o See. o Reí. o Usr.) empleando un comando del tipo:

OPEN 1,8,15: PRINT  $\neq$  1, «S:X=P»; CLOSE 1.

**H. Dinard**

#### **FRENAR VUESTROS LISTADOS**

En la versión de base del Commodore 64 pulsar sobre CTRL detiene la salida de un listado. Con Simon's basic se lista paso a paso, pulsando sobre SHIFT. Con SHIFT/LOCK-

no os saldrán ampollas en los dedos y podréis parar la salida mediante un SHIFT/LOCK y una pulsación sobre CTRL

**H. Bouqueniaux**

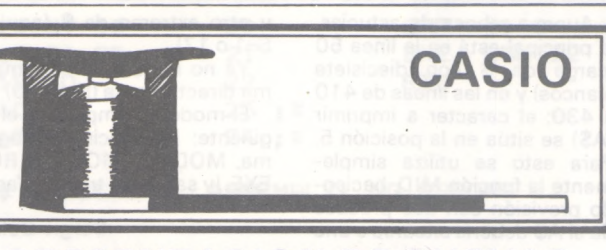

#### **PRESENTACION DE CURVAS**

Para presentar curvas en la impresora FP 10, el primer método que se le ocurre a uno es emplear la presentación para colocar los puntos a imprimir por medio de la función CSR, y después imprimir el total.

TRUCOS TT TRUCOS TT TRUCOS TTRUCOS TTRUCOS

Pero este procedimiento tiene un grave inconveniente, ya que la FP imprime los caracteres en el orden en que le son enviados y no según su posición dada por CSR.

Por consiguiente, hay que separar los caracteres a imprimir en función de su posición en la presentación y este método resulta muy pesado a la larga si el número de curvas es grande.

El método que empleo presenta la ventaja de no efectuar separación, lo que se traduce en una importante economía de tiempo. Está realizado para el programa «biorritmo», a continuación.

Sigue programa.

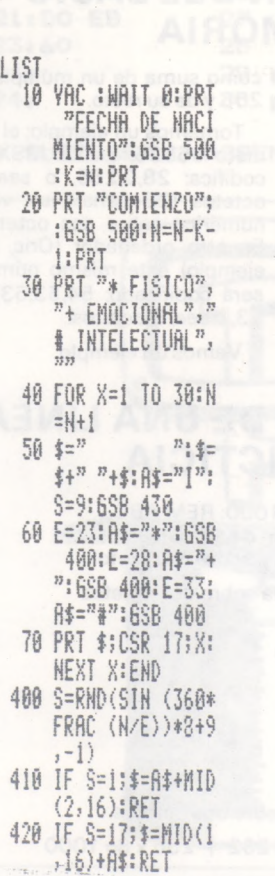

**430 \$=MID(1,S-1)+RÍ O(S+1):RET <sup>580</sup> 1NP ''(DDMM.RAAR** )",N:R=1e4\*FRAC **H:N=IHT N/100 510 M=FRRC N\*!00:.J= INT N 600 1F M¿2;A=A-1:M= M+12 610 M=M+1¡N=INT (36**

**5.25\*fi)+lHT (30 .6\*M)+J:RET**

**RUN**

**FECHA DE NACIMIENTO (DDMM.AAAA)? 8101.1961**

**COMIENZO(DDMM.AAAA)? 8102.1985**

**i I\* <sup>+</sup>**

**FISICO f EMOCIONAL I INTELECTUAL**

**8 \*1 <sup>+</sup> 1\*1 <sup>+</sup>**  $\frac{1}{2}$  **f**  $\frac{1}{2}$  **f**  $\frac{1}{2}$  **f**  $\frac{1}{2}$ **h <sup>i</sup> <sup>+</sup> l <sup>1</sup> <sup>+</sup> l i <sup>+</sup>**  $\mathbf{F}$  is and  $\mathbf{F}$ **8 1 +**

**h <sup>+</sup> <sup>8</sup> \* <sup>+</sup> I !+♦ I**

> **<sup>8</sup> \* <sup>8</sup> I \* I \* <sup>1</sup> <sup>8</sup> \* I <sup>8</sup> \* I <sup>8</sup> \* <sup>I</sup> i \* I 8\***

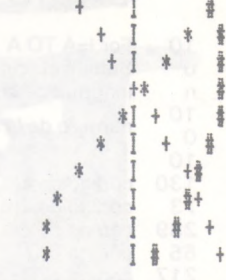

435 octetos para este programa. Es, a mi juicio, el programa más corto y, sin embargo, el más rápido de los biorritmos escritos para la 702 P.

**+\* <sup>8</sup>**

Aunque rebosa de astucias, la principal está en la línea 50 (carga de \$ con diecisiete blancos) y en las líneas de 410 a 430: el caracter a imprimir (A\$) se sitúa en la posición 5. Para esto se utiliza simplemente la función MID, haciendo previsión con dos pruebas de si A\$ debería situarse a uno

u otro extremo de \$ (aquí, si S=1 o 17).

Ya no resta más que imprimir directamente (línea 70). El modo de empleo es el si-

guiente: introducir el programa, MODE 0, MODE 7, RUN EXE, iy sale para treinta días!

**Sergio Boisse**

#### **UN CARACTER « » ESPECIAL**

Mediante la manipulación bien conocida que consiste en retirar las pilas de la Casio durante un minuto se llega a veces a encontrarlo (ientre<br>otros!) con LEN (\$) > 30. Además, si se intenta leer \$ se obtiene un error 2.

Suprimir entonces los 25 primeros caracteres de \$:\$=MID(26), y visualizar \$: sólo cinco caracteres se visualizan, y, sin embargo, LEN(\$)  $> 5.$ 

Aislar ahora el sexto caracter: A\$=MID(6,1), y a continuación suprimirle en \$, por  $$=MID(1,5) + MID(7):$  ilos caracteres que faltaban aparecen!

El caracter aislado es, por lo tanto, un caracter especial que señala al editor el final de la variable \$: basta con hacer \$=«ABCDE» + A\$ <sup>I</sup> «FGHIJ» EXE, \$EXE para asegurarse: iúnicamente ABCDE se visualizan!

Se puede igualmente utilizar este caracter en otras variables, además de \$, y obtener de este modo «variables fantasmas».

Señalemos, por último, que este caracter aparece bajo la forma de un blanco, tanto en la pantalla como en la impresora, y que yo no he conseguido encontrar su código.

**B. Coignard**

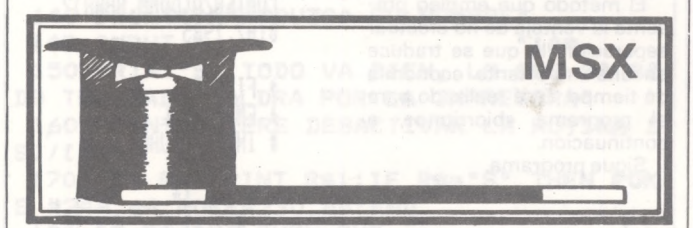

#### **CODIFICACION DEL BASIC EN MEMORIA**

Los MSX tienen una forma bastante clásica de codificar el Basic. No obstante, el Basic MSX contiene más de 128 instrucciones, algunas de ellas codificadas en dos octetos y poseen una tabla separada. Estas instrucciones están precedidas de un 255; en revancha, la codificación de los números es económica. En lugar de codificar los números en código ASCII, se les codifica

como suma de un múltiplo de 256 y de su resto.

Tomemos un ejemplo: el número 65535. En los MSX se codifica: 28,0,255, o sea, 3 octetos (28 señala un valor numérico sobre dos octetos). En otro ordenador (Oric, por ejemplo) este mismo número será codificado: 54,53,53,51, 53, o sea, 5 octetos.

Vemos un ejemplo.

#### **CODIFICACION DE UNA LINEA BASIC FICTICIA**

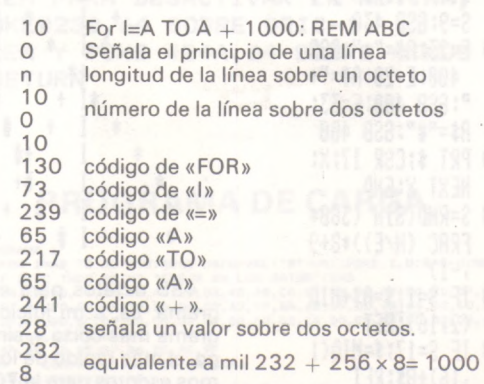

código de «:» código de «REM» 58 143

- código de «A» 65
- código de «B» 66
- código de «C» 67  $\Omega$

TRUCOS TT TRUCOS TT TRUCOS TT TRUCOS TT TRUCOS

fin de línea 0

tres ceros terminan la línea.

Las palabras compuestas se codifican según las palabras<br>que las componen (CQFD). las componen (CQFD).

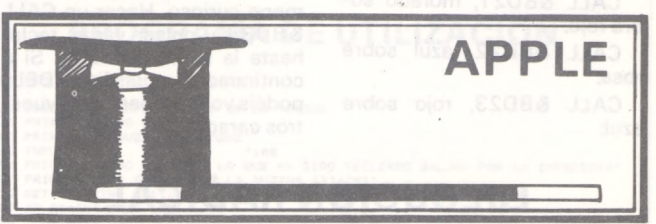

#### **INVERSION Y MEZCLA ALTA RESOLUCION APPLE 2 y 2a**

Se puede introducir el programa del listado <sup>1</sup> bien:

- en monitor (CALL-151 a partir del Basic); en mini-ensamblador (hacer INT después de cargar el Basic Integer y
- después CALL -151 y F666G); en ensamblador, si disponéis de este tipo de

programa. Después de salir en pantalla HGR2 una imagen gráfica, se la invertirá llamando al programa de inversión por CALL 768

El programa escrito en lenguaje máquina, cuya rapidez permite ejecutar más de tres inversiones por segundo, es muy simple (sólo necesita 28 octetos); se toma el primer octeto de la página gráfica 2 y se le invierte, después el segundo..., asíhasta el último.

El segundo programa, listado 2, es igualmente simple y permite la mezcla de dos imágenes, de las cuales una está en la página gráfica <sup>1</sup> (HGR) y la otra en la página gráfica 2 (HGR2); el resultado se sitúa en la página 2. Se le introducirá de la misma forma que el primero.

#### **RUTINAS LISTADO <sup>1</sup> MONITOR**

\*300.3IB

(\$300 en Hexa).

0300- A9 00 85 01 A9 20 85 02<br>0308- A0 00 B1 01 49 FF 91 01 0308- AO 00 B1 01 49 FF 91 01 >310- C8 DO F7 E6 02 A5 02 C9 0318- 40 DO ED 60

#### **LISTADO 2 MONITOR**

\*300.323

\*300L

>300- A9 00 85 01 85 03 A9 20 >308- 85 02 A9 40 85 04 AO bo 0310- B1 01 11 03 0318- F7-E6 02 E6 04 A5 02 C9 >320- 40 DO EB 60

#### **LISTADO <sup>1</sup> MINI-ENSAMBLADOR**

#### 0300- A9 00 LDA #\$00 0302- 85 01 STA \$01 >304- A9 20 LDA #\$20 0306- 85 02 STA \$02 >308- AO 00 LDY #\$00

Para verlo más claro pongamos un ejemplo.

ON STOP GOSUB se codifica 149/144/141, que son los código de ON, de STOP y de GOSUB.

Atención: ELSE está siempre precedido de un «dos puntos» («:»— código 58).

**Olivier Medam**

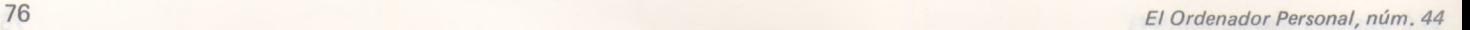

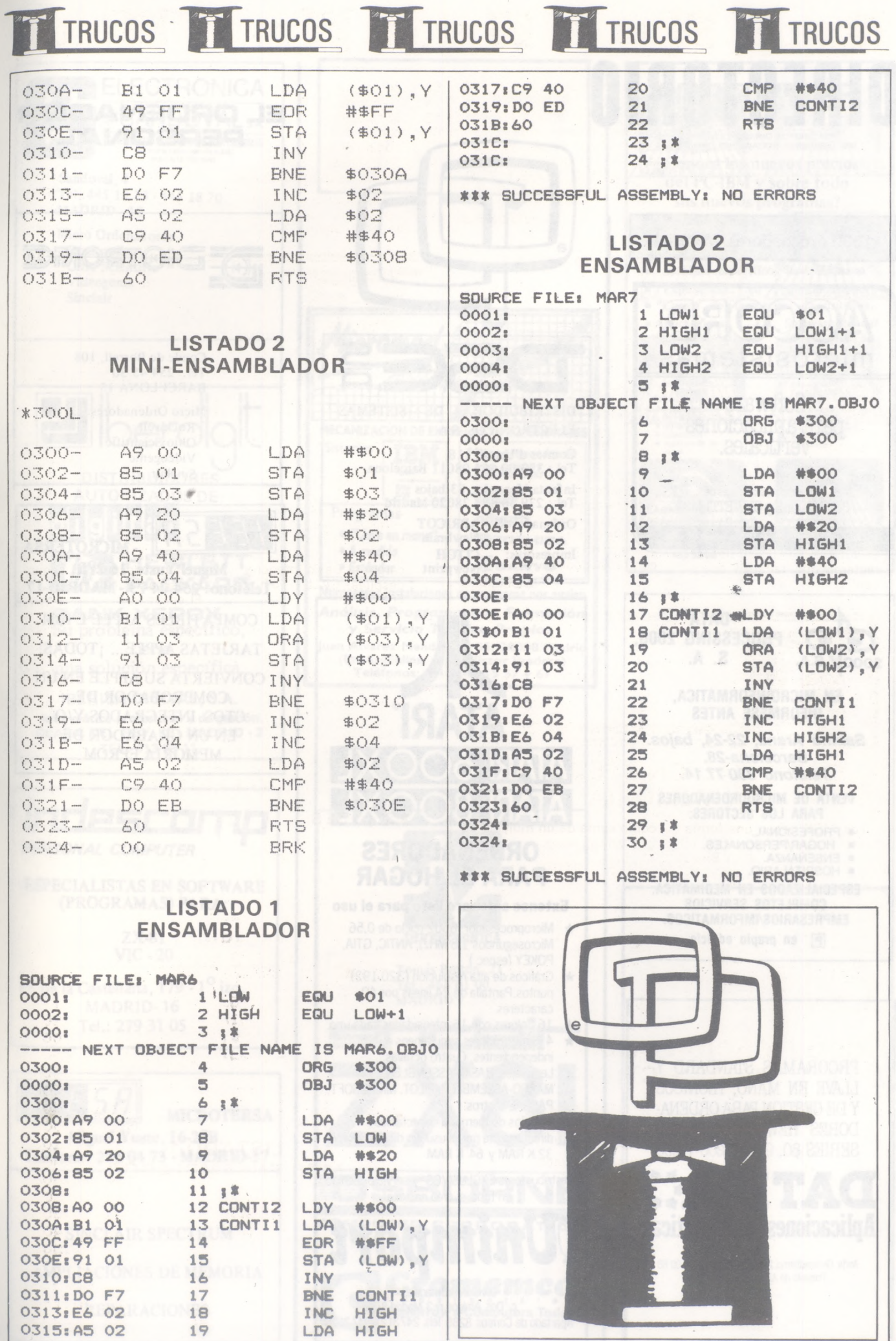

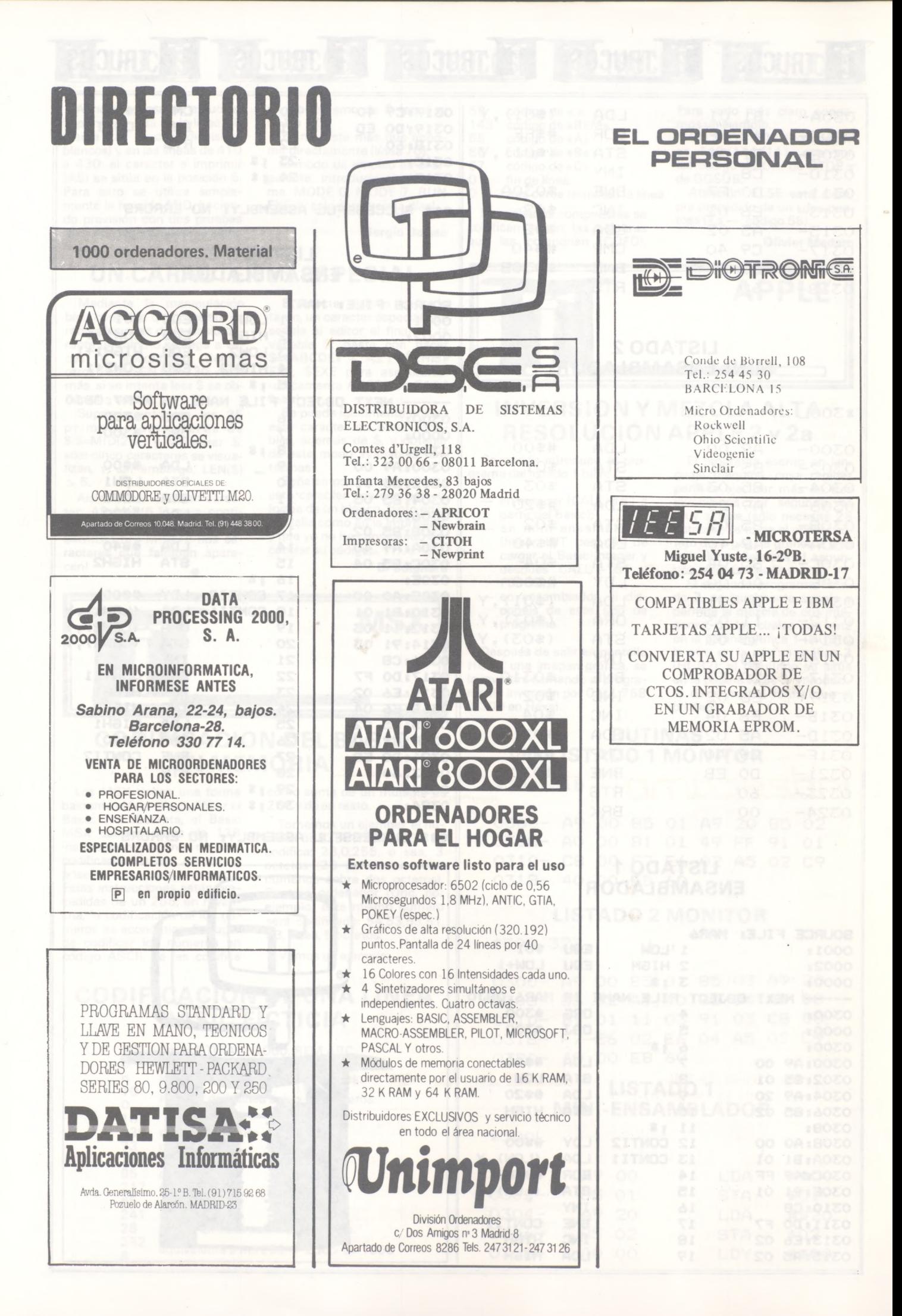

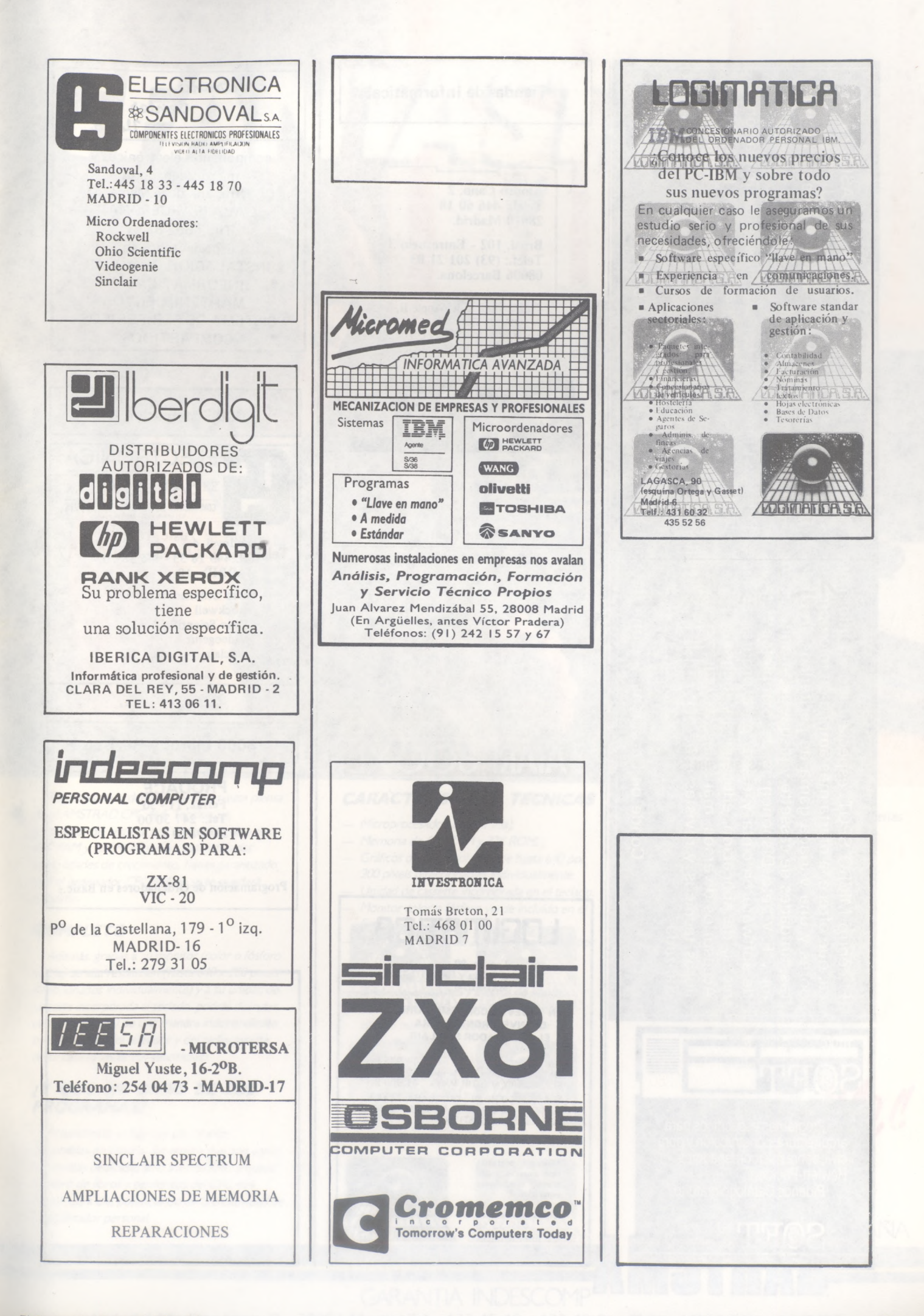

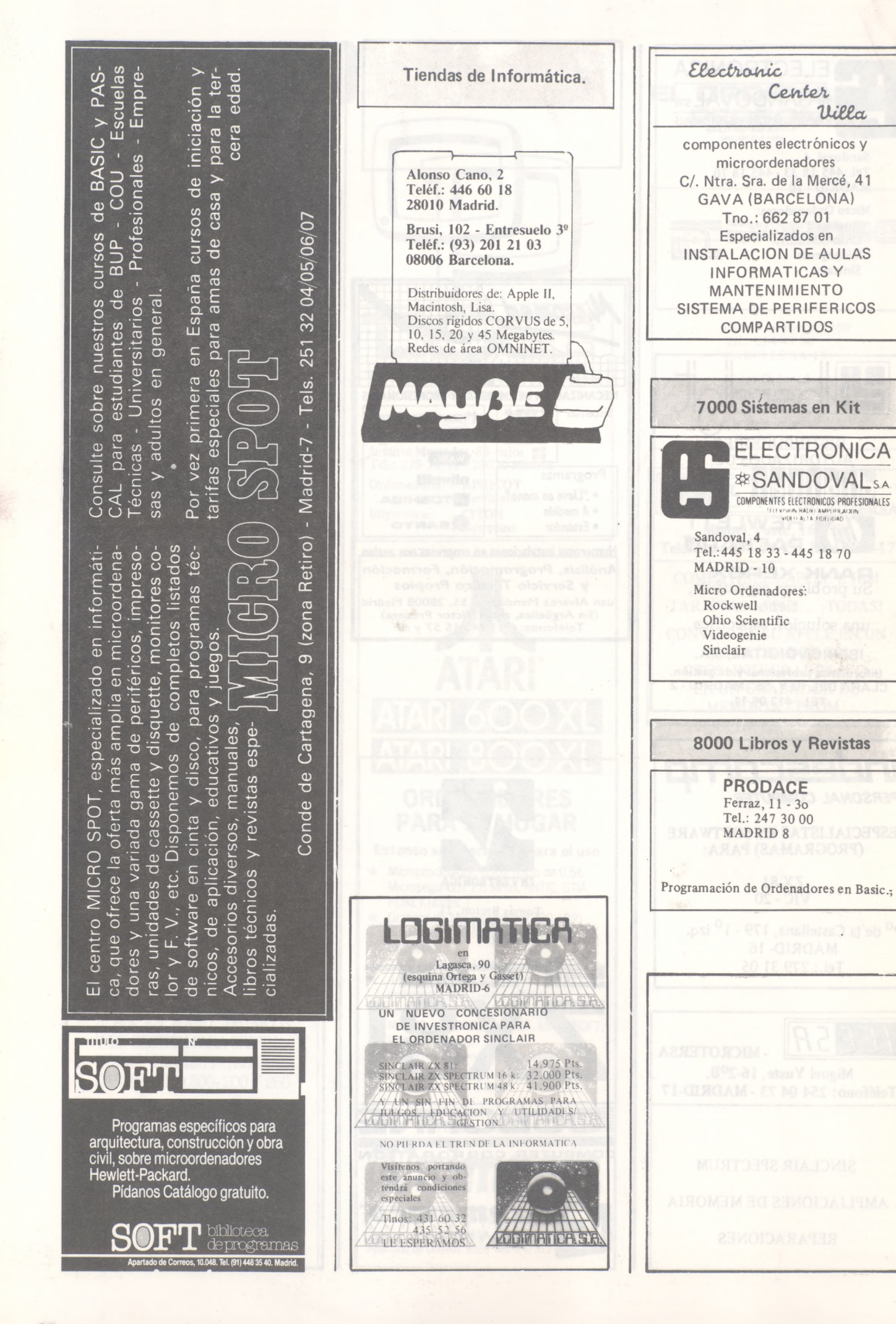

# SEANTASTICO!

*Si quieres un ordenador de «una pieza» piensa en elAMSTRAD CPC 464. Tendrás un ordenador de una vez por todas. Gracias <sup>a</sup> sus 64K RAMy 32KROMy <sup>a</sup> sus casi ilimitadas posibilidades de crecimiento, tienes garantizado que el ordenador CPC 464 no se te quedará pequeño.*

#### *COMPLETO*

*Además, gracias a su monitor (color o fósforo verde) de alta resolución (hasta 640x 200pixels direicionados individualmente) y <sup>a</sup> su unidad de cassette incorporada al teclado, podrás disfrutar de tu AMSTRAD de una manera independiente, prescindiendo del televisory del radiocassette de tu casa (a veces tan solicitados).*

#### *¿Y QUE ME DICES DE LOS PROGRAMAS?*

*Actualmente ya hay cientos de ellos disponibles en España. Sin olvidar que son varias las revistas dedicadas sólo <sup>a</sup> AMSTRADy que el número de libros yperiféricos del CPC 464 crecen día a día, potenciando asi la creatividad de tu ordenadorpersona!.*

#### *CARACTERISTICAS TECNICAS*

gy....992

- *— Microprocesador Z80 (4MHz).*
- *— Memoria de 64KRAMy 32KROM.*
- *— Gráficos de alta resolución de hasta 640por 200pixels direccionabies individualmente.*
- *— Unidad de cassette incorporada en el teclado.*
- *— Monitor color o fósforo verde incluido en el Sistema.*
- *— Texto en pantalla de 20,40y 80 columnas por 25 líneas.*
- *— LOCOMOTIVEBASIC ampliado.*
- *— Paleta de 27 colores y efectos de «flash».*
- *— Teclado profesional tipo QWER TYcon bloque numérico y tedas para cursor independientes.*
- *— Salida Centronics paralelo.*
- $-$  *Lector de discos de* 3" (180K por *cara*) *opcional (con CP/My Dr. LOGO incluidos junto a la unidad de disco).*
- *— Manuales en castellano.*

*Al comprar tu ordenador CPC 464, AMSTRAD ESPAÑA te obsequia con 8 cassettes de programas y el libro «Guia de Referencia BASICpara elprogramador».*

*Exije la GARANTIA AMSTRAD ESPAÑA UNICA VALIDA PARA ACCEDER AL SERVICIO TECNICO OFICIAL.*

*PRECIO:*

*— 66.900 pías.*

- *(monitorfósforo verde)*
- *95.900 ptas.*

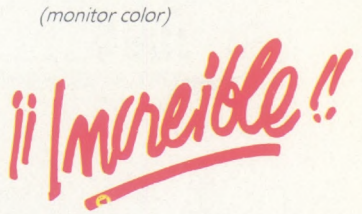

**ESPAÑA** 

**GARANTIA INDESCOMP** Avd. del Mediterráneo, 9 - 28007 Madrid Tels. 433 45 48 - 433 48 76 - Telex 47660 FAX - 4332450

# *ASIESEL QL. HECHOPARA NOSOTROS*

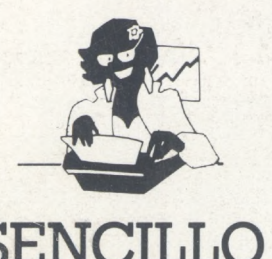

Para los profesionales que necesitamos un teclado en nuestro idioma, QL nos ofrece, en castellano, su QWERTY standar de 65 teclas móviles.

Para los que deseamos comunicarnos a gran velocidad y capacidad con nuestro ordenador, QL nos presenta su lenguaje SUPER BASIC,

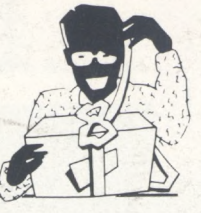

SENCILLO ASEQUIBLE PRC

Para los que necesitamos gran margen operativo, ahora disponemos de un ordenador con memoria ROM de 32K que contiene el sistema operativo QDOS, un sistema mono-usuario, multi-tarea y con partición de tiempo.

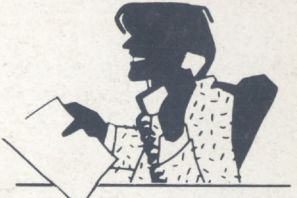

Para los que deseamos tener perfectamente ordenada nuestra agenda de trabajo, presupuestos, fichas de productos, nuestra correspondencia, estadísticas, de venta, archivo... QL viene dotado de cuatro microdrives totalmente interactivados entre sí QL QUILL de Tratamiento de Textos, QL ARCHIVE Base de Datos, QL ABACUS Hoja Electrónica de Cálculo y el QL EA-SEL para realización de todo tipo de gráficos.

investronica

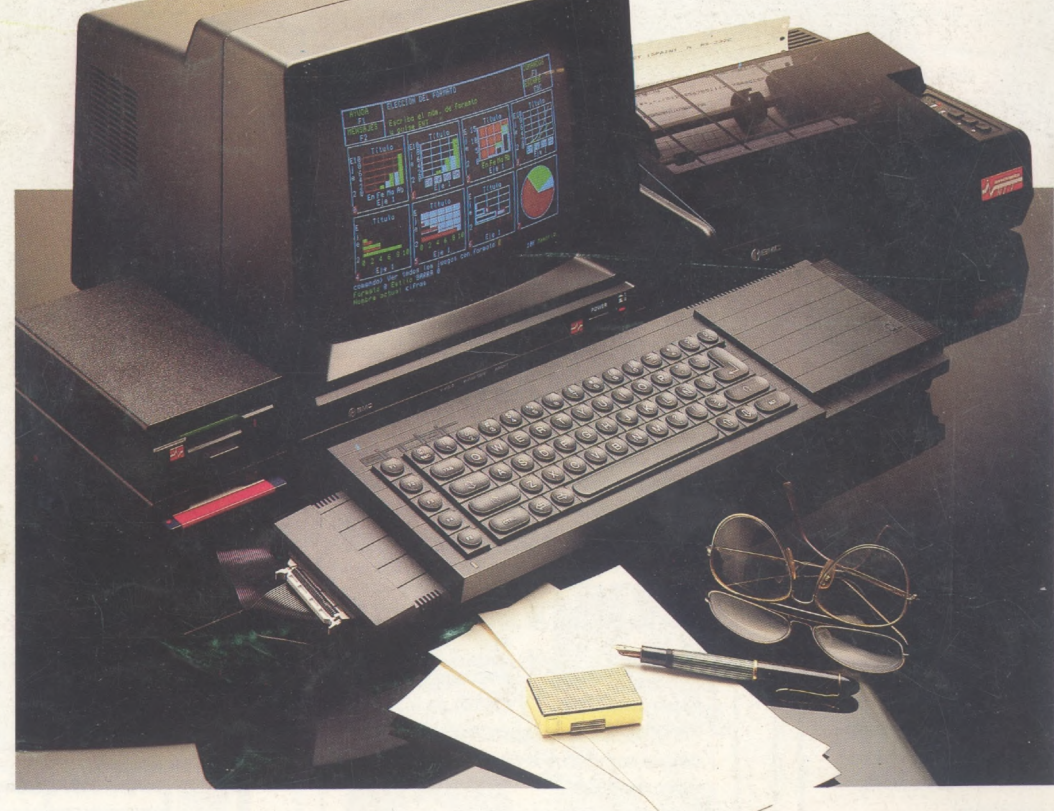

ALGUNAS DE LAS CONFIGURACIONES MAS USUALES:

**DISTRIBUIDOR** 

EXCLUSIVO

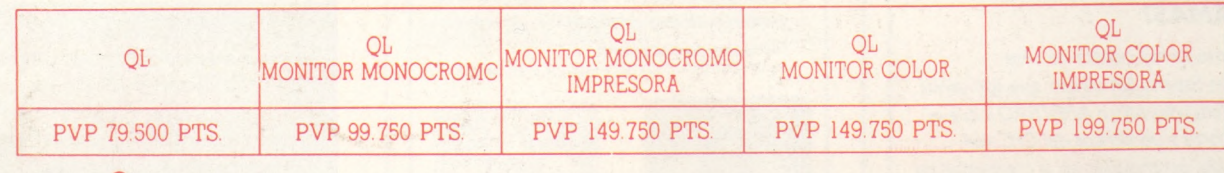

Tomás Bretón, 60. Telf. (91) 467 82 10. Telex 23399 IYCO E. 28045 Madrid Camp. 80. Telf. (93) 211 26 58-211 27 54. 08022 Barcelona